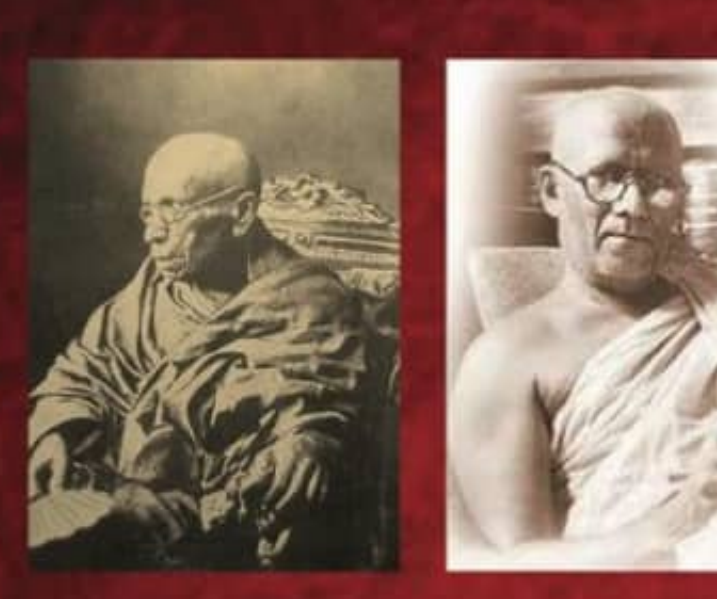

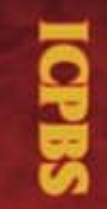

14<sup>th</sup> INTERNATIONAL CONFERENCE ON PALI AND BUDDHIST STUDIES (ICPBS-2018)

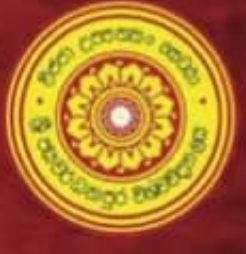

**PROCEEDINGS** 

Sponsored by Multidisiciplinary Research Centre (MDRC) **FHSS-USJP** 

Department of Pali and Buddhist Studies **Faculty of Humanities and Social Sciences** University of Sri Jayewardenepura Tel: +94(0)112758307

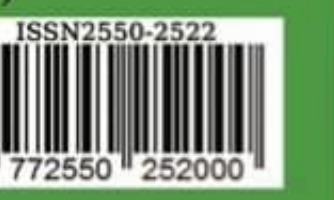

2018

Department of Pali and Buddhist Studies **Faculty of Humanities and Social Sciences** University of Sri Jayewardenepura Sri Lanka

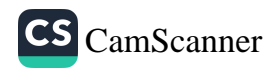

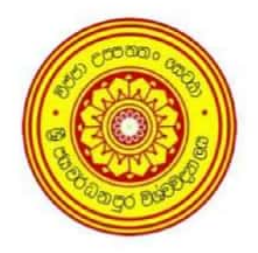

### 14th INTERNATIONAL CONFERENCE ON PALI **AND BUDDHIST STUDIES** (ICPBS 2018)

# **PROCEEDINGS**

Department of Pali and Buddhist Studies Faculty of Humanities and Social Sciences University of Sri Jayewardenepura Sri Lanka

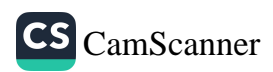

### 14<sup>th</sup> INTERNATIONAL CONFERENCE ON PALI AND **BUDDHIST STUDIES**

(ICPBS 2018)

#### First Print 2018

#### © Department of Pali and Buddhist Studies

ISSN 2550-2522

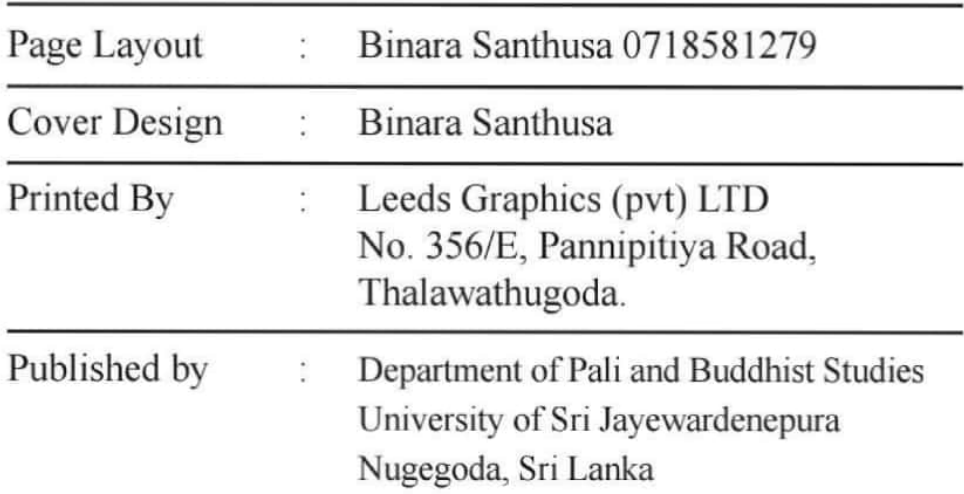

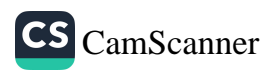

# **EDITORIAL PANEL**

#### **EDITORS**

Senior Lecturer Ven. Elamaldeniye Sarananda Thero Senior Lecturer G.A.Gamini Rathnath Sri

#### **ASSISTANT EDITORS**

Ven. Delthara Gnanananda Thero Ven. Galagama Karunakara Thero Ven. Medawela Dhammadharani nun Mr. Panchana Jayasinghe Ms. R.I.D Wickramasinghe Mr. N.W.W.V.H. Saranga

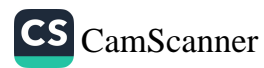

# **ORGANIZING COMMITTEE**

#### **ADVISORS**

Prof. Ven. Magammana Pannananda Thero Prof. Ven. Nayimbala Dhammadassi Thero Prof. Ven. Medagampitiye Wijithadhamma Thero Prof. Ven. Medagoda Abhayatissa Thero Prof K A Weerasena

#### **CONFERENCE CHAIR**

Senior Lecturer Ven. Elamaldeniye Sarananda Thero

#### **CONFERENCE SECRETARY**

Senior Lecturer, G.A. Gamini Rathnath Sri

#### **COMMITTEE MEMBERS**

- Ven. Kumbuke Chandaloka Thero
- Ven. Dr. Panahaduwe Yasassi Thero
- Ven. Meepitiye Seelarathana Thero
- Ven. Kudakathnoruwe Vineetha Thero
- Ven. Galagama Karunakara Thero
- Ven. Delthara Gnanananda Thero

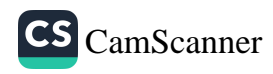

Ven Medawela Dhammadharani nun Prof. Dunesh Gunathilake Dr A M N W Mendis Mr. D. P. Jayasinghe Ms. R.I.D Wickramasinghe Mr. N.W.W.V.H. Saranga

#### **PANEL OF REVIEWERS**

Prof. Ven. Magammana Pannananda Thero Prof. Ven. Naimbala Dhammadassi Thero Prof. Ven. Medawacciye Dhammajothi Thero Prof. Ven. Medagampitiye Wijithadhamma Thero Prof. Ven. Medagoda Abhayathissa Thero Prof. Ven. Raluwe Padmasiri Thero Prof. Ven. Miriswaththe Wimalagnana Thero Prof. Ven. Moragollagama Uparathana Thero Dr. Ven. Pinnawala Sangasumana Thero Ven. Elamaldeniye Sarananda Thero Ven Kumbuke Chandaloka Thero Ven. Aluthgama Wimalarathana Thero Ven. Ilukewela Dhammarathana Thero Dr. Ven. Witharandeniye Chandasiri Thero Dr. Ven. Panahaduwe Yasassi Thero Ven Kudakathnoruwe Vineetha Thero Ven Nelliwala Meththananda Thero Dr. Ven. Panamure Chandima Thero

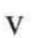

 $\overline{vi}$ 

Dr. Ven. Metibambiye Dhammasiri Thero

Ven. Nawalapitiye Anuradha Sudhammika Bikkhuni

Prof. Chandima Wijebandara

Prof. Ariyapala Perera

Prof. W.A. G. Perera

Prof K A Weerasena

Prof. W.M. Yaparatne Weerasekara

Prof. Karunasena Hettiarachchi

Prof. Pathmasiri Kannangara

Prof. W. M. Dhanapala

Prof. K. M. Alexandar

Prof. Wasantha Priyadarshana

Prof. Deshapriya Gunasena

Prof. Dunesh Gunathilake

Dr. Praneeth Abhayasundara

Dr. W. B. A. Vitharana

Mr. G A Gamini Rathnath Sri

Dr. A. M. N. W. Mendis

Dr. Asha Nimali Fernando

Dr. Neranji Wijewardene

Mr. Aruna Shantha Walpola

Dr. Sanath Mahawithana

Dr. Wimal Hewamanage

Dr. S. Vijitha Kumara

Mr. Nilantha N Dissanayake

Dr. Amila Kaluarachchi

Dr. Ravindu Abewardhene

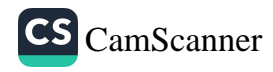

### **Note from the Editors**

It is with immense pleasure we have been functioning as the chief organizers of this gracious event of 14th ICPBS at the University of Sri Jayewardenepura, a place which has a prestigious legacy of being a leading center of Buddhist education and progressively moving ahead with a rich educational and cultural heritage continued from Vidyodaya days. This is the second international conference organized by the department of Pali and Buddhist Studies in this University.

The prime objective of this conference is setting up a platform for the academicians in the field of Buddhist studies as well as a few more related disciplines to participate in a comprehensive forum to share their latest findings, views and experiences mainly in the fields of Pali, Buddhist Philosophy, Buddhist Civilization, Buddhist Culture, Philosophy and Psychology.

The conference this year will cover a wide range of interesting themes. We have invited many erudite scholars both new and experienced to exchange their knowledge and interact positively to encourage further research and publication. We specially hope there will be some interesting dialogue in the field of Theravada tradition as it is challenged with some degenerative and detrimental trends. It is also anticipated an exchange of encouraging views on the universal potential of Buddhism in providing positive and constructive guidance in the present confused climate.

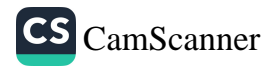

We would like to register our deep appreciation and gratitude to the Vice Chancellor of this University Prof. Sampath Amarathunga, Dean of the faculty, Prof. D.P.S. Chandrakumara, Head of the Department of Pali and Buddhist Studies, Prof. Ven. Medagampitiye Wijithadhamma Thera for their encouraging support and leadership kindly provided to make this conference a great success. We also admire the presence and enthusiasm of scholars from all around the world including keynote speaker and paper presenters. We thank them all whole heartedly.

We wish you all a bright academic future with culmination of all your expectations.

Senior Lecturer Ven. Elamaldeniye Sarananda Thero **CONFERENCE CHAIR (ICPBS 2018)** 

Senior Lecturer G. A. Gamini

**CONFERENCE SECRETARY (ICPBS 2018)** 

viii

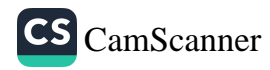

### **Message From the Vice – Chancellor**

It is indeed a great pleasure for me to send this message on the occasion of the 14<sup>th</sup> International Conference on Pali and Buddhist Studies 2018 organized by the Department of Pali and Buddhist Studies, faculty of Humanities and Social Sciences of this University.

The Department of Pali and Buddhist Studies caters to disseminate Buddhism nationally and internationally has already contributed tremendously towards promoting Buddhist studies and Pali across the globe.

At the time the University rapidly steers towards a research culture, the contribution makes by the Department of Pali and Buddhist studies. The history of the University date back to 1873 when the Vidyodaya Pirivena commenced and then became a full-fledged University in 1959 as Vidyodaya university. Most Venerable Hikkaduwe Sri Sumangala Thera founded the Vidyodaya pirivena in 1873 and the Most venerable Welivitive Sri Soratha Thera became the first vice-chancellor of the Vidyodaya University in 1959. With the enactment of the University Act in 1978 the University has been renamed as the University of Sri Jayewardenepura. Since then the Department of Pali and Buddhist Studies and the University make effort to preserve, disseminate and widespread of the sacred Dhamma of the Buddha.

I Learned the Venerable Theros who are in the Academic staff of the Department and outside the department have made a great contribution to success this conference. While paying homage to all the staff members for their

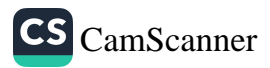

unstinted assistance and guidance, I take this opportunity to extend my sincere thanks to the organizers of the conference. Also, I wish the participants this conference will be benefited immensely.

As the Vice-Chancellor of the University, I Extend, my sincere wish for the success of ICPBS - 2018.

#### **Prof. Sampath Amarathunge**

Vice-Chancellor

 $\mathbf X$ 

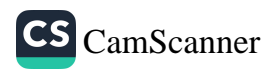

### **Message from the Dean**

It is indeed a pleasure to write this message to the 14<sup>th</sup> International Conference on Pali and Buddhist Studies 2018 organized by the Department of Pali and Buddhist Studies which is considered one of the unique Departments of the faculty of Humanities and Social Science of the University of Sri Jayewardenepura. This Department offers degree programmes for three major disciplines, Pali, Buddhist Philosophy and Buddhist Civilization. Tradition of Buddhist education initiated by the most venerable Hikkaduwe Sri Sumangala Thero and the Most venerable Welivitive Sri Soratha Thero is continued by the present venerable theros and academics of the department further.

This International Conference on Pali and Buddhist Studies will pave the way to enlighten the new approaches for the enhancement of Pali and Buddhist Studies. It is no doubt that the researchers who present researches in this Conference will strive to address the real issues that exist in the globe. Over the years, the conference has become very popular in Sri Lanka as well as in many other Buddhist countries

I thank all the academic and non-academic staff members of the department for their commitment and contribution to make this event a success and I express my deepest gratitude to the organizing committee of the Pali and Buddhist Studies for organizing this massive event so brilliantly.

**MAN** And All Company of the Company of the Company of the Company of the Company of the Company of the Company of the Company of the Company of the Company of the Company of the Company of the Company of the Company of th

xi

Finally, I wish the success of the 14th International Conference on Pali and Buddhist Studies, ICPBS 2018.

### Prof. D. P. S. Chandrakumara,

Dean,

Faculty of Humanities and Social Science

University of Sri Jayewardenepura.

xii.

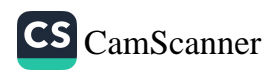

# **Message from the Head**

I am pleased to extend my greetings to the 14<sup>th</sup> International Conference on Pali and Buddhist Studies organized by the Department of Pali and Buddhist Studies. University of Sri Jayewardenepura, Sri Lanka. With the expertise gained through 12 national conferences, our Department initiated and forwarded another step last year by giving accreditation to this conference into international level in order to upgrade the academic advancement with a vision to contribute internationally in the field of Pali and **Buddhist Studies** 

We are very much moved by the noble efforts taken to stage this international conference with an agenda designed and developed for a scholarly dialogue for initiating futuristic moves for the enhancement of the status of Pali and **Buddhist Studies.** 

I, as the head of the Department of Pali and Buddhist Studies, while hailing the event high and hard, would like to take this opportunity to express my most sincere gratitude to the Vice-Chancellor, the Dean of the Faculty, Humanities and Social Sciences and the others who have committed themselves to provide unstinting support towards marking the venture a supreme success.

I sincerely wish that the deliberation of the conference be accomplished in entirety. May the supreme blessing of Triple Gem be bestowed upon you all.

#### Ven. Prof. M. Wijithadhamma

Head, Department of Pali and Buddhist Studies, University of Sri Jayewardenepura

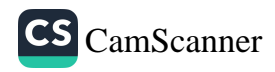

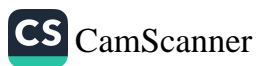

#### **Keynote Address**

## **Middle Path and Modernity of Korean Buddhism**

Prof. Soonil Hwang,

College of Buddhism, Dean, Academic Affair, Director, EBIT& Cultural Center, Dongguk University - Korea.

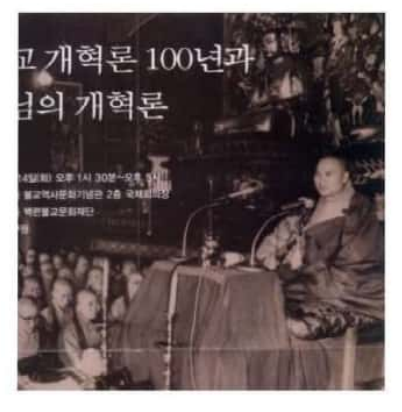

T

Can the Mahāyāna teachings be the teaching of the historical Buddha? It has been one of the key questions among Korean Buddhists after the encounter with the outcome of the Western philological studies on the early Buddhist texts. Nowadays, there hardly is anyone who claims that both the Saddharmapundarīka-sūtra and the Avatamsaka-sūtra, some of the major Buddhist canonical texts in the Mahayana tradition, were composed during the time of the historical Buddha at around 500-400 BC.<sup>1</sup> Traditionally, however, such Mahāvāna sūtras, core texts within the East Asian Buddhist tradition, had been regarded as 'the word of the Buddha'<sup>2</sup>

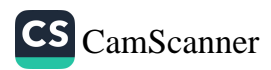

*(Buddha-vacana)*. Still in South Korea, there are some monks who indeed believe that those Mahayana texts were written from the direct teaching of the historical Buddha. Master Seongcheol (1912-1993), one of the most representative modern Korean Seon<sup>3</sup> masters, was the one who realized the significance of these problems during the 1950 to 1960.

As the 6<sup>th</sup> Patriarch of the Korean Buddhist Jorge Order, Master Seongcheol spread Buddhism domestically as well as internationally through his simple and acute teachings and his disciplined life. In 1967 he became the head monk of the monastic teaching Centre in Haein temple. The Haein temple is famous for preserving the 900 year old woodblocks of the Tripitaka Koreana numbered at 84,000 slabs.<sup>4</sup>

During the summer retreat, he gave *dharma* talks to the assembled monks and nuns together with laity for two to three hours in every morning. His sermons went on for almost one hundred days, until the end of the summer retreat. These *dharma* talks were recorded through type recorder and, later in 1992, published as a book entitled 'Sermon of One Hundred Days' in South Korea.<sup>5</sup>

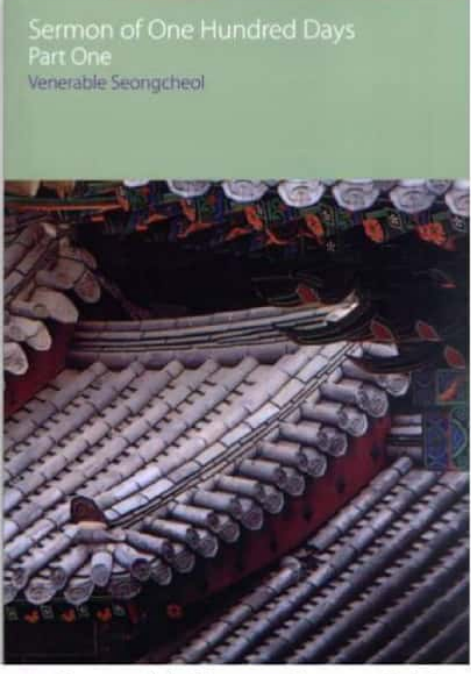

In this book, he clarifies that the middle path could be the core of the Buddha's teaching, and he tries to explain all Buddhist philosophical and doctrinal development in light of the middle path. In 2010 this book was translated into English and published by Equinox under the monograph series from Oxford Centre for Buddhist Studies<sup>6</sup>

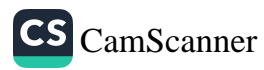

This paper will deal with master Seongcheol's life and his idea of the middle path in terms of the problems concerning the nature of the *Mahavana* teachings and the word of the Buddha (buddhavacana).

**Ouick** summary of Master Seongcheol seems to be required.<sup>7</sup>

Η.

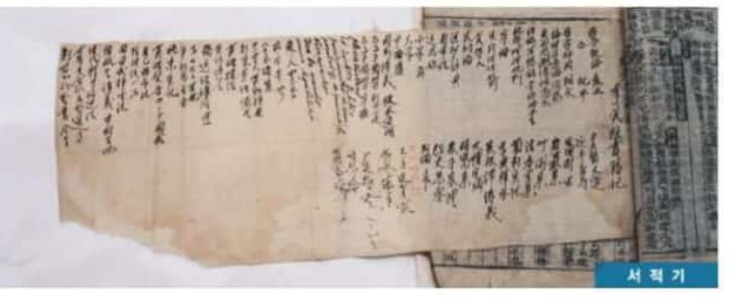

Master Seongcheol was born at 1912 in Sanchung province under Japanese occupation of Korean peninsula. During the school days he was said to show some interests in Philosophical books all around the world.

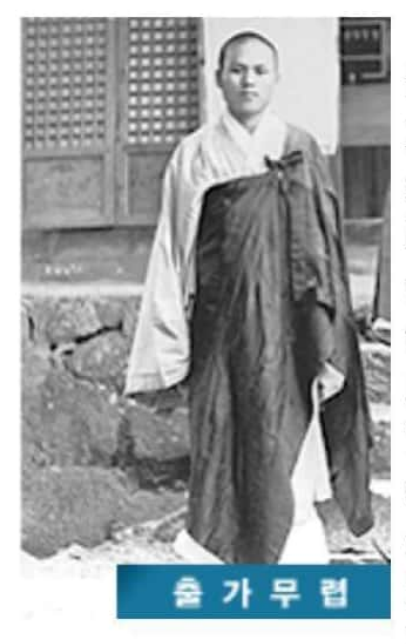

In 1935 he was starting to live in Heain temple, one of the biggest Buddhist temples in Korea, not as a monk but as a lay disciple. In 1936 he finally decided to become a monk under venerable Dongsan, one of the best known Seon masters during Japanese colonial period, at the Heain Temple. He received full ordination at 1937 at Beomeo temple, the head quarter of Korean Seon tradition, in Busan, a port city in southeast of Korean peninsula.

He became famous for his heroic meditation under the supervision of Seon Master Yongseong, best known reformer of Buddhist order in Korea. In 1940 he announced he had an awakened experience, that is to say, he became an enlightened monk.

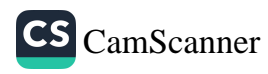

After the independence of South Korea from Japanese colonial role, monks and nuns in Korea decided to get rid of the Japanese Buddhist influence with Korean Buddhism. Master Seongcheol joined those movements by participating in the Korean Buddhist reform at Bongam Temple. The slogan for the movement was declared as "Living according to the teaching (*dharma*) of the Buddha!"

Master Seongcheol became key figure in Korean Buddhist Jorge Order. In 1967 he was appointed as the head monk of the monastic teaching Centre in Haein temple. During this time he gave series of Buddhist teachings, known as 'Sermon of One Hundred Days'. He was staying at Baekryeon Hermitage near Haein temple in the beautiful Gaya Mountain.

In 1981, he became the 6th Patriarch, the most Venerable Monk of the Korean Buddhist Jorge Order, one of the Biggest Buddhist orders in South Korea which covered around 80% of Korean Buddhists. He passed away at the age of 82, at the dharma age of 58 years since ordination.

III.

In just around 100 years ago, there hardly was any East Asian Buddhist who doubted that it was the historical Buddha who taught both the early Buddhist canon and the Mahāyāna sūtras. Korean Buddhists had long been believed that the historical Buddha was the one who gave all teachings of Buddhism including the *Mahayana* Buddhist texts. It is mainly responsible for the Buddhist classification systems developed and systematized by Zhiyi of the Tientai school and Xianshou (also known as Fazang) of the Huayen school in the medieval China. Zhiyi classified the Buddhist teachings into five periods and eight doctrines according to the Buddha's life which was classified into the following five periods:<sup>8</sup>

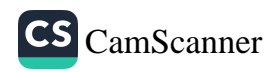

- 1. The *Tientai* or *Avatamsaka* period covers the twenty-one days during which the Buddha became awakened under the *bodhi* tree and went on to teach the highest truths of Buddhism.
- 2. The Deer Park ( $mrgādāya$ ) or Agama period covers the next twelve years, during which the Buddha taught Hīnayāna teachings.
- 3. During the Bangdeung or Vaipulya period, which covers the next eight years, the Buddha taught according to peoples' fundamental abilities. The sūtras which belong to this period are the Vimala-kīrti-nirdeśa, the Lankāvatāra, the Suvarna*prabāsa* and the Srīmālā-devī.

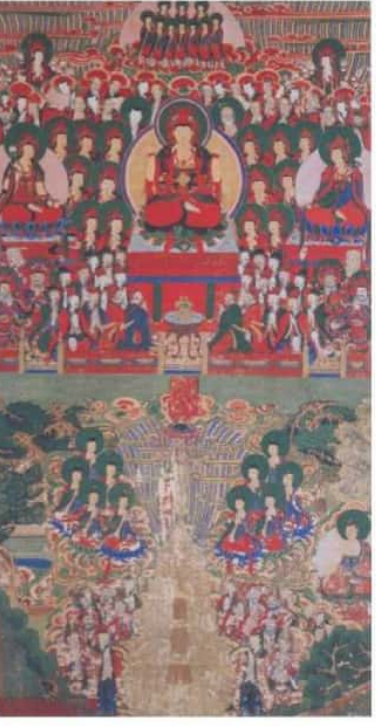

- 4. The *Prajñā-pāramitā* period covers the twenty-two years during which the Buddha taught the Prajña pāramitā.
- The Lotus and the Maha- $5<sup>5</sup>$ parinirvāņa period is the fifth and last period, in which the Buddha taught the Lotus Sūtra for eight years and finally, at the time of his death, the *Mah*a-parinirvana Sūtra

This could be the reason why depicted the life story of the Buddha century in Heungguk temple in Korea,

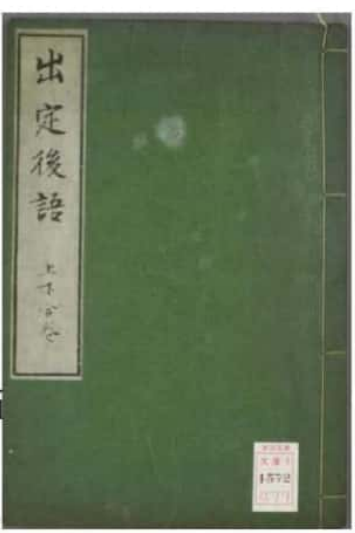

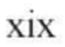

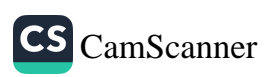

immediately after the Awakening was not the teaching of the four noble truths to group of five monks<sup>9</sup> but the teachings of the Avatamsaka to heavenly beings.<sup>10</sup>

In Japan, Tominaga Nakamoto (富永仲基, 1715-1746), a man of genius helping Buddhist monks publishing Buddhist texts in a Japanese temple library,

insisted that the *Mahavana* teachings cannot be the outcome of the historical Buddha.<sup>11</sup> Buddhist texts, according to him, had been developed from a simple form to complex texts and that process took long time. His idea has been known as the Gasang theory  $(\ln \mathcal{L} \hat{\mathbb{H}})$  summarized in his book, the *Chuljeonghuea* (出定後語). His theory during that early time was not accepted by monks and scholars in Japanese Buddhism.

Indeed, no such undertaking had been made among Korean Buddhist until the time of modernization during the Japanese occupation. Around this time, the outcome of the Western philological studies of the early Buddhist texts transmitted and spread among Korean Buddhists from Japanese Buddhist scholarship. From the development of philological studies on the early Buddhist texts, a broad timeline for the production of Buddhist texts has been established.

For example, it has been established from philological studies of their Sanskrit versions that the Saddharmapundarīkasūtra and the Avatamsakasūtra were not produced during the time of the historical Buddha, but at least five or six centuries later.<sup>12</sup> Western Scholars have maintained that the Mahāvāna sūtras cannot be the words of the historical Buddha. This in turn gave rise to the theory that the *Mahavana* teachings cannot possibly be the direct outcome of the historical Buddha. Indeed, the Sixth Patriarch, key figure within the Chinese Chan Buddhist tradition, was active a millennium

**XX** 

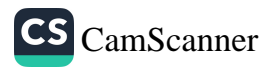

after the historical Buddha. That is to say, Seon Buddhist meditation method could not be derived from the meditation method taught and applied by the historical Buddha.

The idea that the *Mahavana* texts could no longer be regarded as the words of the Buddha provoked wide range of disputes within Buddhist societies. Moreover, scholars have also discovered that even the early texts, such as the āgamas, which are traditionally regarded as the Buddha's words (buddha-vacana) within both the Hīnayāna and the Mahāyāna traditions, cannot now be regarded as the direct words from the historical Buddha

Thus it seems that what Korean Seon tradition has been talking about has no fundamental basis. Who could accept the passages of the surface written around five or six centuries after the time of the historical Buddha as authoritative one? This could be key question Master Seongcheol tried to answer and to clarify within the first part of this teaching known as 'Sermon of One Hundred years'.

#### IV

For Master Seongcheol, 'how can we find out what the Buddha actually taught?' could be the core question. During his youth, he showed his interests in western philosophy. He also was of multi lingual abilities. According to his disciples, he indeed read Buddhist monographs written by famous scholars both in Japan and in the Western world.

In order to face against this problem he seems to rely on the theory suggested by Prof. Ui Hakuju, a renowned Japanese Buddhist scholar. Considering anti-Japanese sentiment during the 1960's in South Korea, I think, it could require a big courage to announce such thing in public. He likes the three principles suggested by Prof. Ui Hakuju to

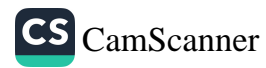

identify the principal thought of the historical Buddha:<sup>13</sup>

We can come close to the core thought of the historical Buddha through utilizing three principles: by taking cognizance of the historical facts relating to the life of the Buddha, by examining traditional Indian thought, and by analyzing the earliest part of the Buddhist canon.

Master Seongcheol continued to give his attention to the early Buddhist teaching preserved in the Vinaya texts. He then declared that the Middle Path appeared in the Discourse Setting in Motion the wheel of the Law (*Dharmacakrapravartana-sūtra*)<sup>14</sup> in the early Buddhist canon could be the core teaching of the historical Buddha:<sup>15</sup>

Scholars have examined the *Vinaya*, which is neither āgama nor Mahāyāna sūtra. Judging from its literary style and grammatical aspects, the Vinaya appears to be one of the oldest parts of the early canon. Although there may have been some revisions and changes in the Vinaya, it is still regarded as one of the best sources to approach what the Buddha really taught. The Vinava contains one of the Buddha's earliest sermons, the Discourse Setting in Motion the Wheel of the Law (Dharmacakrapravartana-sūtra). There is agreement among scholars that this teaching is one of the oldest.

The Discourse Setting in Motion the wheel of the Law is famous for giving for the first time the theory of the four noble truths, one of the fundamental teachings in early Buddhism.<sup>16</sup> In this text, the Buddha before giving the teaching of the four noble truths he mentioned the Middle Path in the following way:<sup>17</sup>

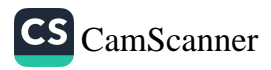

The Buddha said to the group of five monks: these two extremes, monks, should not be followed by one who has gone forth. They are that of suffering and that of pleasure. The Tathāgata becomes fully awakened by following the middle way which does not adopt either of these two extremes.'

In ancient India, there were many different groups of wondering ascetics. That is to say, those who had gone forth included not only Buddhist monks but also those who practiced meditation and asceticism in order to fine the truth in the world. Those practitioners should not be attached to either of two extremes, *i.e.* life of suffering and life of pleasure. According to circumstances, the two extremes could be seen differently in the early Buddhist canon: right and wrong, good and evil, and existence and non-existence.

In the Discourse Setting in Motion the wheel of the Law, the Buddha used the two emotional extremes, life of suffering and life of pleasure, according to the audience of his teaching. In ancient India, there were wondering ascetics who were living in the forest and putting pain on their body. The group of five monks to whom the discourse was delivered was in this kind of group. In the Indian ascetic tradition, people can archive spiritual freedom by subduing their own bodies. They believed that our body was only a barrier for our spiritual liberation.<sup>18</sup>

It was on the basis of their current condition that the Buddha advised the group of five ascetic monks to rise above the two extremes, suffering and pleasure. It was just as if a medical doctor might advise his patient to avoid those harmful activities that are relevant to his illness. In this respect, the Buddha also said: "An ascetic who only tries to rise above worldly pleasure does not know that suffering is

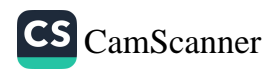

an illness too, and thus they cannot rise above it. If you really want to become awakened, you should escape from both these extremes. The middle way can only be achieved by rising above both extremes."<sup>19</sup>

For Master Seongcheol, this could be fundamental teaching of the historical Buddha and he termed this teaching as the declaration of the middle path. He seems to have no doubt that the Buddha becomes fully awakened in the middle path through rising above the two extremes.

V.

What then is the middle path Master Seongcheol keeps talking about? How could we rise above the two extremes? Basically, he is a Seon master and, according to this tradition, Buddhist Awakening cannot be established with words and letters. It is one of the most well known expressions you can hear from the Korean Seon Buddhist tradition. What they prefer always has been a special meditation technique called Ganhwa, observing paradoxical questions.

Korean Seon masters have hardly been concerned about the Buddhist philosophy and doctrinal history. Master Seongcheol declared that a Buddhist should aim at becoming the Buddha and this cannot be achieved through the study of doctrines and of sayings alone, not even by the greatest of Buddhist scholars. For him, vast amount of Buddhist texts are like a guide book or travelogue, like guide books from 'Lonely Planet'. He said:<sup>20</sup>

What, then, is the purpose of the *Tripitaka*? A visitor to our country will need a guidebook and in it will find a description of how beautiful Gumgang Mountain is. Such a book could persuade the traveller to visit the mountain, filling him with a desire to see it for himself.

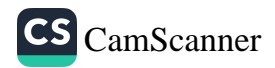

Without the guidebook it would be almost impossible for visitors to have any idea of how marvelous the mountain really is. In this way the Tripitaka can be regarded as a travelogue for one who is seeking to be awakened. Through the Tripitaka, those who are interested learn what Buddhism is and who the Buddha was, and thus begin their search for enlightenment. While language alone cannot communicate the teachings of the Buddha, without this language-based guidebook, the teachings of the Buddha could not spread. Thus the texts often provide a first encounter with Buddhism for those who will eventually become awakened. As travelers on the road to awakening, we need the travelogue that is the Tripitaka. Further, while we need a Seoul guidebook to provide some information about the city, it cannot actually take us to the city itself. Without going into the city, the detailed information in the guidebook is useless. If we regard the Tripitaka as a travelogue of this kind, it can be of great value, even if it does consist of the written word.

Buddhist texts are a kind of guide book for climbing, for example, Mount Everest in Nepal. As a mountaineer reading and understanding the guide book could be necessary, yet the most important thing is to go up there. In this way, according to him, having an awakened experience could be far more important than studying of Buddhist texts known as the Tripitakas. He continues with the simile of the moon and finger:<sup>21</sup>

Language is in essence a manifestation of the mind, mental activity, and consciousness. The Buddha speaks of language using the metaphor of a finger pointing at the moon. When someone points at the moon, people look up to the sky in the direction suggested by the

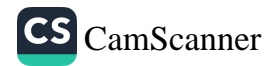

pointing finger. Only the fool stares at the finger-tip expecting to see the moon. The Buddha's teachings contained in the Tripitaka are like the finger pointing towards the moon. The moon cannot be seen whilst concentrating on the finger. We must look up in the direction indicated by the pointing finger. To place excessive emphasis on language is like staring at the tip of the finger; the intrinsic nature of the dharma cannot be understood in such a way.

In the early Buddhist canon, the middle path is usually explained as a simile of Sita, an Indian musical instrument. For a Sita musician, a string should be neither too tight nor too loose. Somewhere in the harmonious middle, it produces a beautiful sound. Within the Discourse Setting in Motion the Wheel of the Law (Dharmacakrapravartana-sūtra), the middle path could be expressed somewhere in between the life of pleasure and of the life of suffering. Master Seongcheol said: 'our phenomenal world consists of many polarities, such as water and fire, good and evil, right and wrong, being and non-being, suffering and happiness, and also you and me. In each pair, the members are mutually exclusive. Our world is full of such contradictions and opposites and can therefore never be ideal '22

Master Seongcheol tried to interpret the middle path according to the abstract principle developed by the Chinese Chan Buddhist tradition. According to this these traditions, the middle path can be expressed as follows:<sup>23</sup>

If you hold views neither on existence nor on non-existence, nor on both nor neither, then you have the right perspective on the Buddhist *dharma*... If you no longer see things as existing or non-existing, you see the true features of the Buddha.

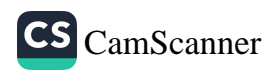

In this Chan Buddhist abstract principle, existence and non-existence are the usual pair. One should not to lean towards one extreme or the other. That is to say, the aim is to rise above any biased ontological views. Since most views end up tending towards either existence or non-existence, this pair, existence and non-existence, are often given as an example to explain biased views. It further says that if you say you no longer have views which lean towards either extreme, you are still attached to the view that there is neither existence nor non-existence, which still remains a biased view.

Within the Chinese Tientai tradition, the middle path is said to avoid both extremes and to elucidate both extremes simultaneously. This is described by Master Chungryang as 'both avoiding and elucidating the two extremes' and as 'both destroying the two extremes, and coexisting with them' by Master Xianshou. Here avoiding the two extremes means transcending the two extremes, whereas elucidating the two extremes means that the two merge into one. If a certain view leans to either extreme, it is a biased view. Master Seongcheol explains this in a simile of the sun and clouds:<sup>24</sup>

Figuratively speaking, it is like the sun shining after the clouds have lifted. When the sun is shining, people think the clouds have lifted; after the clouds have lifted, people think the sun is shining. Thus, the sun shining is almost the same as the lifting of the clouds. Avoiding the two extremes can be imagined as the lifting of the clouds, while elucidating the two extremes can be represented as the shining of the sun. Both expressions, avoiding the two extremes and elucidating the two extremes, are in essence the same.

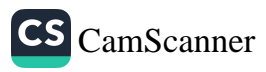

VI.

For master Seongcheol, this middle path could be one of the most fundamental theories in Buddhism. In this respect, if a certain teaching in the *Mahavana* tradition accords with this middle path, that theory can be regarded as the teaching of the Buddha, even if it was formulated a few hundred years after his final departure. Since the Tientai and the Huayen orders have taken the middle path as their principal teaching. they must also be regarded as the followers of the Buddha's teaching. He declared:<sup>25</sup>

Scholars originally doubted the authenticity of the Mahāyāna tradition while accepting the Hīnayāna tradition. But if the middle way is acknowledged as the fundamental teaching of the Buddha, there is no place for scholars who do not want to accept the Mahāyāna tradition as the word of the Buddha.

We are living in the world hoping to find out peaceful place, yet it is almost impossible to find a truly peaceful place within this world of contradiction and confrontation. Actual liberation can only be achieved, according to Master Seongcheol, when we depart from both extremes, such as existence and non-existence. As soon as we leave both extremes, they become equally elucidated. Extremes such as good and evil. right and wrong eventually merge. This is called the teaching of non-duality, in which good no longer differs from evil while right no longer differs from wrong. In order to merge the two extremes, we have to distance ourselves from both of them.

The position held by Master Seongcheol could provoke some of the modern scholars who have been trained with modern philological methodology. On the one hand Master Seongcheol accepted the outcome of the modern philological

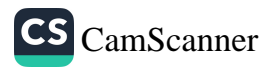

studies on the early Buddhist texts, on the other hand he ignored the result of the numerous research on the early Buddhist texts by saying that the middle way expressed in the Discourse Setting in Motion the Wheel of the Law (Dharmacakrapravartana-sūtra) is more or less the same as the abstract principle held and developed by the Chinese Mahāyāna Buddhist tradition, such as the Tientai and the Huayen, and by the Chinese Chan Buddhist tradition.

A simile can be helpful to understand Master Seongcheol who is basically not a scholar but a Buddhist Seon Master. A grandson was visiting his grandfather and found him listening music over an old radio set which made noisy static. The grandson said, 'Why don't you throw this radio set away? I will buy you a new one.' The grandfather answered 'Are you listening to noise? I am listening to music.'

If one is looking for the accurate philological information as expected in the Western philological tradition, one may be distressed that Master Seongcheol talks about some outdated or sometimes inaccurate information, just as the grandson is annoyed by the noisy static. However, you should bear in mind that he aimed at delivering Buddhist truth based on his awakening experience not at clarifying philological information accumulated from the vast amount of the Buddhist texts and treatises.

If you grasp the gist of his thinking, you could also rise above this world of contradiction and confrontation and join him in listening to the music of the Buddha.

#### **Bibliography**

Gombrich, Richard F. (2006), Theravada Buddhism 2nd edition, London: Routledge. Gombrich, Richard F. (2006), How Buddhism began 2<sup>nd</sup> edition,

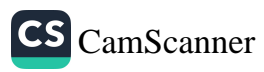

London:Routledge. HWANG Soonil (2006), Metaphor and Literalism in Buddhism, The doctrina history of nirvana, London: Routledge. JEONG Utaek (2007), Seokgapalsangdo, the Eight scenes of the Buddha, Korean Buddhist Murals, Seoul:DonggukUniversityMuseum. Lopez, Donald S. Jr. (2001), The Story of Buddhism, NewYork: HarperOne. Keown, Damien (2006), *Introducing Buddhism* (with Charles S. Prebish), NewYork; Routledge Nāņamoli (2001), the LIFE of the BUDDHA, Kandy: BPE. Seongcheol (2010), Sermon of One Hundred Days (English tr. By HWANG Soonil and ed. by Linda Covill), Oxford Centre for Buddhist Studies, London: Equinox. Seongcheol (1992), Sermon of One Hundred Days (Korean version), Seoul:Changkyeongkak. Strong, John S. (2009), The Buddha, Oxford: Oneworld. Swearer, Lonald K. (1995), The BUDDHIST WORLD of Southeast Asia, Albany: SUNY Press.

Watt, Paul B. (2004), 'Tominaga Nakamoto' in Encyclopedia of Buddhism (ed. by Robert E.

Buswell), NewYourk: ThomsonGale, p.860.

Williams, Paul (2000), Buddhist Thought, A Complete Introduction to the Indian Tradition, London: Routledge.

 $* * *$ 

Life of Seouncheol, http://www.songchol.net/ (searched at 30<sup>th</sup> Nov.  $2011$ ).

Research Institute of Tripitaka Koreana, http://www.sutra.re.kr/home eng/index.do (searched at 30<sup>th</sup> Nov. 2011).

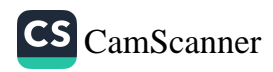

#### **Endnotes**

- $\mathbf{1}$ Both texts, the Saddharmapundarīka-sūtra and the Avatamsakasūtra, were written at least 500 to 600 years later than the time of the historical Buddha (Seongcheol 1992 p.64).
- 2 Lopez (2001) pp.104-109.
- 3 Seon is Korean equivalent of the Chinese Chan and the Japanese Zen.
- $\overline{4}$ For Tripitaka Koreana see Research Institute of Tripitaka Koreana in Internet.
- 5 Seongcheol (1992).
- 6 Seongcheol (2010).
- $\overline{7}$ Based on Life of Seouncheol in Internet.
- 8 Seongcheol (1992) pp.52-53.
- 9 Lopez (2001) p.42, Strong (2009) pp.107-110.
- 10 Photo from JEONG Utaek (2007).
- 11 For Tominaga Nakamoto see Watt (2004), p.860.
- 12 Seongcheol (1992) p.64.
- 13 Seongcheol (1992) pp.64-65.
- 14 Nānamoli (2001) pp.42-46.
- 15 Seongcheol (1992) p.66.
- 16 Lopez (2001) pp.42-54.
- 17 Seongcheol (1992) p.66.
- 18 Strong (2009) pp.82-86.
- 19 Seongcheol (1992) p.67.
- 20 Seongcheol (1992) pp.17-18.
- 21 Seongcheol (1992) pp.22-23.
- 22 Seongcheol (1992) p.55.
- 23 Seongcheol (1992) pp.61-62.
- 24 Seongcheol (1992) pp.63-64.
- 25 Seongcheol (1992) pp.68-69.

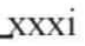

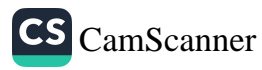

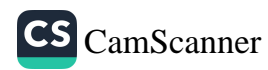

# **Contents**

Session - 01

# **Buddhist Education**

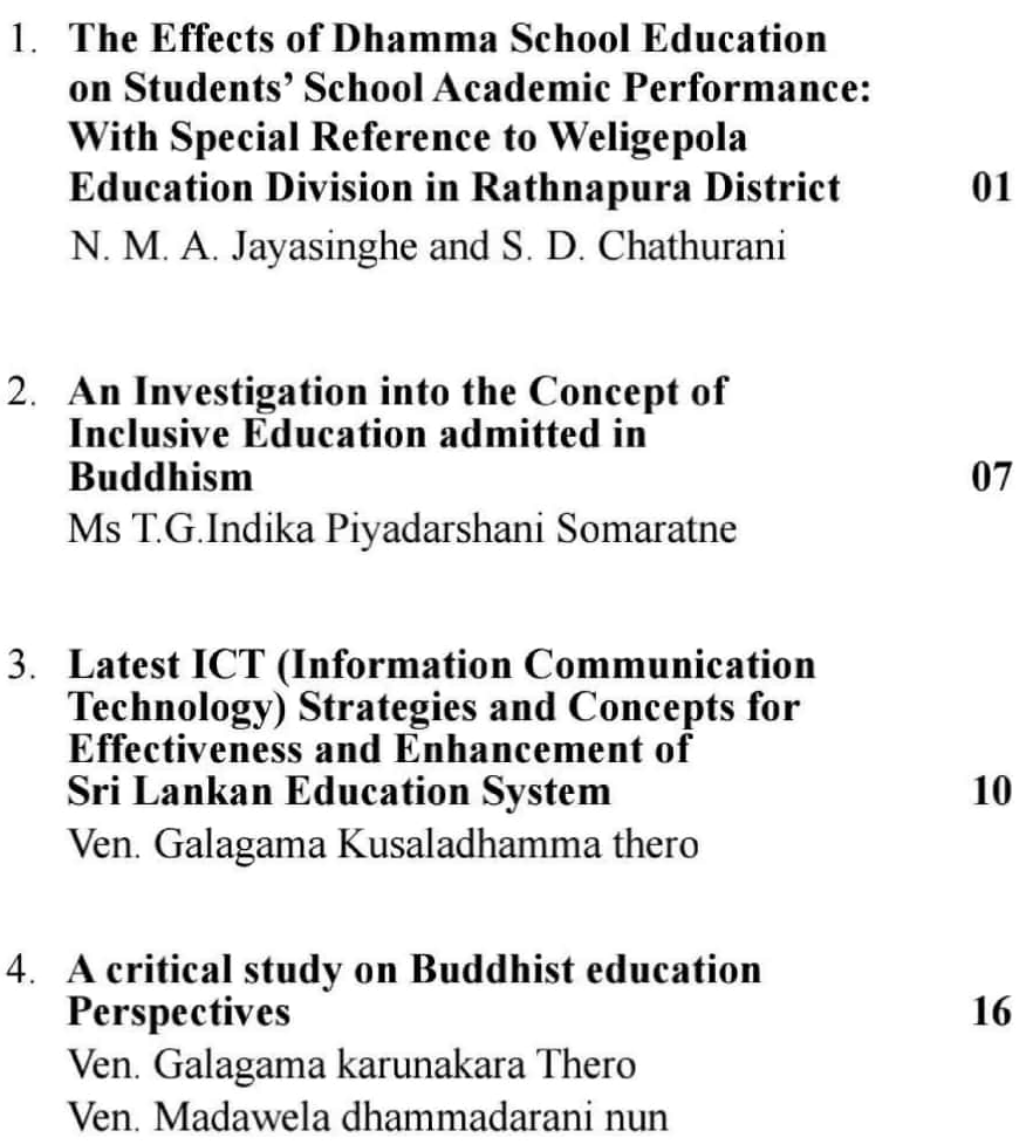

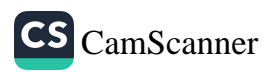

Session - 02

# **Explanation of Buddhist Culture**

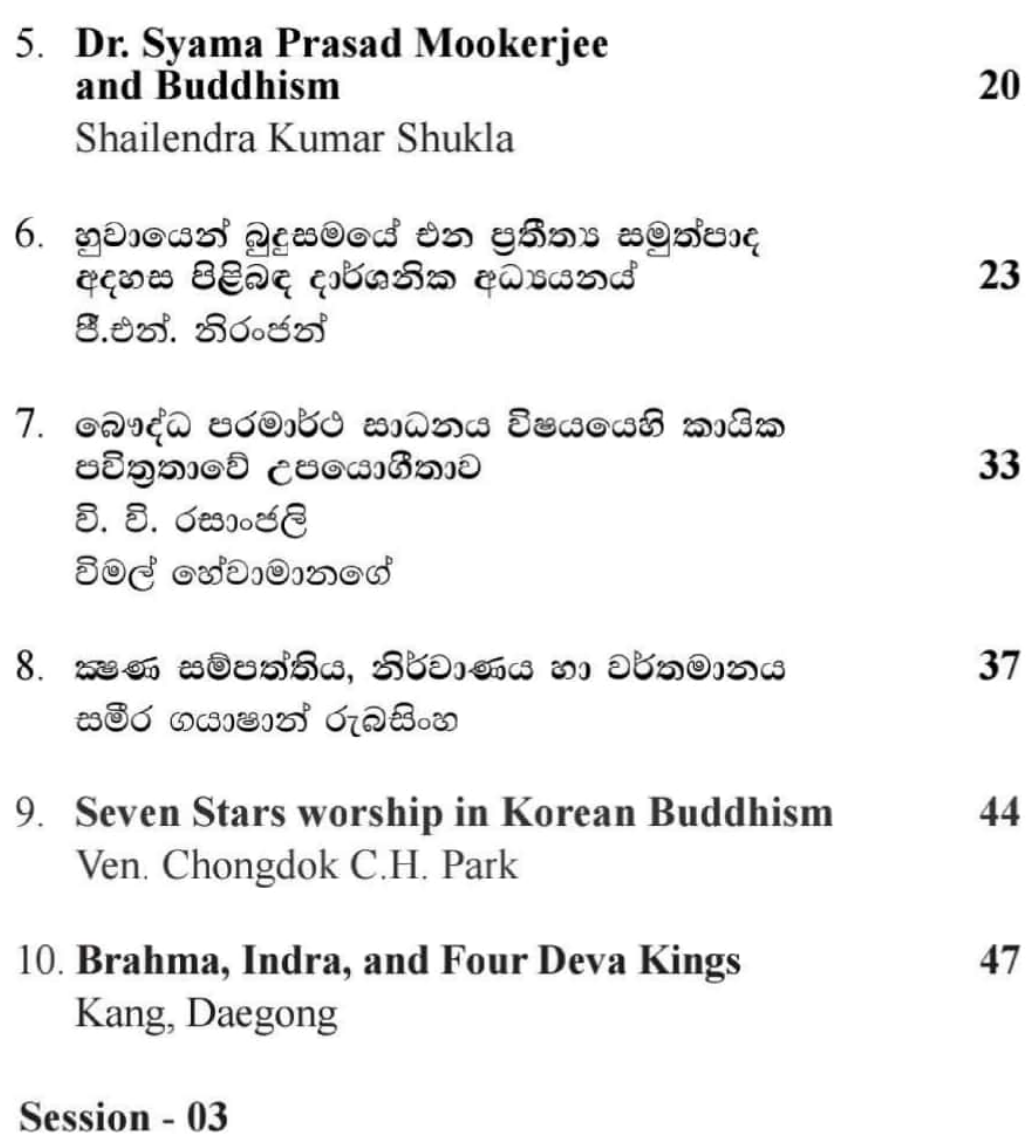

# Theravada & Mahayana

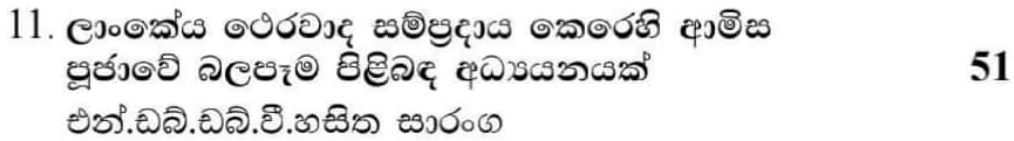

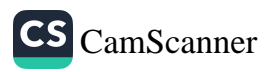

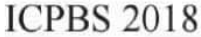

Scripped with Principles

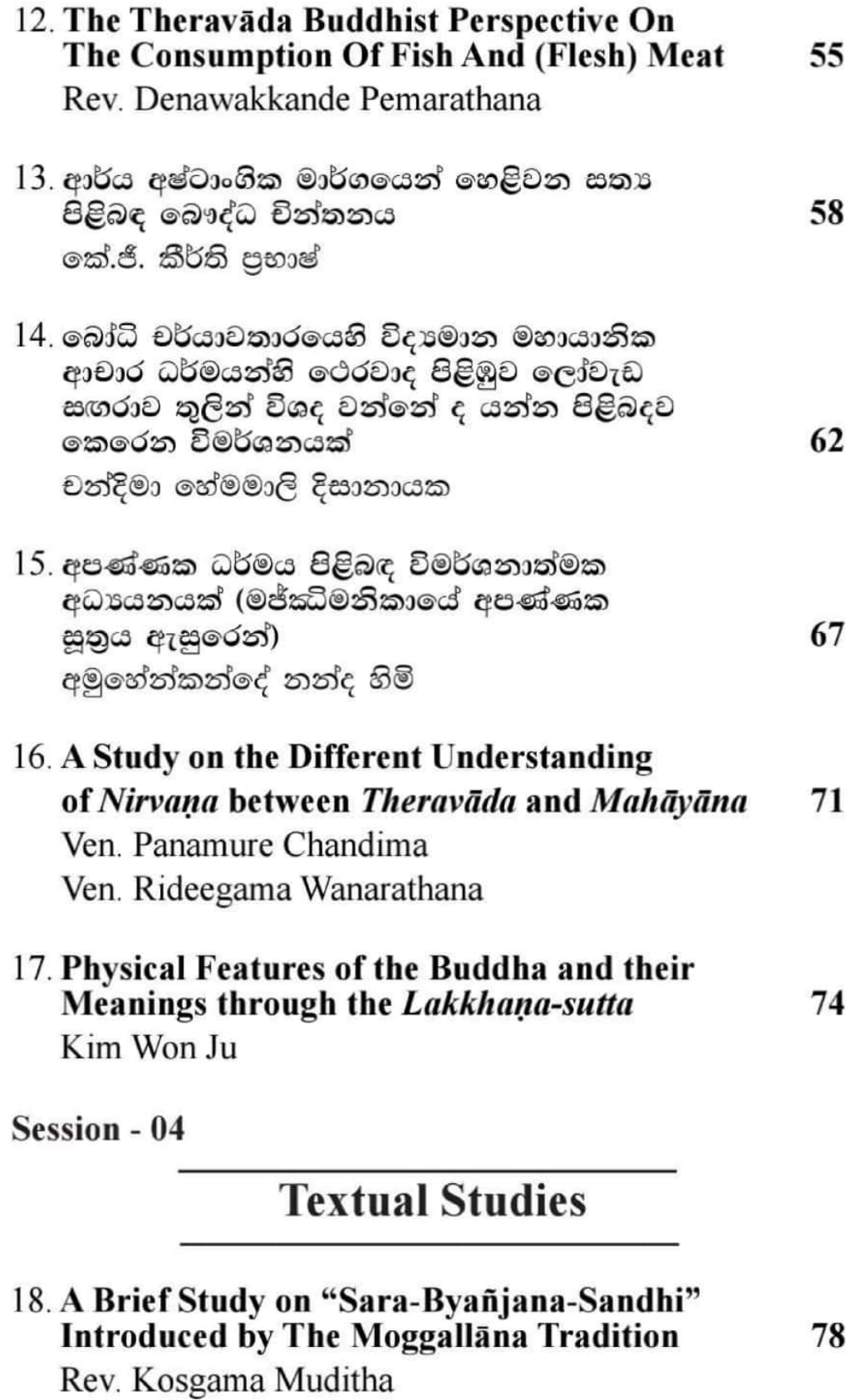

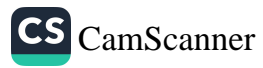
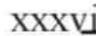

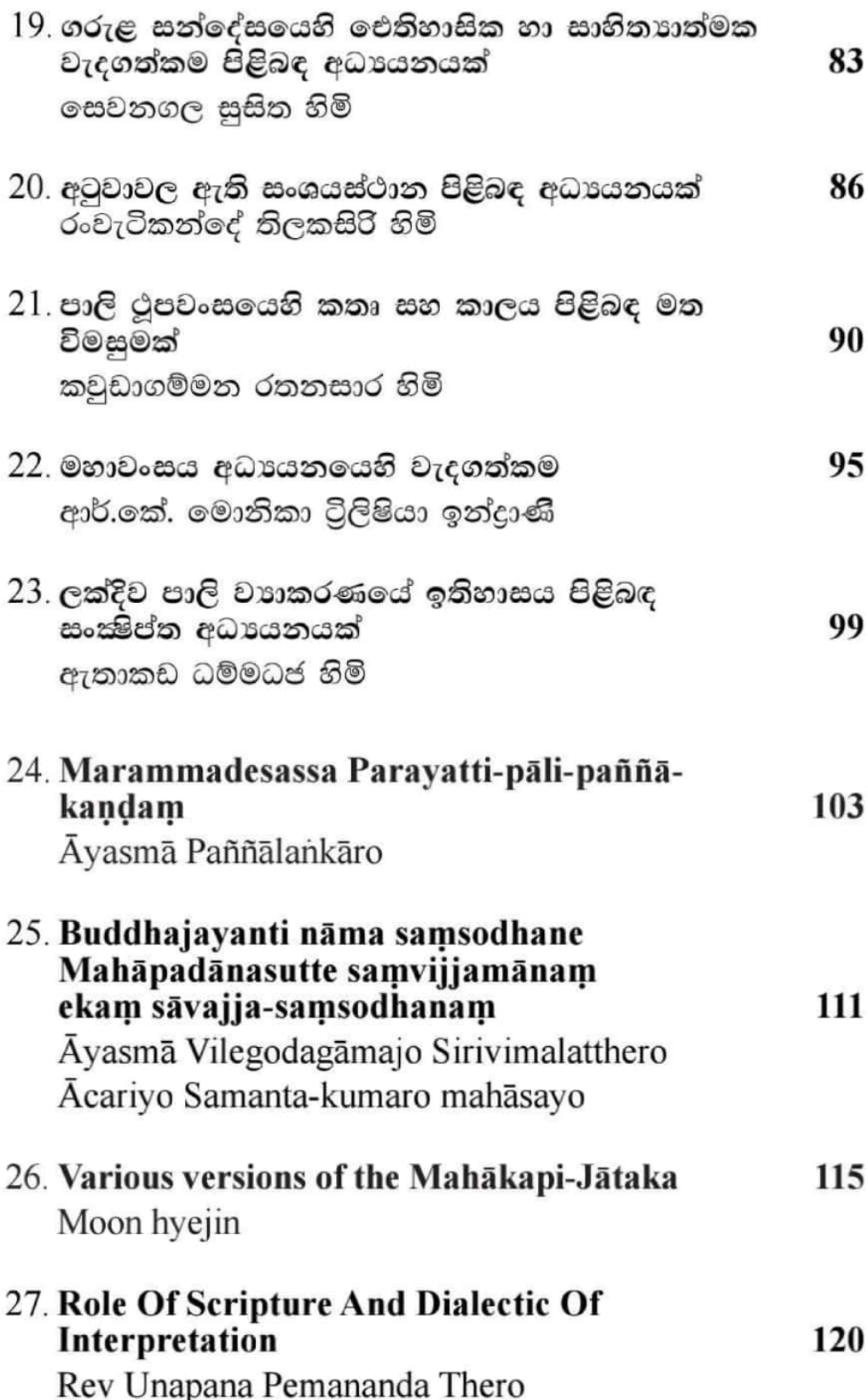

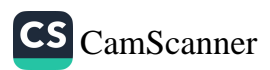

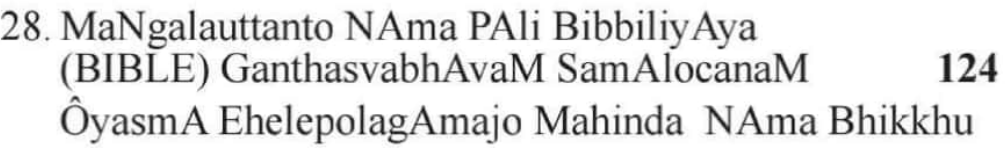

# Session - 05

# **Buddhist Heritage & Archiology**

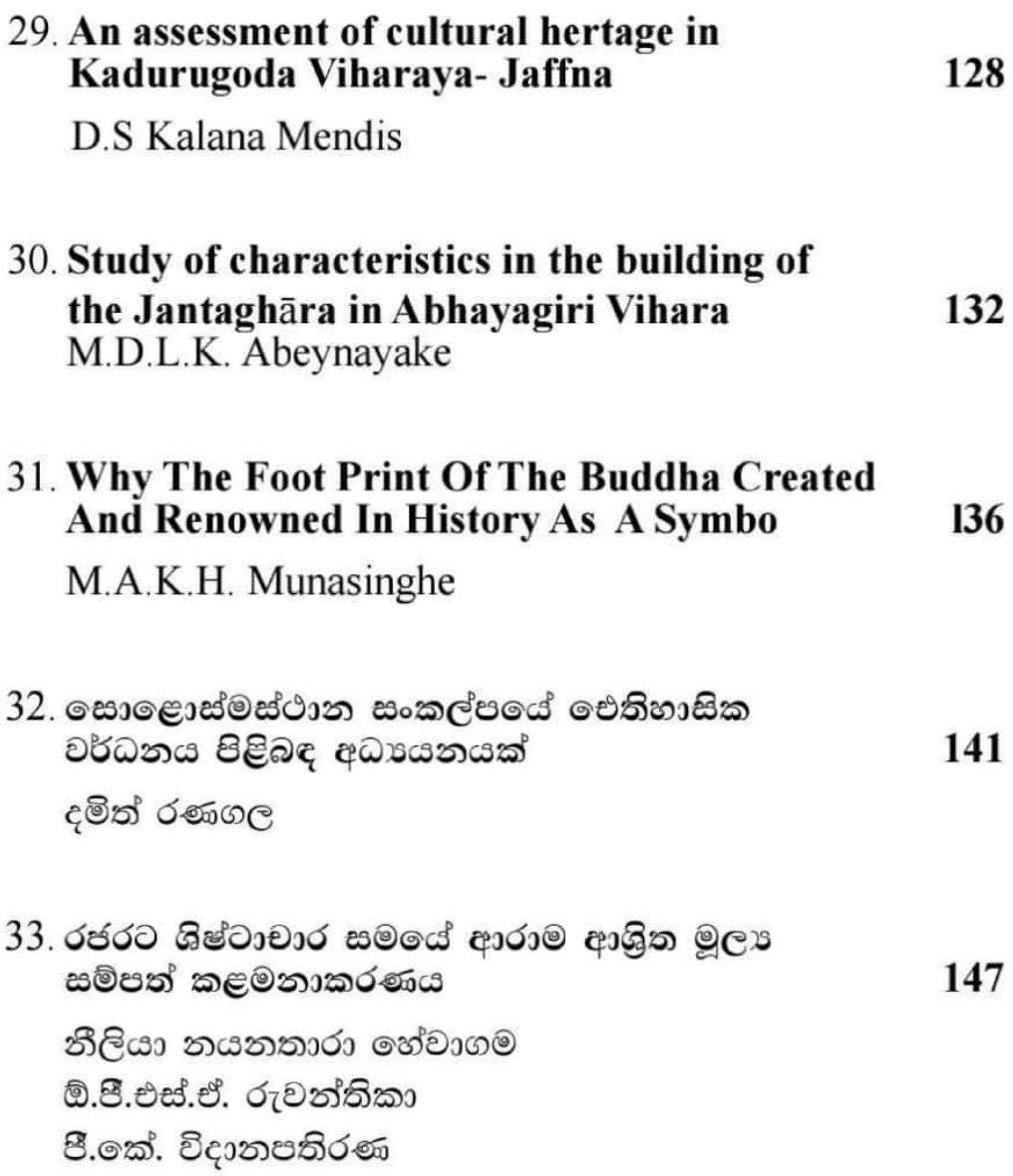

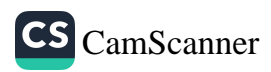

34. බුද්ධවචනය හැදෑරීමෙහි ලා පුමාණයක්<br>වශයෙන් අටුවා සම්පුදාය යොදා ගැනීම 152 දිලාන් පංචන ජයසිංහ

### **Session - 06**

# **Buddhism & Contemporary Issues**

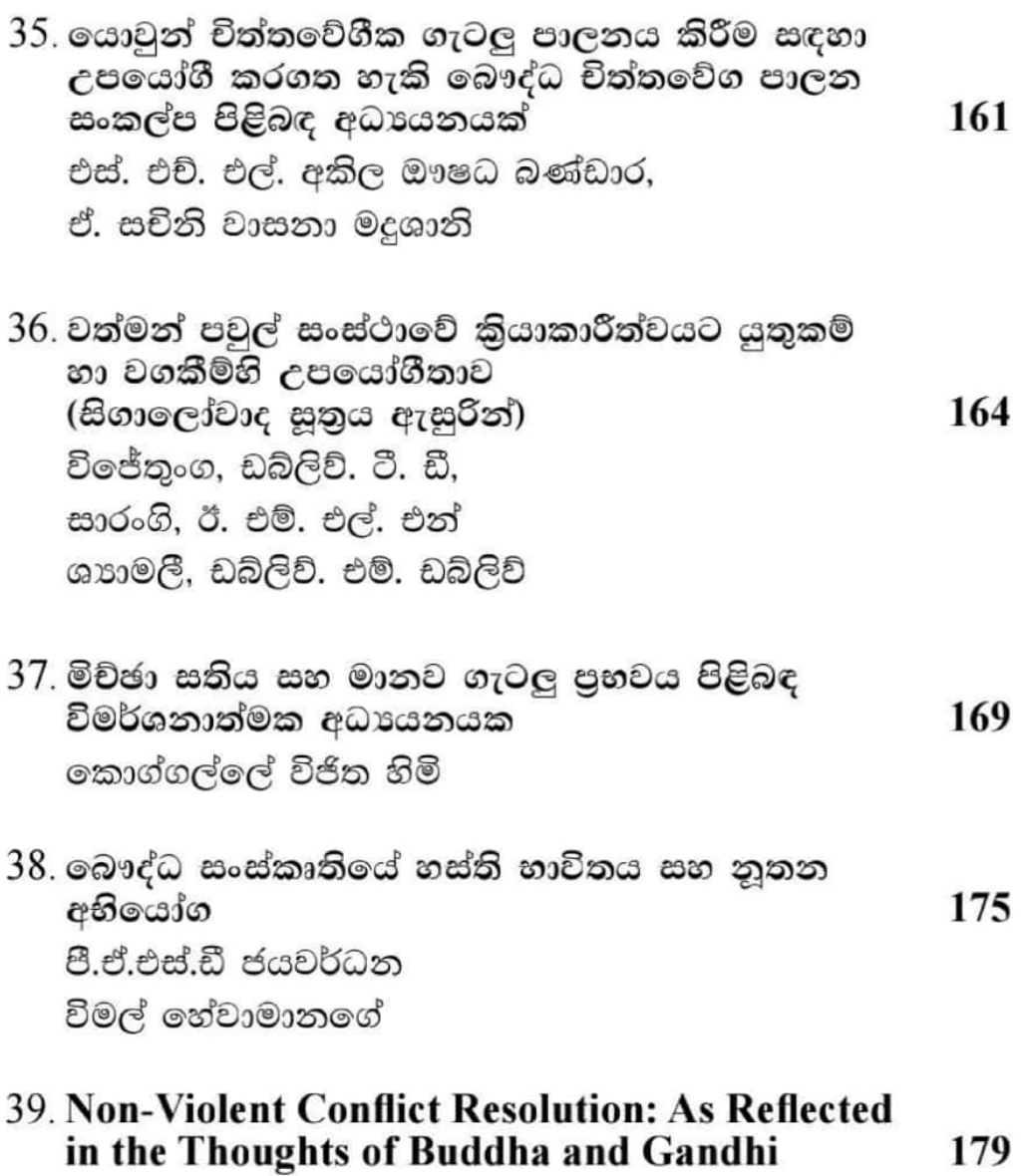

Sunny Kumar

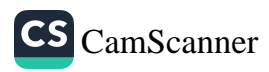

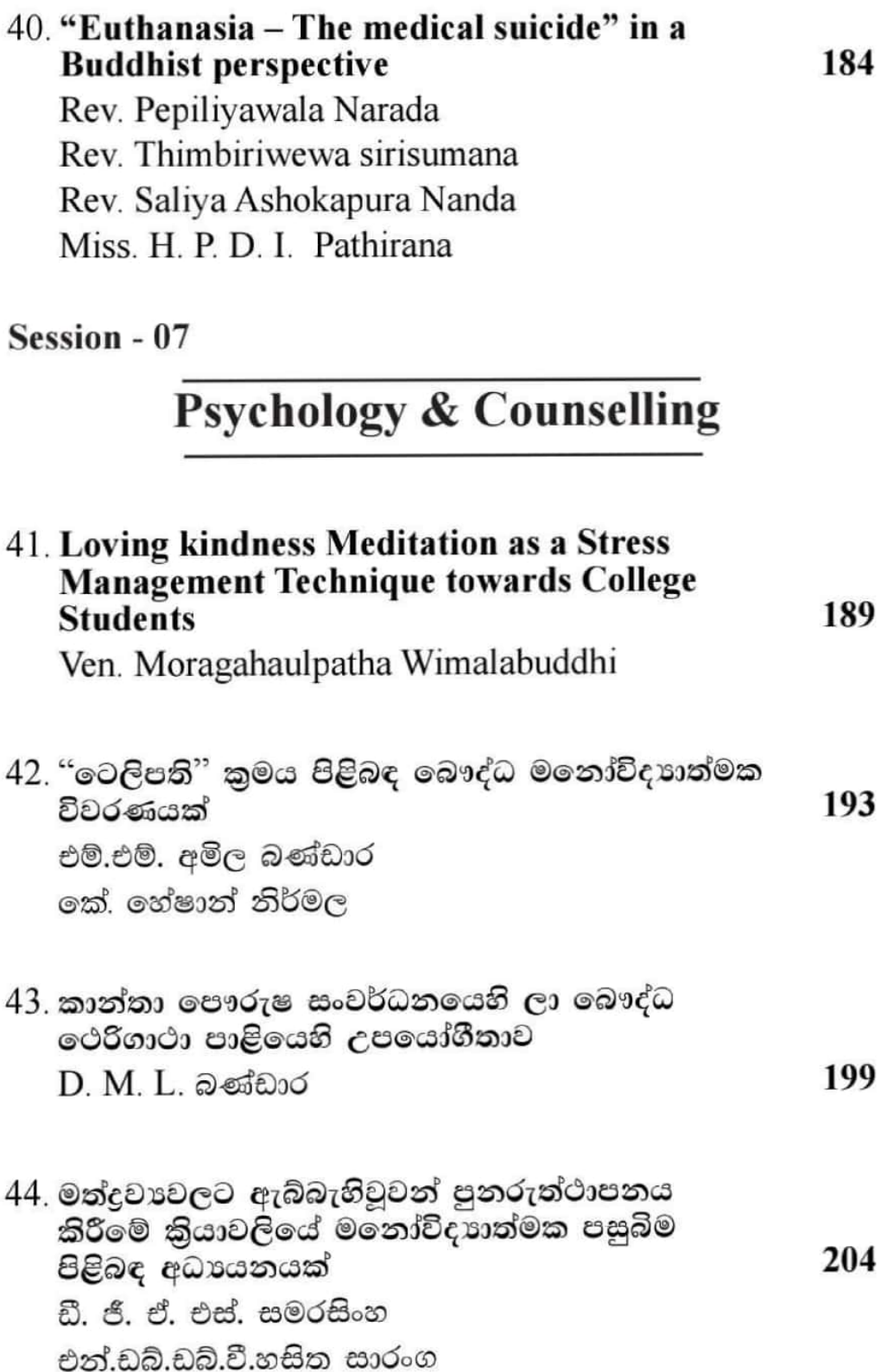

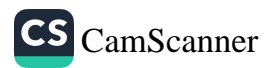

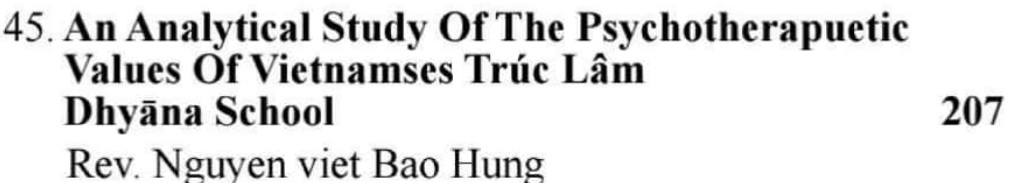

46. රූපලාවනා හා කාන්තා මානසික ආතතිය (ශී ජයවර්ධනපුර විශ්වවිදාහලයේ සිසුවියන් ඇසුරින්) 210 නිරෝමී ගුණරත්න

**Session - 08** 

 $x1$ 

# Language & literature

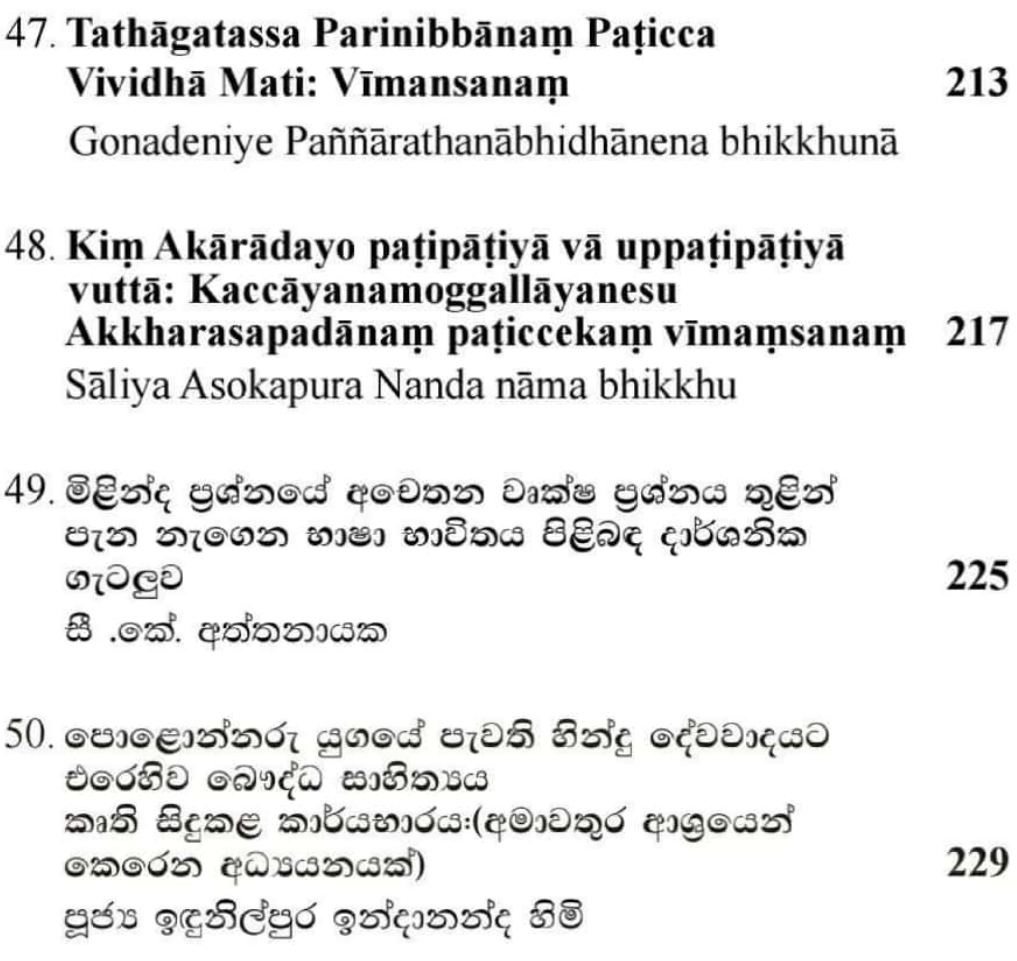

# Session - 09

# Mindfulness, Meditation & wellbeing

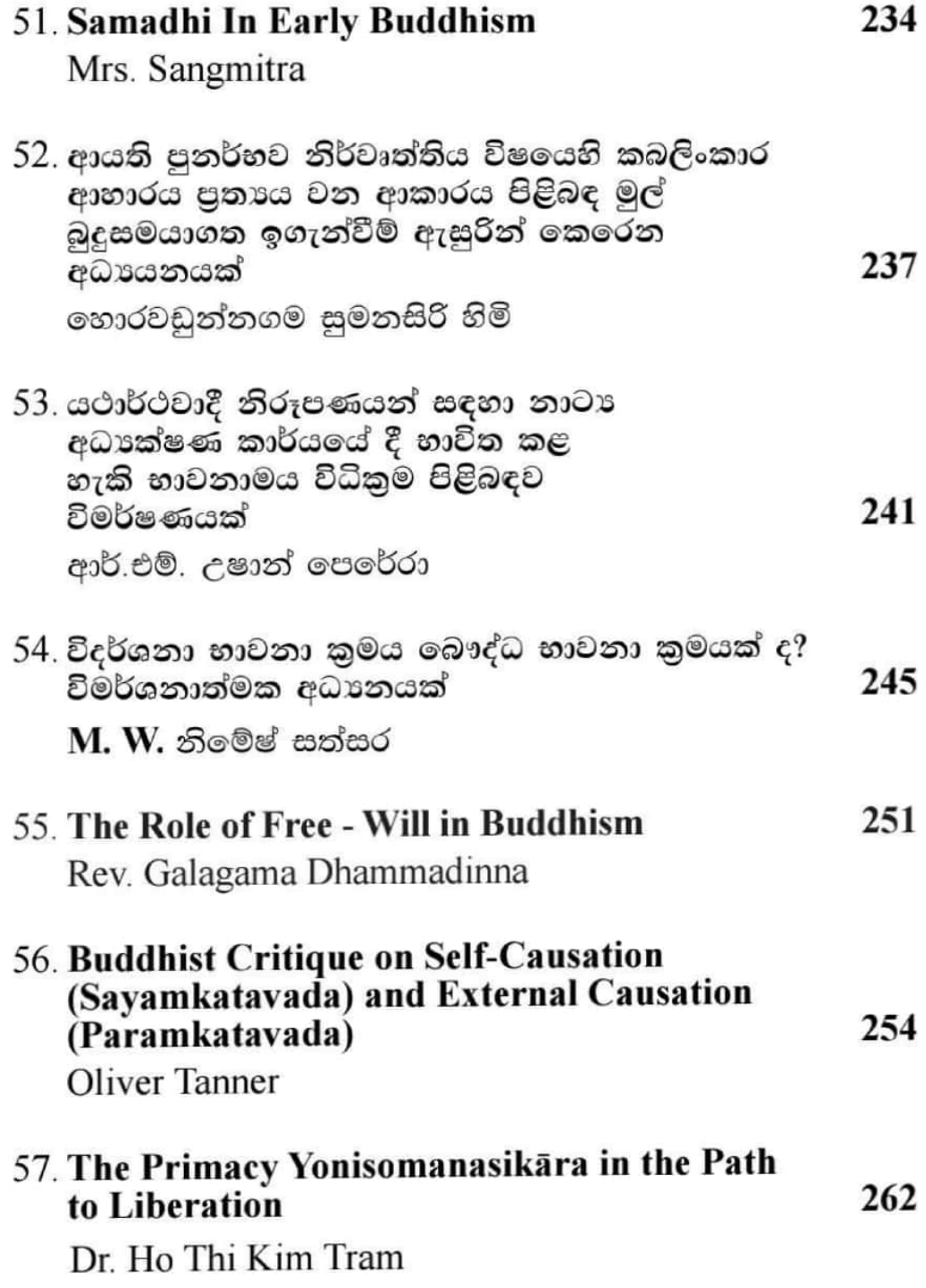

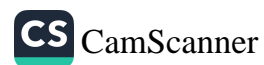

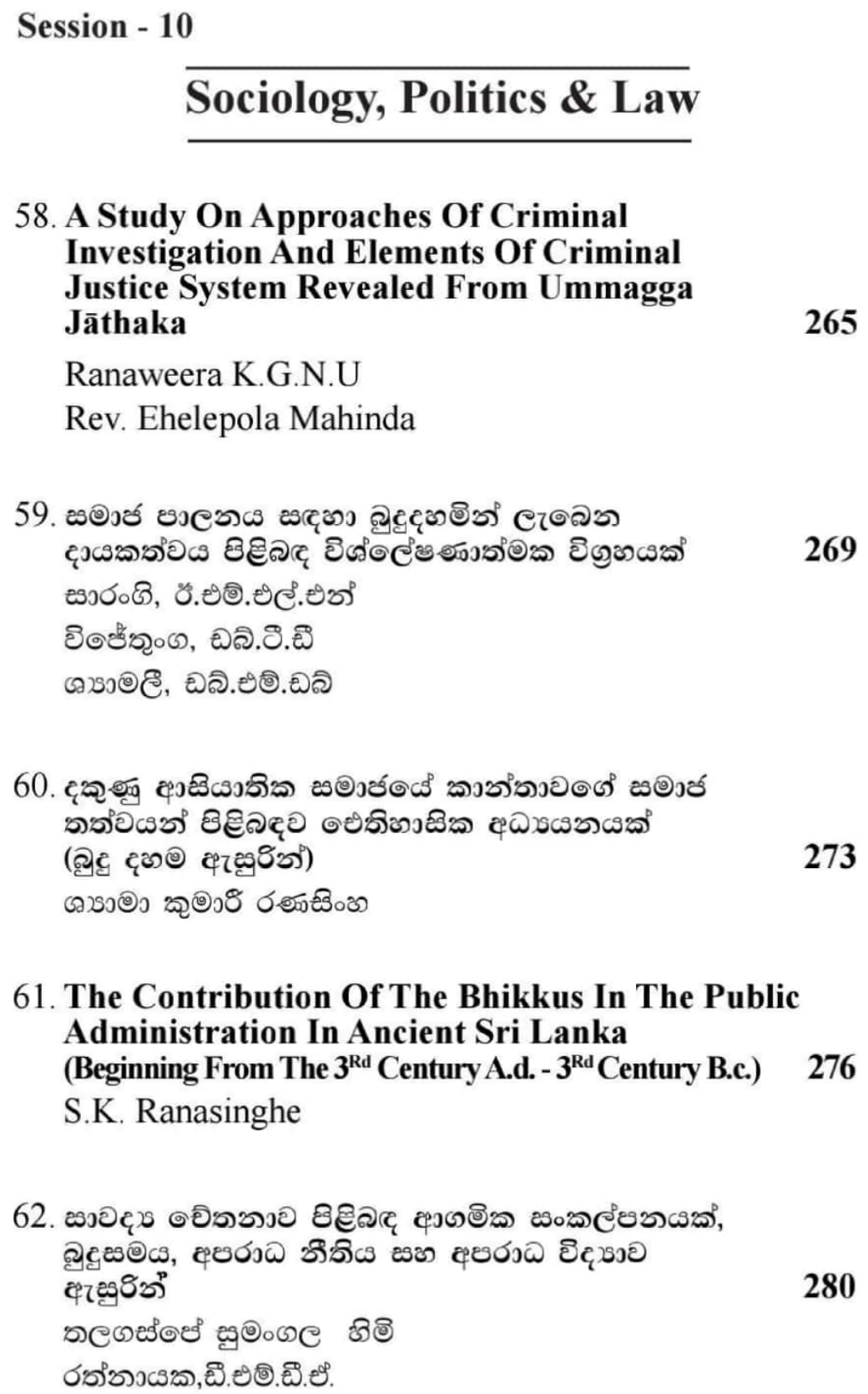

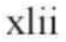

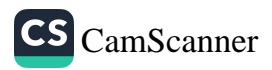

ICPBS 2018 xliii

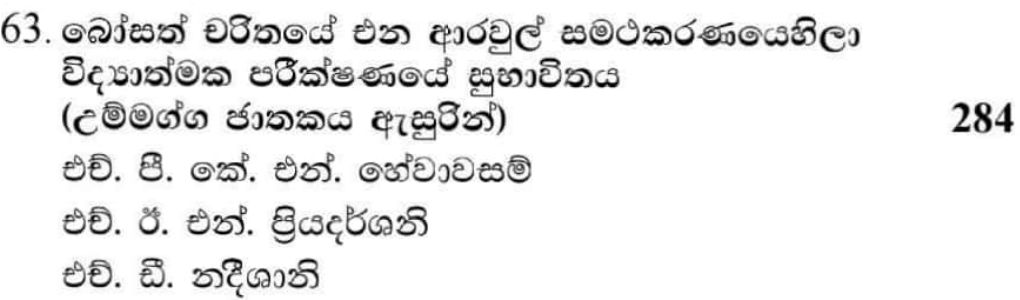

## Session - 11

# **Buddhist Ethics & Communication**

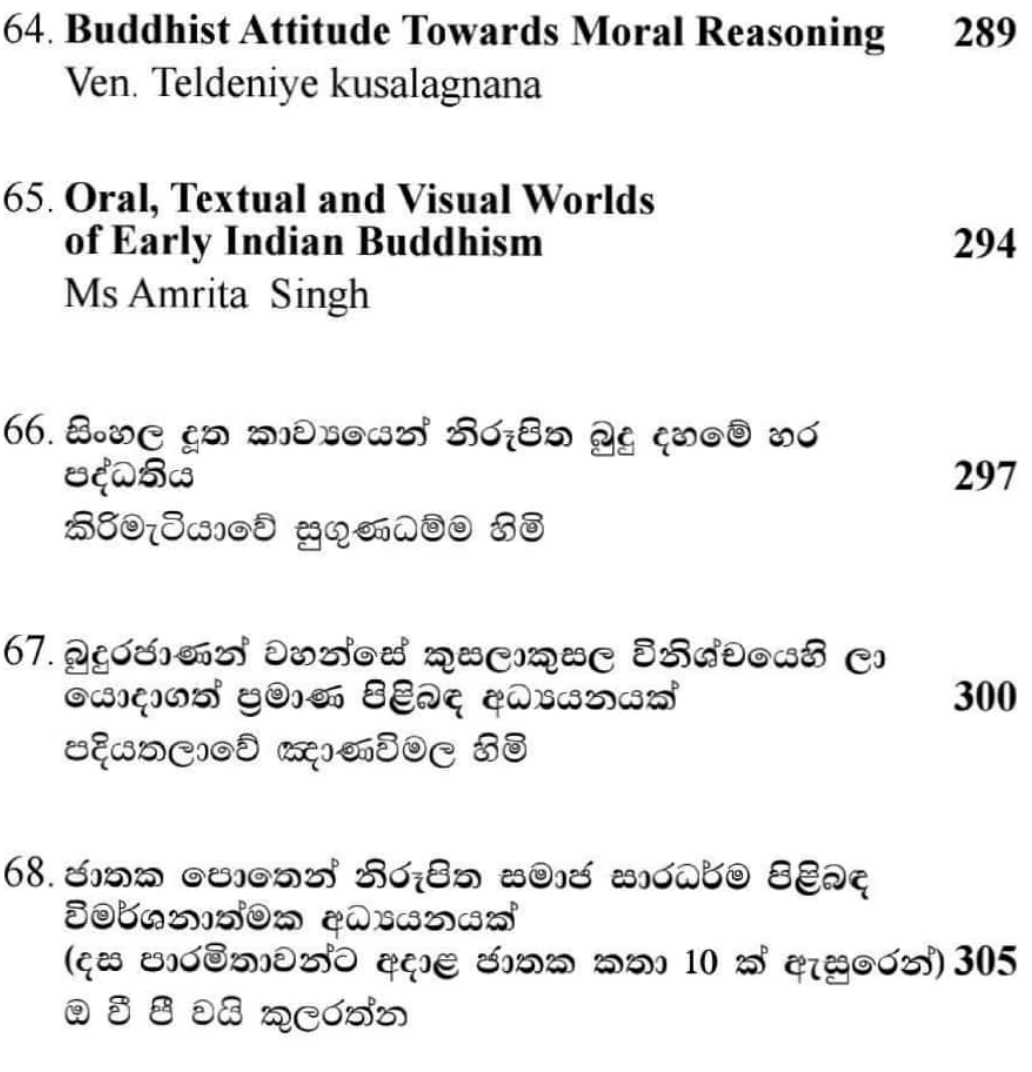

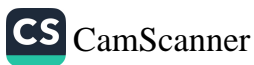

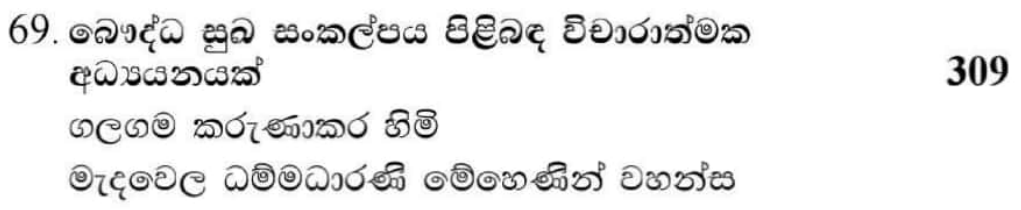

70. Is Buddhist ethics Deontological or<br>Teleological? : A Review on the **Interpretations of the Modern Scholars** 313 Ven. Dapane Chandaratana

### **Session - 12**

# **Applied Buddhism**

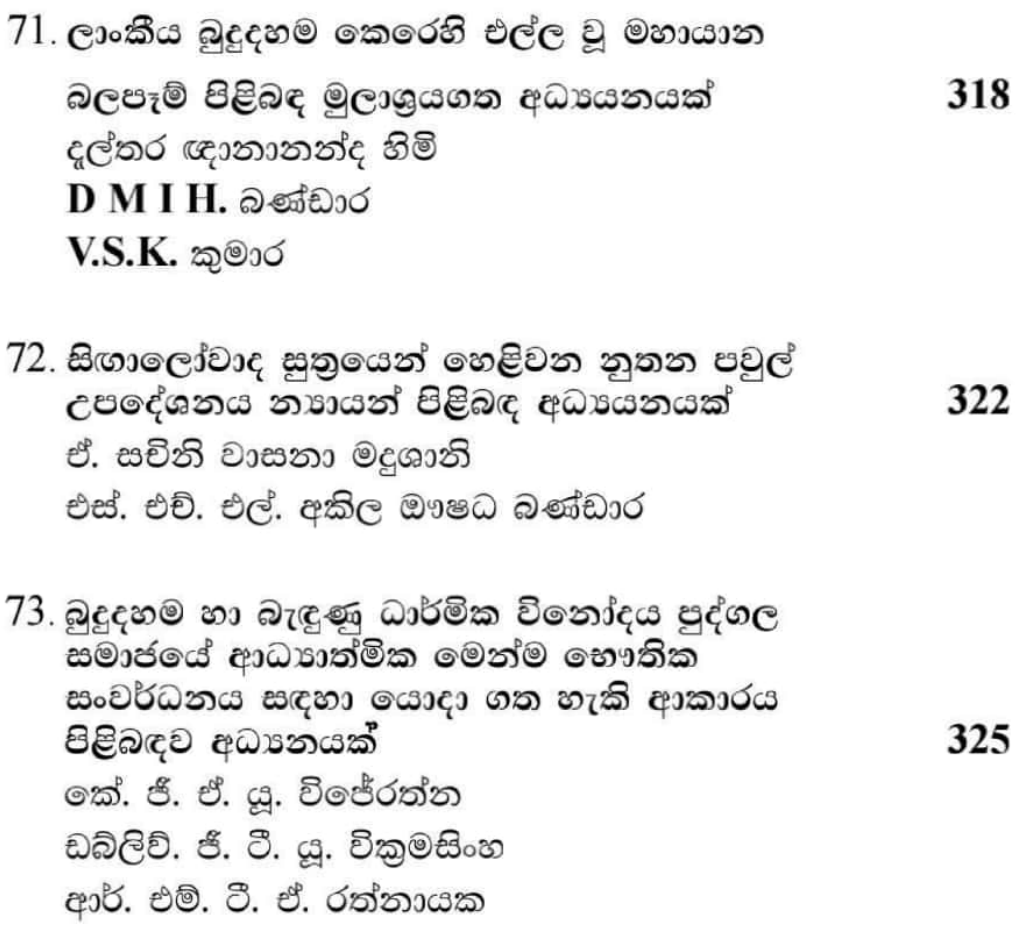

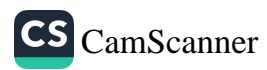

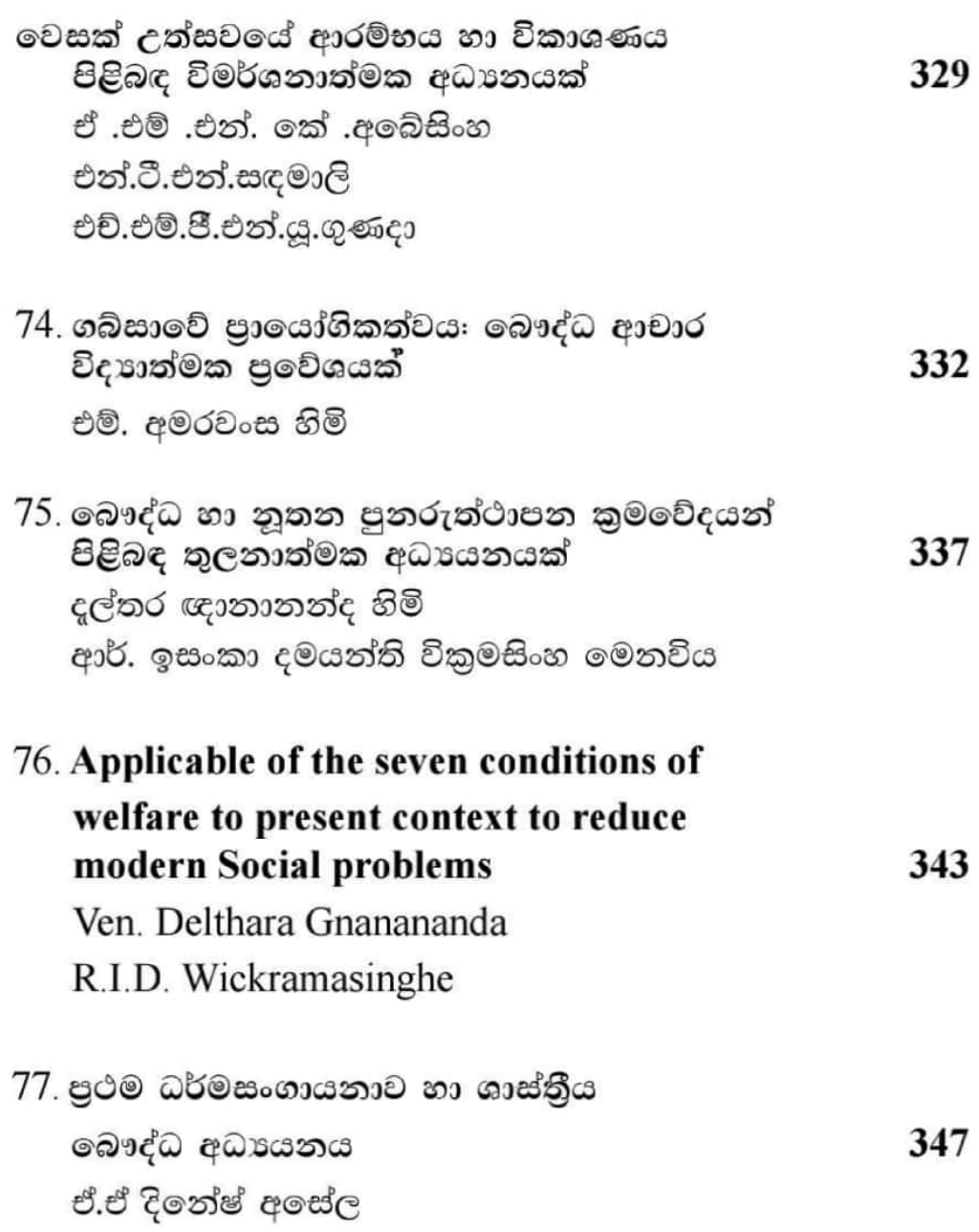

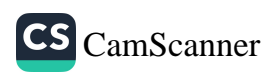

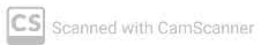

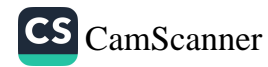

"Pālipathamapyam pañhussavam"tayo bhūmi honti, ekadā catubbidhā, idāni ca pana catubbidhā honti.

#### Katham Mātikā vasena

Amhākam Marammadesassa pariyattipālipaññākandassa pañhussavā nāma bahutarā honti, ratthissarehi vā puggalikasamitithānehi vā.tesam Mātikāvasena evam veditabbam. Tipitakadharo pañhussavo ceva Tipitakakovido ca Pañcanikāyavidū ca Catubbidhāni Pālipathamapyam pañhussavāni ca, Tividhabhūmiko Sāsanadhajo dhammācariyo ca, Sattavidhabhūmiko Marammapāragū guņavisittho dhammācariyo ca, Tathā sattavidhabhūmiko Pālipāragū guņavisittho dhammācariyo ca, Tato param Puggalikasamitiyā racitāni. Sāmaņekyaw iti vissutāni Alankārapañhussavathānāni terasa, Abhivamsapañhussavathānāni nava,

Aññāni Marammaratthissarehi pakāsitāni - Rangonnagare Nānādesiya Theravāda Nikhila Vijjālaye ceva, Rangannagare ca Mandalaynagare cāti dve thānāni Mara mmaratthapariyattisāsanatakkasila Dhammācariyāni ca, Rangonnagare ca Mandalaynagare ca Shwebhonagare cādi bahūsu nānāpadesesu patitthāpitāni vihārādhipaccānam atthāya Kammākammāni ādīni sikkhāpanathānāni ca, Aññāni Puggalikasamitiyā patitthāpitāni -Sīdagū iti Buddha Nikhila Vijjālaye ca, U Myint Swe iti Rangon Buddha Nikhila Vijjālaye ca, Nānādesāni bahubbidhāni Pāli College iti Pāli Vijjālaye cāti bahutarā ahesum.

# Iti Mātikā kathā.

# Tipitakadharo Tipitakakovido.

Amhākam Marammadese Chatthasangītikālato patthāya Tipitakadharapañhussavam ādito uppannam. Kim katam ? Vīsati pamānāni mūlatipitakapāliganthato

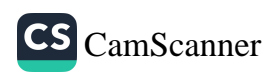

Vinayapitake pañcapotthakāni, Suttantapitake tīnipotthakāni, Abhidhammapitake dvādasapotthakāni, tāni Vīsatiganthāni āgamanam sajjhāyanto Tipitakadharo nāma, tāniyeva saddhim Atthakathātīkāni adhippāyena vissijito Tipitakakovido nāma.

Katham āgamanam sajjhāyanti ? Upamāyanāma pathamam pañcavidhavinayapitakam Sajihāyanto ekam potthakam tīnidivasāni paricchinditvā, ekasmim divase navavāre vā, ekavāre antamaso dvādasapitthipamāņam sajjhāyitabbam, tato adhikataramvā, na tato ūnapamānam. evamākārena sajjhāyanto pannarasadivase kālātīte Vinayadharo ahosi. Tathā Dvipitakadharo, tathā Tipitkadharo. visesato pana evam āgamanam sajjhāyanto kiñci thāne pamuttho ācariyena tikkhattum vuccamānopi purimam na sajįhāyitabbo, so tam parājito, dutiyavas se yeva āgantabbo. sace ācariyena ekavārampi tam gantham na upathanbbheya, so gantho Visitthadharo.

Katham adhippāyo vissjjito ? Upamāyanāma Vinayapitake ekam gantham ekadivasena Pāliyā saha Sāthakathātīkādhippāyena, evam pañcame divase kālātīte ekam gantham antamaso pañcasattatilakkhanapamānam labhanto Vinayakovido ahosi, evam Dvipitakakovido, evam Tipitakakovido. Evamāgatanayūpadesena amhākam Marammadese Chatthasangītikālato patthāya idānipi Cuddasama Tipitakadhara Tipitakakovidāni ahesum.

## Iti Tipitakadhara Tipitakakovida pañhussava kathā. Pañca Nikāya Vidū pañhussavo

Evam Tipitakam āgamanam asajjhāyanto Vinayapitakamca aññāi pañcavidha Nikāyāni ca Pāliatthakathātīkāyam āgatam sarūpatovā adhippāyenavā saddattha-adhippāyattha-nayūpadesenavā vissajjanto Vinayavidū itivā Anguttaranikāyavidū itivā ādīni alabhimsu. Evam tathāpi Rangonnagareca Manda-

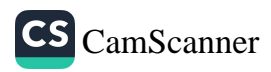

 $\overline{\mathcal{L}}$ 

laynagareca Moegoutnagareca Tepitakam Sāthakathā-Pālim āgamanamvā adhippāyamvā likhitavissajjanena pakāsesum.

#### Iti Pañca Nikāya Vidū pañhussava kathā. Pālipathamapyam pañhussavo

Pālipathamapyam pañhussavam nāma catubbidhā honti-Ādikammikā mūlam nāma akhyepu-Mūlatam itivā, Cūlapathamussavam nāma pathamanaltam itivā, Majjhimapathamussavam nāma pathamalattam itivā, Mahāpathamussavam nāma pathamagyitam itivāti. Sabbāni tāni padhānaganthāni visumyeva vitthāranaye ad akkhimhā. Tesam pamāņalakkhaņāni nāma tassa tassa bhūmiyā tesam tesam pamānalakkhanānam pucchita-Pañhassa yebuyyena upaddhapamāņo labhanto tassā bhūmiyā jayo hoti.

Evam sāmaññena datthabbam.yasmā ettha pariyattisāsane pañhavissajjane ekenūnādhikā agananūpagā, yasmā ca pana Buddhasāsanatthitiyā sanchāgananūpagam apadhānam. yathādhamme yathāvinaye Buddhehi desitam yathābhūtam thitikameva pamānam.

#### Iti Pālipathamapyam pañhussavo. Tividhabhūmiko Sāsanadhajo dhammācarivo

Sāsanadhajo dhammācariyo nāma tisso bhūmiyo honti, tinnam pitakānam ādibhūtam sabba-pathamagantham, Pālimca tāni Atthakathātīkānica saddatthaadhippāyatthānurūpam tamtam-nayūpadesena tassa tassa bhūmiyā pathamadutiyadisa-vasena dasadasapucchāni vissajjitabbāni. ekasmim divase pañcasatthipamāṇāni lakkhaṇāni labbhanti, tam jayo hoti, evam aññesu divasesupi.chatthame divase evam labhanto Sāsanadhajo dhammācariyo ahosi. sabbesam tinnam pathamesu divasesu pathamadutiyādivasena dasapucchāni saddatthaadhippā-yatthanayūpadesāni yebhuyyena sadisāni, sabbadutiyadivasāni ca pana tassa tassa ganthassa nayūpadeseneva dasapucchāni visadisāni, appakamattameva sadisam tesampi nayūpadesam sadisāsadisabhāvam visumyeva adakkhimhā.

#### Iti tibhūmiko sāsanadhajo dhammācariyo. Marammagunavisittha dhammācariyo

Aññāni Marammakkharena vissajjitāni gunavisitthāni Dhammācariyāni sattavidhā honti. Katame satta ? Pathamam tāva Pācittivādi Pāli-Sāthakathā-Tīkā-ganthi ādīhi vissajiitabbo "Pācittiya guņa visittho dhammācariyo "ca, Dutiyā = Tathā Sutta-Mahāvagga, Suttapāthika Pāli-Sāțhakathā-Tīkāganthi ādīhi vissajjitabbo "Sutta Mahāvaggādi guņavisittho dhammācariyo "ca, Tatiyā = Tathā " Majjhima Nikāya gunavisittho dhammācariyo "ca, Catutthī = Tathā " Samyutta Nikāya gunavisittho dhammācariyo "ca, Pañcamī = Tathā " Anguttara Nikāya gunavisittho dhammācariyo "ca, Chatth $\bar{I}$  = Tath $\bar{a}$  "Vibhangadi gunavisittho dhammacariyo "ca, Sattamī = Tathā " Patiasmbhidāmagga gunavisit<br/>tho dhammācarivo "cāti.

# Iti Marammaguņavisittho dhammācariyo. Pāliguņavisittho dhammācariyo

Pāligunavisittho dhammācariyopi purimasadisāneva sattavidhā honti.visesato pana purima- sattavidhāni Marammakkhareneva Pañha-vissajjano, imāni satta Pāliyā pucchitvā Pāli vaseneva vissajjitabbo. Ekakapucchato patthāya yāva dasamā, nayūpadeso nāma purimāni tīņi dhammācari- yāni sabbasadisāni ahesum. Apica purimāni satta, imāni satta-dhammācariyāni neva sikkhitācariyoca na sikkhāpanakoca, sayameva uggahetvā sayam vissajjitāni, tasmā imāni cuddasa dhammācariyāni kiñci Kathikācari yāvā kiñci Tipițakadharāvā vissajjitāni ahesum.

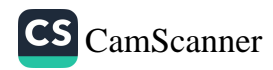

# Iti Pāli guņa visittho dhammācariyo. Puggalikasamitiyānam pañhussavo Alankārā-bhivamso

Sabbapacchimo alankārā-bhivamsapañhussavo nāma atīte navasatthivasse kāle (69) Mandalaynagare pariyattisāsan ahitasakkyasīhasamitiyā ādito patthāya āraddho. Porāņakakāle hi Alankārā-bhivamsapañhussavathānāni dvevā tīnivā honti, idāni ca pana bahutarā honti, Alankārapañhussavathānāni terasa, Abhivamsapañhussavathānāni nava. So ca pathamam Alankāro visum sāmanereyeva uddissa anto vīsativassiko anuññāto, tasmā tam jayakāle "Sāmaņekyaw"iti Marammavohāro "Alankāro" alabhi.

Tassa pathamadutiyatatiyavasena tisso bhūmiyo honti, tesam pathamabhūmiyā padhānagantho nāma Marammaratthissarehi racitāni Majjhimapathamussavena bahutarā samakā, appakāva visadisā. tat hā dutivatativa bhūmiyopi Mahāpathamussavena. Tesam tinnam bhūmiyānam padhānaganthe ca pana visumyeva apekkhitabbo, idha nātipapañcho.

# Iti Alankārapañhussavo. Abhivamsapañhussavo

Abhivamsapañhussavo nāma dvedhā bhūmiyo honti, "Visum sikkhāpano" iti vohāro "Thie chā cā thin tam" itivā, "Visum cā cha tam"iti vohāro "Thie chā dhammācariyatam" itivāti. Apica pathamabhūmim anto sattavasse nitthitameva dutiyabhūmim vissajjitum anuññāto.

Dutiyabhūmiyāpi puna pañcavasse pakkhipitvā, katthacithāne puna sattavassāni, etthanttareva, Jātito patthāya anto pañcatimsavasse, Upasampadāya anto dvādasavassevā, pannarasavassevā, etthanttareva anuññāto.

Pathamabhūmiyāpi -  $\bar{A}$ gamanasajjhāyanakando vā, Likhitavissajjakakandovāti duvidhā honti. Tesam

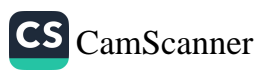

dvinnam kandānam nitthitameva Abhivamso albhi. Tattha hi pathamabhūmiyā pathamakandassa āgamanas ajjhāyanaganthevā, dutiyakandassa likhita vissajjāyake padhānaganthevā visumyeva apekkhitabbā, idha nātipapañchā.

Sabbāni tāni dvekaņdāni nitthāpetvāva dutiyabhūmim nāma "Visum cā cha tam"iti vohāro "Dhammācariyakandam" vissa jjitabbam. Dhammācariyakando nāma na pana viseso, hetthā purimanayeneva Marammaratthissarehi pakāsitāni tisso bhūmiyo nāma "Sāsanadhajo dhammācariyo" iti sabbasadiso.

Apica tāni tīni ganthāni saddhim Tīkā anutīkā madhutīkā ganthiādīhi sampindetvā atidukkarā pucchitāti.

#### Iti Abhivamsapañhussavo. Upasamhāro

Aññāni Nānādesiya Theravāda Nikhila Vijjālayādim pana hetthā Mātikākande ārocitapubbā, idāni nātipapañchā. Tasmāham bhante, Amhākam Marammadesassa Pariyattipālipaññākaņdassa imāni gāthāni sajjhāyitvā nitthitameva

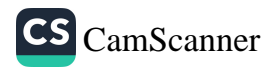

# Buddhajayanti nāma saṃsodhane Mahāpadānasutte samvijjamānam ekam sāvajja-samsodhanam

Āyasmā Vilegodagāmajo Sirivimalena bhikkunā<sup>1</sup> Ācariyo Samanta-kumaro mahāsayena<sup>2</sup>

#### **Uddeso**

Tepitaka-Buddhavacanam pana amahākam satthuno parinibbānato paṭṭhāya tesu tesu kālesu sammā-sambuddhassa sāsanabhāradhārī mahāsāvakehi mukhāparamparāya ābhatā. Pacchā pathame satavassāyam pathamatareva mahātherā lekhanam āraopayimsu. Tato pațțhāya ajjatanameva lekhanānulekhanena buddhavacanam pāpuņimsu. Athāparasmim buddhassa parinibbānato pañcasatādhikam katvā dvedasasate gate sirilamkāyam buddhajayantīti nāmena ekena samsodhaka-mandalena buddhavacanasamkhyātā tepitka-ganthe pañcavīsatippamānam vassam adhikam katvā kālam gehetvā samsodhitā. Tesu ganthesu samsodhantesu keci kāranena samsavatthānampi sāvajiepi thānepi sandissate. Tesu pețaka-ganthesu dīghanikāyassa mahāvaggassa mahāpadāna-sutte ekam sāvajjam samsodhanam samvijjate. Tam kenākārena samsodhitabbanti idha annapāthāntarena saddhim samsandhetvā suddhikaranam kātum vāyamāmi.

#### Pariyesanapañho

 $\mathbf{1}$ 

 $\overline{2}$ 

 $\overline{a}$ 

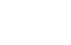

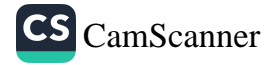

Buddhajayanti nāma tepitka-samsodhane, Mahāpadānasutte sandissamānam 'Mayham, bhikkhave, etarahi ānando nāma bhikkhu upatthāko hoti aggupatthāko"ti ekam pātham hoti. Idha hotīti pātham kena āgatoti pariyesitabbam. Tam kissa hetu? 'hoti' iti pātham tālapannapotthakesu adissamānameva. Imasmim vākye hotīti ākhyātapadam iminākāreneva yojetabbam vā ayojetabbam ti priyesanapañham bhavati.

#### pariyesanappayogo

imam pariyesanam karonto buddhajayanti-potthakesu dīghanikāyaganthasamsodhanam pamukham katvā marammachatthasamgīsamsodhanam ca PTS samsodhanam ca sīhalatālapannapotthakāni ca maramma- tālapannapotthakāni ca kāmboja- tālapaņņapotthakāni ca upayogam katvā tulyavasena samsandetvā sakaccānayena pariyesāmi.

#### Sakaccā

Etasmim kārane tesu tesu sodhanesu ca tālapannapotthakesu ca kehi ākarehi imam pariyesanapātham hotīti pathamam paryesi tabbam. Tena pațipātiyā imam patham sandassemi.

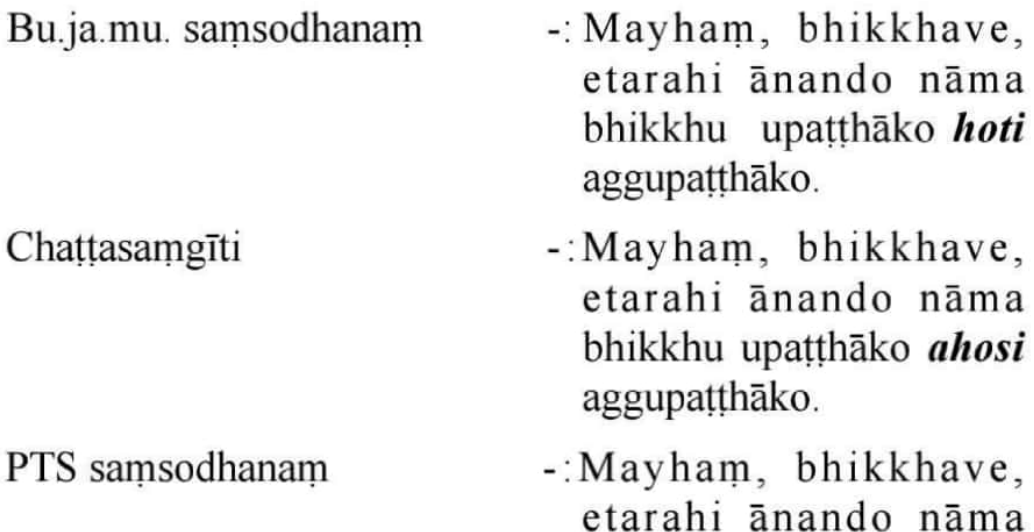

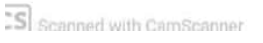

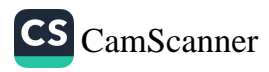

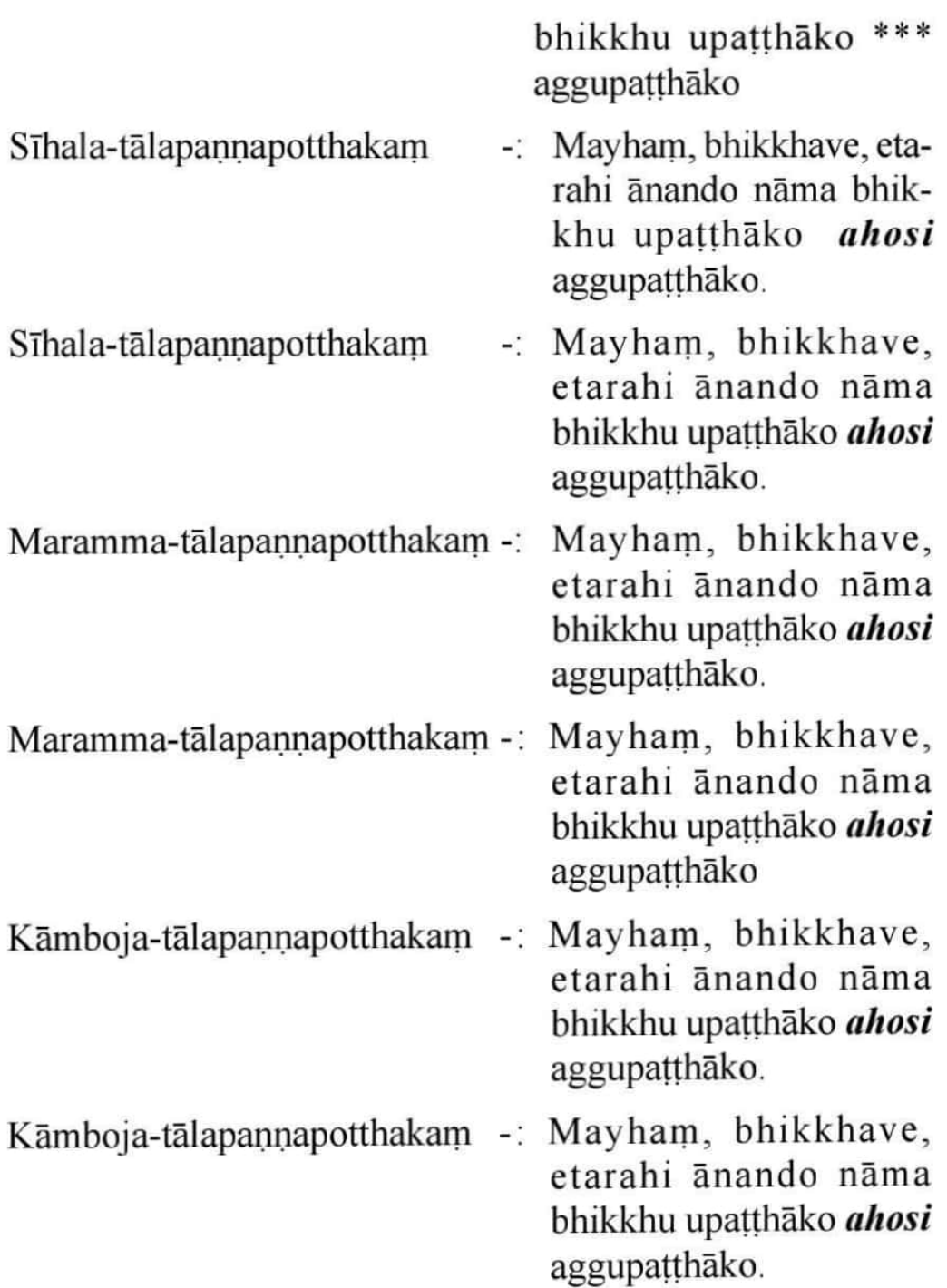

Imasmim vākye ākhyāta-padam tayākārena dissate. Ekasmim thāne hotīti ca ekasmim thāne ahosīti ca PTS saṃsodhane ākhyāta-padam abhāvo cāti. Bhagavā pana imam suttam desente ānandatthero vasatiyeva. Tena imasmim vākye ahosi iti padam bhāvetum asakkoti. Tasmā Mayham,

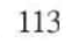

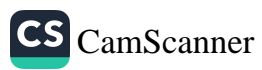

bhikkhave, etarahi ānando nāma bhikkhu upațțhāko ahosi aggupațthākoti idam vākyam sāvajjam. Tam sañjānantena Buddha-jayanti-saṃsodhakehi ahositthanam hoti iti padam bhāvita. Tam pana atthavasena anavajjam. Tathāpi hotīti ākhyāta-padam tālapannapotthakesu na dissate. Tena hoti vā ahosi vāti ākhyāta-padam ayuttanti.

#### Nigamanam

Tasmā Mayham, bhikkhave, etarahi ānando nāma bhikkhu upațțhāko aggupațțhāko iti vākyam pāmāniko hoti. Tena PTS samsodhanam anavaijam hoti.

# Pamukhapadāni - Hoti, Ahosi, tālapaņņapotthakam, Mahāpadānasuttam

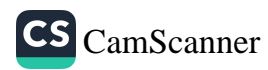

114 -

# Various Versions of the Mahākapi Jātaka

MOON hyejin<sup>1</sup>

The Mahākāpi-jātaka is located in the Khuddaka-nikāya of the Pāli canon, and it is the 407th story among the 547 jātakas. This story was so famous from 1 BCE to around 4-5 CE that it was carved on the Buddhist historical sites and pagodas in India to fulfill the wants of the public. Mahākāpi, who was the main character of this jātaka, was a wise and bright king of the troop of monkeys. By sacrificing himself, he saved his flock from the army of king Brahmadatta. His altruistic practice impressed the king, and the king asked why he made the sacrifice and wanted to receive the teaching from him. In response to the request, *Mahākāpi*, emphasizing the altruistic practice, taught that all living beings should be equal and respected.

However, in aspects of its story and contents, the Mahākāpi jātaka remains in various versions: there is the story consisting of seven verses in the Pāli nikāya; the story is contained in verses and commentary in Jātaka-atthakathā which is the Theravada tradition; the Sanskrit version is in the Jātaka-māla; the Chinese version is 六度集經. The first, composing of only verses in Pali, is condensed to seven verses even though the details of the story are lacking. On the other hand, the second, the Jātaka-atthakathā version, is

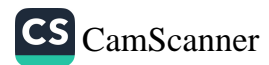

<sup>1</sup> PhD Candidate, College of Buddhism, Dongguk University, Yoga1981@dgu.edu

the complete form of which the present-past-connection is comprised. Furthermore, the story of the Sanskrit version is elaborate and fully detailed compared to that of the Pāli version

## **Research Problem**

This research aims at comparing the Pali version with different versions, exploring the distinct features and differences among them, and examining the sculptures and mural painting in India with the Mahākapi- jātaka text.

# **Objectives**

- A Study on the Content Analysis and Features of Mahākāpijātaka.

- Comparing similarities and differences in the behavior of the monkey king's own sacrifice in each text.

- A study on the Buddhist history site and murals depicting the contents of Mahākapi-jātaka...

# **Discussion and Findings**

According to the content of the text, the monkey king took, for the sake of saving his flock, a mango tree vine and tied it around his ankle or waist. In this very scene, the way to cross over the tree as well as the tied body parts are different depending on the versions. Also, some versions ascribes Mahākapi's injury to Devadatta's fault; other versions argues that the monkey king was wounded by the weight of the troop of monkeys. Furthermore, this research will includes the discussion on the distinction between the nikaya version and the atthakathā version. Consequently, I will build the findings from the atthakatha version since it is fully described and contains the discussable subjects.

- The altruistic practice of monkey king

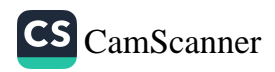

While Mahākapi fastened his ankle in the verses, the prose suddenly changed the tied body parts to his waist in jātaka-aṭṭhakathā. This change shows that the annotation tradition of Theravada can suggest the cause of becoming awakened. To be specific, since Mahākapi connected the vine to his waist, he sacrificed himself more to make a bridge. In addition, it seems that such a beneficial action is inserted to highlight the importance that the altruistic practice is the way to become enlightened.

- The comparison between the text and the Buddhist relics

On one hand, the plot of the Pali verses can be found at the pillar of Bharhut stupa in India. Divided into three parts, it is specifically carved at the medallion of the stupa pillar. The sculpture depicts the seven Pāli verses well and the contents of the plot is developed counterclockwise. On the other hand, the story of jātaka-atthakathā can be discovered on the mural painting in Ajanta cave and torana of Sanchi stupa; Some reliefs of Borobudur temples indicates the Jātaka-māla's plot occupying three surface of its wall.

While the sculpt of Bharhut stupa revolves around the character of Mahākapi, that of Borobudur temple and the depiction on Ajanta cave emphasize attributes of the human king. Such a difference is to show that the objective of this story was slightly modified as time passed. This jātaka simply delivered the moral of the story and the teaching of the Buddha at the very start, whereas its following additions focused on the competence of the king which he acquired to govern his country.

#### Conclusion

Mahākapi-jātaka conveys the religious and difficult teachings of Buddha in the form of stories. This is an opportunity to be friendly to the general public. The accounts

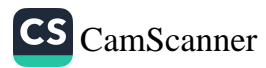

in the Jātaka are presented in the style of storytelling instead of standardized scriptural teachings or doctrinal system including the precepts, so that the text is easily accessible to laymen as well as professional ascetics and at the same time is instrumental in propagating the Buddhist doctrine.

Besides, centering around the stories, there is a bodhisattva. The bodhisattva lies in the main idea of the whole story which is commonly composed of the ceaseless efforts of the bodhisattva to sacrifice himself for others and to attain enlightenment. Such a theme suggests to us that the Buddha was also a bodhisattva before achieving enlightenment in Bodh Gaya. Therefore, it is not too much to say that the stories of the Mahākapi-jātaka are 'those of a bodhisattva who has been striving to attain enlightenment for a long time.'

#### Bibliography

Khuddaka-Nikāya, PTS

JĀTAKA together with its commentary, edit, V. Fausbøll, London, PTS, 1962.

Jātaka-māla: stories of Buddha's former incarnations otherwise entitled Bodhisattva-Avadāna-māla by Ārya-śūra, The Harvard oriental series v.1. (ed) Hendrik Kern. the Harvard Univ. press, 1914.

Jātaka-Mālā, (ed) P.L. Vaidva, Buddhist Sanskrit texts No.21., The Mithila institute of Post Graduate studies and research in sanskrit learning Darbhanga. 1959.

Appleton, Naomi (2010) Jātaka stories in Theravāda Buddhism:

narratin g the Bodhisatta path, Ashgate.

Barua Benimadhab (1979) BARHUT book 1: Stone as a story teller, London, INDOLOGICAL BOOK.

Cunningham, A. (1998) The Stupa of Bharhut: A Buddhist Monument orname'nted with Numerous Sculptures illustrative of Buddhist Legend and History in the Third Century B.C., New Delhi, Munshiram Manoharlal Publishers Pvt. Ltd.

Cowell, E.B. (1907) The Jataka: or stories of the Buddha's former birth. Nabu Press.

**CS** CamScanner

Craven, Roy C. (1979) A concise history of Indian art: 200 illustrations, 30 in color. London, Oxford University Press.

Gombrich, Richard (2009) What the Buddha Thought, London, Equinox. Harvey, Peter (2000)An Introduction to Buddhist ethics: foundations, values and issues. London, Cambridge University Press.

Speyer J. S. (2008)he Jatakamala or Bodhisattvavdanamala of Arya sura, Akshaya Prakashan. University Of Chicago Press.

Zin Monik (2003) Guide to the Ajanta Paintings, Vol. 2: Devotional and Ornamental Paintings, Delhi, Munshiram Manoharlal Publisher.

Schlingloff, Dieter (2012) Ajanta-Handbook of the Paintings1: Narrative wall-paintings.

Skilling, Peter (2008)PAST LIVES OF THE BUDDHA: Wat Si Chum, Art, Architecture and Inscriptions, Bongkok, River Books.

Meiland, Justin (2004) Buddhist Values in the Pali Jatakas, with Particular Reference to the Theme of Renunciation, Oxford University

Appleton, Naomi (2008) Buddha and Bodhisatta in Theravada Jataka stories, XVth Congress of the IABS.

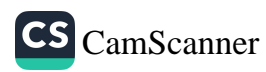

# **Role of Scripture and Dialectic of** Interpretation

Unapana Pemananda Thero<sup>1</sup>

#### **Introduction**

Wilfred Cantwell Smith had opened a new outlook on scripture in the study of religion/s. This challenges the norms of traditional religious studies, and paves a number of new ways to study religion. He sets forth instances from traditional seminary studies of the Bible as well as from the other major religious cannons in the world. His presentation ponders the traditional religious studies to create new liberal platform where professors and students together inquire what they do not quite understand. This can be perceived as a decentralizing of teacher centered education and transiting to a liberal tradition of religious study. Rethinking of Smith's approach to scriptures, this paper examines how one should understand scriptures by means of the study of religion. First, the paper credits the outlook of scripture by Smith while making a skeptical view on his approach. Then it attempts to understand the role of scripture through the philosophic debate on meaning. Significantly, it alludes to Paul Ricoeur's 'dialectic of interpretation'. The key argument of the paper is that the new outlook of scriptures extends demarcations of the traditional understanding of scripture and the study of religion.

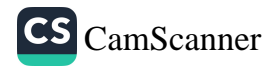

<sup>1</sup> Faculty of Theology, University of Oslo, Norway. Email: rev.upn@gmail.com

Smith's approach promotes social, cultural and anthropological roles of scriptures. Yet, it is somewhat less concerned about doctrinal or theological subtleties of scriptures. Besides this, in comparison with Ricoeur's dialectic of interpretation, Smith's outlook of scripture vividly analyses the hermeneutical approach to the study of religion.

#### **Aim And Objective**

This critical examination aims to understand the role of scripture in the study of religion and its relevance to the philosophical discourse on meaning. It attempts to vary from the narrow sense of scripture while extending the demarcations of the term. The relationship between Wilford Cantwel Smith's outlook of scripture and Paul Recoeur's dialectic of interpretation will allow us to understand the remarkable place of the study of religion as a discipline in social sciences and humanities

#### **Research Problem**

The research was carried out with the intention of examining the following problem. Why does one understand the term, scripture beyond its religious terminology? Furthermore, two significant questions will also be answered through this examination. They are; Does this new outlook fit with the study of religion? Is there any connection with the philosophic debate on meaning?

#### **Hypothesis**

Covering the variety of components of scripture expands the scope of the study of religion while attesting to the dialectic of interpretation.

#### Methedology

This paper employs a constructivist approach. Hermeneutics will be selected as methodology as well as

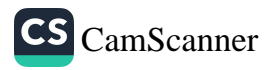

method. Selected texts will be interpreted following Paul Ricoeur's approach of hermeneutics. "What is Scripture" by Wilfred Cantwel Smith and the research papers of the journal, "Rethinking Scripture" are the key samples of this study. Some instances from Buddhism, Christianity, Hinduism and Islam will be examined to answer the research problem.

#### **Discussion**

Wilfred Cantwell Smith had opened a new outlook on scripture in the study of religion/s. This challenges the norms of traditional religious studies, and paves a number of new ways to study religion. He sets forth instances from traditional seminary studies of the Bible as well as from the other major religious cannons in the world (Levering, 1980; Smith, 1989, 1993). His presentation ponders the traditional religious studies to create new liberal platform where professors and students together inquire what they do not quite understand. This can be perceived as a decentralizing of teacher centered education and transiting to a liberal tradition of religious study. Rethinking of Smith's approach to scriptures examines how one should understand scriptures by means of the study of religion. Significantly, it alludes to Paul Ricoeur's 'dialectic of interpretation'(Bryman, 2012; Gilhus, 2011; Prasad, 2002; Uyangoda, 2017). The key argument of the paper is that the new outlook of scriptures extends demarcations of the traditional understanding of scripture and the study of religion. Smith's approach promotes social, cultural and anthropological roles of scriptures. Yet, it is somewhat less concerned about doctrinal or theological subtleties of scriptures. Besides this, in comparison with Ricoeur's dialectic of interpretation, Smith's outlook of scripture vividly analyses the hermeneutical approach to the study of religion.

According to Paul Ricoeur, correlation between explanation and understanding overcomes the traditional

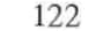

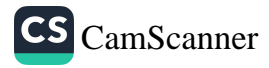

subject-object dichotomy in the understanding of a text. This specific approach of hermeneutics is described by Ricoeur as dialectic of interpretation (Uyangoda, 2017). In comparison with Smith's approach to scripture, both explanation and understanding are necessary to interpret scriptures. Thus, the mutual subject-object relationship within a scripture tremendously benefits the hermeneutical process. This means that scripture with its subtle articulation plays a central role in the study of religion while attesting to Ricoeur's hermeneutical method, dialectic of interpretation.

## Keywords: Scripture, Study of Religion, Wilfred Smith, **Hermeneutics, Paul Ricoeur**

## **Bibliography**

Bryman, A. (2012). Social Research Methods (4 ed.). Oxford, New York: Oxford University Press.

Gilhus, I. S. (2011). Hermeneutics. In M. Stausberg & S. Engle (Eds.), Routledge handbook of theory and method in the study of religions (pp. 275-285). New York: Routledge.

Levering, M. (1980). Introduction: Rethinking Scripture. Rethinking Scripture: Essays from a Comparative Perspective(Albany), 1-18.

Prasad, A. (2002). The Contest Over Meaning: Hermeneutics as an Interpretive Methodology for Understanding Texts. Organizational Research Methods, 5 No. 1, 12-33.

Smith, W. C. (1989). The Study of Religion and the Study of the Bible. Rethinking Scripture: Essays from a Comparative Perspective(Albany),  $18-29.$ 

Smith, W. C. (1993). What is Scripture?: A Comparative Approach. Minneapolis: Fortess press.

Uyangoda, J. (2017). Social Research; Philosophical and Methodological Foundations. Colombo: Social Scientists' Association.

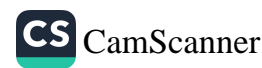

# MaNgalauttanto NAma PAli BibbiliyAya<br>(BIBLE) GanthasvabhAvaM SamAlocanaM

ÔyasmA EhelepolagAmajo Mahinda NAma Bhikkhu<sup>1</sup>

Uddeso;

MAgadhI, MAgadhI bhAsA, TantibhAsA, PAvacanAdi vasena katipaya nAmAni PAli bhAsAya aparanAmAni bhavanti. PAli bhAsA pana indu Ariya bhAsA pariBAma samUhe majjimakalaM niyojeti. taM kho pana nissAya PAli bhAsA majjima indu Ariya bhAsAti bhAsAkovidA Vadanti. PAliyaM ca asoka PAkutaM ca majjima indu Ariya bhAsA samUhassa Aditamo bhAsAti bhAsAvisayassa sandissati. Tassabhagavato arahato SaMmAsaMbuddho pana PAli bhAsAya caturAsItisahassadhaMmakkhandaM saMmadakkhAtA. Tenahi PAli bhAsA apitu MAgadhI bhAsA pana TheravAda TepiTakassa pUjito abhivandito garukArato ca pamukhaM ca pavaraM ca bhAsAti sabbe vibudajanA vathAbhUthena katanti. PAli bhAsAya SaMracita PiTaka NapiTaka ubhaya SAhicca VaMsaM pana Sabbe Sirilankikassa hadayavattuM ca nettamaNDalaM ca iva sampUjayanti. PAli bhAsA sAhiccaM abhisaMvaDDhanAya bahUni sirilaNkika pAmABika vuyatto visArado sAdhUnAm bahukiccani akatanti.

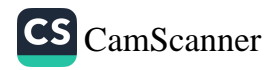

<sup>1</sup> Temporary Lecturer, Department of Buddhist and Pali Studies, Sri Lanka Bhikkhu University, Anuradhapuraya, mahelepola@gmail.com

#### PariyesanapaGhaM;

MaNgalauttanto nAma PAli BibbiliyAyo pana dakkhina sirilaMkAya PAli bhAsA gantasamUhassa ParipAcita athIvisesato ca gaMbhIrato ca dhaMmasatthaM hoti. KAlanukkamena abhAvitaM idaM pana nAmamattikavasena hoti'ti kenaci jana vadanti. Apitu imasmiM pana na nAmattika ganto. idaM pana EkUnavIsatisatasaMvaccharecatuttiMsativasse (1943) eko viyatto vinIto visArado ca gahaTThovA pabbajitovA PAli bhAsAyA SaMparivattettvA muddApitA. apitu idaM SIhala bhAsAya PunarparivattanaM ca atthi. MaNgalauttanto nAma PAli BibbiliyAssa ganthasyabhAyaM samAlocanaM pana ettha pariyesana PaGho hoti.

#### Pariyesana Payogo;

Ettha NAnAvidhA mUlaganthA ca dutiyaganthA ca vathAnurUpena nissAya parisena paGhaM vissajitaM.

#### **SAkacchA:**

MaNgalauttanto nAma PAli BibbiliyAyo pana dakkhina sirilaMkAya PAli bhAsA gantasamUhassa ParipAcita athIwavipulaphalaM'ti vaktuM sakkomi. taM kho pana EkUnavIsatisatasaMvaccharecatuttiMsativasse (1943) eko viyatto vinIto visArado gahaTThovA pabbajitovA PAli bhAsAyA SaMparivattettvA muddApitA. "muddApitoyaM bitaGGAya saddhiM Videsika bibbilIya SaNgamAyante laNkA SAkhAyAti - KoLoMbo" EkA aTThasatasaMvaccharesattapaGGAsavasse (1857) saMracita "diTThivAda maddanaM" nAma ganthassa ca " MaNgalauttanto" nAmena ekaM puttakaM diTThA. Tatheva Pubbe kata PAli bibbiliyAya navasammutiM nAma ekaM PAli parivattanaM ca eka aTThasatasaMvaccharetevIsativasse (1832) atthlti "Siri laNkAya kristusAsana vaMse" SaMdissati. tathApi taM pana kevalaM nAmamAttika gantaM bhavati.

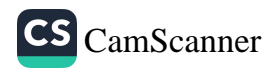

Bibbiliyo nAma idha Sabbe manussaloke SamantA cirappasiddhAbhUtha ca atIvapAkatobUtA ca KristuladdI kristudhaMmAyatta porABamiya paramataraM ganto hoti. idaM HIbrU, greeka, latinAdi vividanayena ekasatasahassanavAnI (1109) bhAsAyAni visaye saMparivattesi. MaNgalauttanto nAma PAli Bibbiliy AyaM pana tesu PAli bhAsAya SaMracita bibbiliyassa PAli ParivattanaM bhavati. "KrisTa SaMhitA nAma" devanAgarI bibbiliyaM ca amarikA dese hAvad nAma vissavijjalaye santi.

IdaM sirilaNkA dIpaM yAvatAva cirakAla paTThAya nimmalatta suddhatta niddosatta ca teravAda buddhasamaye mUlaTThAnaM'ti pAkato ahosi. PAli SAhicca vaMse bahUni SabbAni anupiTaka gantasamUhAni sirilANkikassa vibudAnaM nissAya aniTThitA. EkUnavIsatisatavachara samaye PAli anupiTaka sahiccaM samAhita abhinava ekamantaM aGGasAmaika ganthaM vasena idaM MaNgalauttanto nAma PAli BibbiliyAyo abhivaBBita. PurABa saMmutiyaM (Old Agreement / testamento) ca nava saMmutiyaM (New Agreement / testamento) vasena bibbiliyAya dvemukhyasAkhAni bhavati. tathApi tesaM bahUni MaNgalauttaM ca vijjati. IdaM MaNgalauttanto nAma PAli BibbiliyAyo pana bibbiliyAya nava saMmutiyassa (New Agreement /testamento) Matew nAma MaNgalauttante PAli ParavattanaM bhavati. Jesu nAma satthUnaM yAvatAva uppattinidhAnaM tassa utthAnaM (baNga) paTThAya sabbe Jesu caritaM idaM yathAuttA.

#### NigamanaM;

ÔNgali bibbiliyAya PAli parivattanaM pana bitaGGassa dhammadUta apitu dhammadUteyya (Missionary) visaye bhAvita caturo ca kovido ca upAya kosallam bhavati. yAvatAva cirakAla paTThAya PAli bhAsAya tivida ratanaM saraBaMgata dIpavAsInassa itopaTThAya

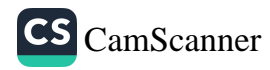

PAliyaM Kristu samaya saraBaMgataM ca Araddha. idaM pana tena kho pana samaye bitaGGassa abhivaDDhita samAjadhaMmavedIpayogaM'ti ca ahaM maGGAmi.

# Pamukha padAni; BibbiliyaM, MaNgalauttanto, PAli BibbiliyaM, dhaMmadUta, ganthasvabhAvaM

# **OsevitaganthanAmAvalI**

- √ md,s nhsn,h ^ux.,jq;a;kaf;d& " 2009" ixia' l=U,af.dv Oïudf,dal ysñ" iuhj3/4Ok fmd;ay," fld<U'
- $\checkmark$  meÜßla" kdrdú," nhsn, fha od<sup>3</sup>/<sub>4</sub>Yksl Ñka; k" 2003" weia' f.dvf.a iy ifydaorfhda" fld<U'
- √ fcaiqia jykafia iy nqÿoyu" 2001" .aren<sup>3</sup>/4' t,aud" l<sup>3</sup>/4iagka' fyda, ac<sup>3</sup>/4" mß' fla' ta' tka' fmf<sup>3</sup>/4rd" iriú fmd; ay, " fld<U'
- ← fhaiqia kï nqoaO Y%djlhdfKda" 2000" fiakdkdhl' fldalÜ" lreKd;s,l' kdro" weia' f.dvf.a iy ifydaorfhda" fld<U'

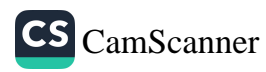

# An assessment of cultural Heritage in Kadurugoda Vihraya- Jaffna

D.S. Kalana Mendis<sup>1</sup>

#### **Introduction**

Kadurugoda Viharaya is an ancient Buddhist temple situated in Chunnakam, Jaffna District. During the time period of King Devanampiya Thissa, Theri Sangamittā arrived to Dambakolapatuna in Sri Lanka with a sapling of Sri Maha Bodhi. It is said that the road to Anuradhapura from Dambakolapatuna was through this Kadurugoda Vihara area and before going to Anuradhapura she has visited this temple (Godakumbura, 1965-1966). Selection of Lands has become an important area of endeavor for archaeologist, but for research and preservation. Inter-disciplinary work at land selection encourages critical reviews of ideas or behaviors that have been taken for granted, especially in cultural heritage (FAO 1976).. For instance, land selection in architectural construction domain is considered as an area in land selection methods, which involves common sense knowledge of architects for cultural recognition.

#### **Research Problem**

 $\overline{\infty}$  cannot with PomO

Land selection criteria are very personal and there is no theory behind how it should be done. Sometime, there are too many repeatable rules in the process selection of

128 -

<sup>1</sup> Senior Lecturer, Department of Information Technology, Advanced Technological Institute, Dehiwala,

lands. Further, functional and social parameters describe significant evidence of cultural heritage. Unfortunately, there is no validated tool to assess usability of lands at Kadurugoda Viharaya- Jaffna for cultural recognition in this temple. This research was designed to address this deficiency.

#### Methodology

This paper presents a commonsense knowledge system in a sub field of architecture domain of land selection to come up with land classifications as physical, functional and social events. At the initial stage common sense knowledge in land selection has been mapped into a questionnaire for classifying physical, functional and social aspects. The questionnaire has been consisted with 31 number of questions. Removing dependencies among the questions in the questionnaire has been modelled by principal component analysis. A survey has been conducted for computing principal component analysis by considering different archaeological sites. Classification of the knowledge of the questionnaire biased on classification of lands has been processed through fuzzy logic module, which was constructed on the basis of principal components. The system has been tested for Kadurugoda Vihara in term of physical, functional and social aspects in land selection in land selection respectively. This has been used to exploit significant contribution of functional and social aspects respectively.

## Objectives

a) Provide guidance for the development a common sense knowledge systems in a sub field of architecture domain of land selection to come up with land classifications.

b) Validate as a reliable commonsense knowledge system for cultural heritage in Kadurugoda Vihara.

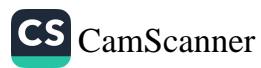
#### **Discussion and Findings**

Presently Kadurugoda Vihara has been declared as an archaeological site in Sri Lanka. In 1917 remains of several Buddhist ruins were found at Kandarodai which was identified as the ancient Kadurugoda Vihara (Pieris, Paul E 1917). It was reported about 56 stupas in the area but at present only about 20 stupas can be seen. Through the excavations on that period, the ruins of a shrine room, coloured tiles, parts of Buddha and Bodhisattva statues, Buddha foot imprints, a guard stone with Punkalasa and ancient coins belonging to 1<sup>st</sup> Parakumbha, Nissaka Malla, Leelawathi and Buwanakabahu's time were found in the site. Some of them were preserved at the Jaffna museum. The smallest stupa is about 8 feet in diameter and the largest is about 23.5 feet. The stupas possess unique features that cannot be found anywhere else in Sri Lanka. They have been made of gray colored coral stone and have a very distinguished pattern with small holes all over them. Another special feature of these ancient stupas is that they does not possess the standard square shape parts (Hathares Kotuwa and Dewatha Kotuwa) above the dome and instead they have umbrella shaped fixed pinnacles. The system scored for Kadurugoda Vihara in term of physical, functional and social as 7.072626%, 44.11221 % and 48.81516% respectively.

#### **Conclusions**

Results shows significant contribution of functional and social indicators respectively. The common sense knowledge system is to be a reliable assessment tool for cultural heritage in Kadurugoda Vihara by showing significant contribution of cultural heritage indicators. Results of the system which guides cultural heritage in Kadurugoda Vihara the one to find land types in percentages, dominated land types.

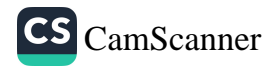

## Keywords: Kadurugoda Vihara, Archaeology, Cultural heritage, Land selection, Commonsense knowledge systems

## **Bibliography**

Pieris, Paul E. (1917). Nagadeepa and Buddhist Remains in Jaffna. xxvi no.70. J. Royal Asiatic Society. Ceylon Branch. p. 13. Godakumbura, Charles (1965-1966). Annual report. Sri Lanka archaeological department. p. 25, 26. Zoysa T.P.T. De., (2003), M.Sc. in Architecture, Field projects FAO, (1976). A framework for land evaluation. Food and Agriculture Organization of the United Nations, Soils Bulletin 32. FAO, Rome. https://en.wikipedia.org/wiki/Kadurugoda Vihara

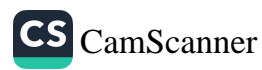

## Stuedy of characteristics in the building of the Jantaghara in Abhayagiri Vihara

M.D.L.K. Abeynayake<sup>1</sup>

#### **Introduction**

Abhayagiri Vihāra was a major monastery site, that was situated in Anuradhapura, Sri Lanka. Historically, it was a great monastic center as well a magnificent place which has different kinds of buildings and Sculpture. Abhayagiriya was called Uththara Vihara. Because it was situated in the north in the inner city, where the king's palace established. It was built by king Walagamba (BC  $89 - 77$ ). It was not only a complex of monastic buildings, but also a unique institution within 1st century AD, attracting scholars from all over the world and encompassing all shades of Buddhist Philosophy. It was improved in a number of residence, number of monks and foreign connections. According to Fa-Hian thero (412AD) 5000 monks were at Abayagiriya. At that time, it had developed into a leading Buddhist center Sri Lanka. By the 7th century, Abhayagiri Vihara consisted of four mulas that had organized by grouping institutions for religious teaching. Uttaramula, Kaparamula, Mahanethpamula, Vahadumula All of these have been located and identified through archaeological excavations, research and epigraphically evidence. Architectural elements of the buildings excavated

132.

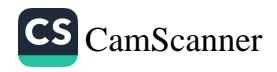

<sup>1</sup> Department of History and Archaeology, University of Sri Javewardenepura

at the Abhayagiri Vihara clearly reflect the religious practices prevalent at the time. Among Several Buildings Jantāghara was very important as the major part of practice in hot water baths. Abayagiri Vihara has five Jantāghara. Jantāghara or the hot water bath was used for health of the monks who were residing in the monastery. Jantāghara was for steam baths. It was equipped with a fire place, a hot-water bath and seats for the bathers, whose faces were smeared over with clay in order to protect form the excessive heat. Attaching to it was a cooling room, an ante  $-$  chamber for keeping the water in and a hall (Marshall 1947:62) The Vinaya contains a detail description of a Jantāghara. According to the Archaeological evidence Jantāghara had been identified its basic characteristics and functions. But, in the construction of buildings, different variations can be identified. It is important to study the necessity and the utility of creating Jantāghara compared with those differences

## Methodology

In this study, 4 sets of excavation and conservation were studied and a non-Conservation building which is situated in the north part of the Stupa was studied. Similarly, the plans of each building were also checked. Literary sources, particularly the Vinaya which consist detailed description had been carefully studied. Apart from the entire methodology had been checked by studying historical sources and archaeological remains comparatively.

#### **Findings**

Jantāghara Buildings are built over two major plans which have oblong oriented and squared shapes. Large jantāghara were often used in large numbers of monks. Always the buildings were enclosed by a thick boundary wall. It is often used as a means of keeping heat retention. The

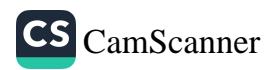

Jantāgara could be locked. Each building has one main door except one main building, close to the Samadhi Buddha statue which has used another side door. This is often done with the aim of reducing the congestion caused by the entry and exit of the building. However, there were no evidence of windows. Early time the floor of this building had paying of brick, stone or wood provided with pipes to drain out water (Wijesuriya 1998:111). But today there is no evidence. The water trough in the middle of the building is the main component of the Jantāghara. It has paved with dressed stone. This is clearly stated in the *Vinaya*. This method was unchanged in large and small buildings because it was an essential part. But the depth of central paved sink is different. Its water outlets have been discovered except two buildings. It was made in stone and bricks. Each outlet had been covered capstone because the waste streams through the pipeline. Fire places were discovered in this monastic complex that had discovered along the side main wall in which Main Jantāghara according to the *vinaya* text. The grinding stones were found that can be related to literary data which suggest that the monks had to use different kind of herbals and mud when bathing (ibid). One building has a Lavatory which is build separately. But not in other buildings.

#### **Conclusions**

All Jantāghara have been built for the Monks of Abayagiriya. According to the details of the discipline they have completed their constructions. The use of building is concerned with the utility. Therefore, they were categorized as big and small buildings. Jantāghara can be considered as a special creation made by both the architects and the Vinaya which is described and recomended discipline to be observed by the monks.

## Keywords - Abayagiriya Jantāghara, Vinaya, buildings,

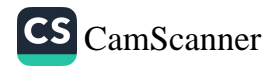

## **References**

චුල්ලවග්ගපාළි, 1983, පරි. බළත්ගොඩ ආනත්ද මෛතී තායක හිමි සහ උඩුවේ ජනානන්ද හිමි, කොළඹ කුලතුංග ටී.ජී. 2017, විජයාරාමය, මධාමෙ සංස්කෘතික අරමුදල, කොළඹ කුලතුංග ටී.ජී. 2004, අභයගිරි ලිපි, කර්තෘ පුකාශනයකි. Bandaranayaka Senaka, 1974, Sinhalese Monaestic Architecture, E.J.Brill, Leiden Wijesuriya.G., 1998, Buddhist Meditation Monasteries of Ancient Sri Lanka, Department of Archaeology, Sri Lanka

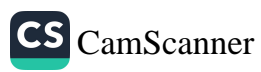

## Why the Foot Print of the Buddha **Created and Renowned in History** as a Symbol

 $M.A.K.H.$  Munasinghe<sup>1</sup>

#### **Introduction**

Ancient times, people have invented the foot print, in a deep philosophical art with protecting their virtue and mind happiness. They considered it as the live Buddha before originated the Buddha image. Uncountable foot pint plates were founded around the Sri Lanka and India. vallipuram, Rajagala, Sri Pada hill, Sanchi, Bharhut are some of major places. Primarily features, middle and classic features can found in this places and it could be the way that got its classical development. It could be justified as a commemorative symbol for cultural identity of Buddhism. It was centralizing the people to the feeling of Buddhist concept by seen it whom could spread everywhere. It is not only an archaeological symbolic art but it is a heritage, feeling and religious philosophical hypothesis. Deep psychological aspect could find that based on mental development as well. It's justified to introduce the foot print as describing supernatural qualities more than worldly artistic features to different mind situations and levels. Increasing quality of artistic value from low level to high level and it has endowed higher religious and philosophical

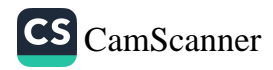

 $\overline{1}$ M.Phil. student (Buddhist studies) in PGIHS, University of Peradeniya, Sri Lanka.

value to the world art field through artistic ways and means. We could find many articles regarding foot print. But none of those explained in a deep research. Therefore, curiosity on foot print is kind of common feeling to people. A deep research on the concept of foot print is more necessary. Foot has earned religious views as well. Ichnographically, view on fetish and much kind of philosophical view points on it. This present research, trying to make a deep discussion on Buddha's foot prints. Literature and archaeological evidence and philosophical reviews will help to continue this research. A qualitative method and analyzing method will be using mostly in this research. Regarding historical value and its background will be examined through this research. Historical origin and its philosophical background will examine in deep. Most special feature of this research is combination between Buddhist study and archaeology that was not well bounded with previous researches. The foot print of the Buddha was used in India to represent the character of the Buddha in stories of the Buddha. But in Sri Lanka it is quite different. Doing a deep research on the concept of foot print is more necessary. In the present study, going through a rich collection of Buddhist doctrines and Buddhist art and architecture, the following research problems will be examined:-. What is the religious principles behind foot print? What are the philosophical principles? What are the facts that influenced to origin? What is the artistic value? Does it connect with spirituality?

## Objectives

Going through the every relevant subject and presenting a deep and valuable research is the main object in Buddhist art field. The present study aims to achieve the following objectives: - Studying the religious perspective on foot print, Examining the origin and popularity of foot print concept,

Examining philosophical path, Examining artistic path, Studying archaeological value in foot print concept.

## Methodology

There are many ways to categorize the research designs, but sometimes the distinction is fake and further it consists different combined designs. Sometimes a distinction is made between "fixed" and "flexible" designs. In some cases, these types coincide with quantitative and qualitative research designs respectively, though this need not be the case. In fixed designs, the design of the study is fixed before the main stage of data collection takes place. Fixed designs are normally theory-driven; otherwise, it is impossible to know in advance which variables need to be controlled and measured. Often, these variables are measured quantitatively. Flexible designs allow for more freedom during the data collection process. One reason for using a flexible research design can be that the variable of interest is not quantitatively measurable, such as culture. In other cases, theory might not be available before one starts the research. This is primarily a textual study based on Early Buddhist canonical texts and commentaries in Pali. Apart from that, the works by scholars related to the subject area will be used as the secondary sources, interviews and field research will be included. To have a great research I am using Qualitative methodology: Qualitative research is concerned with human behavior, and why people act the way that they do, Quantitative methodology: Quantitative research always collects numerical data. And Analyzing method.

#### **Discussion**

Foot is the main and most effective part of the body of a human which was created by the nature. This part can define as the part that holds up whole body. There are many individuals without foot as well. But, comparatively, beings with foot are

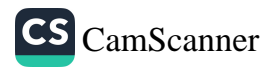

more advanced than beings that have not foot. Among them, humans are more advanced and developed. Humans are using their feet more effectively and more positively more than the other creatures. They earn more benefits through foot. Traveling, protection, several creations, managing some equipment and machineries, sports and fashions are some of the examples. The Buddhist literature has described many auspicious symbols in the Buddha's body. Some symbols were in the feet as well. It has arisen in Hinduism too. God Vishnu and God Shiva also have feet with auspicious symbols. They named it as "Vishnu pada" and "Shiva pada". They worship it as the living god. Iconographical value also with this prints as well. According to the Buddhist culture, before existence of the Buddha image, the foot print has come with a religious method for represent the Buddha. Around sthupas, in image houses and *pāda lāñcana gruha* were the places that placed foot print. Not only in Sri Lanka, have many countries around the world have also practiced worshiping foot prints where the Buddhism placed. While research focus about the foot print, many questions will be occurred on the reality behind the foot print. We can put it in to W, H question as well. With referring literature and archaeological facts, answers will appear to questions. This research will explain to go through every path relating to the foot print of the Buddha. Buddhist Arts and Architecture is one of the theoretical, philosophical and religious subject to study. Many scholars have written articles on this topic. Nevertheless, most of the facts are similar and in similar conduit. Present research will discuss in deep than the previous. It will be the link by the previous research. It is hard to find a deep research on the topic of foot print. Artistic manner can be seen in different usage. The meaning of symbols on foot prints are also getting different place to place. Those reasons have encouraged and helped me to choose this topic.

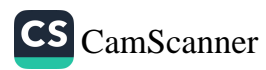

## **Conclusions**

This research identified some religious principles and cognitive principles that influenced to create foot print. Contemporary artist were tend to careful from artistic technics as well. Traditional habitual art trend could see through foot print. Cognitive view of contemporary people was the secret behind this creation. How religious principles effect to people, how their traditions and customs affected to their outcomes as art also depended on their thinking pattern. This research will draw its conclusion as; arts were caught by religious, philosophical and social cognitive views.

## **References**

Majjimanikaya I, London: Pali Text Society. 1888

Strong S.J. Relics of the Buddha, Motilal Banarsidass publication, Delhi, 2017

Douglas. E., The buddha's footprint poems, journal of the American Oriental Society, Vol: 80, 1960

Brown.L, God on Earth: the walking Buddha in the Art of South and Southeast Asia, vol: 50, Artibas Asina publication, 1990

Janson Eva, The Book of Buddhas: Ritual Symbolism used on Buddhist statuary Ritual objects, Binkeg KOK publication, Holland, 1990

Bhattacharyya D.C., Studies in Buddhist Iconography, Manohar Book Service, New Delhi, 1978

Perviz N., Hindu Art in its Social Setting, Asian Education Service, New Delhi, 1979

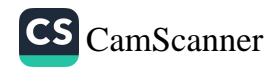

# සොළොස්මස්ථාන සංකල්පයේ ඓතිහාසික<br>වර්ධනය පිළිබඳ අධ¤යනයක්

 $\epsilon$ මිත් රණගල $^1$ 

#### හැඳින්වීම

වර්තමාන බෞද්ධ ජන සමාජය තුළ ද බුදුන් වහන්සේ ගේ පාද ස්පර්ශයෙන් පාරිශුද්ධත්වයට පත් පූජනීය ස්ථාන රාශියක් ශී ලංකාවේ විවිධ පළාත්වල පිහිටා ඇති බව පිළිගැනීමයි. එම ස්ථාන පොදුවේ සොළොස්මස්ථාන, සොළොස්මහතැන් යනුවෙන් වාවහාර වේ. "මහියංගණං නාගදීපං කලාාණං පදලාංඡනං දිවාගුහං දීඝවාපී චේතියං ච මුතිංගණං ....." වන්දනා ගාථාවෙන් මහියංගතය, නාගදීපය, කැලණිය, ශීූ පාදස්ථානය, දිවාගුහාව, දීඝවාපිය, මුතියංගණය, තිස්ස මහා විහාරය, ජය ශීු මහා බෝධිය, මිරිසවැටිය, රුවන්වැලි මහා සෑය, ථූපාරාමය, අහයගිරිය, ජේතවනය, සේල චෛතාය සහ කතරගම කිරිවෙහෙර යන පුජනීය ස්ථාන 16 වර්තමානයේ දී සොළොස්මස්ථානය වශයෙන් සම්මත ව ඇති බව අනාවරණය වේ. සොළොස්මස්ථානය පිළිබඳ බෞද්ධ ජන සමාජය තුළ පවතින එකී සම්මතයේ ඓතිහාසික වර්ධනය මූලාශුය ඇසුරින් විගුහ කිරීම මෙම පර්යේෂණ පතිකාවෙන් අපේක්ෂිත ය.

#### කුමවේදය

පුස්තකාල හා ක්ෂේතු අධාපයනයෙන් ලබාගත් තොරතුරු පර්ගේෂණයේ දී මූලිකව භාවිත කෙරුණි. මහාවං-සය, දීපවංසය, වංසත්ථප්පකාසිනිය, පූජාවලිය, රාජාවලිය, ධාතුවංසය, රාජරත්තාකරය වැනි පාථමික මූලාශුය කෙරෙහි එහි

"S Scanned with CamScanner

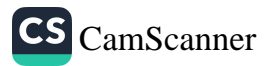

<sup>1</sup> සහය කථිකාචාර්ය, ඉතිහාස හා පුරාවිදාහ අධාපයනාංශය, ශී ජයවර්ධනපුර විශ්වවිදාහලය

දී සුවිශේෂී අවධානයක් යොමු විය. කරගම්පිටිය සුබෝධාරාමය, රිදිවිහාරය, දෙගල්දොරුව, දෙවනගල පුරාවිදාහත්මක ස්ථානවල ක්ෂේතු අධායනයක් ද සිදුකරන ලදී. එලෙස පුස්තකාල හා ක්ෂේතු අධායනයෙන් රැස්කරගත් පාථමික හා ද්විතීයක දත්ත තුලනාත්මකව විගුහ කිරීමෙන් පර්යේෂණය සිදුකරන ලදි.

#### සාකච්ඡාව හා පුතිඵල

මහියංගණය, නාගදීපය, කැලණිය, ශුී පාදස්ථානය, සමනල කත්ද පාමුල දිවා විහරණය කළ ස්ථානය, දීඝවාපි දාගැබ පිහිටුවන ස්ථානය සහ පශ්චාත් කාලීන ව මහාථූපය, මහාබෝධිය, ථූපාරාම දාගැබ, ශිලා දාගැබ පිහිටුවන ස්ථානය වශයෙන් බුදුන් වහන්සේ සමවත් සුවයෙන් වැඩ සිට පූජනීයත්වයට පත් කළ ස්ථාන 10ක් පිළිබඳව මහාවංසයේ දැක්වේ. (මහාවංසය 1963: 1, 35-82) එම ස්ථාන 10 වර්තමානයේ සොළොස්මස්ථානය වශයෙන් සලකනු ලබන ස්ථාන 16 අතරට අයත් වන නමුත් මහාවංසයේ කවර තැනක හෝ සොළොස්මස්ථනයක් පිළිබඳ ව අදහසක් ඉදිරිපත් වී තොමැත. මහාවංස ටීකාව වන වංසත්ථප්පකාසිනියේ ද මෙම ස්ථාන 10 පිළිබඳව සඳහන්ව ඇත. (වංසත්ථප්පකාසිනි 1994: 76-78) දීඝවාපි දාගැබ පිහිටුවන ස්ථානයට වැඩම කිරීම පිළිබඳව සඳහන් කිරීමේ දී යෙදී ඇති "ඨානගාරව පත්තියා" යන්නට මහාවංස ටීකාකරු දක්වන අර්ථ විවරණයෙන් එම ස්ථානවලට වැඩම කිරීමේ අභිලාෂය වුයේ එම ස්ථාන සමාග්දෘෂ්ටික දේව මනුෂා ගණයා විසින් එළඹිය යුතු ගරු කළ යුතු පිදිය යුතු ස්ථානයන් බවට පත් කොට, එම ස්ථාන පිළිබඳ ගෞරවය ඇති කිරීම බව පැහැදිලි වේ. (එම: 77) මහාවංසයේ මොග්ගල්ලාන සංස්කරණයේ (කාම්බෝජ මහාවංසයේ) මහාවංසය ගාථා 84කින් විස්තර කරන පළමු පරිච්ජේදය ගාථා 721කින් දීර්ඝ ව විස්තර කර ඇතත් බුදුන් වහන්සේ සමවත් සුවයෙන් වැඩ උන් ස්ථාන පිළිබඳ අතිරේක තොරතුරක් අනාවරණය නොවේ. (මහාවංසය මොග්ගල්ලාන සංස්. 2008: 1, 473-721)

දීපවංසයේ මහියංගණය, නාගදීපය, කැලණිය, දීඝවාපිය, ශී මහා බෝධිය යන ස්ථාන 5 පමණක් නාමික ව සඳහන් කර මහමෙව්නා උයතේ සමවත් සුවයෙන් ගත කළ බව දැක්වේ.

S Scanned with CamScanner

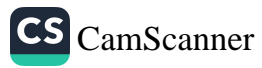

(දීපවංසය 1959: 2, 59-61) මහාවංසයේ සඳහන් ශූී පාදස්ථානයට හා දිවාගුහාවට වැඩම කිරීම හෝ එහි සඳහන් මහාථූපය, ථූපාරාමය, ශිලා දාගැබ පිහිටුවන තැන් පිළිබඳව දීපවංසයේ සඳහන් නො වේ.

ධාතුවංසයේ මහියංගණය, නාගදීපය, කැලණිය, ශී පාදස්ථානය, දිවා විහරණය කළ ස්ථානය, දීඝවාපි දාගැබ බඳනා ස්ථානය, රුවන්වැලි සෑය බඳනා ස්ථානය, ථූපාරාම දාගැබ බඳනා ස්ථානය, මිරිසවැටිය විහාර භූමිය, කතරගම දාගැබ බඳතා ස්ථානය, තිස්ස මහා වෙහෙර, තාග මහා විහාරය සහ සේරුවිල දාගැබ බඳතා ස්ථානය වශයෙන් බුදුන් වහන්සේ සමවත් සුවයෙන් ගත කළ ස්ථාන 13ක් පිළිබඳ ව දැක්වේ. (ධාතුවංසය 2012: 380-387) එහි මහාවංසයේ සඳහන් මහාබෝධිය සහ ශිලා දාගැබ පිළිබඳ ව සඳහන් තො වන අතර මහාවංසයේ සඳහන් තො වන මිරිසවැටිය, කතරගම, තිස්ස මහා වෙහර, නාග මහා විහාරය සහ සේරුවිල දාගැබ පිළිබඳව දැක්වේ. ධාතුවංස ලැයිස්තුවේ සඳහන් මෙම ස්ථාන අතරින් නාග මහා විහාරය සහ සේරුවිල දාගැබ වර්තමාන සොළොස්මස්ථාන ලැයිස්තුවට අයත් නොවේ.

පූජාවලියේ මහියංගණය, නාග්දීපය, කැලණිය, ශූී පාදස්ථානය, දිවා විහරණය කළ ස්ථානය, දකුණු මහ සෑය, ශීූ මහාබෝධිය, ලෝවාමහාපාය, පිරිත්ලාගෙය, දත්තාදර නම් පොකුණ, ථූපාරාමය, රුවන්මැලි මහසෑය, මිහින්තලයේ මහසල සෑය, රුහුණේ දිගානකා පිහිටි තැන් යයි ස්ථාන 14ක් සමවත් සුවයෙන් වැඩ සිට පූජනීයත්වයට පත්කළ බව දැක්වේ. (පූජාවලිය 1997: 756) මෙම ලැයිස්තුවේ එන දකුණු මහ සෑය, මිහින්තලේ මහසල සෑය, ලෝවාමහාපාය, පිරිත්ලාගෙය, දත්තාදර තම් පොකුණ වර්තමාන සොළොස්මස්ථාන ලැයිස්තුවට අයත් නො වේ.

රාජරත්තාකරයේ ලංකාද්වීපයේ වූ දකුණු දළදා වහන්සේය, අකු ධාතුන් වහන්සේ ය, ලලාට ධාතුන් වහන්සේය, ගුීවා ධාතුන් වහන්සේ ඇතුළු වූ ශාරීරික ධාතු හා දක්ෂිණ ශීු මහා බෝධින් වහන්සේ ද අයත් සොළොස් මහා ස්ථානයක් පිළිබඳ ව සඳහන් වේ. (රාජරත්තාකරය 1995: 54) දකුණු දළදාව, අකු ධාතුව, ලලාට ධාතුව, ගුීවා ධාතුව පිළිවෙළින් සෝමාවතිය, ථූපාරාමය, සේරුවාවිල සහ මහියංගණය දාගැබ්හි නිධන් ව ඇතැයි සඳහන්

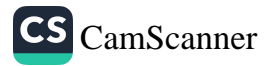

වේ. (සෙනෙවිරත්න 1998: 224., මහාවංසය: 1, 37., ධාතුවංසය 2012: 392) මේ නිසා රාජරත්නාකරයේ සොළොස් මහා තැන් වශයෙන් ස්ථාන 16ක් පිළිබඳ ව සඳහන් කළත් සෝමාවතිය, ථූපාරාමය, සේරුවාවිල, මහියංගණය දාගැබ් සහ ශීු මහා බෝධිය පමණක් හඳුන්වා දීමට උත්සහ දරා ඇති බව අනාවරණය කර ගත හැකිය. මෙම ලැයිස්තුවේ එන සෝමාවතිය සහ සේරුවාවිල දාගැබ් ද වර්තමාන සොළොස්මස්ථාන ලැයිස්තුවට අයත් නො වේ.

රාජාවලියේ බුදුන් වහන්සේ තුන්වන වරට ලක්දිවට වැඩම කොට ඇසළ මස පුර පසළොස්වක දින උතුපල නැකතින් සොළොස්මස්ථානයේ මොහොතක් මොහොතක් කල් සොළොස් තැනක වැඩ සිට ජේතවනාරාමයට වැඩි බව සඳහන් වේ. (රාජාවලිය 1997: 169) එහි මහියංගණය, කැලණිය හා සමන්තකුට පර්වතයේ ශුී පාද පද්මය පමණක් නාමික ව හඳුනාගත හැකිය.

සාහිතා මූලාශුයන්හි සඳහන් ඉහත තොරතුරු අනුව කාලාතුරූපව සොළොස්මස්ථානය පිළිබඳ සංකල්පය වර්ධනය වු අකාරය හඳුනාගත හැකිය. එහි දී සොළොස්මස්ථානය වශයෙන් වන්දනයට පත් වූ ස්ථාන ද කලින් කලට මෙනස් වූ ආකාරය ද අනාවරණය වේ.

#### නිගමනය

අනුරාධපුර, පොළොන්තරු, දඹදෙණි රාජධානි සමයට අයත් මහාවංසය, වංසත්ථප්පකාසිනිය, දීපවංසය, ධාතුවංසය, පූජාවලිය ආදි සාහිතා මූලාශුයවල බුදුන් වහත්සේ සමවත් සුවයෙන් වැඩ සිට පූජනීයත්වයට පත් කළ ස්ථාන 16ක් (සොළොස්මස්ථානයක්) පිළිබඳ සඳහන් නො වන බව හඳුනාගත හැකිය.

සොළොස්මස්ථානයක් පිළිබඳ ව පුථමයෙන් තොරතුරු දැකිය හැක්කේ රාජරත්නාකරය, රාජාවලිය වැනි උඩරට රාජධානි සමයේ මුල් වකවාණුවට අයත් සාහිතා මූලාශුයවල ය. මෙම මූලාශුය ද්විත්වයෙත් සොළොස්මස්ථානයක් පිළිබඳ අදහසක් ඉදිරිපත් වුවත් ස්ථාන 16ම නාමික ව දක්වා නොමැති අතර දක්වා ඇති ස්ථාන නාම ද එකිනෙකට වෙනස්ය. ඒ අනුව උඩරට රාජධානි සමයේ මුල් වකවානුව වන විට බුදුන් වහන්සේ සමවත්

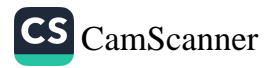

සුවයෙන් වැඩ සිට පූජනීයත්වයට පත් කළ සොළොස්මස්ථානයක් පිළිබඳ ව පිළිගැනීමක් පැවතියත්, ඊට අයත් ස්ථාන 16 පිළිබඳ පොදු සම්මතයක් නො වු බව පැහැදිලි ය.

කීර්ති ශී රාජසිංහ රජදවස වන විට සොළොස්මස්ථානය පිළිබඳ පොදු ජන හැඟීම් තවදුරටත් වර්ධනය විය. එම රජ දවස ලක්දිවට වැඩම කළ උපාලි මහතෙරුත් පුමුඛ දුත පිරිස ද ලක්දිව ඇමතින් සමග මහියංගණය ආදි සොළොස්මස්ථාන වන්දනා කරන ලද බවටත්, (මහාවංසය: 100, 123-129) එම රජුගේ අනුගුහයෙන් පුතිසංස්කරණය කරන ලද රිදී විහාරයේ බිත්ති ඇතුළත ද මහියංගණය .<br>දාගැබ ආදි සොළොස් මහා තැන් සිතුවම් කරවූ බවටත් මහාවංසයේ එන පුවෘත්තීන්ගෙන් එකී කරුණ තහවුරු වේ. (එම: 100, 255-264)

උඩරට විහාර සිතුවම්වල (රිදී විහාරය, දෙගල්දොරුව, කරගම්පිටිය සුබෝධාරාමය) සහ දෙවනගල ගල් පර්වතයේ කොටා ඇති කැටයම් තලයේ සොළොස්මස්ථානය නිරූපණය කර ඇත්තේ සොළොස්මස්ථානය වන්දනා කරන ගාථාවේ අනු පිළිවෙළ අනුගමනය කරමිනි. ඒ අනුව පිළිවෙළින් මහියංගණය, නාගදීපය, කැලණිය, ශුී පාදස්ථානය, දිවා ගුහාව, දීඝවාපිය, මුතියංගණය, තිස්ස මහා විහාරය, ජය ශීු මහා බෝධිය, මිරිසවැටිය, රුවන්වැලි මහා සෑය, ථූපාරාමය, අභයගිරිය, ජේතවනය, සේල චෛතාය සහ කතරගම නිරූපණය කර ඇත. මෙම සිතුවම් මෙන් ම වන්දනා ගාථා බොහොමයක් සකස් වූයේ වැලිවිට සරණංකර සංඝරාජ හිමියන්ගේ ශාසනික පුනර්ජීවන කටයුතුවලින් පසු ව ය. බුදුන් පළමුවෙන් වැඩම කළ මහියංගණය, දෙවනුව වැඩම කළ නාගදීපය, තෙවනු ව වැඩම කළ කැලණිය, ශුී පාදස්ථානය, දිවාගුහාව සහ දීඝවාපිය හැරුණු කළ සෙසු ස්ථානයන්ට බුදුන් වහන්සේ වැඩම කළ අනු පිළිවෙළක් කිසිඳු සාහිතා මූලාශුයක පැහැදිලිව සඳහන් නො වේ. සොළොස්මස්ථානය වන්දනා කරන ගාථාව සකස් කිරීමේ දී පූර්වෝක්ත සෙසු ස්ථානවල පිළිවෙළ උච්චාරණයේ පහසුව ද සලකා පශ්චාත් කාලීනව සකසාගත් බව සිතිය හැකි ය.

ඒ අනුව වර්තමාන ජන සමාජය තුළ සම්මත ව පවතින සොළොස්මස්ථාන ලැයිස්තුව උඩරට රාජධානි සමයේ කීර්ති ශී රාජසිංහ රාජා සමයේ දී හෝ ඔහුගේ ශාසනික පුනර්ජීවන

CS CamScanner

කටයුතු තුළින් ඊට ආසන්න වකවානුවක දී සකස් වූ බව නිගමනය කළ හැකිය. බුදුන් වහන්සේ සමවත් සුවයෙන් වැඩ සිට පූජනීයත්වයට පත් කළ ස්ථාන වශයෙන් එහි දී මහියංගණය, නාගදීපය, කැලණිය, ගුී පාදස්ථානය, දිවාගුහාව, ගුී මහා බෝධිය හා දීඝවාපිය දාගැබ පිහිටි ස්ථාන අනාවරණය විය.

#### පුමුඛ පද: උඩරට රාජධානිය, කීර්ති ශීූ රාජසිංහ, මහාවංසය, සොළොස්මස්ථානය

#### ආශේය ගුන්ථ නාමාවලිය

- 1. දිසානායක ජී. ආර්., 2010, සිරිලක වැඳිය යුතු පුදබිම් සොළොස්මස්ථානය, තරංජි පින්ට්ස්, නාවින්න.
- 2. දීපවංසය, 1959, කිරිඇල්ලේ ඤාණවිමල හිමි (සංස්:), ඇම්. ඩී. ගුණසේන සහ සමාගම, කොළඹ.
- 3. පුජාවලිය, 1997, කිරම විමලජෝති හිමි (සංස්:), බෞද්ධ සංස්කෘතික මධාසේථානය, දෙහිවල.
- 4. මහාවංසය, 1963, හික්කඩුවේ සුමංගල හිමි, බටුවන්තුඩාව (සංස්:), රත්නකාර පොත් සමාගම, කොළඹ.
- 5. මහාවංසය මොග්ගල්ලාන සංස්කරණය, 2008, අරුණ තලගල (සංස්:), සංස්කෘතික කටයුතු දෙපාර්තමේන්තුව, බත්තරමුල්ල.
- 6. රාජරත්නාකරය, 1995, කරුණාදාස රූපසිංහ (සංස්:),ගොඩගේ සහ සහෝදරයෝ, කොළඹ.
- රාජාවලිය, 1997, ඒ. වී. සුරවීර (සංස්:), අධාහපන පුකාශන දෙපාර්තමේන්තුව, 7. බත්තරමල්ල.
- 8. වංසත්ථප්පකාසිනී මහාවංස ටීකාව, 1994, අකුරටියේ අමරවංස හිමි, හේමචන්දු දිසානායක (සංස්:), විදාහලංකාර මුදුණාලය, කැලණිය.
- 9. සිංහල ධාතුවංසය, 2012, එම්. ඩබ්. විජේරත්න (සංස්:), ගොඩගේ සහ සහෝදරයෝ, කොළඹ.

146.

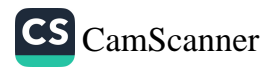

## රජරට ශිෂ්ටාචාර සමයේ ආරාම ආශිුත මූල¤ සම්පත් කළමනාකරණය

#### නීලියා නයනතාරා හේවාගම<sup>1</sup>, ඕ.ජී.එස්.ඒ. රුවන්තිකා<sup>2</sup>, ජී.කේ. විදානපතිරණ

#### හැඳින්වීම

මානව සමාජය සීමිත අවශාතාවයන් සහිතව පුභවය වු අතර, විකාශනය වීමේ දී කුමයෙන් එම අවශාතාවයන් සංකීර්ණ අවශාතාවයන් බවට පත් විණි. මුදල් භාවිත කිරීම යන ලක්ෂණය ද එලෙස කුමානුකූල ව විකාශනය වී සංකීර්ණත්වයට පත් වූ මිනිස් අවශාතාවයකි. ආදිතම සමාජය භාණ්ඩ හුවමාරු කිරීම තුළින් ගනුදෙනු සිදු කළේය. එකී අවධිය කුමයෙන් පසුකළ මිනිසා ඉන් පසුව වටිනාකම් ආරෝපණය කර දුවා හුවමාරු කිරීමේ අවධියකට පවිෂ්ට විණි. අනතුරු ව නෛසර්ගික වටිනාකමක් සහිත මාධායක් ලෙස කාසි භාවිතය පුචලිත වේ. කාසි භාවිත කිරීම පුචලිත වීමත් සමඟ ඒවා නිසි පරිදි කළමනාකරණය කිරීමේ ගැටලුව ඉස්මතු විණි. ඒ අනුව මුලා සම්පත් භාවිත කරන පරිපාලන, ආර්ථික, ආගමික ස්ථානවල මූලා සම්පත් කළමනාකරණය කිරීම ද අනිවාර්ය අංගයක් විය.

රජරට ශිෂ්ටාචාර සමයේ දී රාජා අනුගුහය මත ශීූ ලංකාව පුරාම නගර හා ගුාම ආශිුතව වෙහෙර විහාර රැසක් ඉදිවුණි. මෙම වෙහෙර විහාර ඉදිකිරීම් පමණක් නො ව ඒවායේ පැවැත්ම උදෙසා

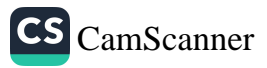

<sup>1</sup> ගෞරව ශාස්තුවේදී, ශී ජයවර්ධනපුර විශ්වවිදහාලය.

<sup>2</sup> තාවකාලික සහකාර කථිකාචාර්ය, ඉතිහාස හා පුරාවිදාහ අධාපයනාංශය, ශී ජයවර්ධනපුර විශ්වවිදාහලය.

<sup>3</sup> තාවකාලික සහකාර කථිකාචාර්ය, ඉතිහාස හා පුරාවිදාහ අධාපයනාංශය, ශී ජයවර්ධනපුර විශ්වවිදාහලය.

ද රාජා අනුගුහය සේම, සුළු නිලධාරින්, පාදේශීය නායකයන් ආදීන්ගේ අනුගුහයක් ලැබුණු බව පෙනේ. මිහින්තලය, සිතුල්පච්ච, රජගල, රිටිගල, අභයගිරි ආදී වෙහෙර විහාරවල භික්ෂූන් වහන්සේලා ඉතා විශාල පුමාණයක් වැඩ වාසය කර ඇත. අභයගිරි විහාරය තුළ භික්ෂුන් වහන්සේලා පන්දහසක් පමණ වැඩ සිටි බව පාහියන් වාර්තාවේ සඳහන් වේ. එබැවින් මේ සා විශාල මානව සම්පතක් නිසි පරිදි කළමනාකරණය කිරීමට අදාළ ව නිශ්චිත යැපීම් කුමයක් ද තිබිය යුතු ය. ඒ අනුව රජරට ශිෂ්ටාචාර සමයේ වෙහෙර විහාර ආශිතව මූලා සම්පත් කළමනාකරණය සිදු වූයේ කෙසේ ද යන්න සොයා බැලීම මෙම අධායනයේ අරමුණ වේ.

#### කුමවේදය

අනුරාධපුර හා පොළොන්තරු යුගයේ විහාර ආරාම පරිපාලනය පිළිබඳ සඳහන්වන සෙල්ලිපි මෙහි දී අධායනය කරන ලදී.

#### පුතිඵල හා සාකච්ඡාව

පැරණි ශී ලංකාවේ වෙහෙර විහාර නඩත්තු කිරීම සඳහා ආදායම් ලැබුණු කුම කිහිපයකි. ගම් බිම් සහ කෙත් වතු පූජා කිරීම්, වැව් හා ඇළ දොළ, වී ආදි ධානා වර්ග හෝ මුදල් බැංකු වැනි ආයතනවල තැන්පත් කිරීමෙන් ලැබුණු පොළිය, දඩ මුදල් හා බදු මුදල්, දාස දාසියන්ගේ නඩත්තුව සඳහා ලැබුණ ගම් බිම්, මිල මුදල් හා ඔවුන් නිදහස් කර ගැනීමෙන් ලැබුණු මුදල් ආදිය වේ. මෙම මුදල් නිසි ලෙස කළමනාකරණය කිරීම සඳහා නිලධාරි මණ්ඩලයක් සිටි බවට සාධක අභයගිරි සංස්කෘත ලිපිය, මිහින්තලා පුවරු ලිපිය ආදි ශිලා ලිපිවලින් හෙළි වේ. එහි සඳහන් පරිදි විහාරය තුළ අය වැය ගණන් තබා ගැනීමටත්, පාලන කටයුතු පවත්වාගෙන යාමටත් පාලක සභාවක් සිටියේ ය. නකාබලව හිමි (නිකාය භාර වූ පුධාන භික්ෂුව), නියම් ජෙට (අධිකරණ කටයුතු භාර නිලධාරි), පසක්කැමි (අය වැය ලියා තබන නිලධාරි), අය කැමි (ආදායම් පාලන නිලධාරි), පිරිවහනුකැමි (විනය ආරක්ෂක නිලධාර), වෙහෙර් ලෙයා (පරිපාලන ලේකම්) එම සභාවට අයත් ය.

CS CamScanner

එසේ ම වෙහෙර විහාර ආශිුත ගිණුම් කටයුතුවලට අදාළව අය වැය ගණන් තැබූ බවට අභයගිරි කපාරාරාම ලිපියේ සඳහන් වී ඇත. මූලා කළමනාකරණයේ ඉතාමත් දියුණු ලක්ෂණයක් ලෙසින් හැඳින්විය හැකි එහි සඳහන් පරිදි විහාරයට ආදායම් ලැබෙන ස්ථාන වූ අභයගිරි ස්ථූපය, මහසල පිළිම ගෙය, දාන ශාලාව, බෝධී ඝරය, රත්තපුාසාදය ආදී ස්ථානවල අය වැය සටහන් තැබීම් කළ යුතුය. මෙම අය වැය සටහන් ඇතුළත් පඤ්චිකා පුස්තකය නම් පොතක් පවත්වාගෙන ගිය බව ද එහි සඳහන් ු<br>වේ. එම පුස්තකය තුළ වෛතිකව විහාරයේ අභාත්තරයේ හා බාහිර ආදායම් වියදම් ගණන් තබා එය පෙට්ටියක බහා කාර්මික පුධානීන්ගේ සහ කාර්මිකයන්ගේ අත්සනින් සීල් තබා ධාතු ගෘහයේ තැන්පත් කළ යුතු විය. දෛනික ව හා මාසිකව ද මෙම ගිණුම් වාර්තා සකස් කොට පාලක සභාව වෙත ඉදිරිපත් කළ යුතු විය. එබැවින් වංචා දූෂණයට ඉඩක් නො තබා නිසි ලෙස මූලා කටයුතු කළමනාකරණය සිදු වූ බව පෙනේ.

අභයගිරි සංස්කෘතික ලිපියේ ලහසිකා, හුණාල හා සුනගුාම යන ආශුමවල වාසය කළ භික්ෂූන් එම ආශුමවලට අයත් ගුාමයන්වල ආදායම් එකතු කළ යුතු බව සඳහන් කර ඇත. වප් මාසයේ අටවක දිනට පුථම ව විහාරයේ නිලධාරින් අයවැය ඉදිරිපත් කළ යුතු යැයි කළුදියපොකුණ ශිලා ලේඛනයේ සඳහන් වේ. අදාළ .<br>අය වැය විස්තර ඉදිරිපත් කිරීමට අසමත් වූ නිලධාරීන්ට රැකියාව මෙන්ම නඩත්තු ඉඩම් භුක්ති විඳීමේ අයිතිය ද අහෝසි වන බව මිහින්තලා පුවරු ලිපියේ සඳහන් වේ. එම නිසා මූලා කටයුතු පරිපාලනය සඳහා පත්කරනු ලැබූ නිලධාරීන් අදාළ කටයුතු නිසි පරිදි පවත්වාගෙන යාමටත් ඒවා ඉදිරිපත් කිරීමටත් නෛතික ව බැඳී සිටි බව පෙනේ.

මිහිත්තලා පුවරු ලිපියේ චේතියගිරි විහාර සේවකයින්ට වැටුප් හා දීමනා ලබා දුන් ආකාරය පිළිබඳ ව ද සවිස්තරාත්මකව සඳහන් වේ. එහි සඳහන් තනතුරු අතරින් ඉහළ ම වැටුපක් ලැබී ඇත්තේ නිකාය භාර භික්ෂූවට හා අධිකරණ කටයුතු භාර නිලධාරියාට ය. නකා බලව හිමි හෙවත් නිකාය භාර භික්ෂුව තනතුරට අදාළ ව මුදලින් රන් කළං 15 යි අක 4 බැගින් ද, ඉඩ කඩම් ලෙස කිරිය 05ක් හා දුවා වශයෙන් හාල් නැලියක් ද ලැබී

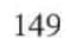

ඇත. නියම් ජෙට හෙවත් අධිකරණ කටයුතු භාර නිලධාරියාට මුදලින් රත් කළං 15ක් ද, කිරිය 05ක් හා හාල් නැලියක් ද ලැබී තිබේ. එම තොරතුරු ඇසුරින් චේතියගිරි විහාරය පාලනය කිරීමට සිටි පාලක සභාව හා ඒ ඒ අංශයන්ට අනුයුක්ත කරන ලද සේවක මණ්ඩලයක් පිළිබඳව ද සාධක මෙන්ම ඔවුන්ට සිය සේවයට අදාළව නිසි වැටුපක් ද ලැබුණු බව පෙනේ.

#### සාරාංශය

රජරට ශිෂ්ටාචාර සමයේ පරිපාලන ක්ෂේතුය තුළ සේ ම ආගමික ක්ෂේතුය තුළ නුතනයේ සේම විධිමත් ගිණුම්කරණ තියාවලියක් පැවති බව සාහිතා හා පුරාවිදාහත්මක මූලාශුවලින් පෙනේ. මෙම අවධියේ මිහින්තලය, අභයගිරිය, සිතුල්පච්ච ආදී මෙහෙර විහාර මූලික කරගත් විහාර ආරාම පද්ධතිය තුළ භික්ෂූන් වහන්සේලා විශාල පුමාණයක් වැඩ වාසය කර ඇත. උන්වහන්සේලා ඇතුළු වෙහෙර විහාර දේපළ පරිපාලනය හා නඩත්තුව සඳහා රාජා අනුගුහය ලැබී තිබේ. එලෙස ලැබෙන ආදායම් නිසි පරිදි කළමනාකරණය කිරීමට නිළධාරීන් පන්තියක් තියාත්මක වූ බව මිහින්තලා පුවරු ලිපිය ආදියෙන් හෙළි වේ. ආදායම් වියදම් සටහන් කිරීම, ඒවා ඉදෙනික ව පවත්වාගෙන යාම, මාසිකව හා වසර අවසානයේ පාලක සභාවට ඉදිරිපත් කිරීම, ගිණුම් වාර්තාවල අකුමිකතාවයක් වේ තම් ඒවා විභාග කිරීමටත් කියා කර ඇත. එම කටයුතු භාරව කියාකරන ලද අදාළ නිලධාරි මණ්ඩලයේ සේවය අගය කරනු වස් මුදලින් හා ඉඩකඩම්වලින් හා දුවාවලින් වැටුපක් ගෙවූ බව මිහින්තලා පුවරු ලිපිය ආදි ශිලා ලේඛනවලින් තහවුරු වේ. මේ අයුරින් වර්තමානයේ සිදුවන මූලා කළමනාකරණයේ මූලිකාංග රජරට සමයේ ද කියාත්මක වූ බව අනාවරණය වේ. එබැවින් රජරට ශිෂ්ටාචාර සමයේ වෙහෙර විහාර ආශිුතව විධිමත් මූලා කළමනාකරණ කියාවලියක් කියාත්මක වූ බව තහවුරු කර ගත හැකිය.

පුමුඛ පද :- රජරට, ආරාම, කළමනාකරණය. ගිනුම්කරණය, පිෆිෆිසම

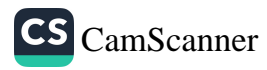

ආශිත ගුන්ථ

- 1. Wikramasinghe, D.Z, 1904 1912, Epigraphia Zeylanica, Vol I, Government of Ceylon
- 2. Wikramasinghe, D.Z, 1904 1912, Epigraphia Zeylanica, Vol I, Government of Ceylon, 92 p
- 3. Wikramasinghe, D.Z, 1904 1912, Epigraphia Zeylanica, Vol I, Government of Ceylon, 1 p
- 4. Codrington, H.W & Paranavithana, S., 1929, Epigraphia Zeylanica, Vol III, Government of Ceylon

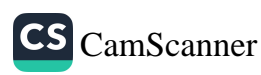

## බුද්ධවචනය හැදෑරීමෙහි ලා පුමාණයක් වශයෙන් අටුවා සම්පුදාය යොදා ගැනීම

දිලාන් පංචන ජයසිංහ<sup>1</sup>

පර්යේෂණ ගැටලව :

බුද්ධවචනය හැදෑරීමෙහි ලා පුමාණයක් වශයෙන් අටුවා සම්පුදාය යොදා ගත හැකි ද?

හැඳින්වීම හා පර්යේෂණ අරමුණ :

තිපිටකාගත ධර්ම කාරණා සඳහා අර්ථ පැහැදිලි කිරීම් වශයෙන් හෙවත් බුද්ධවචනයට සවිස්තර විවරණයන් සැපැයීම් වශයෙන් පිළියෙල කරන ලද තිුපිටකයෙන් වියුක්ත නැතහොත් තිපිටකයට බාහිර සාහිතායක් වශයෙන් අට්ඨකථා සාහිතායෙ හඳුනා ගත හැකි ය. පෙළෙහි ගම්භීරාර්ථ තේරුම් යන පරිදි අර්ථ දීම ම අට්ඨකථාවලින් අපේක්ෂා කොට තිබේ. අර්ථ කීම අරමුණු කොට ගෙන ම අට්ඨකථා බිහි වූ බව එනම්, අර්ථකථා අට්ඨකථා වූ බව "අත්ථො කථීයති එතායාති අත්ථකථා, සායෙව අට්ඨකථා, ථ-කාරස්ස ඨ-කාරං කත්වා" යන ටීකාපාඨයෙන් පෙනේ. සඬ්බිත්ත හා විත්ථාර යන පදවලින් සියලු බුද්ධ දේශනාව ද්විපුකාර බව පෙන්වයි. සඬ්බිත්ත යනු සාරාංශය දැක්වීම යි. විත්ථාර යනු එකී සාරාංශය විභජනය කිරීම යි. අර්ථකථා අවැසි වූයේ එකී සංක්ෂිප්ත දේශනා සඳහා ය. එහෙත් විස්තාර වශයෙන් පැවැත්වුණු දේශනා සඳහා ද අර්ථකථන අවශාය වූ බැවින් බුදුවරුන්ගේ සියලු දේශනාවන් සංක්ෂිප්ත වන බවත්, විස්තරාර්ථ වශයෙන් දෙසූ කිසිදු දහමක් නැති බවත් දැක්වේ. සියලු බුද්ධ

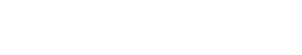

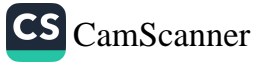

<sup>1</sup> සහාය කථිකාචාර්ය, පාලි හා බෞද්ධ අධායනාංශය, ශූී ජයවර්ධනපුර විශ්වවිදාහලය

දේශනාව සඳහා අර්ථකථන සැපැයීමේ අවශාතාව එයින් උද්ගත විය. ඒ සඳහා වූ වැඩපිළිවෙල ආරම්භ වූයේ බුද්ධකාලයේ දී ම, .<br>බුදුරදුන් වෙතින් ම ය. "සම්මාසම්බුද්ධෙනෙව තිණ්ණං පිටකානං අත්ථවණ්ණනාක්කමොපි භාසිතොති දට්ඨබ්බං. තත්ථ තත්ථ හගවතා පවත්තිතා පකිණ්ණකදෙසනායෙව හි අට්ඨකථා." .<br>බුදුරජාණන් වහන්සේ ඒ ඒ ස්ථානවල දී කරන ලද විස්තරාර්ථකථන සහිත වු පුකීර්ණක දේශනාව ම අට්ඨකථා ස්වරූපය ගත් බව සාරත්ථදීපනීය කියයි. මෙකී පර්යේෂණ පතිකාවේ අපේක්ෂාව එකී පාලි අට්ඨකථා සම්පුදාය බුද්ධවචනය හැදෑරීමෙහි ලා පුමාණයක් වශයෙන් යොදා ගත හැකි දැ`යි පිරියෙසුම් කිරීම යි.

#### පර්යේෂණ විධිකුමය :

පාථමික හා ද්විතියීක තෘතියික මූලාශුය මඟින් ලබාගන්නා දත්ත විශ්ලේෂණය කිරීමෙන් අදාළ පුස්තුතය පිළිබඳ අධායනය කිරීම.

#### සාකච්ඡාව :

ගුාහකයා ස්වකීය අනුභූතියෙහි එල්බගත් දෘෂ්ටියෙහි පිහිටා නානාපුකාරයෙන් දේශනාව ගුහණය කරගත් අවස්ථා ද වේ. ඒ අතරින් ඇතැමෙක් බුදු දහමේ ස්වරූපය අසා එහි දොස් දුටහ. බුදුන් වහන්සේ වෙතින් ම ඇසු ධර්මය විපරීත ලෙස මෙනෙහි .<br>කිරීමේ පුතිඵලයකි, ඒ. අනුබෝධ යන පදයට අනුව බුදු දහම වූ කලි අවිපරීත සාක්ෂාත්කරණයක පුතිඵලයකි. ඒ හැර මෙය චිත්තනයක පුතිඵලයක් හැටියට පුභව වූවක් ලෙස හෝ බුද්ධිවාදයක් හැටියට හෝ දර්ශනයක් හැටියට හෝ කේවලත්වයෙන් ගැනීම පටහැනි වේ. එබැවින් දුරවබෝධ ධර්ම කරුණු සඳහා ශුාවකයෝ සැම විට බුදුරජාණන් වහන්සේ වෙතින් ම අර්ථ විවරණ අපේක්ෂා කළහ. සංක්ෂිප්ත ලද්ශනා සඳහා තමාගේ ඤාණය මෙහෙයවා වටහා ගැනීම පුතික්ෂේප කළහ. එබැවින් සැකෙවින් දෙසන ධර්මයට දීර්ඝ විවරණ සැපැයීමට බුදුරජාණන් වහන්සේට සිදු විය. ධර්මයේ සැබෑ හිමිකරුවා (ධම්මස්සාමි) බුදුරජාණන් වහන්සේ ම වූ හෙයිනි. සුක්ෂ්ම අර්ථ පැහැරට විදහා පෑමෙහි (අත්ථස්ස නින්නෙතා) අගු වූ කුසලතාව බුදුන් වහන්සේ වෙත ම විය. බුදුරදුන් වෙතින් විවරණය ලැබීමට සුදුසු වැදගත් කරුණු කථාමුල යනුවෙන් හැඳින්විණ.

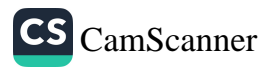

ධම්මකාය, බුහ්මකාය, ධම්මභූත, බුහ්මභූත යනු තථාගතයන්ට නම් ය. බුද්ධශුාවකයා හැඳින්වීමට මේ පද නො යෙදෙන අතර, ඒ සඳහා භගවතො'ම්හි පුත්තො, ඔරසා මුඛතො ජාතො, ධම්මජො, ධම්මනිම්මිතො, ධම්මදායාදො ආදි පද උචිත බව භාගාවතුන් වහන්සේ විසින් ම පෙන්වා දී තිබේ.

නමුත්, ධර්මය සඳහා විවරණ සැමවිට බුදුරජාණන් වහන්සේ වෙතින් ම අපේක්ෂා කළ බවක් නො පෙනේ. ඇතැම් විට ශුාවකයන් වහන්සේලා එක්රැස් ව බුදුන් වහන්සේ විසින් සැකෙවින් තබන ලද මාතෘකා ගෙන ඒවායෙහි දුර්ගම ස්ථාන සුගම කරගැනීම පිණිස කළ දීර්ඝ සාකච්ඡා පෙළෙහි වේ. එම සාකච්ඡාවල දී පැනනඟින සැකමුසු ස්ථාන (කඬ්බාඨානීයෙසු ධම්මේසු) සඳහා අර්ථවිවරණ සපයා ගැනීමට ධර්ම-විනය සම්බන්ධයෙන් තීක්ෂ්ණ පුඥා ඇති වෙනත් ශුාවකයන් වහන්සේලා කරා එළැඹුණහ. මෙම සාකච්ඡාවල විශේෂ ලක්ෂණයක් වූයේ ඒවායෙහි දී ලබාගන්නා විවරණ බුදුරජාණන් වහන්සේ වෙත ගෙන ගොස් නැවත ඉදිරිපත් කිරීම යි. එවැනි අවස්ථා හඳුන්වනු ලැබූයේ දහම් කථා නමැති තුටු පඬුරු කථාපාහන (නැතහොත් දීර්ඝ සාකච්ඡාවකට උචිත වූ ධර්ම කරුණු පිළිබඳ මාතෘකා) යනුවෙනි. එසේ ඉදිරිපත් කිරීමේ දී ද අදාළ විවරණ අදාළ ශුාවකයාගේ ම වචනවලින් ගෙනහැර පෑම (එතෙහි පදෙහි එතෙහි බාඤ්ජනෙහි) පුකට ලක්ෂණයක් විය. නිගමන කීපයක් ඇත්තම් ඒ සියල්ල භාගාවතුන් වහන්සේ හමුවෙහි පුකාශ කිරීම ද සිරිත විය. නිවැරදි ධර්මවිනිශ්චයට බුදුරජාණන් වහන්සේ ද එකඟත්වය පළ කළහ; ඊට අනුමැතිය දුන්හ. මේ ආකාරයෙන් කිසියම් එක් ධර්මකරුණක් පිළිබඳ අර්ථවිවරණ කීපයක් ඉදිරිපත් වු හා ඒවාට බුදුන් වහන්සේගේ අනුමැතිය හිමි වු අවස්ථා නො අඩු ව හඳුනා ගත හැකි ය. තව ද, බුදුන් වහන්සේ කෙටියෙන් දේශනා කරන ලද ධර්ම කරුණු විස්තරාර්ථ සහිත ව දේශනා කිරීමේ සමත් භික්ෂූන් අතර අගුස්ථානය මහාකච්චායන හිමියන් වෙත පිරිතැමීම ද ධර්මය සඳහා ශුාවක අර්ථකථන බුදුන් වහන්සේ අවශාගෙන් ම අපේකෂා කළ බවට සාධකයකි. එහෙත්, ධර්මය සඳහා අර්ථවිවරණ සැමවිට පැවිදි ශුාවකයින් වෙතින් ම අපේක්ෂා කළ බවක් ද නො පෙනේ. විටෙක භික්ෂුන් වහන්සේලා ධර්මය උගත් ගිහි විද්වතුන්ගෙන් ද ධර්මාර්ථ විවරණ බලාපොරොත්තු

CS CamScanner

නො වූවා ම නො වේ. බුද්ධවචනය සම්බන්ධයෙන් පෘථුල පරිචයක් ඇත්තෙකුට සිය බුද්ධිය මෙහෙයවා අර්ථකථන සම්පාදනයට අවසර දෙන ලදි. කොටින් ම අනුමාන බුද්ධියෙහි (ධම්මන්වය, අනුමාන, නයග්ගාහ) ආධාරයෙන් බුදුරදුන් වෙතින් පෙර නො අසන ලද ධර්ම කරුණකට පවා ධර්මයට අනුගත ව ම අරුත් සැපැයීමේ සමත්හු එකල ගිහි-පැදදි දෙපක්ෂයේ ම සිටියහ. කණෙහි පළඳින මිණිකොඬොලක් සොලවන්නාක් මෙන් සමස්ත තිපිටකය පහසුවෙන් සම්මර්ශනය කිරීමෙහි සමත් චිත්ත ගෘහපති ඒ අතරින් කෙනෙකි. ඒ අතර මෙසේ බුද්ධකාලයේ දී ම පුභව වූ අර්ථකථන සම්පුදාය දෙකක් හඳුනා ගත හැකි අතර, ඒවා,

- බුදුන් වහන්සේට අයත් අර්ථකථන සම්පුදාය
- ශාවකයන්ට අයත් අර්ථකථන සම්පුදාය

වශයෙන් නම් කළ හැකි ය. සුතුපිටකයේ විවිධ ස්ථානවල පශ්චාත්තන අට්ඨකථාවල මූලබීජ දක්තා ලැබේ. ධම්මපදපාළියේ බුාහ්මණ - සමණ - පබ්බජිත යන වචන සඳහා සපයා ඇති අර්ථකථන, සුත්තනිපාතයේ බුාහ්මණ - සමණ - නහාතක -කසල - පණ්ඩිත - මුනි වැනි වචන සඳහා සපයා ඇති නිර්වචන කිසියම් පදයක් උදෙසා සංකල්පීය අර්ථකථන සැපැයීමට පූර්වාදර්ශ සපයා තිබේ. පුහේලිකාවක ස්වරූපයෙන් ඉදිරිපත් වන මජ්ඣිමනිකායේ වම්මික සුතුාවසානයෙහි දැක්වෙන විවරණය අට්ඨකථාවල පඤ්හකම්ම කියාවලිය සඳහා මුලබීජ සපයා ඇතැයි සිතිය හැකි ය. සඬ්බිත්ත දේශනා චිත්ථාර වශයෙන් විහජනය කෙරෙන විහඬ්ග නමින් හැඳින්වෙන සුතු දේශනාවන්හි අර්ථවිශ්ලේෂණ බොහෝ සෙයින් දැකිය හැකි ය. විශේෂයෙන් සැරියුත් තෙරුන්වහන්සේගේ දේශනාවක් වන සච්චවිභඬ්ග සුතුය මූලික බුද්ධ දේශනාවක් වන ධම්මචක්කප්පවත්තන සූතු දේශනාව පුශ්නෝත්තර කුමය හා පර්යාය වචන මඟින් විහජනය කරන විස්තරාර්ථකථනයකි. මහාවේදල්ල හා චුල්ලවේදල්ල සූතු සංවාද ස්වරූපයෙන් ගැඹුරු ධර්ම කරුණු රැසක් විවරණය කෙරෙන සුතු දේශනාවෝ ය. මහාකොට්ඨිත තෙරුත්වහන්සේ විසින් සැරියුත් තෙරුත්වහත්සේගෙත් අසන ලද පුශ්තවලට පිළිතුරු වශයෙන් ඉදිරිපත් වන මහාවේදල්ල සූතුාන්තයෙහි විඤ්ඤාණ වැනි පද

සඳහා ඉදිරිපත් කෙරෙන අර්ථවිවරණය වැදගත් වෙයි. චුල්ලවේදල්ල සුතුාන්තයේ දී විසාබ ගෘහපතියා සක්කාය, සක්කායසමුදය, .<br>සක්කායනිරොධ, සක්කාය නිරොධගාමිණී පටිපදා, සක්කායදිට්ඨි, අට්ඨංගික මග්ග, සමාධි, සංඛාර ආදි ධර්මපද සමූහයක් ධම්මදින්නා තෙරණිය වෙත ඉදිරිපත් කරමින් ඒ සඳහා අර්ථ විවරණ ලබා ගනී. ධර්මකථික භික්ෂුණීන් අතර අගුස්ථානය ලද්දේ ද, ධම්මදින්නා තෙරණිය යි. ධර්මකථිකත්වය වනාහි මනා අභිධර්මපරිචයෙහි ලත් උත්තමඵලයෙකි. බුදුරජාණන් වහන්සේ විසාබට වදාළේ තෙරණියගේ අර්ථවිගුහය සර්වාකාරයෙන් නිවැරදි බව යි. එබැවින් බුද්ධකාලයේ දී ම භික්ෂුණීන් වහන්සේලා ද බුද්ධවචනය සඳහා අර්ථකථන සැපැයූ බව පැහැදිලි ය. දීර්ඝ විවරණය, විශ්ලේෂණය වැනි අරුත් දෙන, අර්ථය විස්තර වශයෙන් සම්පූර්ණයෙන් පුකාශ කෙරෙන නිද්දෙස ගුන්ථවල උද්දෙස, නිද්දෙස, පටිනිද්දෙස හා නිගමන යන කුම ද මුල්කාලීන ව ම අර්ථවිශ්ලේෂණය සඳහා පැවැති අවශාතාව පුකට කරයි. මහානිද්දෙසපාළිය සුත්තනිපාතයේ අට්ඨකවග්ගයත්, චුල්ලනිද්දෙසපාළිය සුත්තනිපාතයේ ම පාරායණවග්ගය හා බග්ගවිසාණසුත්තයත් යථෝක්ත කුමයෙන් නිද්දේස කෙරෙන්නකි. විටෙක එහි එන පදානුපදික විගුහයන් පශ්චාත්තන පාලි අට්ඨකථාවල දිස්වන විවරණයන් ද ඉක්මවා සිටී. නිද්දෙස ගුන්ථ මෙන් බුද්දකනිකායේ ම අවශේෂ ගුන්ථයක් වන පටිසම්භිදාගමග්ගය පරම දාර්ශනික මෙන් ම ශුාවක අසාධාරණ .<br>ඤාණ විශේෂ පිළිබඳ ව ද ආභිධම්මික විශ්ලේෂණයකි, මුළුමනින් ම ඥානවිභාගයකි. නිද්දේසවල හා පටිසම්භිදාමග්ගයේ පැනෙන විශ්ලේෂී ස්වරූපය නිසා ම දීඝභාණකයෝ ඒවා අභිධර්මසමුච්ච වශයෙන් සපුමාණික ව සැලකූ බව සුමඬිගලවිලාසිනියෙහි දැක්වේ. සුත්තවිභඕගයෙහි (පාරාජිකපාළි හා පාචිත්තියපාළි) පාරිභාෂික වචන සඳහා විවරණ සපයන පදහාජනීය කොටස ද තරමක අට්ඨකථා ලක්ෂණවලින් යුතු වෙයි. ඒ ඒ ශික්ෂාපදයෙහි අවසානයට මෙම පදහාජනිය වර්ණනාව සම්බන්ධ වෙයි. මේ පදානුපදික විවරණය පර්යායවචනවලින් ද සමන්විත වීම විශේෂ වෙයි. එකී වාචික විගුහයන් පමණක් නො ව, ඒ ඒ ශික්ෂාපදය පැතැවීමට හේතු වූ තිදානය දැක්වීම ද සලකා බැලිය යුතු ය. මාතිකා නමින් හැඳින්වෙන ගැඹුරු කෙටි ධර්ම පර්යායක් පදනම් කොට ගෙන සංස්ලේෂණ හා විශ්ලේෂණ නය අනුව ගොඩනැඟී

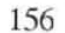

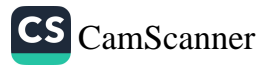

ඇති අභිධර්ම පිටකය ද අට්ඨකථා ලක්ෂණවලින් ගහණ වූවකි. ධම්මසඬ්ගණීපුකරණයෙහි අට්ඨකථා කාණ්ඩ යනුවෙන් වෙන ම කාණ්ඩයක් වෙන් කොට තිබීම ද වෙසෙසා දැක්විය යුතු ය. නවාඕගසත්ථුසාසනයට කරන ලද අර්ථවිවරණයක් වූ තෙත්තිප්පකරණය ද, පිටක ගුන්ථ තේරුම් ගැනීමට මාර්ගයක් ලෙස රචනා වූ පේටකෝපදේසය ද යන පශ්චාත්තන තිුපිටක ගුන්ථ (මේවා සියම් බුරුම රටවල පුාමාණික බුද්දක ගුන්ථ ලෙස සැලකේ.) භාෂා විශ්ලේෂණය හා අර්ථවිශ්ලේෂණය කැටි වූ ගුන්ථද්වයයකි. මේ අනුව ධර්මපද වෙන වෙන ම ගෙන ඒවායේ අර්ථයට සමාන අර්ථ ඇති පර්යාය පද යෙදීමත්, පුස්තුත ධර්මපදයේ පුභේද දැක්වීමත්, නිදර්ශන කථා ඉදිරිපත් කිරීමත්, පද විගුහයත්, සමකාලීන ඉතිහාස තොරතුරු දැක්වීමත් තිුපිටකයෙහි අට්ඨකථා ලක්ෂණ වශයෙන් හඳුනා ගත හැකි ය.

ඉහත කී දැයින් පෙළෙහි අටුවා ලකුණු දතුවා විනා පෙළ අටුවා ගනේහි බැහීමට කාරණා නැත්තේ යි. "පෙළ නම් වාචනාමග්ග කොටැ තබන ලදු" නමුදු ඒ සියලු ම පෙළෙහි එන අර්ථකථන කුම අට්ඨකථා සම්පාදනයෙහි ආවශාකතාව අප වෙත ගෙනෙන්නේ යි. අටුවායෙහි කිසි තැනෙක අර්ථ දැක්වීමෙන් නො නැවතී අර්ථොද්ධාරය ද කරන ලද්දේ යි. එසේ ම අවැසි තෙන නිරුක්ති පදවිභාග හා ලක්ෂණ රසාදිය ද හෙළි කරන ලද්දේ යි.

> "යායත්ථං අභිවණ්ණෙන්ති - බහඤ්නත්ථං පදානුගං නිදානවත්ථු සම්බන්ධං - එසා අට්ඨකථා මතා"

යනුවෙන් අටුවා යනු කුමක් දැ'යි විස්තර කෙරේ. එනම්, බාඤ්ජනාර්ථය, පදගතාර්ථය, නිදානය, වස්තුව ය, පූර්වාපර සම්බන්ධය යන අඬ්ග පසෙන් යමෙක් යමක අර්ථ වර්ණනය කෙරෙද්ද, එය අට්ඨකථා යනුවෙන් සඳහන් වේ. මේ අනුව අර්ථකථා තුළින් උද්දීප්ත පෙළැඹවීම අට්ඨකථා බිහි වීමෙහි අවශාතාව නිර්මාණය කළේ ය. (අත්ථප්පකාසනත්ථං සාසනපරියෙට්ඨිභාවතො)

මූලික දේශනාවන් අනුකුමයෙන් වහාප්ත වීමේ දී විවිධ මිතහා මතිභුම ඊට එක්වීමේ අවදානම ශාසනභාරධාරී සම්මුඛ ශාවකයන් වහන්සේලා දැන සිටියහ. නමුත්, පාලි තිුපිටකයේ අත්තර්ගතය සම්බන්ධයෙන් ඊට ම ආවේණික වූ ස්ථාවර අර්ථකථන සම්පුදායයක්

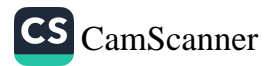

පැවැතීමේ දී එවන් මිතාහ මතවාද සඳහා අවකාශ නො ලැබේ. පාලි අට්ඨකථා සම්පාදනය වූයේ ඒ උදෙසා ගනු ලැබූ පුඥාගෝචර පුතිපත්තියේ පුතිඵලයක් ලෙසිනි.

> "අත්ථප්පකාසනත්ථං අට්ඨකථා ආදිතො වසීසතෙහි පඤ්චහි යා සඬගීතා, අනුසඬගීතා ච පච්ඡාපි."

අර්ථ පුකාශනය හෙවත් තේරුම් කිරීම අරමුණු කරගත් අට්ඨකථාවෝ පළමු සඬ්ගීතියේ දී පත්සියයක් මහරහතන් වහන්සේලා විසින් සඬ්ගායිත ව, යළි දෙවන හා තෙවන සඬ්ගිතීවල දී අනුසඬ්ගීත වූ බැව් සුමඬ්ගලවිලාසිනියේ සඳහන් ය. මේ අනුව අට්ඨකථා හුදෙක් මුල් බුදු සමයට පටහැනි පශ්චාත්තන මූලාශුය වශයෙන් ඒකාන්ත කොට ගැනීම දුෂ්කර ය. පුථම සඬ්ගීතියේ දී ම පර්යාප්තිය පිණිස භාණක පරම්පරා ආරම්භ කෙරුණු අතර දීඝාගමාදි තත් නිකායයනට වූ අට්ඨකථා ද භාණක පරම්පරාවන් විසින් ම දරන ලදි. ඔවුහු ඒවා පඨන-පාඨන, උද්ගුහණ-ධාරණ, සජ්ඣායන-වාචන, විවරණ-විහජන ආදි නාගය කුමයෙන් ගෙන පෙළ දහම රක්ෂිත කළෝයි. තෘතීය සඬ්ගීතියෙන් අනතුරු ව මහාමහින්ද මහාස්ථවිරයන් වහන්සේ විසින් ලක්දිවට වැඩමවනු ලැබුවේ ඒ පෙළ සහිත අට්ඨකථා යි. උන්වහන්සේ ඒවා දීපවාසීන්ගේ පුයෝජනය පිණිස හෙළ බසින් තැබූහ.

> "සීහළදීපං පන ආභතාථ වසිනා මහාමහින්දෙන, ඨපිතා සීහලභාසාය දීපවාසීනමත්ථාය."

එහෙත්, "මගධ බසින් ආ බුදුකැලි අටුවා හෙළදිව් ඇජුරෝ හෙළ බසින් තැබුහ" යි යන ධම්පියා අටුවා ගැටපද පාඨයට අනුව මගධබසින් ආ බුදුකැලි අටුවා සිංහලට නඟනු ලැබුයේ ලක්දිව් ආචාර්යයන් විසිනි. පසු ව බුද්ධසෝෂ, ධම්මපාල, මහානාම, උපසේන, බුද්ධදත්ත යන ආචාර්යයන් විසින් දීපාන්තරවාසීන්ගේ පුයෝජනය පිණිස පාලි අර්ථකථා සම්පාදනයේ දී ද තදාශිුත මූලාශුය කොටගැනුණේ මෙසේ දීපවාසීන්ගේ පුයෝජනය පිණිස තැබූ හෙළටුවා යි. අනුරාධපුරයේ මහාචිහාරවාසීන්ගේ මූලට්ඨකථාව නොහොත් මහාට්ඨකථාව නොහොත් හුදුඅත්ථකථාව, අනුරාධපුරයේ ම උත්තර විහාරවාසිකයන්ගේ අටුවාව, ලංකාවේ කිසියම් තැනෙක දී පහුරකට නැඟී කරන ලද බැවින් මහාපච්චරිය

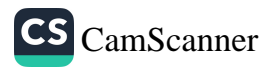

නම් වූ අටුවාව, ලංකාවේ කුරුත්දවේළු විහාරයේ දී ලියන ලද කුරුත්දි අට්ඨකථාව යන හෙළටුවා ගුන්ථ මෙන් ම, දකුණු ඉන්දියාවේ කාඤ්චිපුරම්හි පරම්පරාගත ව ආ අන්ධට්ඨකථාව හා දකුණු ඉන්දියාවේ දී ම සම්පාදිත අට්ඨකථාවකැ'යි සැලකිය හැකි සඬ්බේපට්ඨකථාව ද පාලි අටුවා සම්පාදනයේ දී සදාශූය කර ගැනිණ. අටුවාචාරීන් වහන්සේලා ලක්දිවට පැමිණෙන්නේ ද එවක භාරත දේශයේ ශේෂ ව තිබූ අට්ඨකථා ස්වල්පය සකල .<br>බුද්ධවචනය හැදෑරීමට තරම් පුමාණවත් නො වීම හේතුවෙනි. වන විට භාරතයෙන් අටුවා සම්පුදාය මුළුමනින් ම ගිලිහී ගොස් තිබිණි. මෙසේ පාලි අට්ඨකථා සම්පාදනයෙන් සැලසුණු වැදගත් ම පුයෝජනය වන්නේ සීහළදීපවාසීන්ට විශේෂයෙන් සීමා වී තිබූ තිුපිටකයට අදාළ අර්ථවර්ණනාවන් හෙවත් අටුවා සම්පුදාය දේශාත්තරයෙහි වසන බෞද්ධ පාඨකයනට ද අධායනය කිරීමට අවස්ථාව විවර වීම යි. තව ද, පාලි භාෂාවෙහි අභිවර්ධනයක් ද විශේෂයෙන් ඇතිවිය. පාලිය පෙළ හා වාචනාමග්ගය ඇසුරු කොට පැවැති බැවින් බුද්ධවචනයෙහි නිරුක්තාර්ථය හැඳින ගැනීමට ද එය මතා රුකුලක් විය. "යස්මා පමාණං ඉධ පණ්ඩිතානං" යන සමන්තපාසාදිකා පාඨයට අනුව බුද්ධවචනය හැදෑරීමෙහි ලා සපුමාණික මූලාශුයක් වශයෙන් මේ අට්ඨකථාවන්ගේ වැදගත්කම නිර්දේශ කෙරේ. අටුවාචාරීන් වහන්සේලා ස්වකීය කාර්යභාරය අත්ථසංවණ්ණනා හෙවත් අර්ථසංවර්ණනාවක් වශයෙන් හඳුන්වාදීමට ගත් රුචිකත්වය ද විශේෂ විමර්ශනයට ලක්විය යුතු. මහාවිහාරීය මතය උල්ලඞ්ඝණය නො වන පරිදි ථෙරවාදී .<br>සම්පුදාය ආරක්ෂා කරගනිමින් පාලි අටුවාකරණයේ යෙදීමට අටුවාචාරීන් වහන්සේලා අනුගමනය කළ පුතිපත්තිසමුදාය විභඬිග ට්ඨකථාවේ පැනේ. "....තස්සා අත්ථ සංවණ්ණනං කරොත්තෙන විහජ්ජවාදී මණ්ඩලං ඔතරිත්වා ආචරියෙ අනබ්භාවික්කන්තෙන, සකසමයං අවොක්කමන්තෙන, පරසමයං ආනුයුහන්තෙන, සත්තං අප්පටිභාහන්තෙන විනයං අනුලොමන්තෙන, මහාපදෙස ඔලොකන්තෙන, ධම්මං දීපෙන්තෙන, අත්ථං සඬ්ගහන්තෙන, තෙමෙව අත්ථං පුනරාවත්තෙත්වා අපරෙපිහි පරියායෙහි නිද්දිසන්තෙනෙ ච යස්මා අත්ථ සංවණ්ණනා කාතබ්බා හොති."

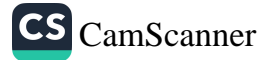

සාකච්ඡාවේ පුතිඵල හා නිගමනය :

අට්ඨකථා සම්පාදනයේ දී සුත්ත, සුත්තානුලෝම, ආචරියවාද හා අත්තතොමති යන බුදු දහම විමැසීමේ දී භාවිත කළ හැකි මූලාශුය සාදක උපයුක්ත කොට ගෙන තිබේ. නිදානකථා හා දෘෂ්ටාන්ත, අත්ථුද්ධාර කුමය, අනුසන්ධි, පඤ්හකම්ම, අර්ථ සුචනය සඳහා උපමා හා උපමාකථාවන්හි භාතවිය, උපදේශාත්මක පුකාශන, අර්ථය විශද කිරීමට වහාකරණයෙහි දායකත්වය, වාකහාංශ ආදේශය පාඨලසස, වචනලසස සහ ලසස, අර්ථ පෝෂණය, අර්ථ සම්පුසාරණය, විශේෂණ නාහය, අවස්ථාවෝචිත අර්ථකථන, කුම කිහිපයකින් ඉදිරිපත් කරන අර්ථකථන ආදිය අට්ඨකථාවන්හි අර්ථ විශ්ලේෂණය සඳහා භාවිත කළ කුම වේ. පුතරුක්ති අපහරණය සහ සංක්ෂිප්තතාව, පුමාදලේඛ මඟහැරීම, අපුබ්බපද හා අනුත්තානපද වර්ණතාව, පටිපක්ඛනය හා සඬ්බේපවණ්ණතාදිය සංක්ෂේපන කුම වශයෙන් අනුගමනය කොට තිබේ. ශාස්තීය සංස්කරණයක් වශයෙන් පාඨාත්තර තුලනයටත්, මතාන්තර විචාරයටත්, මතාන්තර පුතිබාහනයටත්, විතණ්ඩවාදී මත නිගුහයටත් අටුවාචාරීන් වහන්සේලා අවධානය යොමු කොට තිබේ. මේ කරුණු අනුව අටුවාවන්හි ඓතිහාසිකත්වය හා පුාමාණිකත්වය තහවුරු වන අතර, බුද්ධවචනය හැදෑරීමෙහි ලා පුමාණයක් වශයෙන් අටුවා සම්පුදාය යොදා ගැනීමේ වැදගත්කම ද තහවුරු වේ.

#### පුමුඛ පද : අට්ඨකථා, අනුබෝධ, කඬ්බාඨානීයෙසු ධම්මේසු, කථාපාහත, අත්ථසංවණ්ණනා

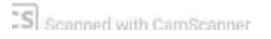

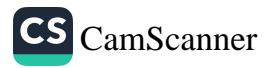

## යොවුන් චිත්තවේගීක ගැටලු පාලනය කිරීම සඳහා උපයෝගී කරගත නැකි බෞද්ධ චිත්තවේග පාලන සංකල්ප පිළිබඳ අධ¤යනයක්

එස්. එච්. එල්. අකිල ඖෂධ බණ්ඩාර, ඒ. සචිනි වාසනා මදුශානි $^1$ 

#### හැඳින්වීම

යොවුන්විය යනු මානව සංවර්ධනයේ දෙවැනි උපත ලෙස සඳහන් කළ හැකිය. උපතේ සිට මරණය දක්වා ම මිනිසා අඛණ්ඩ වර්ධනයට යොමු වීම ස්වාභාවික කරුණකි. ළමා විය නිම කර වැඩිහිටි වියට පැමිණීම යෞවනෝදය ලෙස හැඳින්වේ. වයස අවුරුදු 10 - 12 ත් අතර කාලය තුළ ගැහැණු පිරිමි දෙපාර්ෂවයේ ම ශාරීරික ලක්ෂණ පමණක් නො ව මානසික ලක්ෂණයන්හි ද වෙනස්වීමක් දක ගත හැකිය. බුද්ධිය, රුචි අරුචිකම්, ආකල්පවල පමණක් නොව ස්වීයත්වය හා ශාරීරික වර්ධනය පිළිබඳව ද මේ වකවානුව තුළ වෙනස් වීමක් සිදු වේ. ළමාවිය, යොවුන්විය, වැඩිහිටිවිය වයස්ගතවිය යන ජීවිතයේ පුධාන අවධි හතරින් වැඩිම කායික, මානසික පරීවර්තනීය අවධිය සිදුවන්නේ යොවුන් වියේදී බව පැහැදිලිය.

#### අරමුණ

 $\overline{r}$ 

යොවුන් වියේ දී යෞවනයා තුළ ඇතිවන චිත්තවේග පාලනය කිරීම සඳහා බෞද්ධ මතෝවිදාහුවේ සංකල්ප සාර්ථකව යොදා ගත හැකි ද යන්න අධායෙනය කිරීම.

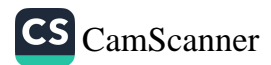

<sup>1</sup> ශිෂා මතෝ උපදේශක, ශූී ජයවර්ධනපුර විශ්වවිදාහලය.

#### පර්යේෂණ කුමවේදය

ගුණාත්මක පර්යේෂණ විධිකුමයට අනුව පාථමික මූලාශුය, ද්වීයිතීක මූලාශූ හා තෘතීයික මූලාශූ යොදා ගෙන මෙම පර්යේෂණය සිදු කරනු ලැබේ.

#### සාකච්ඡාව

යොවුන් වියට පා තබන යෞවනයාගේ ශාරීරික වෙනස්වීම සියල්ලන්ටම පොදුවේ සිදු වේ. නමුත් චිත්තවේග වර්ධනය එකිනෙකාට වෙනස් මට්ටමකින් සිදු වේ. ලැජ්ජාව, බිය, සබකෝලය, පීතිය, ශෝකය, ආදරය හා කෝපය වැනි චිත්තවේග පහළ වීම මෙම අවධියේ දක්තට ලැබේ. ඇතැම්විට අනමාබවකින් යුතු අහේතුක තාර්කික චිත්තවේග ඇති වීම ද දක්නට ලැබේ. මෙලෙස අධික චිත්තවේගිකබව, චිත්තවේග පාලනය කර ගැනීමට නො හැකි වීම, චිත්තවේග කැළඹීම, චිත්තවේග අස්ථාවර හා අසමතුලිත වීම යනාදී තත්ත්වයන් හේතුවෙන් මානසික අසහනකාරී තත්ත්වයන්ට පත් වේ. මෙවැනි තත්ත්වයන් හේතුවෙන් ඇතැමෙකු මානසික වාහකුලත්වයට පවා පත් වීම දක ගත හැකිය. මෙම චිත්තවේග පාලනය කිරීම සඳහා බෞද්ධ මනෝ විදාහවේ ඉදිරිපත් වී ඇති සංකල්පයන් පිළිබඳව මෙම අධායනය තුළින් සාකච්ඡා කර තිබේ.

බුදු දහම තුළ චිත්තවේග නමින් හැඳින්වෙන මානසික තත්ත්වයන් පිළිබඳ ව පාමාණික විවරණ සිදු කර තිබේ. විශේෂයෙන් ම ඇගයුම්ශීලි නැඹුරුතාවකින් යුත්කව ආචාරාත්මක පදනමකින් චිත්තවේග පිළිබඳ ව බෞද්ධ මනෝවිදාහවේ සඳහන් වේ. මෙම අධායනය තුළ බෞද්ධ මනෝවිදාහවට අනුව චිත්තවේග හැඳින්වීම, චිත්තවේග වර්ග, චිත්තවේගවල විවිධ මට්ටම්, චිත්තවේග කළමනාකරණය සඳහා කුමවේදයන් භාවිතය පිළිබඳ ව අධායනය කර තිබේ. එහිදි යොවුන් විය තුළ යෞවනයාට ඇති වන චිත්තවේගික ගැටලු සඳහා උක්ත කුම භාවිත කළ හැකි ආකාරය පිළිබඳව ද සාකච්ඡා කර තිබේ.

#### පතිඵල

යොවුන් වියේ දී යෞවනයා තුළ චිත්තවේග ඇති වීම සාමානා මානසික තත්ත්වයකි. නමුත් අධික චිත්තවේග ඇති වීම

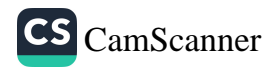

#### **ICPBS 2018**

හෝ ඍණ චිත්තවේග ඇති වීම පාලනය කළ යුතුය. ඒ සඳහා බෞද්ධ මනෝවිදාහව තුළ ඇති චිත්තවේග පාලන සංකල්ප සාර්ථක ව යොදා ගැනීම තුළින් යොවුන් වියේදී ඇති වන චිත්තවේග පාලනය කළ හැකි බව ගමා විය.

#### සමාලෝචනය

යොවුන් වියේදී යෞවනයා තුළ ඇති වන චිත්තවේග පාලනය කිරීම සඳහා බෞද්ධ සංකල්පයන් පිළිබඳව යෞවනයා තුළ දනුවත්භාවයක් ඇති කළ යුතුය. එමගින් මානසික සමබරතාවකින් යුතු පුද්ගලයෙකු සමාජ ගත කිරීමට අවශා අඩිතාලම සැකසිය හැකිය.

පුමුඛ පද : යොවුන් විය, චිත්තවේග, චිත්තවේග පාලනය, බෞද්ධ මනෝවිදාහව, යෞවනයා

ආශීත ගුන්ථ නාමාවලිය.

- 1. පෙරේරා ඥානදාස, යොවුන් විය හා මතෝවිදහාව, (2001), සහසු පකාශකයෝ, කොළඹ 10.
- 2. පෙරේරා ඥාතදාස, ආධාහත්මික සෞඛාය, (2005), සහසු පුකාශකයෝ, කොළඹ 10.
- 3. අබේපාල රෝලන්ඩ්, නව යෞවනය මනෝවිදහාත්මක විගුහයක්, (2015), සාර පුකාශන, කොට්ටාව.
- 4. පඬුවාවල සරත්, යොවුන් වියේ මානසික ගැටලු හා ආබාධ, (2014), සුරිය පකාශකයෝ, කොළඹ 10.
- 5. පේමරතන හිමි සුරක්කුලමේ, බෞද්ධ මතෝවිදහාව, (2008) දයාවංශ ජයකොඩි සහ සමාගම, කොළඹ 10.
- 6. හෙට්ටිආරච්චි ධර්මසේත, බෞද්ධ මතෝවිදාහ පුවේශය, (2008) දයාවංශ ජයකොඩි සහ සමාගම, කොළඹ 10.
- 7. අතුකෝරාල දයා රෝහණ, යොවුන් වියේ පෞරුෂය ශක්තිමත් කර ගත හැකි මඟ, (2011), ශික්ෂා මන්දිර පකාශන, කොළඹ 08.

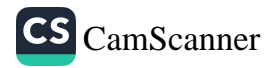

## වත්මන් පවුල් සංස්ථාවේ කියාකාරීත්වයට<br>යුතුකම් හා වගකීම්හි උපයෝගීතාව (සිගාලෝචාද සූතුය ඇසුරින්)

විජේතුංග, ඩබ්ලිව්. ටී. ඩී, සාරංගි, ඊ. එම්. එල්. එත් ශාහමලී, ඩබ්ලිව්, එම්, ඩබ්ලිව්'

පවුල් සංස්ථාව යහපත් අයුරින් පවත්වාගෙන යාමට නම් නිසි පරිදි යුතුකම් සහ වගකීම් ඉටු කළ යුතු බව දීඝ නිකායේ ඇතුළත් සිගාලෝවාද සූතුයෙහි දැක්වේ. මෙහි අධායන ගැටලුව වන්නේ බුද්ධ දේශනාවේ සඳහන් යුතුකම් සහ වගකීම් නුතන පවුල් සංස්ථාවෙහි පවතින්නේ ද යන්න අධායනය කිරීම යි. මෙහි දී වර්තමානයේ පවුල් සංස්ථාවේ කියාකාරීත්වය සඳහා යුතුකම් හා වගකීම්හි උපයෝගීතාව සිගාලෝවාද සූතුය ඇසුරින් අධායනය සඳහා විශ්ලේෂණාත්මක හා තුලනාත්මක කුමවේදය යටතේ සාහිතා මූලාශුය භාවිත කරන ලදී. යුතුකම් හා වගකීම් වර්තමාන පවුල් සංස්ථාවේ කියාකාරීත්වය සඳහා කරන බලපෑම අධායනය මෙහි පුධාන අරමුණ යි. සුවිශේෂී අරමුණු ලෙස දෙමාපිය - දුදරු සහ අඹු - සැමි වශයෙන් ඔවුනොවුන්ගෙන් ඉටු විය යුතු යුතුකම් පිළිබඳ අධායනය, වර්තමාන පවුල් සංස්ථාව මෙම නිවැරැදි පිළිවෙත් අනුගමනය කරන්නේ ද යන්න හඳුනාගැනීම හා නිවැරැදි අයුරිත් යුතුකම් ඉටු නො වන්නේ නම් එය මැනවින් කළ යුතු ආකාරය සිගාලෝවාද සුතුය ඇසුරින් හඳුනාගැනීම දැක්විය හැකි ය.

200

 $300$ 

 $-c$ 

164.

<sup>1</sup> සමාජවිදාහ අධාපයනාංශය, මානවශාස්තු හා සමාජීය විදාහ පීඨය, ශී ජයවර්ධනපුර විශ්වවිදාහලය, නුගේගොඩ,

සිගාලක ගෘහපුතුයා සදිසා නමස්කාරයේ යෙදී සිටියදී බුදුන් වහන්සේ සිගාලෝවාද සුතුය දේශනා කර තිබේ. පවුල් සංස්ථාවක් ගත් කල පුධාන වශයෙන් ම පුද්ගලයකු ජනිත වන පවුල හා තමා විසින් උත්පාදනය කරගන්නා පවුල වශයෙන් පුධාන කොටස් දෙකකි (සමරකෝත්,2015,21). මෙහි දී මූලික වශයෙන් මා පිය දුදරු සබඳතාව දැක්විය හැකි ය. පුද්ගලයෙක් දරුවකු වශයෙන් අධාහපනය හදාරා වැඩිවියට පැමිණ විවාහයට එළඹීමෙන් පවුලක් උත්පාදනය කරයි. වකුාකාර ව පුද්ගල ජීවිතය සමග මෙම යුතුකම් හා වගකීම් බැඳී පවතියි. පවුලක සමගිය සතුට දියුණුව ඇති වීමට අඹු සැමි දෙදෙනා ම ඔවුනොවුන් සම්බන්ධයෙන් තම තමාට අයත් යුතුකම් නො පිරිහෙළා ඉටු කළ යුතු ය. බොහෝ දෙනා තමාගේ යුතුකම් ඉටු නො කොට අන් අයගෙන් තමන්ට ඉටු විය යුතු යුතුකම් පිළිබඳ බලාපොරොත්තු වෙති. බොහෝ පවුල් සංස්ථාවල ගැටලු මතු වීමට මෙය බලපා ඇත. තථාගතයන් වහන්සේ විසින් බස්තාහිර දිශාවෙත් පිදුම් ලබන අඹු සැමි යුතුකම් වෙන් වෙන් වශයෙන් දක්වා තිබේ. සම්මාන කිරීම, අවමන් බස් නොකීමෙන්ද, පරඹුවන් කරා නොයෑමෙන් ද, ගෙහි කටයුතුවල අධිපති බව ඇයට භාර දීමෙන් ද තමන් පොහොසත් පරිදි ඇදුම් පැලැදුම් සපයා දීමෙන් ද, බිරියට සංගුහ කළ යුතුය (ආනන්දමෙෙනී හිමි,2006,307). පතිනිය පහත අයුරින් පතියාට සංගුහ කරයි. මනා ව සංවිධාන කරන ලද කටයුතු ඇත්තියක් වේ, පිරිවර ජනයාට මනා ව සංගුහ කරන්නියක් වේ, අනාචාරයෙහි නො හැසිරේ, හම්බ කළ දේ (හොඳින්) රකී, සියලු කටයුතුවල දක්ෂ ද අනලස ද වේ (බෞද්ධ සංස්කෘතික මධාපස්ථාන අත්පොත,2014,31-32).

වත්මන් සමාජයේ පවුල් සංස්ථාවන්හි යහපත් ජීවිකාවක් ගත කරන පවුල් දැකගත හැකි ය. නාගරීකරණය හමුවේ ආර්ථික ක්ෂේතුය මූලික කරගනිමින් ධනය, බලය සහ නිලය පසුපස හඹා යන සමාජ කුමයේදී පුරුෂයා පමණක් නො ව ස්තිුය ද ආර්ථික ඉප-යීම් සඳහා දායක වන බැවින් අවිවේකී වී ඇත. අඹු සැමියන් අතර පවතින සුහදශීලීත්වය, බැඳීම කෙමෙන් ගිලිහෙමින් පවතී. ගෘහ සේවය සඳහා ස්තීුන් මැදපෙරදිග රටවලට සංකුමණය වීම, ගුාමීය පුදේශවලින් නාගරික පුදේශවලට සංකුමණය වීම මෙයට මූලික හේතු ය. ස්තී පුරුෂ සම්බන්ධතාවෙන් බිහි වන විවාහ සංස්ථාවේ

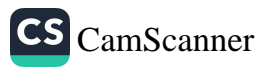
සමාජ කාර්යභාරය විමසීමේ දී දරුවන් හැදීම (පුජනනය), විධිමත් ලෙස ඇතිදැඩි කිරීම, පෞද්ගලික අවශාතා තෘප්තිමත් කිරීම (ලිංගික ආශාව), ආදරය හා සහකාරීභාවය වර්ධනය කිරීම, සමාජ තත්ත්වය වෙනස් කිරීම සඳහා ස්තිු පුරුෂ දෙපක්ෂය අතර ශුම විභජනයට, පරිභෝජනයට, නිෂ්පාදනයට යන කාර්යයන් සියල්ල සඳහා අවිධිමත් ලෙස මෙන්ම අනවබෝධයෙන් සම්බන්ධවීම තුළ ගැටලුකාරී තත්ත්වයන්ට මුහුණ දී ඇති බව පැහැදිලි ය. (ජයතංග,2013,37).

මෙම ගැටලුකාරී තත්ත්ව හමුවේ ස්තිය මෙන් ම පුරුෂයා ද තම අවශාතාවන් ඉටු කරගැනීම සඳහා අනියම් සබඳතා පැවැත්වීම, දික්කසාද වීම, මිනීමැරුම් සහ සියදිවි නසාගැනීම දක්වා යොමු වී ඇත. අඹු සැමි දෙදෙනා ම අනාචාරයේ නො හැසිරෙත් නම්, ස්වාමියා ගෘහ කටයුතු, ඇඳුම් පැලඳුම් සහ ආභරණ ආදිය බිරියට ලබාදෙයි නම්, බිරිය ස්වාමියා විසින් ඉපයූ දේ හොඳින් ආරක්ෂා කරමින් සියලු කටයුතුවල දක්ෂ හා අනලස් ව කියා කරයි නම් තමා විසින් උත්පාදනය කළ පවුලෙහි යහපත් කිුයාකාරීත්වයක් පවත්වාගෙන යා හැකි ය.

දරුවත් ලත් අඹු සැමියෝ දෙමාපියෝ වෙති. දරුවත් සිටීම ඔවුන්ට සතුටක් මෙන් ම සැපතකි. මනුෂායා පළමුවෙන් ම මෙලොව උපදින්නේ දින ගණනක් වත් ස්වශක්තියෙන් ජීවත් විය හැකි ශක්තියක් ඇති ව නො වේ. මාපියන්ගේ උපකාරය තො ලදොත් ඔහුට මෙලොවින් තුරන් වීමට සිදු වේ. දරුවකු ස්වශක්තියෙන් ජීවත් විය හැකි තත්ත්වයකට පැමිණවීමට මාපියනට බොහෝ කලක් වෙහෙසෙන්නට සිදු වේ. දරුවන් යහපත් වනු දැකීම දෙමව්පියන්ගේ එක ම බලාපොරොත්තුව යි. දෙමාපියන් විසින් දරුවන්ට ඉටු කළ යුතු යුතුකම් තථාගතයන් වහන්සේ දේශනා කර ඇත්තේ ''පාපා නිවාරෙන්ති, කලාානෙ නිවසෙන්ති, සිප්පං සික්බාපෙන්ති, පතිරූපෙන දාරෙන සංයොජෙන්ති, සමයෙ දායජ්ජං නීයාහදෙන්ති'' වශයෙනි. පාපයෙන් වළක්වාලීම යහපතේ යෙදවීම, ශිල්ප ඉගැන්වීම, සුදුසු සහකරුවකු තෝරාදීම හා සුදුසු කල්හි දායාද පවරා දීම යනාදිය මා පියන් විසින් ඉටු කළ යුතු යුතුකම් ය (චන්දවිමල හිමි,2009,227).

CS CamScanner

මාපියන් බොහෝ දුක් විඳ දරුවන් පෝෂණය කරනුයේ තමන්ට නො හැකි කල දරුවන්ගේ පිහිට පතා ය. බාල කාලයේ දී තමන් පෝෂණය කළ මාපියන් හට ඔවුන් බලාපොරොත්තු වන .<br>කරුණු පහ ඉටු කිරීම දරුවකුගේ පරම යුතුකම වේ. දරුවකු විසින් දෙමාපියන්ට ඉටු කළ යුතු යුතුකම් ලෙස තථාගතයන් වහන්සේ දේශනා කර ඇත්තේ, මව්පියන් පෝෂණය කිරීම, මව්පියන්ට පැමිණි කටයුතු ඔවුන් වෙනුවෙන් කළ යුතුය, කුල පරපුර රැකිය යුතු ය, මව්පියන් සතු වස්තුව හරි හැටි පරිහරණය කළ යුතුය. හා මියපරලොව ගිය පසු ඔවුන් වෙනුවෙන් පින් දහම් කළ යුතු ය (සිගාලෝවාද සූතුය,29) යනුවෙනි. නිරත්තරයෙන් ම දරුවන්ට කරුණාව ඇත්තා වූ මාපියෝ තමනට උපස්ථාන කරන ගුණවත් කීකරු දරුවාට විශේෂයෙන් අනුකම්පා කරති. එබඳු දරුවාගේ යහපත සඳහා කළ හැකි සෑම දෙයක් ම ඉතා ඕනෑකමින් කරති. මාපිය උපස්ථානය කරන සත්පුරුෂයාට අනා සත්පුරුෂයෝ ද අනුකම්පා කරති. දෙවියෝ ද අනුකම්පා කරති. යම් මිනිසෙක් මව තෝ පියා හෝ දැහැමින් පෝෂණය කෙරේ ද ඔහුට මෙලොව නුවණැත්තෝ පසසති. හේ මරණින් මතු ස්වර්ගයෙහි ඉපිද සතුටු වේ (චන්දවිමල හිමි,2009,234).

බුදුන්ගේ පහස ලද ශී ලංකාවේ අතීත සමාජය බුදුදහමින් සුපෝෂිත යහපත් ගුණගරුක සමාජයකි. එහි පවුල් සංස්ථාව ද විස්තාරික කුමයකට කිුයාත්මක විය. සමාජයේ සංකීර්ණත්වයත් සමග පවුල් සංස්ථාව ද නාෂ්ටික තත්ත්වයට පත් විය. එහි දෙමාපිය දුදරු සබඳතාව ඉතා දුරස් ය. බාලාපචාර, ස්තිු දූෂණ, අතවර යනාදිය පවුල් සංස්ථාවෙහි ම සිදු වන බවත් දෙමාපියන් විසින් දරුවන් නො සලකන, දරුවන් විසින් දෙමාපියන් නො සලකන තත්ත්වයක් උද්ගත ව ඇත. පුධාන වශයෙන් දායාද වෙනුවෙන් ගැටුම් ඇති වේ. දරුවන් හැර යාම, විදේශගත වීම, දරුවන්ගේ ආවාහ විවාහ සමග දෙමාපියන් එපා වීම ආදිය ද පවතියි. මෙය වත්මන් පවුල් සංස්ථාවේ කියාකාරීත්වයට බෙහෙවින් බලපෑම් කරයි. අවසාන වශයෙන් දෙමාපියන් වැඩිහිටි නිවාසවල, මහමඟ දමා යන තත්ත්වයකට පත් ව ඇත.

#### සාරාංශය

වත්මන් පවුල් සංස්ථාවේ කියාකාරීත්වයට යුතුකම් හා වගකීම්හි උපයෝගීතාව කෙලෙසක පවතින්නේ ද යන්න පිළිබඳ

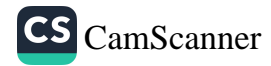

සිගාලෝවාද සුතුය ඇසුරින් සිදු කළ විශ්ලේෂණාත්මක තුලනාත්මක අධායනය හරහා අවධාරණය කරගැනීමට හැකි වූ පුධාන කරුණ නම්, අනෙකා වෙනුවෙන් තම යුතුකම් ඉටු කිරීම අවම බව යි. ගැටලුකාරී තත්ත්ව, පවුල් ආරවුල් ඇති වීමට පුධාන හේතුවක් වී ඇත්තේ තමන්ගෙන් ඉටු විය යුතු යුතුකම් ඉටු නො කොට අනෙකාගෙන් තමාට ඉටු විය යුතු යුතුකම් පමණක් බලාපොරොත්තු වීම යි. පවුල් සංස්ථාවේ සාමාජිකයන්ගේ දුරස්ථභාවය (අධාහපන හෝ රැකියා සඳහා පුදේශයෙන් හෝ රටෙන් බැහැර වීම) මෙම යුතුකම් පිරිහීමට හේතු වී ඇත. ආර්ථිකය පසුපස හඹා යමින් තම සුඛවිහරණය පමණක් සිතා මමායනත්වයෙන් වැඩ කරන මිනිසුන් බිහි වී ඇත. මෙම විෂමාචාරී සමාජයෙහි බුදුදහමට අනුව යමින් තම යුතුකම් නිසි ලෙස ඉටු කරමින් කටයුතු කරන අතලොස්සක පිරිසක් ද සිටීම සතුටට කරුණකි.

#### ආශිත ගුන්ථ

ආනන්දමෛතී, බලන්ගොඩ, (2006). සුතුපිටකය, දීඝනිකාය.

චන්දවිමල හිමි, ආර්, (2009). බෞද්ධයාගේ අත්පොත, පොකුණුවිට; ශීූ චන්දවිමල ධර්මපුස්තක සංරක්ෂණ මණ්ඩලය.

ජයතුංග, එන්, (2013). සමාජීය විදහා ලිපි, කඩවත, නුවණි පින්ටර්ස් ඇන්ඩ් පබ්ලිෂර්ස්.

බෞද්ධ සංස්කෘතික මධාසේථාන අත්පොත, (2014). සිගාලෝවාද සුතුය, දෙහිවල, බෞද්ධ සංස්කෘතික මධාපේථාන පුකාශන.

සමරකෝන්, එම්, (2015). සමාජ සංස්ථා, කර්තෘ පුකාශන.

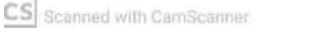

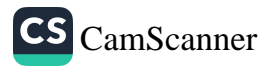

# මිච්ජා සතිය සහ මානව ගැටලු පුභවය පිළිබඳ විමර්ශනාත්මක අධ $\overline{x}$ යනයක්

කොග්ගල්ලේ විජිත හිමි $^1$ 

මානව අරමුණු සාධනයේ දී මිථාහදෘෂ්ටි විධිකුම බණ්ඩනය කරන විරිය චෛතසිකයෙහි කියාකාරී පදනම පිළිබඳ විමර්ශනාත්මක අධායෙනයක්.

#### හැඳින්වීම

මානව සංවර්ධනයට අදාළ විවිධ අරමුණු සාධනය කර ගැනීමේ දී ඒ සඳහා විවිධ විධිකුම නුතන සමාජයෙහි පවතී. විවිධ පුදපුජා, ශාන්තිකර්ම, කන්නලව්, යාගහෝම ආදී වශයෙන් බොහෝ පිළිගැනීම් ඒ සම්බන්ධයෙන් පවතී. එහෙත් බුදුදහම ඒ සඳහා නිර්දේශකොට ඇති එක් පුධාන සංකල්පයක් වශයෙන් විරිය මෛතසිකය හැඳින්විය හැකි ය. එහෙත් වර්තමාන සමාජයෙහි පුද්ගලයා තමාට අවශා දේ සිදුකර ගැනීම සඳහා වීර්යය වඩනවා වෙනුවට වෙනත් බොහෝ කාර්යයන් සිදු කරති. මෙසේ තමාගේ සියලු වගකීම් වෙනත් අදෘෂාමාන බලවේගයකට භාරදී ඒ අනුව පුතිඵල අපේක්ෂා කරන අවස්ථා අනන්තවත් සමාජයෙන් දැකගත හැකි ය. ඒ අනුව මිතහා දෘෂ්ටිය වහාප්ත කිරීමටත් හා ඊට අදාළ පුතිපදා වාහපාර වශයෙන් ආරම්භ කිරීමටත් පෙළඹී තිබේ. සාමානා ජනතාව මෙහි ගොදුරක් බවට පත් වේ. නූතන සන්නිවේදන මාධා ද මේ සඳහා පුධාන කාර්යභාරයක් වාණිජමය වශයෙන් ඉටු කරමින් පවතී. මේ සඳහා බුදුදහමින් ගත හැකි විසඳුම් වීර්යය සංකල්පය අනුව යමින් අධායනය කිරීම මෙමඟින් සිදු කෙරේ.

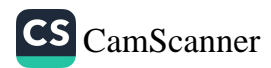

<sup>1</sup> ජොෂ්ඨ කථිකාචාර්ය, පාලි හා බෞද්ධ අධායන අංශය, රුහුණ විශ්විදාහලය, මාතර.

#### අරමුණු

නුතන සමාජයෙහි මානව අවශාතා, අරමුණු, අභියෝග සහ ඉලක්ක සාධනය කර ගැනීම සඳහා විවිධ මිථාග විධිකුම වඩාත් සීගුයෙන් වර්ධනය වෙමින් පවතී. මිථාා දෘෂ්ටිය සමාජගත කොට මානව ශක්තීන් බන්ඩනය කරමින් වාණිජමය අපේක්ෂා මුදුන් පමුණුවා ගැනීම පුධාන වහපාරයක් බවට පත් ව තිබේ. මානව සංවර්ධනයෙහි ඵලදායිතාව විරිය චෛතසිකය මත සිදුවන අයුරු පෙන්වා දෙමින් මිථාහ දෘෂ්ටික චිචිධ විධිකුම බෞද්ධ ඉගැන්වීම් ආශුයෙන් බණ්ඩනය කිරීමට යත්න දැරීම මෙම පර්යේෂණයෙහි අපේක්ෂාව යි.

#### පර්යේෂණ ගැටලුව

පුද්ගල ඉලක්ක, අභියෝග, අවශාතා සාධනයේ දී වඩාත් නිවරදි හා ඵලදායි ධර්මානුකූල ගමන් මග කවරේ ද යන්න අධායනය කිරීම මෙහි පර්යේෂණ ගැටලුව යි.

### පර්යල්ෂණ කුමවේදය

මෙය ශාස්තිය පර්යේෂණයකි. එහෙයින් සුතු පිටකය සහ අභිධර්ම පිටකය පාථමික මූලාශු වශයෙන් ද අදාළ පාමාණික ගුන්ථ ද්විතීයික හා තෘතීයික මූලාශු වශයෙන් පරිශීලනය කිරීම සිදුවිය.

#### සාකච්ඡාව

මානවයාගේ ආරම්භයේ සිට ම පුද්ගල අරමුණු, ඉලක්ක, අවශාතා සාධනය කර ගැනීම සඳහා විවිධ උපාය, විධිකුම, පුදපූජා චාරිතු ආදිය අනුගමනය කොට තිබේ. එම ඇතැම් ඉගැන්වීම් මානව පෞරුෂයට වඩාත් හානිකර බැවින් ද මානව ශක්තීන් දුර්වල කරන බැවින් ද බුදුන් වහන්සේ පුතික්ෂේප කළ හ. ඒ සඳහා වඩාත් නිවරදි හා ඵලදායී කුමවේදය ලෙස බුදුදහම වීර්යය චෛතසිකය නිර්දේශ කළ හ. එහෙයින් වීර්යය තරම් වටිනා දෙයක් යමෙකුට නොමැති බව දේශනා කොට තිබේ.

"මහණෙනි, යම්සේ සමාක් පුධාන වීයායෙ මහත් වූ අර්ථය පිණිස පවතී ද, මහණෙනි, මේ බඳු වූ අන් එක ධර්මයකුදු මම නොම දකිමි. මහණෙනි, සමාක් පුධාන වීයායෙ මහත්

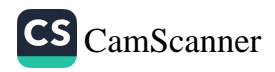

වු අර්ථය පිණිස පවතී."(අ. නි, 1, විරියාරම්භ වග්ගය, 5. විරියාරම්භ සුතුය, පි.30)

එසේ ම සමාක් වීර්යය කිරීම හේතුවෙන් යමෙකු තුළ මෙතෙක් නූපන් මානසික, ආධාහත්මික, කායික ආදී විවිධ ක්ෂේතුයන්ට අදාළ ව කුසල ධර්ම උපදින අතර මෙතෙක් පැවති අකුසල ධර්ම දුරු වේ. නූපන් කුසල ධර්ම උපදවාගැනීමටත් උපන් අකුසල ධර්ම දුරු කර ගැනීමටත් වර්ධනය කළ යුතු එකම ධර්මය සමාක් වීර්යය බව බෞද්ධ ඉගැන්වීම යි.

"නාහං භික්ඛවෙ අඤ්ඤං එකධම්මම්පි සමනුපස්සාමි, යෙන අනුප්පන්නා වා අකුසලා ධම්මා උප්පප්ජන්ති, උප්පන්නා වා කුසලා ධම්මා පරිහායන්ති, යථයිදං භික්ඛවෙ විරියාරමෙහා. ආරද්ධවිරියස්ස භික්ඛවෙ අනුප්පන්නා චෙව කුසලා ධම්මා උප්පප්ජන්ති, උප්පන්නා ච කුසලා ධම්මා පරිහායන්තීති"(අ. නි. 1, විරියාරම්භ වග්ගය, පි.22)

වීර්යය අඛණ්ඩ ව පවත්වාගෙන යාම පෘථග්ජන පුද්ගලයාට අභියෝයකි. අරමුණු සාධනය වීර්යයෙන් කළ යුතු වුව ද පෘථග්ජන මනස තුළ කියාකාරී බවට පත්වන ථිනමිද්ද මෛතසිකය ඊට බාධා කරයි. ඒ හේතුවෙන් පුද්ගලයා ඉතා පහසුවෙන් අනුග මනය කළ හැකි මිථාහ කුමවේද අනුගමනය කිරීමට පෙළඹේ. එහෙයින් කායික හා මානසික වශයෙන් පුද්ගලයා අලස බවට පත් කරන ථිනමිද්ද චෛතිසකය බන්ඩනය කරමින් වීර්යය පියවර තුනක් ඔස්සේ වර්ධනය කර ගැනීම මානව ඉලක්ක සාධනයෙහි නිවැරදි ගමන් මග බව බෞද්ධ ආකල්පය බව පෙන්වා දී ඇත්තේ ෧ම෧ස්ය.

"මහණෙනි, යමක් හේතුකොටගෙන නුපන්නා වූ ථිනමිද්දය නුපදනේනම්, උපන්නා වු ථිනමිද්දය පුහීන වේ නම්, මහණෙනි, මේ පුථමාරම්භ වීර්යය සංඛාගන ආරම්භ ධාතු ද කුසීතභාවයෙන් නික්මුණු බැවින් එයට වඩා බලවත් නික්කමධාතු ද සම්බාධ මැඩ මතුමත්තට යන හෙයින් එයට ද වඩා බලවත් පරක්කමධාතු ද යම්සේ වේද එබඳු අන් එකඳු ධර්මයකුදු මම නුවණැසින්

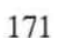

නොදක්මි. මහණෙනි, ආරබ්ධ වීර්යය ඇතියහුට නුනප්නා වූ ද ථිනමිද්දය නුපදනේ ය. උපන්නාවූ ද ථිනමිද්දය පුහීණ වේ." (අ. නි. 1, නීවරණ පුහාණ වග්ගය, 2, පි.8-9)

මෙහි දී ථිනමිද්දය වීර්යයෙන් දුරු කල යුතු බව පෙන්වා දෙමින් එහි පියවර තුනක් දක්වා තිබේ. එනම්, ආරම්භ ධාතු, නික්බම ධාතු සහ පරක්කම ධාතු වශයෙනි. යමෙකු තුළ පවත්නා ථිනමිද්දය යම් කියාවක් වීර්යය උපදවා ආරම්භ කිරීමෙන් මර්දනය කළ හැකිය. එය තවදුරටත් වීර්යයෙන් පවත්වාගෙන යාමෙන් අලස කමින් නික්මීම සිදුවන බවත් පෙන්වා දී ඇත. එය නික්කම ධාතු වශයෙන් හඳුන්වා තිබේ. ආරම්භ කළ කටයුත්ත නොනවත්වා පවත්වාගෙන යාම එහි දී සිදුවේ. වීර්යයෙන් බාධක මැඩගෙන ඉදිරියට අඛණ්ඩ ව පවත්වාගෙන යාම පරක්කම ධාතු වශයෙන් දක්වා තිබේ. මෙසේ යමෙකු තුළ පවත්තා ථිනමිද්දය දුරු කිරීම සිදුකළ හැකි බව උගන්වා තිබේ. යමෙකු වඩාත් බලවත් ලෙස වීර්යය කිරීමෙන් ථිනමිද්ධය මර්දනය කළ හැකි ය.

බුදුදහම පෙන්වා දෙන්නේ මිනිස් ජීවිතයේ ඕනෑම අභියෝග යක් වීර්යයෙන් ජයගත හැකි බවයි. නො සැලෙන වීර්යය ඉදිරියේ අන් සියල්ල පරාජයට පත් වන බව බෞද්ධ ආකල්පය යි. එය බුද්ධ චරිතයෙන් ද සනාථ කොට තිබේ. බුදුරජාණන් වහන්සේ දේශනා කරන්නේ බුද්ධත්වය ලබා ගැනීම ද වීර්යය නිසා සිදුවූවක් බව යි. බුදුන් වහන්සේ නොපසුබස්නා සැහැවි ඇත්තෙම්, ඒකාන්තයෙන් ශරීරයෙහි සම ද, නහර ද, ඇට ද ඉතිරි වේවා. මස් ලේ වියලේවා. යමෙක් පුරුෂ ශක්තියෙන්, පුරුෂ වීර්යයෙන්, පුරුෂ පරාකුමයෙන්, ලැබිය යුතු වේනම්, එය නොලැබ වීර්යයාගේ නැවැත්මෙක් නම් නොවේ යැයි වැර වැඩිමි. බුදුන් වහන්සේ විසින් විසින් සම්බෝධිය අපුමාදයෙන් ලබන ලදු, අනුත්තර වූ අර්හත්ඵල නිර්වාණ සංඛාහන යෝගක්ෂේමය අපුමාදයෙන් ලබන ලද බව මෙසේ සඳහන් කොට තිබේ.

"ද්වින්නාහං භික්ඛවෙ ධම්මානං උපඤ්ඤාසිං, යා ච අසන්තුට්ඨිතා කුසලෙසු ධමෛසු, යා ච අප්පඨිවානිතා පධානස්මිං අප්පඨිවානි සුධාහං භික්ඛවෙ පධහාමි, කාමං තචො ච නහාරු ච අට්ඨි ච අවසිස්සතු සරීරෙ, උපසුස්සතු

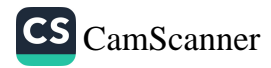

මංසලොහිත, යං තං පුරුසථාමෙන පුරිසවිරියෙන පුරිසපර-ක්කමෙන පත්තබ්බං, න තං අපාපුනිත්වා විරියස්සසන්ථානං භවිස්සතීති තස්ස මයිහං භික්ඛවෙ අප්පමාධාධිගතා බොධි, අප්පමාධාධිගතො අනුත්තරො යොගක්බෙමො"(අ. නි. 2, 1 කම්මකාරක වග්ගය, 5 උපඤ්ඤාත සූතුය, පි.101)

මේ අනුව බුදුරජාණන් වහන්සේ ම දේශනා කරන්නේ බුද්ධත්වය යනු අදෘෂාමාන බලවේගයකින් හෝ දෙවියෙකුගෙන් හෝ බුහ්මයෙකුගෙන් හෝ ලද්දක් නොව පුරිස ශක්තිය, පුරිස වීර්යය, පුරිස බලය සහ පුරිස පරාකුමය හේතුවෙන් ම ලබන ලද්දක් බවයි.

බුදුදහමට අනුව බෞද්ධයෙකුට ලැබිය හැකි උතුම් ම තත්ත්වය බුද්ධත්වය විනා අන් කිසිවක් නොවේ. එකී පරම සතාය සාධනය වීර්යයෙන් ලබා ගත්තේ නම් වීර්යයෙන් ලබා ගත තොහැකි ලොව අන් කිසිවක් නොමැත. එහෙයින් පුද්ගල යහපැවැත්ම, සංවර්ධනය උදෙසා වීර්යය තරම් ශක්තියක්, බලයක් නෙ නොමැති බව මනාව පැහැදිලි වේ. එසේ ම තවදුරටත් එහි ම භික්ෂූන් වහන්සේලා කෙසේ වීර්යය වැඩිය යුතු ද යන්න පිළිබඳ ව ද දේශනාකොට තිබේ.

"මහණෙනි, තෙපිදු නොපසු බස්නා වැර වඩව. ඒකාත්තයෙන් ශරීරයෙහි සම ද, නහර ද, ඇට ද ඉතිරි වේවා. මස් ලේ වියලේවා. යමෙක් පුරුෂ ශක්තියෙන්, පුරුෂ වීර්යයෙන්, පුරුෂ පරාකුමයෙන්, ලැබිය යුතු වේනම්, එය නොලැබ වීර්යයාගේ නැවැත්මෙක් නම් නොවේය කියායි. මහණෙනි, තොප විසින් මෙසේ හික්මිය යුතුයි." (අ. නි, 2, 1 කම්මකාරක වග්ගය, 5 උපඤ්ඤාත සුතුය, පි.101)

ඉහත දේශනා පාඨයෙන් අනුශසනා කරන්නේ යම් කාර්යයක් සිදු කිරීමේදී එම කාර්යය සාර්ථක කරගන්නාතෙක් තම ශරීයෙහි මස්, ලේ වියලී ගිය ද සම, නහර, ඇට පමණක් ඉතිරි වුව ද තම එකී කාර්යය සාර්ථක කර ගැනීමේ උත්සාහය, අධිෂ්ඨානය සහ වීර්යය අත්තොහැරිය යුතු බවයි. එය යමක් සාර්ථක කර ගැනීමේ මාර්ගය බව ද මෙමගින් උගන්වා තිබේ.

### නිගමනය

මානව සංවර්ධනයට අදාළ අරමුණු සාධනය කර ගැනීම විවිධ පුදු පුජා, චාරිතු, ශාන්තිකර්ම සහ ඇතැම් මිථාහදෘෂ්ටික කුමවේද බොහෝ පැවතිය ද බුදුදහමින් උගන්වා ඇති විරිය මෛතසිකය නිවරදි ව වර්ධනය කිරීම ඒ සඳහා වඩාත් නිවරදි හා ඵලදායි කුමවේදය ලෙස මෙම පර්යේෂණය මගින් නිගමනය කළ හැකි ය. එහෙත් ඇතැම් පුදපුජා හා ශාන්තිකර්ම මානසික යහපැවැත්ම හා වීර්යය උපදවා වර්ධනය කර ගැනීම සඳහා ඵලදායී ලෙස යොදාගත හැකි බව ද අනාවරණය විය. එහෙත් ඇතැම් කුමවේද මුළුමණින් වාණිජමය අපේක්ෂා මුදුන් පමුණුවා ගැනීම සඳහා සමාජය නොමග යවමින් සිදුකරන වාහපාර බව ද පැහැදිලි විය.

# Keywords: මානව ඉලක්ක, විරිය චෛතසිකය, පුදපුජා චාරිතු, මිථාාදෘෂ්ටි මතවාද, මාධා භාවිතය

#### ආශිත ගුන්ථ

- 1. අංගුත්තර නිකාය, 1-6, බුද්ධ ජයන්ති තිුපිටක ගුන්ථමාලාව, (2005), තිුපිටක පරිවර්තන හා සංස්කාරක මණ්ඩලය, බෞද්ධ සංස්කෘතික මධාසේථානය, දෙහිවල.
- අභිධම්මත්ථ විභාවිනීටීකා, (1938), සංස්කරණය, සුමංගල මහාසාමි, 2. පඤ්ඤාසාර හිමි; දෙහිගස්පේ සහ විමලධම්ම හිමි; පොලොන්නරුවේ, කොළඹ.
- $3.$ බෞද්ධ සහ බටහිර මතෝචිකිත්සාව, විජිත හිමි, කොග්ගල්ලේ, සුරිය පුකාශකයෝ, මරදාන, කොළඹ 10, 2008.
- 4. බෞද්ධ මතෝ චිකිත්සාව, එච්.එස්.එස්. නිශ්ශංක, ගුණසේන සමාගම, ෩ෙළඹ, 2001.
- 5. මතෝ පුතිකාර මහාචාර්ය ඥානදාස පෙරේරා, සහරා මුදුණාලය. කොළම 2005.
- 6. මිනිස් ගැටඑ පිළිබද බෞද්ධ විගුහය, ටී ඤාණතිලක හිමි, ගොඩගේ පකාශකයෝ, කොළඹ, 1984.
- $7.$ රත්තපාල; අමරදාස, (1964), අභිධර්මාර්ථ පුදීපිකා, ඇම්. ඩී. ගුණසේත සහ සමාගම, කොළඹ 11.
- 8. Adler, Alfred(1927/1994) Understanding Human Nature, Oxford( One World
- 9. Chertok, Leon (1981) Sense and Nonsense in Psychotherapy, Oxford Pergamum Press
- 10. Shepared D.L. Psychology, The science of human Behaviour, USA, 1977

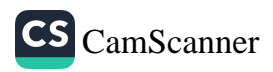

# බෞද්ධ සංස්කෘතියේ හස්ති භාවිතය සහ නූතන අභියෝග

පී.ඒ.එස්.ඩී ජයවර්ධන<sup>1</sup> විමල් හේවාමානගේ<sup>2</sup>

තිරිසන් සතුන් අතරින් සුවිශේෂී සත්ත්වයකු ලෙස සැලකෙන හස්තියා බුදුදහමේ සහ බෞද්ධ සංස්කෘතියෙහි පේුමනීය සත්ත්වයකු බවට පත්ව තිබේ. පෙරහැරෙහි විවිධ සංස්කෘතිකාංග අතර සුවිශේෂී අංගයක් ලෙස අලි ඇතුන් යොදා ගැනේ. මේ පිළිබඳව නූතන අවිහිංසාවාදී සංවිධාන විරෝධතා නගමින් සිටිනු දැකිය හැකි ය. පෙරහැර විෂයෙහි අලි ඇතුත් යොදා ගැනීම පිළිබඳ රාජා නොවන "අවිහිංසාවාදී" සංවිධාන නගන විරෝධතා ආකල්ප පරීක්ෂාකර බැලීම මෙම පර්යේෂණයේ අරමුණ යි. පාලි තිපිටකය, අට්ඨකථා, මහාවංශය, යන පාථමික ගුන්ථ අධායනය, ද්විතීයික ගුන්ථ අධායනය මෙන් ම පුරාවිදාහත්මක මූලාශුය ලෙස කලාශිල්ප ද උපයෝගී කරගනිමින් මෙම පර්යේෂණය සිදු කෙරේ.

හස්තීන් පෙරහැරට සම්බන්ධ කිරීම පිළිබඳ වර්තමාන කතිකාව ඉස්මතු වන්නේ අවිහිංසාවාදී සංවිධාන ඒ සම්බන්ධයෙන් දක්වන විරෝධතා හේතු කොට ගෙන බව පෙනේ. සත්ත්ව සංවිධාන බොහෝ දුරට තම අදහස් ඉදිරිපත් කරන්නේ මිනිසුන් ආශිුතව ජීවත්වන හීලෑ අලි ඇතුන් සම්බන්ධ ව යි. එසේ වුවත් නූතන සංකීර්ණ ජීවන රටාව මත වනගතව ජීවත් වුව ද හස්තීන් විවිධ දුෂ්කරතාවලට හා හිරිහැරවලට ලක් වේ. අධික ලෙස සිදු කරන වන විනාශය හා දළ ලබා ගැනීම සඳහා ඝාතනය කිරීම ඔවුන් මුහුණදෙන පුධාන හිරිහැර ලෙස දැක්විය හැකි ය. එම නිසා වනගත ව ජීවත් වුව ද මිනිසුන් ආශිුතව ජීවත් වුව ද තම ජීවිතය

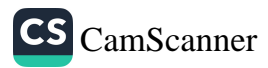

<sup>1</sup> ගෞරව ශාස්තුවේදී, කොළඹ විශ්ව විදහාලය

<sup>2</sup> ජේාෂ්ඨ කථිකාචාර්ය, බෞද්ධ අධාන අංශය, කොළඹ විශ්ව විදහාලය

පවත්වා ගැනීම පිණිස ඔවුන් අරගලයක යෙදෙන බව දැකගත හැකි ය. ඒ අනුව වඩා වැදගත් ඔවුන්ගේ මූලික අවශාතා උල්ලංඝනය නොවන පරිදි ජීවත් වීමේ අවකාශය නිර්මාණය කරදීම වේ.

ශී ලාංකීය බෞද්ධ පෙරහැර අංග අතර අලි ඇතුන් සම්බන්ධ කිරීම අතීතයේ පටන් ම සිදු වූ බව වංශකතා ඉතිහාසය ඇතුළු සාහිතා මූලාශුයන්හි ඇතුළත් තොරතුරු අනාවරණය වේ. හස්තීන් යොදා ගැනීමෙන් ඊට ගරුගාම්භීර බවක් එක් කර ගැනීම අභිලාසය වූ බව පෙනේ. වර්තමානයේ ද ශුී දළදා පෙරහැර මූලික කර ගනිමින් සෑම පෙරහැරකට ම වාගේ හස්තීන් යොදා ගනු අපට දැකගත හැකිය. ශී ලාංඉක්ය ජන සමාජය හා හස්තියා අතර ඇති සුවිශේෂී සම්බන්ධතාව එයට හේතු වූ බව සිතිය හැකි ය. විශේෂයෙන් ම හස්තියාගේ පවතින බාහිර පෙනුම, හැසිරීම පෙරහැරට හස්තීන් සම්බන්ධ කිරීමට හේතු වූවා මෙන් ම බුදුදහම සහ හස්තියා අතර පවතින සුවිශේෂී සම්බන්ධතාව ද හේතු වූ බව සිතිය හැකිය.

බෞද්ධ සංස්කෘතියෙහි හස්තියා මෙලෙස සුවිශේෂී වීමට විවිධ හේතු මුල් වූ බව බුද්ධ දේශනා පිළිබඳ අවධානය යොමු කිරීමේ දී පෙනේ. හස්තියා බොහෝ බෞද්ධ දේශනාවන්හි තේමාව වූ අවස්ථා සුතු පිටකය පිරික්සීමේ දී පසක් වේ. තව ද බුදුන්වහන්සේ, ශුාවක ශුාවිකාවන් හස්තියාට උපමා කළ අවස්ථා බොහොමයක් බෞද්ධ සාහිතායෙහි හමු වේ. ජාතක කතා පොත, ථෙරගාථා, අපදානපාළි, මහාවග්ගපාළි ආදී පිටක ගුන්ථවල මේ පිළිබඳ තොරතුරු රැසක් හමු වේ. බෞද්ධ සහිතා යෙහි හස්තීන්ගේ තේජස, සෘජු බව, ශක්තිමත් බව, සෞභාගා, පුඥාව, වීර්ය, පරිතාහශයීලිත්වය හා මිතුශීලීත්වය වැනි ගුණාංග ඉස්මතු කර ඇත. බුදුන්වහන්සේ හස්තියා උපමා කරගනිමින් ධර්මය දේශනා කරනු ලැබුවේ මෙවැනි ගුණාංග උපයෝගී කර ගනිමිනි. එසේ ම බුදුන්වහන්සේගේ ලේෂ්ඨ චරිතය හස්තියාගේ ගාම්භිර බවට, සන්සුන් ස්වභාවය ආදී සුවිශේෂී ගුණාංගවලට උපමා කොට ඇත. ඒසේ ම සංස්කෘතික භාවිතයේ දී හස්ති සංකල්පයට කලා ශිල්පීය වටිනාකමක් ද ලැබී ඇත. ශීු ලාංකේය බෞද්ධ කලා ශිල්පවල හස්තියා පුධාන සංකල්පයක් වී ඇත්තේ එබැවිනි.

දැඩි ලෙස සත්ත්ව හිංසනය පවතින සමාජයක හස්තීන් පෙරහැරට සම්බන්ධ කරගැනීමට විරෝධතා පෑම පෞරාණික

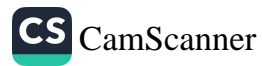

 $\overline{c}$ .

සංස්තකෘතිකාංග විනාශ කිරීමට අනුබලදීමක් දැයි සොයා බැලීම වැදගත් බව පෙනේ. ඇතැම් අවිහිංසාවාදී සංවිධාන නගන විරෝධතා ආකල්පය එක් අංශයක් පමණක් සැලකිල්ලට ගනිමින් සිදු කරනු ලැබුවක් බව පුකට වේ. තව ද ආහාර පිණිස සත්ත්ව ඝාතනය වර්තමානයේ ඉතා ඉහළ යන බැවින් ඒ පිළිබඳ අවධානය යොමු නො කිරීම සැකයකට ද හේතු වන බව පෙනේ. පෙරහැරේ අලි ඇතුන් ගෙන යාමේ දී හා ඔවුන් මෙල්ල කිරීමේ දී ඇත් ගොව්වන් අතින් යම් හිංසාවක් සිදුවන්නේ නම් එම තත්ත්වය පිළිබඳ බලධාරීන්ගේ දැඩි අවධානය යොමු විය යුතුය. ලක්දිව .<br>දුරාතීතයේ සිට පැවත ආ චිරාගත සම්පුදායක් වන පෙරහැරෙහි අලි ඇතුන් සම්බන්ධ වීම එක හෙළා පුතික්ෂේප කළ යුත්තක් නොවන බව පසක් කිරීම වැදගත් වේ.

බුදුසමයෙහි තිරිසන් සත්ත්වයින්ට සුවිශේෂී ස්ථානයක් ලබා දී ඇත. මේ අතර හස්තියා සාමානා තිරිසන් සත්ත්වයකු ට වඩා ලේෂ්ඨ සත්ත්වයකු ලෙස බුදුදහමින් පිළිබිඹු කර ඇති අයුරු පැහැදිලි වේ. බුදුදහමේ ආභාසය ලබා ශීු ලාංමක්ය බෞද්ධ සංස්කෘතියෙහි හස්තියා පූජනීය සත්ත්වයකු බවටත් රාජකීය සංකේතයක් බවටත් පත්ව ඇති බව විදාමාන වේ. බුදුදහම හස්ති සංකල්පය දාර්ශනික අර්ථ නිරූපණය කිරීමට, සංස්කෘතික අර්ථ නිරූපණය කිරීමට මෙන් ම ශේුෂ්ඨ සත්ත්වයකු යන වග සමාජයේ ස්ථාපිත කිරීමට යොදා ගෙන ඇති අයුරු මෙකී කරුණු ආශුයෙන් සනාථ කර ගත හැකිය.

බුදුන්වහන්සේ සමකාලීන සමාජයෙහි පැවති සත්ත්ව ඝාතනය පුතික්ෂේප කළ ද කෘෂිකර්මාන්තය වැනි කියා විෂයෙහි අවිහිංසාවේ නාමයෙන් ඊට විරුද්ධ වූ බවක් නොපෙනේ. බුදුදහම සපුරා හිංසාව පුතික්ෂේප කරන අවිහිංසාවාදී දහමක් බැවින් හිංසනයට සපුරා විරුද්ධ විය යුතු අතර හිංසනයෙන් තොරව පෙරහැර සඳහා හස්තීන්ගේ දායකත්වය ලබා ගතයුතු බව පෙනේ. එබැවින් ඈත අතීතයේ පටන් ම පෙරහැර විෂයෙහි අවියෝජනීය අංගයක් වූ හස්තීන් සම්බන්ධ වීම හිංසාවකින් තොරව ඉදිරියට පවත්වා ගෙන යෑම ආගමික උරුමයක් පමණක් නො ව ආගමික උරුමයක් ආරක්ෂා කර ගැනීමක් වන්නේය.

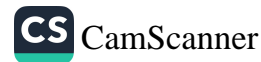

### පුමුබපද - පෙරහැර, අවිහිංසාව, හස්තියා, බෞද්ධ සංස්කෘතිය, කලාශිල්ප

#### පාථමික මූලාශුය

ජාතකට්ඨකථා (සිංහල පරිවර්තනය) 1,2,5,7 (භාග) (2007). දෙහිවල: බුද්ධ ජයන්ති තිපිටක ගුන්ථ මාලාව, බෞද්ධ සංස්කෘතික මධාසේථානය. ධම්මපදට්ඨකථාව (සිංහල පරිවර්තනය) 1, 2 (භාග) (2008). දෙහිවල:බුද්ධ ජයන්ති තිපිටක ගුන්ථ ගුන්ථ මාලා, බෞද්ධ සංස්කෘතික මධාසේථානය. මහාවංශය (සිංහල සංස්කරණය) (2012). දෙහිවල: බෞද්ධ සංස්කෘතික මධාස්ථානය.

### ද්විතීයික මූලාශුය

ඒකතායක,කුසුම්.(2014).සෙංකඩගල පුර දළදා අසිරිය සහ පෙරහැර පුරාණය. කොළඹ 10:ඇස්.ගොඩගේ සහ සහෝදරයෝ.

ජයවර්ධන,ආර්.ජී.ඩී. (2004). දකුණු ආසියානු බෞද්ධ කලාවේ ඉතිහාසය.කොළඹ:ආරිය පුකාශකයෝ.

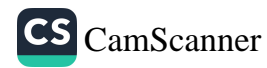

# **Non-Violent Conflict Resolution:** As Reflected in the Thoughts of Buddha and Gandhi

Sunny Kumar<sup>1</sup>

#### **Introduction**

The twenty first century era is witnessing a completely new world order. Two world wars in the last hundred years, several wars of conquest, terrorism, wars of people over their political and religious beliefs and other armed conflicts have led to death of millions of people around the world. The mad rush for armaments has led to accumulation of explosive forces that amounts to a capacity that could destroy the earth not once but several times. The catastrophe that the mankind faces is immense and above our imagination.

When it comes to conflict resolution and peace-making, religion has a dual legacy in the history of mankind. The ideas and teachings of the religious leaders, saints, political leaders or social reformers need to be analyzed and understood properly. In order to achieve the goal of a peaceful world several aspects need to be understood like the intracommunal moral values, mixture of religious and pragmatic motivations, political leadership, the socio-political impact of religious leadership, understanding the true teachings of different religions etc.

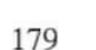

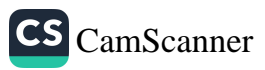

<sup>1</sup> Dept. of Buddhist Studies, University of Delhi', New Delhi- 110007, sunny.singh557@gmail.com

The personality of both Buddha and Gandhi epitomize the life and culture of vast number of people. Even though they lived at different times of history their ideas have been the major influencers of the cultures of the time. Both, Gandhi and Buddha did not hold any formal position of power during their period yet they were the ones holding tremendous power and influence over the masses. Both the personalities wanted to free humans from the world of sufferings and considered Non-Violence as the most cardinal virtue that can help society move towards an ideal human situation unscathed by exploitation and violence.

# Methodology

The primary texts written on Buddhism and Gandhism along with the secondary sources like the critiques of both the ideologies and other related books, journal articles, research publications, related literary, cultural and philosophical sources

### **Research Problem**

Can the Non-Violent philosophy of Buddhism and Gandhism help in conflict resolution and attaining our idea of a peaceful world?

# **Objectives**

What are the constituents of a non-violent and peaceful life? How can we achieve a peaceful world?

- What are the similarities and differences in the Bud- $\bullet$ dhist and Gandhian Philosophy of Non-Violence?
- How it can help resolve conflicts and attain our goal of a peaceful world?

# **Discussion and Findings**

Buddha and Gandhi judged theories and taught to the

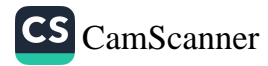

world on very practical lines. While Buddha protested against the ill-practices like excessive rituals, sacrifices etc. prevalent in the society during his time, Gandhi protested and fought against the apartheid in South Africa and then the tyranny and injustice inflicted upon the Indians by Britishers in India. Gandhi's method of resistance was non-violence. He considered it the weapon of the brave. Both the personalities had one aim *i.e.* to find out the causes of suffering and eradicate them. While Buddha saw old age, sickness, decay and death as suffering Gandhi sees the tyrannical rule, oppression of the masses as suffering.

While, the whole teachings of the Buddha can be summed upon in the four noble truths of Dukkha, Samudaya, Nirodha and Magga, on similar line the teachings of Gandhi can also be summed into the following four noble truths-Tyranny and Injustice, Causes of Injustice, Removal of Injustice, Way to Remove Injustice.

#### Conclusion

Buddha and Gandhi does not only preach Non-Violence for conflict resolution but the greatness of their theory lies in the fact that it also transforms the opponent is such a way that it is a win-win situation for both the conflicting parties. Buddha's Noble Eightfold path, the ten Paramitas followed by the Bodhisattvas, the Brahmaviharas which includes Metta, Karuna, Mudita and Upekkha and Gandhi's Satyagraha have all the contents in itself that teaches and develops positive aspect of love between the opponents.

Since time immemorial Non-Violence has been a key philosophy of the Indian cultural system. While Buddha took it across nations, in modern times Gandhi revived and used it as a tool to fight against the prevalent oppression in the society.

Today when the whole world is filled with violence of all sorts, the practice of Non-Violence as preached by Buddha

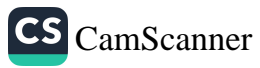

and Gandhi cannot only help resolve conflicts but can also transform all humans to develop love and compassion for all. With the propagation of their teachings there might be a more productive interaction between individuals, societies or nations and bring out a conclusive solution to end conflict and achieve our goal of a peaceful world.

# **Keywords**

Non-Violent Conflict Resolution, Conflict Resolution, Buddha's Non-Violence, Gandhi's Non-Violence.

# **Bibliography**

- B. Goswami, Lalitavistara (Asiatic Society, 2001).  $\bullet$
- Bhagavad-gita,  $\bullet$
- E. Conze, Buddhism. Its Essence and Development (Coronet Books Inc., 1999).
- H. Oldenberg, Buddha: His Life, His Doctrine, His Order  $\bullet$ (Pilgrims Publishing, 2000).
- K. Morgan, The Path of the Buddha (Motilal Banarsidas Pub,  $\bullet$ 1997).
- K.T.S. Sarao, Origin and Nature of Ancient Indian Buddhism,  $\bullet$ (Munshiram Manoharlal Publishers Pvt. Ltd. 2010), 3rd Edition, New Delhi.
- Ray Parchelo, A Mind To Fight: Conflict Resolution And Buddhist  $\bullet$ Practices (Presented at the Third North American Conference on Spirituality and Social Work June, 2008)
- M. Wijayaratna, Sermons du Bouddha (Le Cerf, 1988).
- P. Lakshmi Narasu, The Essence of Buddhism (Kahinath  $\bullet$ Meshram, 2002).
- Walpola Rahula, What The Buddha Taught (Grove Press, New York, 1974, Ed. 2nd)
- Theresa Der-Ian Yeh, The Way To Peace: A Buddhist Perspective  $\bullet$ (International Journal of Peace Studies, Volume 11, Number 1, Spring/Summer 2006).
- Chhaya Rai, Gandhi's Role And Relevance In Conflict Resolution,  $\bullet$ International Seminar on Conflict Resolution (February 15 - 17,  $2003$ ).

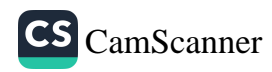

- Dr. Manish Sharma, Non-violence in the 21st Century: Applica- $\bullet$ tion and Efficacy, (Deep and Deep Publications, 2006).
- D. G. Tendulkar, Mahatma. Life of Mohandas Karamchand  $\bullet$ Gandhi (The Time of India Press, 1951-1958).
- D. S. Sarma, The Gandhi Sutras (G.S. Press, 1938). Ed. By Dr.  $\bullet$ J.S. Mathur, Non-Violence and Social Change, Navjivan Publishing House, Ahmedabad
- Gandhian Concept of Conflict Resolution, Shodhganga.  $\bullet$
- Karma Yoga
- Meeta Nath, Ahimsa: Based on Buddhism and Gandhism  $\bullet$
- M.K. Gandhi, Constructive Programme: Its Meaning and Place  $\bullet$ (Navajivan Publishing House, 2002).
- M.K. Gandhi, Non-Violence in Peace and War (Navajivan  $\bullet$ Publishing House, 2002).
- M.K. Gandhi, Self-Restraint v. Self-Indulgence (Navajivan  $\bullet$ Publishing House, 2002).
- Ravindra Varma, An Approach to Conflict Resolution, (Peace,  $\bullet$ Non-Violence And Conflict Resolution, mkgandhi.org).
- Satyabrata Chowdhury, Conflict, Violence And Education  $\bullet$ (Peace, Non-Violence And Conflict Resolution, mkgandhi.org).
- Tatsushi Arai, Creativity and Conflict Resolution: Alternative  $\bullet$ Pathways to Peace,(Routledge, 2009)

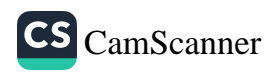

# "Euthanasia - The Medical Suicide" in Buddhist Perspective

Rev. Pepiliyawala Narada<sup>1</sup>, Rev. Thimbiriwewa Sirisumana<sup>2</sup>, Rev. Saliya Ashokapura Nanda<sup>3</sup>, Miss. H. P. D. I. Pathirana<sup>4</sup>

#### **Introduction**

Euthanasia is a medical concept simply, explained as the medical suicide with the permission of the patient that who suffers from agony or incurable or terminal medical illness. The main purpose of this concept is to give a solution to such patients with endless suffering, but this concept has received many critics over the time since it was first practised. Many statuses in their own context disagree and in the some agree with this medical issue related to ethical and legal concerns. In a Buddhist perspective the above concept is some what controversial as Buddhism is a complete halmless religion to others even self. Therefore this research paper is a critic investigation to analyse wheather the concept of Euthanasia, the medical suicide is agreeable with Buddhist teachings.

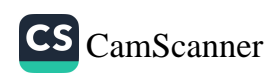

<sup>1</sup> Assistant Lecturer, Department OF Pali and Buddhist studies, University of Kelaniya.

<sup>2</sup> Assistant Lecturer, Department OF Sinhala, University of Colombo.

<sup>3</sup> Assistant Lecturer, Department OF Pali and Buddhist studies, University of Kelaniya.

<sup>4</sup> Assistant Lecturer, Department OF Pali and Buddhist studies, University of Kelaniya.

### **Research Probem**

The one of the major moral values of Buddhists is not to harm to any forms of living beings. Therefore compassion and loving kindness is highly appreciated in Buddhism. Nevertheless, as a prominent religion in the world the question is asked, whether Buddhists can agree with the concept of Euthanasia while accepting the boundless living kindness is a question that remain unsolved. Therefore this is a search for any evidence that can agreed with euthanasia through Buddha's teachings During Buddha's period did the Blessed one faced to this type of situation among his disciples and if the Blessed one faced a situation alike what was the verdict then?

### Methodology

While comparatively the above-mentioned facts with the assistance of Pali canon as a primary source this thematic area will be explored. Also, the viewpoints on modern medical classification of Euthanasia and critical and analytical investigation are the other methodologies of this research.

### **Discussion**

Fear of death is a result of craving for existence. Life is dear to all. Although the death is an eternal and a definite phenomenon that one should face and experience in due course of time, many tend to disregard it upon face of life. It is obvious that following death, one's all mental and physical process will come to an end and the physical body is nor more than a futile fire-wood without life. Even knowing that the human senses drives away the conscious mind from this simple reality.

Life is not more than a time duration between birth and death. Since it's a time span this self-rejection of the reality

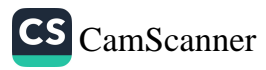

of death makes the life interesting to live. It's interesting to see the drive of the ones who go beyond this *interest to* live and commit suicide due to many human problems and life's circumstances that are not uncommon. Many religions consider the suicide as a great sin or as an unwholesome act. Also at some occasions the same act had been interpreted in a contradictory. In Buddhism, taking other's life is a sinful deed as well as incentive for death. But as an atheistic religion Buddhism has always accepted and valued the concept of free-will. Therefore, one's right is respected in implementing his/her own decisions. In this approach it is debatable that whether Buddhism truly accepts or rejects one's decision to take his/her life away.

Mahāparinibbāna sutta reports the Buddha relinquishes his will to live. (ayu sanskara) Even during the period of Buddha some monks had come and received the permission for the relinquishment for their own lives and the blessed one accepted it. The request was done by both ordinary and noble monks. In other hand, it is a major offence for a monk (pārājika) to encouraging or admiring one's death. Here, the position of relinquishment of the will to live is somewhat seems similar to the modern concept of euthanasia.

The euthanasia is defined as administration of a painless death of a patient suffering from incurable and painful illness which is in the terminal stage. In some parts of the world especially in the East this concept of euthanasia is not welcomed due to government regulations as well as public opinions. When taking euthanasia into consideration from a Buddhist's perspective one can see the similarities in the way some noble monks who had left the free will to continue their lives and requested Buddha the permission to attain the eternal bliss. And one should notice that Buddha himself left his will to live (ayu sanskara) at his last part of life coming in to the

CS CamScanner

conclusion that his mental and physical existence no longer required. Also one should understand at the same time that the Buddhist perspective on murdering or incentive for the death is a highly sinful deed in any circumstances.

This attempt is to make a critical analysis on suicide in regard to Buddhism and the concept of euthanasia in order to get a clear picture whether Buddhism practised it far before the modern era

### Conclusion

The concept of Euthanasia - medical suicide had been accepted by several western countries as well as in some parts of Asia. One can say in a Buddhist perspective the concept of Euthanasia seems applicable within its boudaries. According to Buddhism taking one's life or even appreciating the suicide is a major offence for clergy and laity without any doubt. But with the reference to early Buddhist teachings the concept of free will grants the permission the immunity to act according to one's thoughts and emotions within the identified moral structure. Some monks who simultaneously lived in Buddha's period and suffered from incurable pain were suicided themselves and Buddha was silence during such circumstance. The modern concept Euthanasia - the medical suicide is an action that can get by a patient who suffers from incurable ill or agony under certain criteria's. Therefore through a critical investigation we can get to know though Buddhism rejects any kind of killing beans directly or indirectly, Buddhism follows a positive attitude regarding the concept of Euthanasia.

### Keywords: Buddhism, suicide, euthanasia, relinquishment

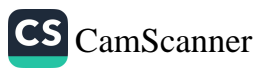

# **References**

මජ්ඣිමනිකාය 3 (2006). බුද්ධ ජයන්ති තිුපිටක සංස්කරණ ගුන්මාලා, නැදිමාල : බෞද්ධ සංස්කෘතික මධාපස්ථානය.

සංයුක්තනිකාය 4 (2006). බුද්ධ ජයන්ති තිුපිටක සංස්කරණ ගුණ්මාලා, නැදිමාල : බෞද්ධ සංස්කෘතික මධාපස්ථානය.

සේනාධීර, ඩෙන්සිල් (2015). මරණය පිළිබඳ බෞද්ධ චින්තනය. නැදිමාල : බෞද්ධ සංස්කෘතික මධාසේථානය.

Peter, Harry (2000). An Introduction to Buddhist Ethics. Cambridge **University Press.** 

Philipps, Foot (1979). 'Euthanasia.' Ethical issues relating to life and death (edited by John Ladd). Oxford University Press.

 $188 -$ 

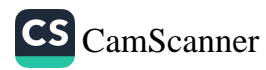

# **Loving Kindness Meditation as a Stress Management Technique towards College Students**

Ven. Moragahaulpatha Wimalabuddhi<sup>1</sup>

It is a well-known fact that stress or stressful feelings of students are harmful to their studies and whole lives. Stress or stressful feelings cannot be eradicated by medical treatments. but there are psychological treatments as well as meditation techniques. Generally stressful feelings can be defined as reactions to daily happenings. It appears that most adolescent students are under a great deal with stress due to rapid changes they are going through mentally and physically. When they cannot cope with negative emotions such as anger, anxiety, helplessness and mental insecurity, they may turn towards alcohol, drugs, violent behavior and even suicide in addition to failing in school. As well as students may experience lack of concentration, memory loss, flashes of anger and sleeping disturbances. Therefore early mentioned negative emotions should be eradicated well.

It can be seen there many programs that are related to stress reduction in the school or other places. These programs emphasize involvement of students in various activities so that they will learn how to develop positive feelings towards themselves and others to manage stress. According to this

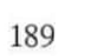

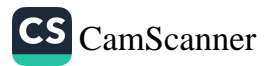

<sup>1</sup> B.A. (USJP) inPhilosophy and Psychology (Special) Wimalabuddhi13@gmail.com

study, these programs are helpful and another technique was founded that is called as Bhavana in order to cope with stress. Buddhist meditation is rich with mental training in order to cope with every mental disease and it helps to realize the ultimate truth where there are not any problems. There are many meditation techniques that come under Buddhist meditation mainly tranquility and insight. Hereby the resracher has studied that loving kindness meditation (Mettā bhāvanā) is a major meditation technique to stress management. The pali word Mettā has numerous meanings such as loving kindness, friendliness, benevolence, fraternity, harmony, inoffensiveness and peace. According to Visuddhimagga Mettā is defined as strong thoughts for welfare and happiness of everyone without asking for anything in return.

# **Objectives**

- To find out the relevancy of loving kindness  $\bullet$ meditation for stress management in college students.
- To address on the aspects of loving kindness meditation  $\bullet$ to develop the education of college students.
- To discover the practical usage of loving kindness  $\bullet$ meditation for the betterment of the children and the whole world

# **Research Problem**

The research problem is to study what is the utilization of loving kindness meditation as a stress management technique for college students.

# **Hypothesis**

The loving kindness meditation as a technique will positively influence on stress management of college students.

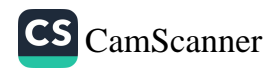

# Methodology

Primary data were collected from Buddhist Suttas and Pali commentaries. Secondary data were collected from books, journals and articles written by qualified scholars and analysed.

## **Discussion**

It was found that many college students, especially adolescents are under a great deal of stress and stressful feelings. Some of the reasons that are affecting to their stress were studied such as family background, school environment, competition, getting angry with teachers and mates, jealousy, lack of positive relationship, helplessness, rejection from family or teachers. As the results of these reasons, students get distressed and it is harmful for their studies and whole lives. Therefore my argument is that, mental training is necessary to cope with stressful feelings and events. Though there are some ways to mental training Buddhist meditation is the useful technique to mental training.

Under Buddhist meditation, loving kindness meditation (Mettā bhāvanā) is the major technique that is recommended in this study to achieve early mentioned objectives. When students grow their loving thoughts towards others as may I be well, happy, peaceful and prosperous as well as may others be well, happy...etc like me, stressful events can be reduced. As well as negative emotions such as anger, hatred, jealousy and helplessness can be destroyed well. According to Mettanisamsa Sutta if someone grows loving thoughts 11 benefits can be taken. As well as 10 of them can be taken in this life. These benefits are helpful to students to manage stress that occur in daily life. Therefore by considering findings of this study loving kindness meditation is recommended as a technique to manage stress of college students.

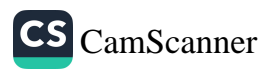

# Keywords: Students, Stress, Meditation, Loving kindness, **Education**

# **References:**

- 1. Dhammananda K, (2017), Meditation the only Way, Buddhist cultural center, Dehiwala.
- 2. Dhammika Mirisse, (2001), stress reduction for youth through mindfulness and loving kindness meditation, Ajith printers, Boralesgamuwa.
- 3. Kariyawasam, Tilokasundari, (2003), Buddhism And Psychology, Godage International Publishers Pvt.Ltd, Sri Lanka.
- 4. Kumarasena Kirthi Aryan, (2001), Meditation in Practice, Buddhist cultural center, Dehiwala.
- 5. McConnell, A John, (2007) Healing Anxiety though Meditation, Buddhist cultural Centre, Dehiwala.

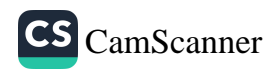

# "ටෙලිපති" කුමය පිළිබඳ බෞද්ධ මනෝවිදහාත්මක විවරණයක්

එම්.එම්. අමිල බණ්ඩාර $^1$ , තේ. හේෂාන් නිර්මල $^2$ 

හැඳින්වීම

හැඟීම් හා සිතුවිලි ඇස, කත, නාසය, දිව හා ශරීරය යන පසිඳුරත් ගේ සහය මත නිර්මිත වේ. බුදුදහම තුළ මේ හැර හයවන සංකල්පයක් පිළිබඳ අවධානය යොමුකර ඇත. එය මනස නැමැති යාන්තුණයයි. ඒ අනුව මනස උපයුක්ත කොටගෙන හැඟීම් හා සිතුවිලි ජනිත වීම පිළිබඳ බුදුදහම විශ්වාසනීයව කටයුතු කරයි. මතෝවිදාහත්මක කෝණයකින් මෙය බැලූ විට පාරභෞතික සංකල්පයේ තවත් එක් අංශයකි. එමෙන් ම මෙය ''ටෙලිපති'' (Telepathy) යන නමින් ද හඳුන්වයි. බුදුදහම තුළ කථනයට ලක්වන දිවා ලෝකය, නිර්වානය, කර්මය, පුනර්භවය යන ආදිය මෙයට අයත්ය.

''ටෙලිපති'' යන අදහස (Notion) මනෝවිදාහත්මක සංකල්ප දෙකකින් වෙනස් වේ. එනම්, මායාත්මක සිතුවිලි ඇතුල්වීම සහ ඉවත් කිරීම (Delusions of Thought Insertion/Removal) යන මනෝවිදාහත්මක සහ සම්බන්ධතාවෙනි. සමහර මිනිසුන් "ටෙලිපති" යන අදහසට නැඹුරුව ඇත්තේ කෙසේ ද කියා මෙම සම්බන්ධතාව පැහැදිළි කරති. අදහස් ඇතුළු වීම හෝ ඉවත්වීම භින්නෝන්මාදය නම් පුධාන මානසික රෝගයේ ලක්ෂණ වන බව මනෝවිදාහ විෂය පථය තුළින් තහවුරු වේ.

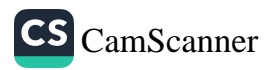

<sup>1</sup> උපාධි අපේකෂක, දර්ශනය හා මනෝවිදාහ අධාපයනාංශය, ශූ ජයවර්ධනපුර විශ්වවිදාහලය.

<sup>2</sup> උපාධි අපේකෂක, දර්ශනය හා මතෝවිදාහ අධායනාංශය, ශූී ජයවර්ධනපුර විශ්වවිදාහලය. amithbandara087@gmail.com

CS CamScanner

"ටෙලිපති" යනු පංචේන්දියේ සහාය නොමැතිව හැඟීම් හා සිතුවිලි ඇති වීමයි. මෙවැනි හැඟීම් හා සිතුවිලි සිතකින් සිතකට යැවිය හැකිය. පුර්වඥානය (අනාගත අවස්ථා පිළිබඳ පූර්ව දැනුම) හා අනාගත සංජානනය (පසිඳුරන්ගේ සහය නොමැතිව පුද්ගලයින්ට විවිධ අවස්ථාවන්, වස්තූන්, අනාගත සිදුවීම් පිළිබඳව අවබෝධය ලබා ගැන්මට ඇති හැකියාව) අයත් වන්නේ පාරභෞතික සංකල්ප ගණයට ය. එනම් පංච ඉන්දියයන් ඉක්මවා ගිය තත්තවයකි. ඇතැම් විට හයවන සංවේදනය, අසංඥ කෞශලායක්, සහජ ඥානයක් ලෙස වාවහාර වෙයි. එනම් විදාහව මගින් පහදා නොදුන් තොරතුරු ලබාගැනීමේ පුභවයන් වෙයි. ඉන්දීය පරිබාහිර සංජානනය ගැන පැතිරුණු විශ්වාසයන් පැවතිය ද විශ්වාසදායී තොරතුරු හා සෛද්ධාන්ත නොමැති වීම නිසා ඒ පිළිබඳව සතා ලෙස ම ඒත්තු ගැන්වීමට නොහැකි වී තිබේ. විදාහත්මකව පහදා දිය හැකි තොරතුරු තවමත් තොමැති වීම නිසා ඉන්දිය පරිබාහිර සංවේදන විවාදාත්මක මාතෘකාවකි. අධිමානසික ශක්තීන් මගින් මෙහි පැවැත්ම ගැන පර්යේෂණ කෙරෙන අතර ගැන්ස්ෆෙල්ඩ් වැනි පර්යේෂණ මගින් ද ඒ සඳහා සාක්ෂි සපයා ඇත. නමුත් විදාහත්මක පසුබිමක් තුළ ඉන්දීය පරිබාහිර සංවේදනා අවබෝධය සහමුලින් ම පිළිගෙන නැත. කෙසේ වෙතත්, පංච ඉන්දියන් ඉක්මවා ගිය තත්තවයක් වන ටෙලිපති යන්න පහත සඳහන් වචනය අධායනය කිරීමෙන් වටහා ගත හැකිය. ඔක්ස්ෆර්ඩ් ශබ්දකෝෂය "ටෙලිපති" යන වචනය මෙසේ අර්ථ දක්වයි.

" The direct communication of Thoughts or feelings from one Person to another without using speech, writing, or any other normal method"

"ටෙලිපති" යනු කථනය, ලේඛනය හෝ වෙනත් සාමානා කුමයක් භාවිත නොකර එක් පුද්ගලයෙකුගෙන් වෙනකුගෙන් වෙනත් පුද්ගලයකු වෙත සිතිවිලි හෝ හැඟීම්වල සිදුවන සෘජු සන්නිවේදනයයි.

#### අරමුණ

බුදුදහමට අනුව මනසින් මනසට සිතිවිලි හා හැගීම් සන්නිවේදනය වන්නේ කෙසේ ද යන්න අධායනය කිරීම.

#### ගැටලුව

බුදු දහමේ දැක්වෙන ආකාරයට සිතුවිලි හා හැගීම් මනසින් මනසට සන්නිවේදනය කළ හැකිද?

#### උපනාසය

බුදු දහමට අනුව සිතුවිලි හා හැගීම් මනසට සෘජුවම බලපායි. පර්යේෂණ කුමවේදය

අරමුණු ඉටු කිරීම සඳහා පුස්තකාල භාවිතය පර්යේෂණ කුමවේදය ලෙස භාවිත කළ අතර පුාථමික මූලාශුය, ද්විතීයික මුලාශුය හා අන්තර්ජාලය භාවිතය වශයෙන් ගෙන දත්ත රැස් කිරීම මෙම පර්යේෂණයේ දී අනුගමනය කළ විධිකුමයයි.

#### සාකච්ඡාව

බටහිර මතෝ විදාහඥයින් විසින් ''ටෙලිපති'' යන සංකල්පය සම්බන්ධයෙන් අවධානය යොමු කිරීමට පෙර භාරතයේ පහළ වූ බුදුරජාණන් වහන්සේ අතීන්දිය පුතාක්ෂය (Extra Sensory Perception-ESP) පුතාක්ෂ කොටගත්හ. තම ශුාවකයන් ද එවැනි තත්ත්වයකට පත්විය හැකි මාර්ගයන්ට යොමු කළහ. එහෙත් උන්වහන්සේ අතින්දිය පුතාක්ෂයන් උපයෝගි කරගෙන යම් යම් ආශ්චර්ය පෙන්වීමට යාම භික්ෂුන්ට අනුමත නොකළහ. අම්බට්ඨ සුතුයේ අෂ්ඨ විදාහවක් වදාරා තිබේ. එය අන් සුතුයක නොදක්නා ලදී. ඒ කරුණු අට සාමඤ්ඤඵල සූතුයෙහි ශුමණාපරල වශයෙන් (පැවිද්දෙහි පුයෝජන වශයෙන්) වදාරා තිබේ. මනෝමයඍඟි ඥානය, සෘධිවිධ ඥානය, දිවාලෙග්තු,ඥානය, පුබ්බේනිවාසානුස්සති ඥනය, දිවාචක්ෂුරභිඥාව, වැනි දෑ අයත් වන්නේ අතීන්දීය පුතාක්ෂයටය. මිනිසුන් අතර මිනිසෙක්ව ඉපද උත්තරීතර මනුෂ-ායෙක් බවට පත් බුදුරජාණන් වහන්සේ මේවා ලබා ගත්තේ තමන් වහන්සේ සතු පුද්ගල ශක්තිය උපයෝගිකොටගෙන ය. එසේ නැතහොත් අතීන්දිය පුතාක්ෂය දෙවි කෙනෙතුන් විසින් හෝ ආශ්චර්යයකින් පහළ වූවක් නොවේ. අම්බට්ඨ සුතුයේ සඳහන් අෂ්ට විදාහව අතර පරචිත්තවිජානනඥානය අයත් වන්නේ ''ටෙලිපති'' යන සංකල්පයෙහි ගමාාර්ථයටය.

CS CamScanner

- 1. විදර්ශනා ඥානය
- $2.$ මනෝමයඍඬි ඥානය
- 3. සෘකිවිධ ඥානය
- දිවා ශෝතු ඥානය,  $4.$
- පරචිත්තවිජානන ඥානය 5.
- පුබ්බේනිවාසානුස්සත ඥනය 6.
- දිවාවෙක්ෂුරභිඥාව  $7<sub>1</sub>$
- ආශුවක්ෂයකර ඥානය 8.

එසේම බුදුසමය තුළ පංචඅභිඥා සඳහන් වේ. අභිඥා යනු විශේෂ බලයකින් යුක්ත වන රූපාවචර පංචම ධාහන චිත්තයට ම කියන නමකි. සෘධිවිධ අභිඥාව, දිවාගෙුා්ත අභිඥාව, පරචිත්තවිජාතන අභිඥාව, පුබ්බේනිවාසනිවාසානුස්සති අභිඥාව, දිවාවක්ෂුරභිඥාව යනුවෙන් දැක්වෙන මෙම අභිඥාවන් ද අයත් වන්නේ අතීන්දිය පුතාක්ෂයටමය. පංච අභිඥා අතර පරචිත්තවිජාතන අභිඥාව නම් අනුන්ගේ සිත් දැකිය හැකි වූ රූපාවචර පංචම ධාහන චිත්තයයි.

මනසක් තවත් මනසක් සමඟ ගනුදෙණු කිරීම අප හදුන්වනුයේ "ටෙලිපති" යනුවෙනි. එහි දී අපහසු ම කර්තවාය වන්නේ මනස නිරවුල්ව තබා ගැනීමයි. මේ සඳහා පුධාන වශයෙන් බුදුදහම තුළ උපයුක්ත කොටගෙන ඇත්තේ භාවනාවයි. භාවනාව මගින් මනස එක් අරමුණක පිහිටුවා ඒ ඔස්සේ ලබාගත්තා දියුණුව ඉවහල් කොට ගෙන තවත් මනසක් සමග තොරතුරු හුවමාරුව එනම් සන්නිවේදනය පහසුවෙන් ම සිදු කිරීමට හැකියාව ලැබී ඇත. දියෙහි මෙන් ම පොළවෙහි ගිළීම මතුවීම, අහසෙහි හා පොළවෙහි විවිධ ඉරියව් දැක්වීම, දුර ශබ්ද ඉතා දුර වූ (දෙව්ලොව, ඹබලොව, පරසක්වල) ශබ්ද ද ලඟසිට අසන්නාක් මෙන් දැනීම ද අනුන් සිතන දේ පුද්ගල සිතට දැනීම ද මනසික දියුණුවත් සමඟ පුද්ගලයාට ලැබෙන්නා වූ හැකියාවන් සමුදායක් වේ.

#### නිගමනය

 $\sim$   $C^{\perp}$ 

සාමානා මිනිසුන් නිරන්තරයෙන් "ටෙලිපතිමය" අත්දැකීම් ලබන අවස්ථා බහුල වශයෙන් දැකිය හැකිය. නමුත් ඒ සම්බන්ධයෙන් එතරම් වැටහීමක් ඔවුන්ට නැත. තමාගෙන් වෙන්ව

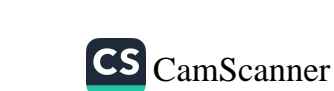

අධාහපනය ලැබීමට, රැකියාවට හෝ පිටරටක පදිංචියට ගොස් සිටින දරුවෙකු දැඩි ලෙස මතක් වන මව්වරුන්ට එකෙනෙහිම දරුවන්ගෙන් දුරකථන ඇමතුමක් ලැබෙයි. නැතහොත් දුර සිටින දරුවන්ට තමන්ගේ මව, පියා හෝ ඉතා සමීපතයෙක් මතක් වෙන විට තොසිතු පරිදි ඔවුන්ගෙන් දුරකථන ඇමතුමක් ලැබෙයි. එසේ ම, කලකින් හමු නොවුන හිතවතකු හෝ තමා දැඩි ලෙස ආදරය කරන අයකු දැකීමෙන් හෝ හමු වීමෙන් ඉතා හොඳ යැයි සිතෙන විට අහම්බෙන් ඒ තැනැත්තා හෝ තැනැත්තිය හමුවිය හැකිය. එම හමුවීම නිවසට පැමිණීමෙන් හෝ මගතොටේ දී හෝ විය හැකි ය. මෙසේ වන්නේ ටෙලිපතිමය සබඳතාවක් නිසා බව අනුමාන කළ හැකි ය.

ෆෙඩ්රික් ඩබ්ලාූ. එච්. මියර්ස් විසින් 1882 දී පමණ සිතකින් සිතකට පණිවිඩ යැවීම, සිතින් සන්නිවේදනය කිරීම, දුරඥානය අර්ථයෙන් ''ටෙලිපති'' යන වචනය නිර්මාණය කළත් එය වසර 2562 ක් පමණ ඈත අතීතයේ සිට ම භාවිතයේ පවතින්නක් බව බෞද්ධ දර්ශනාගත අදහස් විමසීමෙන් ද පැහැදිළි විය. එසේ ම "ටෙලිපති" යන්න විදාහත්මකව පිළිගතහැකි පසුබිමක් මත තහවුරු කර නොතිබීම මෙම සංකල්පය ජනවිඥානයෙන් දුරස් වීමට තේතු වී ඇත. එහෙත් එය මුළාවක් නැතහොත් මිථාාවක් යැයි යම් කෙනෙකුට එකහෙළා කිව නොහැකි ය. එසේ වන්නේ වර්තමාන විදාහත්මක ලොව තුළ දැකිය හැකි යම් යම් දෑ පදනම් කරගෙනය. එනම් වර්තමානයේ බොහෝ මිනිස්සු ජංගම දුරකථන භාවිත කරමි-න් සත්තිවේදනයේ යෙදෙති. එම ශබ්ද තරංගවල ගමන් කිරීමක් කිසිවිට නොපෙනේ. එසේ ම, කෙටි පණිවිඩ (SMS), ඡායරූප (MMS) ආදිය ද යවයි. එවැනි දෑ ගමන් කරන ආකාරය පියවි ඇසට නොපෙනේ. මෙවැනි දෑ විදාහත්මකව දියුණු තත්තවයක් ය. මෙම විදාහත්මක සොයා ගැනීම් කරන්නේ මිනිසාගේ චිත්තනය පදනම් කරගත් මනස මුලික කරගෙන ය. එබැවින් පැහැදිළිව ම සිතකින් සිතකට සන්නිවේදනය කළහැකි ''ටෙලිපති'' කුමයෙහි ද සතාතාවක් පවතින බවට නිගමනය කළ හැකි ය.

පුමුඛ පද - මනස, හැගීම්, සිතුවිලි, ටෙලිපති, සන්නිවේදනය

# ආශිත ගුන්ථ නාමාවලිය

- 1 මලලසේකර, ගුණපාල, 2007, ඉංගීසි-සිංහල ශබ්දකෝෂය., ඇම්.ඩී. ගුණසේන සහ සමාගම., කොළඹ.
- 2 රණවක, ඩී. එස්., 2018, අධි මතෝවිදාහව, ලිතෝලයින්ස් පුද්ගලික සමාගම, කොට්ටාව,
- 3 රත්මල්කැටියේ, අරියනන්ද හිමි, ටෙලිපති කුමය පිළිබඳ මනෝවිදාහත්මක මතවාද විමර්ශනයක්, චරණ ශාස්තීය සංගුහය, 3 කලාපය, භික්ෂු සංගමය, ගී ජයවර්ධනපුර විශ්වවිදහලය, ගංගොඩවිල, නුගේගොඩ.
- 4 Oxford Advanced Learner's Dictionary, 2000, Oxford University Press.
- 5 http:// skpdic.com/ telepath.html. Retrieved 2018-07-14
- 6 http:// si. Wikipedia.org/ wiki/.2018-07-14

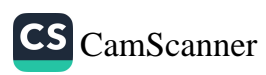

# කාන්තා පෞරුෂ සංවර්ධනයෙහි ලා බෞද්ධ ථෙරිගාථා පාළියෙහි උපයෝගී්තාව

 $D. M. L.$  බණ්ඩාර $^1$ 

199

#### හැඳින්වීම

මානව සංවර්ධනයට අදාළව දර්ශනය, මනෝවිදාහව, සමාජ විදාහව, බෞද්ධ දර්ශනය ආදි විවිධ විෂය ක්ෂේතුයන් තුළ පුද්ගල පෞරුෂ සංවර්ධනයක අවශාතාව පිළිගෙන තිබේ. පුද්ගල සංවර්ධනය පිළිබඳ අවධානය යොමු කිරීමේ දී "පෞරුෂය යන සාධකය ඉවත හෙළිය නොහැකිය. තවද පෞරුෂ සංකල්පයෙන් තොරව පුද්ගල වර්ධනයක් හෝ ඉන් පරිබාහිර සමාජ සංවර්ධනයක් අපේක්ෂා කළ නොහැකිය.

සෑම පුද්ගලයෙකුට ම කිසියම් පෞරුෂයක් ඇති අතර එය සෑම දෙනාට ම එක සමාන ව නො පිහිටයි. උසස් පෞරුෂයක් හිමි අය සේ ම හීන පෞරුෂයකින් හෙබි අය ද සමාජය තුළ දක්නට ලැබේ. ආරෝහ පරිණාහ දේහයක් ඇති, දුටු පමණින් පිය උපදවන, කීමෙහි බිණීමෙහි දකෂ, බුද්ධිමත් පුද්ගලයාට මනා පෞරුෂයකින් හෙබි පුද්ගලයෙකැයි අපි කියමු. මෙම සංකල්පය විවිධ මනෝවිදාහඥයන් සහ මානව විදාහඥයන් විසින් නන් අයුරින් නිර්වචනය කර තිබෙනු දැකිය හැකි ය. එකී නිර්වචනයන් විමර්ශනය කිරීමේදී පුද්ගලයාගේ අභාන්තර - බාහිර අංශද්වය ම පෞරුෂය විෂයයෙහි බලපාන බව ඔවුන් අවධාරණය කොට තිබේ. එසේ ම පෞරුෂය පිළිබඳ ව ඉදිරිපත් ව තිබූ නිර්වචන පුළුල් ව අධායනය කළ ජී. ඩබ්. ඕල්පොට් නම් මනෝවිදාහඥයා විසින් ඉදිරිපත් කරන ලද නිර්වචනය අන් සියල්ලට ම වඩා සාර්ථක යැයි පිළිගැනේ. "ඒ

<sup>1</sup> හිටපු සහය කථිකාචාර්ය, රුහුණු විශ්වවිදහාලය dmharshika@gmail.com

ඒ පුද්ගලයාට සුවිශේෂ වූ පුද්ගලයාගේ චර්යාව හා චින්තනයන් නියත කරවන ඔහු තුළ ඇති මනෝ භෞතික පද්ධතීන්ගේ ගතික සංවිධානය පෞරුෂත්වය යි." මෙම නිර්වචනයේ දී අවධානය යොමු වී ඇති අංශ කිහිපයකි. ඒ අනුව, 'ඒ ඒ පුද්ගලයාට සුවිශේෂ වු බව' යන්තෙන් තවත් අයෙකුට සමාන තො වන බවත් 'චර්යා .<br>හා චින්තන නියත කරන' යන්නෙන් පෞරුෂ සංකල්පය චර්යාව තුළින් විගුහ වන බවත් 'මනෝ හා භෞතික' යන්නෙන් සිත හා කාය යන අංශද්වයත් අර්ථවත් කරයි. 'ගතික' යන්නෙන් වෙනස් නො වන බව ද 'සංවිධාන' යන්නෙන් පිළිවෙලකට සකස් වූ සහ තනි තනි ව නො වන බව යන්න ද අර්ථවත් කෙරේ. මේ අනුව පුද්ගලයාගේ හැසිරීම යම් තලයකට ගෙන එන, ඔහු තුළ කායික හා ආභාත්තරික වශයෙන් පවත්නා වෙනස් නො වන්නක් ලෙස පෞරුෂත්වය විගුහ කර ඇත.

මීට අමතරව පෞරුෂ සංවර්ධනය සඳහා පුද්ගලයාගේ සමාජ තලය, උපතින් ලද ආභාසය, වාසය කරන පරිසරය ආදිය ද බලපානු ලැබේ. ඒවායේ විවිධත්වය නිසා එකිනෙකා අතර පෞරුෂත්ව වෙනස්කම් ඉස්මතු කරයි. හොඳින් වැඩුණා වූ පෞරුෂය ඔහුගේ පැවැත්ම සනාථ කරවයි.

බුදුදහමට අනුව පුද්ගල පෞරුෂයේ සංවර්ධිත අති උත්කෘෂ්ට අවස්ථාව නිර්වාණ අවබෝධය යි. ඒ අනුව අප පුද්ගලයෙකුගේ පෞරුෂය ගොඩනැගිය යුත්තේ එම ආවසානික අරමුණ වෙනුවෙනි. කාත්තාව සතු තායකත්වය, එඩිතර බව, ස්ථානෝචිත බව, මාර්ගෙ ්පදේශකත්වය, අකම්පා බව, බුද්ධිමත් බව, අභියෝග ජයගැනීම, විනීත බව හා හික්මීම, ඉදිරිපත් වීමේ හැකියාව, උට්ඨාන වීර්යය හා අධිෂ්ඨානශීලිත්වය ආදී ලකෂණ 'කාන්තා පෞරුෂත්වය' ලෙස හඳුන්වන ලද අතර එකී කාන්තා ගුණාංග ථෙරිගාථා පාළියෙහි පුකට කෙරෙන අයුරු මෙම පර්යේෂණයේ දී විමර්ශනයට ලක් කෙරුණි.

#### අරමුණ

නුතන මතෝචිත්තකයන් විසින් විවිධ විෂය ක්ෂේතුයන් ඔස්සේ කාන්තා පෞරුෂ සංකල්පය විගුහයට බඳුන්කොට තිබේ. පෞරුෂත්වයේ උත්කෘෂ්ට ඵලය වන නිර්වාණාවබෝධය පිළිබඳ සාකච්ඡා කරන බුදුදහම තුළ එකී ගමන සාකෂාත්කර ගැනීමට

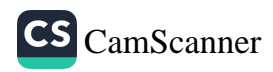

කාත්තාවකගේ පෞරුෂය සංවර්ධනය විය යුතු ආකාරය පිළිබඳ ථෙරිගාථා පාළියෙන් ඉස්මතුකරගත හැකි ඉගැන්වීම් හඳුනා ගැනීම මෙහි මුලික අරමුණ යි.

# පර්යේෂණ ගැටලුව

කාන්තා පෞරුෂයේ පවතින දුර්වලතාවන් නිසා වර්තමානය වනවිට සමාජ ගොදුරක් බවට කාන්තාව පත්වෙමින් පවතී. මෙය බරපතල සමාජ අර්බුද රැසකට හේතුවක් වී ඇත. එවන් වකවා-නුවක කාන්තාවගේ පෞරුෂය සංවර්ධනයට විධිමත් එළඹුමක් \_<br>නොමැතිවීම ගැටලුවකි. තව ද පුද්ගල පෞරුෂයේ අගු ඵලය අවධාරණය කරන බුදුදහම තුළ වර්තමානයටත් අනාගතයටත් ඔබින විශිෂ්ට කාන්තා පෞරුෂයක් සඳහා ථෙරිගාථා පාළියෙහි උපයෝගීතාව පිළිබඳ පුාමාණික අධාපයතයකට මෙතෙක් යොමු නොවීම ද ගැටලුවකි.

#### පර්යේෂණ උපනාගසය

නුතන කාන්තා පෞරුෂ සංවර්ධනය සඳහා අවශා මූලික කරුණු රාශියක් ථෙරිගාථා පාළිය තුළින් හඳුනාගත හැකිය.

### පර්යේෂණ කුමවේදය

තිපිටකයෙහි බුද්දක නිකායට අයත් ථෙරිගාථා පාළිය නම් වූ පාථමික මූලාශුය මත පදනම්ව විවිධ තෙරණිවරුන් විසින් ගයන ලද උදන් ගී 522ක් පමණ වූ ථෙරිගාථාවන් විමර්ශනාත්මකව අධායනය කරමින් එකී තෙරණි ගී තුළින් කාන්තා පෞරුෂය පිළිබිඹු කෙරෙන අවස්ථා, සිදුවීම් හා පුකාශන විශ්ලේෂණාත්මකව ගුණාත්මක කුමවේදය යටතේ කරුණු ගැඹුරින් අධාපයනය කෙරේ. මීට අමතරව ථෙරිගාථා පාළිය පිළිබඳ පුකාශිත ද්විතීයක මූලාශුය ද ආශුයට ගෙන තිබේ.

#### සාකච්ඡාව

'පර්සෝනා' (Persona) යන ලතින් වචනයෙන් බිඳුණු 'පර්සතැලිටි' :ඡැරිදබ්කසඑහ\* යන ඉංගීසි පදයට දෙන ලද සිංහල අදහස 'පෞරුෂත්වය' හෝ 'ස්වීයත්වය' යි. 'පුරුෂ' යන්නට 'ය' පුතායෙ එක්වීමෙන් 'පෞරුෂය' යන පදය නිමැවී ඇත. ඒ

**CS** CamScanner
පිළිබඳ වචනාර්ථ විගුහයන් දෙස බැලීමේ දී පුකට වන්නේ එය පුරුෂ පාර්ශ්වය සඳහා පමණක් භාවිතා කෙරෙන පදයක් බව යි. එසේ වුව ද ඉංගීසි පාලි ශබ්දකෝෂයේ දී 'personality' යන්නට දී ඇති පාලි වචනය වන්නේ 'පුග්ගලිකකා' යන්න යි. මෙකී පද විමසීමේ දී ඉංගීසි, පාලි හා 'ස්වීයත්වය' යන සිංහල පදයෙන් ද ලිංග භේදයක් ගමා නො වන බව පැහැදිළි ය. 'Personality' යන එක ම ඉංගීසි වචනය සඳහා දී ඇති සිංහල පද ද්වයෙහි ද අරුත් දෙකක් ගමා වන බව පෙනේ. කෙසේ නමුත් කාන්තා, පුරුෂ දෙපාර්ශවය විෂයෙහි ම යහපත් පෞරුෂයක් ගොඩනගා ගැනීම වර්තමානය වන විට පිළිගෙන තිබේ. විශේෂයෙන් ම සංකීර්ණ සමාජ ගැටලු හමුවේ කාන්තාවකට වඩාත් ශක්තිමත් පෞරුෂයක උපයෝගීතාව අතායෙන්තයෙන් ම පිළිගැනීමට සිදුවී තිබේ. ඒ සඳහා බෞද්ධ ථෙරිගාථා පාළියෙහි උපයෝගීතාව මෙම පර්යේෂණයේ දී ඉස්මතු වු නව පැතිකඩකි. ඒ අනුව, බාහිර ස්වරූපය, එඩිතර බව හා අකම්පා බව, බුද්ධිමත් බව, නායකත්වය හා මාර්ගෙ ්පදේශකත්වය, උට්ඨාන වීර්යය හා අධිෂ්ඨානශීලිත්වය, අභියෝග ජයගැනීම, නිවැරදි තීරණ ගැනීම, විනීත බව හා හික්මීම, වරදින් මිදීම, ඉදිරිපත් වීමේ හැකියාව ආදී කාන්තාවක් සඳහා අතිශය වැදගත් පෞරුෂ ලකෂණයන් ථෙරිගාථා පිළිබඳ කළ පර්යේෂණයේ දී හඳුනාගත හැකිවිය.

#### නිගමනය

ථෙරිගාථා පාළිය යනු සමස්ත සමාජයේ ම වසන විවිධ කාන්තාවන්ගේ චරිත ස්වභාවයන් විස්තර කරන්නක් සේ සැළකිය හැකි බව පෙතේ. එකී ථෙරිගාථාවන් සියුම් ව විමසා බැලීමෙන් කි. පූ. 06 වන සියවස වන විට භාරතීය කාන්තාවගේ සමාජ තත්ත්වය කෙබඳු වී ද යන්න මැනවින් වටහා ගත හැකිය. ඊට අමතර ව තත්කාලීන සමාජ, ආර්ථික තොරතුරු ද ඒවායෙහි කාන්තා දායකත්වය ද මෙමගින් හඳුනාගත හැකිය. විශේෂයෙන් නුතන කාන්තා චරිත ලකෂණ සකස්විය යුතු ආකාරය පිළිබඳ කදිම ඉගැන්වීම් සහිත පුාමාණික මූලාශුයක් වශයෙන් ථෙරගාථා පාළිය නිගමනය කළ හැකිය. එමෙන් ම නුතන කාන්තා පෞරුෂ සංවර්ධනය විෂයෙහි නායකත්වය, මාර්ගෝපදේශකත්වය, එඩිතර බව, අභියෝග ජයගැනීම, බුද්ධිමත් බව, අකම්පා බව,

CS CamScanner

කාර්යශුරත්වය, වරදින් මිදීම ආදී පෞරුෂත්ව ලකෂණ උපයෝගී කොටගත හැකි බව ථෙරිගාථා පාළියෙහි තෙරණි උදත් ගීවලින් මැතවින් තහවුරු වන බව නිගමනය කළ හැකිය.

පුමුඛ පද: පෞරුෂය, කාන්තාව, ථෙරිගාථා පාළිය, බුද්දක නිකාය, සංවර්ධනය

ආශිත ගුන්ථ

- 1. බු. නි, ථෙරිගාථා පාළි, 2005, බුද්ධ ජයන්ති තිුපිටක මුදණය, බෞද්ධ සංස්කෘතික මධාපස්ථානය, දෙහිවල.
- 2. රෙපරමාදු ලීලා (සංස්.)2002, බෞද්ධ සංස්කෘතික ලේඛන, ඇම්. ඩී. ගුණසේන සහ සමාගම, කොළඹ 11.
- 3. වීරමත්, රෙජී, 2002, බුදු දහමේ සර්ව කාලීන අගය, දයාවංශ ජයකොඩි සමාගම, කොළඹ.
- 4. ඤාණිස්සර හිමි, පාතේගම, 2006, බෞද්ධ මනෝවිදාහ ආකල්පය, ඇස්. ගොඩගේ සහ සහෝදරයෝ, කොළඹ 10.
- 5. Buddhatta, A. P. 1957, English Pali Dictionary, Bynarendra Prakasha Jain for Motilal Banardisass Publisher, Delhi.
- 6. විකුමසිංහ, මාර්ටින්, 1966, ථේරි ගී, රාජගිරිය මවුන්ටන් පුකාශකයෝ, රාජගිරිය

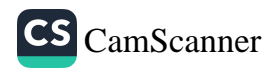

# මත්දුව¤වලට ඇබ්බැතිවූවන් පුනරුත්ථාපනය කිරීමේ කියාවලියේ මනෝවිදනාත්මක පසුබිම පිළිබඳ අධායනයක්

ඩී. ජී. ඒ. එස්. සමරසිංහු<sup>1</sup> එන්.ඩබ්.ඩබ්.වී.හසිත සාරංගු<sup>2</sup>

හැඳින්වීම

ලොව මුහුණ දී ඇති පුබල සමාජ පුශ්න අතරින් සැලකිය යුතු ස්ථානයක් මත්දුවා භාවිත කිරීම හා ඒ ආශිත ගැටළු සඳහා හිමි වී තිබේ. සංවර්ධිත රටවල් මෙන් ම සංවර්ධනය වෙමින් පවතින රටවල් ද මෙම සමාජ ගැටළුවලට මුහුණ දෙයි. ශී ලංකාවේ මත්දුවා භාවිත කරන්නන් පුමාණය දිනෙන් දින ම ඉහළ යන බවක් දක්නට ලැබේ. මත්දුවා සඳහා ඇබ්බැහි වුවන් පුනරුත්ථාපනය කිරීමේ කියාවලිය ආරම්භ වූයේ 1987 අන්තරායක ඖෂධ පාලක ජාතික මණ්ඩලය මගින් මත්දවාවලට ඇබ්බැහි වුවන් පාලනය තම යටතට තතු කර ගැනීමත් සමඟ ය. ඒ අනුව ආරම්භ කරන ලද පුතරුත්ථාපත මධාසේථාන අතරින් මහනුවර පුතරුත්ථාපන මධාස්ථානය මත්දුවා ලෝලීන් සඳහා ඖෂධ පුතිකාරවලින් තොරව මානසික හා චර්යාත්මක වැඩසටහන් මගින් මනෝ විදාහත්මකව පුතිකාර කරනු ලබයි. එලෙස සිදු කරනු ලබන පුනරුත්ථාපය කිරීමේ කියාවලිය මතෝ විදාහත්මකව සිදුවේද යන්න අධායනය කිරීම මෙම පර්යේෂණයේ අරමුණයි. පර්යේෂණ කුමවේදය ලෙස දත්ත රැස් කිරීමේ දී පාථමික හා ද්විතීයික මූලාශු උපයෝගී කර ගත්තා ලදි. තොරතුරු ලබා ගැනීම සඳහා අනුගමනය කරන ලද

 $204.$ 

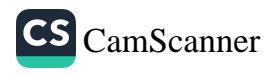

<sup>1</sup> සහකාර උපදේශන නිලධාරී, අන්තරායක ඖෂධ පාලක ජාතික මණ්ඩලය, anomasamarasinghe $92@$ gmail.com

<sup>2</sup> සහකාර කථිකාචාර්ය, පාලි හා බෞද්ධ අධායනාංශය, ශූී ජයවර්ධනපුර විශ්වවිදහලය, hasithasaranga $92@$ gmail.com

පුධානතම කුමවේදය ලෙස පුශ්තාවලි කුමය හා සම්මුඛ සාකච්ඡා කුමය හඳුන්වා දිය හැකිය.

### පර්යේෂණ කුමවේදය

මධාමෙ පළාතේ මහනුවර දිස්තිුක්කයේ හන්දෙස්ස ගුාමයේ පිහිටි අන්තරායකර ඖෂධ පාලක ජාතික මණ්ඩලයට අයත් පුධාන පුතරුත්ථාපන මධාස්ථානයෙහි පුතිකාර ලබන තේවාසික ලාභීන් \_<br>40 දෙනෙකු යොදා ගනිමින් දත්ත රැස් කරන ලදි. දත්ත හා තොරතුරු රැස්කිරීමේ දී පාථමික මූලාශුය හා ද්විතීයික මූලාශුය ද උපයෝගී කර ගන්නා ලදි. එසේ ලබාගත් තොරතුරු ගුණාත්මක හා සංඛාාත්මක විවරණයක් යටතේ විශ්ලේෂණය කරන ලදි.

### සාකච්ඡාව හා පුතිඵල

මත්දුවා භාවිත කරන්නන් ආයතනගත කර පුනරුත්ථාපනය කිරීම එක්තරා ආකාරයක දඬුවම් කුමයකි. මන්ද එය එක්තරා කාල සීමාවකට යටත්ව සමාජයෙන් වෙන් කර තැබීමක් කරනු ලබන බැවිනි. අනෙක් අතට ආයතනය තුළ පවා නීතිරීති සමුදායකට අනුගතව හැසිරීමට සිදුවීමයි. එමෙන් ම දින චර්යාවත් මෙන ්ම ඉටු කළ යුතු වගකීම් සමීකරණයක් පවතී. එසේ ම තේවාසිකව සිටිනා කාලය තුළ සිදු කරනු ලබන වැඩසටහන් සමුදායකටතම සකීය දායකත්වය ලබාදිය යුතු බැවිනි. මෙකී කියාදාමයේ සමස්තය මනෝවිදාහතුකූලව පුනරුත්ථාපන ආයතන තුළ සිදුවෙනවා ද යන්න අධායනය කිරීම මූලික පරමාර්ථය විය.

අන්තරායකර ඖෂධ පාලක ජාතික මණ්ඩලය මඟින් පවත්වාගෙන යනු ලබන ''මෙත් සෙවන'' මහනුවර පුනරුත්ථාපන මධාස්ථානය තුළ තේවාසිකව පුනරුත්ථාපනය වන තරුණයන් 40 දෙනෙකු යොදා ගනිමින් මෙම පර්යේෂණය සිදුකරන ලදි. එහි දී මෙම ආයතනය තුළ පුනරුත්ථාපනය කිරීම සඳහා භාවිත කරනු ලබන කුමවේදයක් සාමානා මත්දුවා උපදේශනයෙන් වෙනස් වන්නේ මනෝවිදාහත්මක පුවේශය ඔස්සේ සිදු කිරීමෙනි. මෙම ආයතනය තුළ අනුගමනය කරන පුතිකාර වැඩසටහන කොටස් 04 කින් යුක්තය. මෙම අදියරයන්ට අමතරව පුතිකාරයට භාජන කළ මත්දුවාවගට ඇබ්බැහි වූ පුද්ගලයාව පසු රැකවරණ කිරීම සුවිශේෂි වූවකි. එහි දි තැවත සමාජගතවීම තුළ සාමානා ජීවන

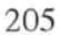

රටාවට හුරුවීම පිණිස මෙම මධාස්ථානය මඟින් පසුවිපරමක් සිදුකිරීම සඳහා මාසික එම තැනැත්තන් කැඳවීමක් සිදුකරනු ලබයි.

මෙම උපදේශනය කියාවලිය තුළ දී වෘත්තීය පුතිකාර, කීඩා පුතිකාර හා සංගීත පුතිකාරය ද මෙයාදා ගනු ලබයි. ඊට අමතරව ලෛතික කාල සටහනකට අනුව කටයුතු කිරීමත් සෑම අඟහරුවාදා දිනකම සාවi පරීක්ෂණ, ශුමදාන, ආගමික වැඩසටහන් සංගීතමය වැඩසටහන් සංවිධානය කිරීම සිදුකරයි. මෙම වැඩසටහන් සඳහා සේවාලාභීන් සහභාගී කරවීම තුළ ඒකාකාරී ජීවන රටාව යම් තරමක් දුරට වෙනස් කිරීමක් ද චර්යා නවීකරණයක් ද සිදුවේ. සමාජගත වීමෙන් පසුව ඇතැයි පිරිස් නැවත මත්දුවා භාවිත කිරීමේ හැකියාවක් පවතින නිසා පසු රැකවරණයේ දී ආයතනය සමඟ පවතින සබඳතාවය හේතු කරගෙන නැවත මත්දුවා භාවිතයට පෙළඹීමේ අවම පුවණතාවක් පවතින බව කිව හැකිය.

### නිගමනය :

මත්දුවාවලට ඇබ්බැහිවුවන් පුනරුත්ථාපනය කිරීමෙන් පසු සමාජගතවීමේ දී තැවත මත්දුවා භාවිත කිරීමේ පුවණතාවය වැඩි බවක් කිව හැකිය. එයට පාරිසරික සාධක හා ජීවන පැවැත්ම හේතු විය හැකිය. මෙම මධාස්ථානය තුළ දී එසේ පවතින නැවත මත්දුවා භාවිත කිරීම අවම කිරීම පිණිස පසු රැකවරණය සිදුකිරීම හේතුවෙන් එම පුවණතාවය අවම වන බවක් කිව හැකිය. කුීඩා පුතිකාරය, සංගීත පුතිකාරය ආදිය යොදා ගැනීම මනෝවිදාහත්මකව සිදුවන බවක් කිව හැකිය.

# පුමුඛ පද : මත්දුවා, පුනරුත්ථාපනය, සංගීත පුතිකාරය, උපදේශනය , ජීවන රටාව

#### ආශිත ගුන්ථ

- 1. මත්දුවා දුර්භාවිත පද විවරණය, 1952, අන්තරායකර ඖෂධ පාලක ජාතික මණ්ඩලය, කොළඹ.
- $2<sup>2</sup>$ රත්තපාල තත්දසේත, 1991, අපරාධ විදහවේ මූලධර්ම II, ආරිය පුකාශකයෝ, වරකපොල,
- 3. රත්නපාල නන්දසේන, 1986, විෂ මත්දුවා සමාජය හා ඔබේ දරුවා, සිටි පින්ටර්ස්, මොරටුව.
- 4. විජයතායක රසිකා, 2001, නීති විරෝධී මත්පැත් පවුල සහ සමාජය, ආරිය පකාශකයෝ, වරකපොල.
- 3

CS CamScanner

# **An Analytical Study of the Psychotherapuetic Values of Vietnames** Trúc Lâm Dhyāna School

Rev. Nguyen viet Bao Hung<sup>1</sup>

## **Introduction**

No one can deny that the ultimate purpose of humans is to seek true happiness which everyone will be able to obtain thanks to a freedom of mind. This is known as an inner path which each of us can feel by our heart, can see by our eyes and can practice by ourselves. To fulfil this aim, cultivators must have deep insight into every method leading to an everlasting ending of sufferings and body-and-mind-concerned problems. All Buddhist Schools in the world, generally speaking, share the aims of leading human beings to true happiness, a peaceful life and an eternal extermination of sufferings. Vietnamese Buddhists are said to be not an exception despite the fact that it can be depicted in a different way. One of the most influential Buddhist schools in Vietnam is well-known as The Truc Lam Dhyāna School which was founded for the same purposes of stopping both physical and mental pains of human beings.

### **Research Problem**

In general, this study takes turns to focus on two main issues concerned. First, the writer will critically introduce the overview of Vietnamese Buddhism throughout its prime, which started as a decisive thought of this stage when the

 $\mathbf{1}$ 

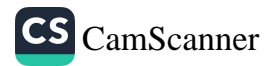

Kings were also pious Buddhists. Hence, the essence of Vietnamese Buddhism at that period is valued as the greatest achievements both in doctrine and in practice, which has been able to meet the requirements for the development of the society throughout Vietnam's history. Another purpose of this study is to answer the question: "How are the psychotherapeutic values of Vietnamese Truc Lam Dhyāna School evaluated?"

### Methodology

The whole research will be carried out on the basis of the literature survey. Data from will be collected from primary and secondary sources and then presented with a critical approach. Based on the works on Dhyāna School, the writer will analyse and draw out values relating to psychotherapy.

### **Objectives**

This study focuses on the thoughts of Vietnamese Truc Lam Dhyāna School mentioned in such works as "A Worldly" Life with Joy in The Way" of King Tran Nhan Tong, who founded this School. In addition, the teachings as roots of mental illnesses, concepts of peace - tranquility of mind, and 'no-mind' together with cultivating loving-kindness will be investigated in this paper.

### **Discussion and Findings**

The psychotherapeutic values of this school can be applied in today's society. Each individual can also employ this psychotherapy-based method for their own life anytime and anywhere. Originally, the founders of this Dhyāna School merely preached and conveyed these thoughts to their disciples, who are expected to comprehend, practice and get benefits from them. However, after psychology appeared, there were obviously plenty of similarities in terms of psychotherapy, which the writer would like to present in detail.

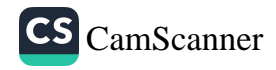

# **Conclusion**

All things considered, the paper will end with the conclusion that the teachings of the founders of this Dhyāna School are regarded as psychotherapies which each of us should practice to obtain true liberty in this life.

# Keywords: Vietnamese Dhyāna school, psychotherapeutic value, tranquility of mind

# **Bibliography**

Lê Manh Thát, Trần Nhân Tông A Biographical Study, Ho Chi Minh City Publication, Vietnam, 2006.

Trần Thuận, Vietnamese Thought in Trần Dynasty, Ho Chi Minh City Publication, Vietnam, 2014.

Thich Phước Đạt, The Literature's Value in works of Trúc Lâm Dhyāna school  $L\dot{v}$  – Trần literature, Hong Duc publication, 2016.

The complete History of Đại Việt, The Cultural Publication, 2017.

Ven. Thich Thanh Tu, Tam tổ Trúc Lâm giảng giải [A commentary on three progenitors of Truc Lam Thien], Ho Chi Minh City Publication Viet Nam, 1997.

Ven. Thich Thanh Tu, Thiền sư việt nam [Vietnamese Buddhist Masters], Vietnamese Buddhist Sangha in Ho Chi Minh city Publisher, 1999.

Ven. Thich Thanh Tu, Thiền học đời Trần [ Thien under Tran dynasty], Vietnamese Buddhist Sangha in Ho Chi Minh city Publisher, 1999.

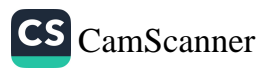

# රූපලාවනඃ හා කාන්තා මානසික ආතතිය (ශූ ජයවර්ධනපුර විශ්වවිදහාලයේ සිසුවියන් ඇසුරින්)

නිරෝමී ගණරත්න'

#### හැඳින්වීම

රූපලාවනා යන්න ඉංගීසි භාෂාවේ "Beauty Culture" යන පදය හා සම්බන්ධ වේ. මෙය සෞන්දර්යාත්මක පදනමක් මත භෞතික ගුණාංගවල වර්ධනයක් ලෙස ද ඇතැම් විචාරකයෝ හඳුන්වති. රූපලාවනා යන්න මෑත කාලීනව වඩාත් ජනපිය ක්ෂේතයක් වශයෙන් සැළකවත් මෙහි ඉතිහාසය පාග් ඓතිහාසික යුගය දක්වා දිවයයි. බුදුන් වහන්සේ ජීවමානව වැඩසිටි කාලවකවාතුවටත් පෙර යුගවල ජීවත් වූ කාත්තාවත් මෙන් ම පසුකාලීනව ලොවපුරා වහප්ත වු විවිධ ශිෂ්ටාචාරවල සිට වර්තමානය දක්වා ම ජීවත් වූ කාන්තාවන් විවිධ රූපලාවනා කටයුතු සිදුකළ බව ජාතක කතා සහ සන්දේශ කාවා වැනි සාහිතා මුලාශුයවල සඳහන් වේ. සංස්කෘතික වටිනාකම් සහ සුන්දරත්වයේ පුමිතීන් මත කාලයත් සමඟ රූපලාවනා යන සංකල්පය පිළිබඳව කරනු ලබන අර්ථකතන ද වෙනස් වෙමින් පවතී. කෙසේ නමුත් රූපලාවනා යනු පුද්ගලයා හා සම්බන්ධ බාහිර සාධකයනට වඩා පුද්ගල මානසිකත්වය හා බැඳි සංකල්පයක් වන බව මනෝවිදාහඥයින්ගේ මතයයි.

මුල් කාලීනව රූපලාවනා කටයුතු සඳහා ස්වභාවික ශාකසාර පමණක් යොදාගත් අතර වර්තමානයේ දී රූපලාවනා වානිජ කර්මාන්තයක් ලෙස වාහප්ත වීමත් සමඟ ම ස්වභාවික රූපලාවනා කටයුතු වෙනුවට විවිධ රසායනික සංයෝග භාවිත කිරීම දැකගත

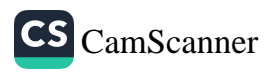

<sup>1</sup> දර්ශනය හා මතෝවිදාහ අධායනාංශය, ශූී ජයවර්ධනපුර විශ්වවිදාහලය

හැකිය. අතීත සමාජයට සාපේක්ෂව වර්තමානයේ කාත්තාවන් පමණක් නොව පුරුෂ පාර්ශ්වය මෙන් ම වයස් භේදයකින් තොරව සෑම පුද්ගලයෙකු ම රූපලාවනා හා සම්බන්ධ කුමන හෝ කිුයාවක් සිදුකරන තරමට ම ලෝක රූපලාවනා කර්මාන්තය වැඩිදියුණු වී ඇත. රූපලාවනා තුළට මූලිකව ම අන්තර්ගත වන සාධක අතර හිස කෙස් අලංකරණය, පාවහන් විලාසිතා, ඇඳුම් විලාසිතා, කොණ්ඩා කැපීම, ආභරණ විලාසිතා, සුවඳ විලවුන් වර්ග, විවිධ ආලේපන වර්ග, පච්චා කෙටීම, රූපලාවනා සැත්කම්, ආදිය මූලික වේ. ඒ අනුව කාන්තාවන් විසින් කරනු ලබන මෙවැනි රූපලාවනා කටයුතු හා කාන්තා ආතතිය අතර පවතින සබඳතාව මනෝවිදාහත්මකව අධායනය කිරීම මෙම පර්යේෂණයේ මුලික අරමුණ විය.

### පර්යේෂණ කුමවේදය

මෙම පර්යේෂණය සඳහා ශී ජයවර්ධනපුර විශ්වවිදාහලයේ මානව ශාස්තු හා සමාජීය විදහා පීඨයේ වසර හතර ම නියෝජනය වන පරිදි ගැහැණු ළමුන් 40 දෙනෙකුගෙන් සමන්විත නියැදියක් තෝරාගැණින. පුශ්තාවලි හා සම්මුඛ සාකච්ඡා යන කුමවේද ඔස්සේ ලබාගත් දත්ත විශ්ලේෂණය මඟින් නිගමනවලට එළඹිණි.

### සාකච්ඡාව

මෙම පර්යේෂණයට අනුව නියැදිය සඳහා තෝරාගත් විශ්වවිදාහල ශිෂාහවත් සියලු දෙනා ම රූපලාවනා කටයුතු සඳහා පියතාවක් දක්වන අතර ම ඒ අතරින් ද වැඩිම පිරිස මුහුණ හා සම සම්බන්ධ රූපලාවනා කටයුතුවල නිරත වූ බව හඳුනා ගැණින. රූපලාවනා නිෂ්පාදන මිල දී ගැනීමේ දී ආයුර්වේද නිෂ්පාදන වැඩි වශයෙන් තෝරාගැනීමට බොහෝදෙනා කැමැත්ත පළකර තිබුණි. එමෙන් ම සියලු ම දත්ත දායකයින් විසින් සෑම මසක ම සැළකිය යුතු මුදලක් සිය රූපලාවනා කටයුතු වෙනුවෙන් වැයකර තිබුණ අතර වැඩිවශයෙන් රූපලාවනා නිෂ්පාදන මිල දී ගැනීමේ දී කාන්තාවන් විසින් සැළකිලිමත් වී තිබුණේ අනායන් ඊට දක්වන පුතිචාර හා අනිකුත් කාන්තාවන් විසින් කරනු ලබන රූපලාවනා කටයුතු පිළිබඳවයි. එමෙන් ම බොහෝ ගැහැණු ළමුන් තමන්ගේ පෞරුෂය විදහා දක්වන පුබල සාධයක් ලෙස

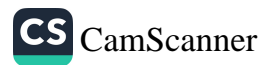

රූපලාවනා කටයුතු හඳුනාගෙන තිබුණි. ඒ අතර අනාතේ අතරින් කැපීපෙනීම, තමාවෙත වැඩි ආකර්ශනයක් දිනාගැනීම, වර්ණනාවට ලක්වීම, තමාගේ රුව පිළිබඳව සතුටු වීම, වැනි අවශාතා ඉටුකර ගැනීම තුළින් කිසියම් මානසික තෘප්තියක් ලබාගැනීමේ අරමුණින් රූපලාවනා කටයුතු වල නිරත වන බවයි. එමෙන් ම වැඩි වශයෙන් රූපලාවනා කටයුතුවලට යොමු වූ කාන්තාවන් තමාගේ ස්වභාවික රූපය පිළිබඳව කිසියම් ආතතියකින් පසුවන බව මෙන් ම නිරත්තරයෙන් අනාපත් හා තමාගේ රුව සැසඳීමට උත්සාහ කරන චර්යා ලක්ෂණ පෙන්නුම් කෙරිණ. එසේ ම තවත් කාන්තාවන් පිරිසක් රූපලාවනා කටයුතුවලට කැමැත්තක් දැක්වුවත් ඒවා-යේ අතුරු පුතිඵල, පිළිබඳව සඳහන් කරමින්, එම කටයුතුවලින් ඇත් වී සිටීම මත ආතතියට පත්ව ඇති බව හඳුනාගැණින. දත්ත දායකයින්ගෙන් ඉතා ම සුළු පිරිසක් ස්වභාවිකව ම රූපලාවනා කටයුතුවලට කැමැත්තක් නොදැක් වූ අයවිය.

#### නිගමනය

සමස්ත කාන්තාවන්ගෙන් වැඩි පිරිසක් රූපලාවනා කටයුතු සිදුකළ ද ඉන් බහුතරයක් කාන්තාවන් තමාගේ රූපලාවනා කටයුතු පිළිබඳව සෑහීමකට පත්වන බව දක්වා නොතිබිණි. තමා පිය කරන රූපලාවනා කටයුතු සඳහා පුමාණවත් මූලා ශක්තිය නොමැතිකම, සුදුසු රූපලාවනා නිෂ්පාදන නොමැතිකම, රූපලාවනා කටයුතු පිළිබඳව දනුම නොමැති කම, රූපලාවනා නිෂ්පාදනවල ගුණාත්මක බව පිළිබඳ ගැටලු, සමාජ සංස්කෘතික සීමාවන්, ආදී සාධක හේතුවෙන් රූපලාවනා කටයුතු සිදුකළත් තවදුරටත් කාත්තාවන් ආතතියට පත්වන බව මෙමඟින් ගමා විය.

#### පුමුඛ පද : රූපලාවනා, කාන්තාව, මානසික, කටයුතු

#### ආශිත ගුන්ථ

- 01. භූෂන්, ඒ. එම්. (2012). අයුර්වේද, රූපලාවනා හා පංච කලාණය. කර්තෘ ප්කාශන.<br>02. පෙරේරා, පී. (2005). පෞරුෂය හා පෞරුෂ සංවර්ධනය. කොං සහසු
- පුකාශකලයා්.
- 03. කුසුම්, පී. ජේ. (1993). කාන්තා පුතිරූපය සහ සමාජ මුහුණුවර. කර්තෘ පුකාශන.<br>04. https://en.wikipedia.org/wiki/Beauty
- 05. බක්මිවැව, ඒ. (2011). මානව පෞරුෂත්ව සංවර්ධනය. දංකොටුව, වාසනා පොත් පුකාශ.

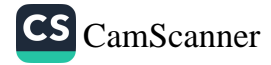

# Tathāgatassa Parinibbānam Paticca Vividhā Mati: Vīmansanam

Gonadeniye Paññārathanābhidhānena bhikkunā<sup>1</sup>

# **Uddeso**

So bhagavā pañcacattālīsāni vassāni sambuddhakiccam nitthāpetvā devamanussānam saggamaggam ca mokkhamaggam ca vivaritvā asīti vasse parinibbānam pattabhāvam atīva pākatakāranam bhavati. Tathāgato turita caricāya ca aturita caricāya ca Jumpudīpe ca nā nā ratthesu ca devabhrahmādi lokesu ca veneva janānam hitānukampayā caritvā tesam amata pānam pāyetvā samsāradukkhato mocetum dhammam desetvā nibbānamaggam sodhāpetvā vesakhamāse punnamiye Mallānam Kusinārānagare sālavane parinibbāyi. Tassa bhagavato parinibbānam ārabbha vidunam antare nā nā vidhayo matayo santi. Nā nā panditā ca, vividhāyo vihāravāsino ca etam kāranam paticca attano matavo gahetvā vivadanti, potthakāni ca likhanti.

# Pariyesana Pañham

Sabbesam manussanam maranam vivaretum koci na samattho hoti. Tathāgatopi manusso. Tathāpi so pana acchariya manusso. So sabbaññuta ñanena sabbāni kilesani vināsetavā samsarato vimucchi. Manussānam āyu pana ekasata-vīsativassāyuke kāle kim kāranam nissāya

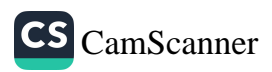

<sup>1</sup> PhD Candidate, University of the West, USA, Siri Lankā Sogata Pāli Vissavijjālaye Pali Ajjhayanāmsaye kathikācariyo

tathāgato asīti vassāyuke parinibbāyi? Cundasssa dānena, Mārassa āyācanena, lohitapakkhandikā rogena atha vā so āyu parihānena vā attano matiyāya vāti Mama yojanam pana buddho so bhagavā attano buddhakiccam nițțhāpetvā pure sarīrassa vikāram so parinibbāyīti.

# Pariyesana Payogo

Tepitacañka atthakathā ganthāni ca vimaVsetvā tesu ganthesu āgatakāranā nayena tathāgatassa parinibbānam ārabbha panditānam matayo vīmamsetvā mama matim dassetum ahamettha vāyamāmi.

### Sākacchā

So bhagava buddhattham patvā bodhi samī pe vasanakale pāpimā māro tassa balena tathāgatassa buddhatthaā nivāretum vāyamitvā vāyamitvā osāne asamattho hutvā palāyitvā paccā attano Tanhā, Rati, Ragā nāmitā tayo dhītaro ca pesetvā Buddhassa cittam abhivijitum vā buddhattam nivāretum vā asamattho hutavā athāparabhāge punapi tathāgatassa santikam āgantvā idāni pana buddhatham laddhattā parinibbātuti āyāci. Tadā so bhagavā māram āmantetvā attano sāvakā bhikku, bhikkuņī, upāsaka, upasikāyo yadi viyattā vinītā visāradā bahaussutā dhammadharā dhammānudhamma patipannā parappavāde samatthā a**nā**esam tathāgatassa dhammam bodhetum na sakkuneyya, tāva tassa parinibbānam na bhavissatīti nivedesi. Tato patthāya tathagatassa pade pade sattavassāni gantvā pi ca kiñci kātum asmattho puna nāgaccatiti thira vacanam datvāpi kāle kāle buddhassa santike vividhāyo dukkatāni katvā āsīti vassakāle Cāpāla cetiyațțhāne nisīditvā yadā tathāgato, yadi yo canda citta viriya vimasādi cattāro iddhipādā bhāvitā bahulīkathā yānikathā vatthukathā anuțțhită paricită susamāraddhā so ākankhamāno kappam vā tittheyya kappāvasesam vāti vatvā tathāgato pi ca cattāro iddhipāpā tathā bhāvitāti nimittokāsam kayramāne āyasmato

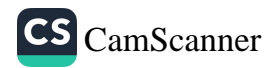

Ānandatherassa mārabalam nissāya tam kāranam bodhitum asamattho tathāgatassa kappam vā kappavassam vā vasitum anāyacitvā tunhībhāvena thite. Ānandatthero aññataram rukkhamūlam gate puna pāpimā maro bhagavantam upasankamitvā buddhattam laddha kāle vacanampi āvajietvā tathāgatassa parinibbātum āyaci. Tathāgato pāpimā mārassa vacanam asallakkhetvā ito tinnam māsānam accayena attano parinibbānam bhavissatīti sato sampajāno āyusankhāram ossaji. Tadā mahā bhūmicālam ahosi. Devadundubhiyo ca phalimsu. Etam kāranam Milinda pañhe pi ca āgatameva. Milindo nāma rājā tathāgatassa parinibbānam Cundassa dānam nissāya ahosi vā no vāti pucchite Nāgaseno mahāthero Cundassa dānam nissāya so bhagavā na parinibbāyīti sammā vittharito ahoti. Anehi kāranehi tathāgatassa parinibbānam kira Cundassa dānena vā, Lohitapakkhandikāya vā, āyu parihānena vā, satthāhārena vā, aññena kāranena vā abhavīti patiganhitum na sakkoti. Tam pana tathāgatassa āyusankhāra ossajjanam nissāya ahosīti patiganhitum yuttam.

### Samodhānam

Imehi ākārehi imehi padehi imehi vyañjanehi tathāgatassa parinibbānassa visesatāyo datthabbam. Ayam pana Dīghanikāya mahāparinibbāna sutte vitthārena āgatam. Buddhaghosattheropi etam kāranam attano Sumangalavilāsinī nāma atthakathāya sammā supākatam kāritamatthi.

# Pamukha Padāni - Parinibbānam, Cundassa dānam, Lohitapakkhandikā, Pāpimā āro, Ānandatthero,

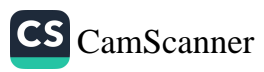

# Āsevita Ganthāvalī

- i. Dīghanikāya Mahāparinibbāna suttam CSCD.
- ii Sumangalavilāsinī nāma Dīghanikāya ațthakathā Hevāvitārana muddanam, 1920.
- iii. Khuddakanikāye Udānapāli Cunda sutta CSCD.
- iv. Paramatthadīpanī nāma udānațthakathā, Hevāvitāraņa muddanam, 1920.
- v. Visuddhimaggo, Hevāvitāraņa muddanam, 1919.
- vi. Milindapañhapāli, Pindapātamahapphala panho.

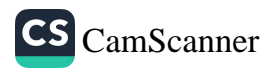

# Kim Akārādayo pațipāțiyā vā uppatipātivā vuttā: Kaccāyanamoggallāyanesu Akkharasapadānam paticcekam vīmamsanam

Sāliya Asokapura Nanda nāma bhikkhu<sup>1</sup>

# Uddesavāro:

Magadhasakkatadamilasūrasenaaddhamāgadhā disu vohāresu hi akārādīnamanukkamato akkharāni sangaham āropayimsu sabbe te veyyākaranikā viditatthā saddasatthānusāsakā. Pubboditamagadhasakkatabyākaraņesu sarabyañjanavagganiggahītādayo ca tathā thānuppattivasena ca akkharāni visum visum katvā sakasamayam paridīpentāva busam vivadanti. Tehi imāni pabhedhakaranāni pakāsitāpi kenacideva hetunā akkharasapadānassa mūlakāranam athavā nidānam na pakāsitam napparidīpitam. Nikhilas addalakkhanavibhajanavibhāgādīnam sakkatasampadā atha vā samayam eva ādi. Apitu, ettāvatā sakkatasamaye ekamekampi pāṭantaram natthi akkharasapadānassa hetuyuttīni samupadassitam. Evam sati māgadhabyākaranassa atha vā pāli sampadāya matajjhāsayam nāma kim akkharasapadāne? Ka ccāyanamoggallāyanasaddanītīti vissutāsu byākaranakulesu nānāvidhā ganthānuganthaparamparā santi. Tesantare pubboditobhayasampadā akkharasapadānam pațicca

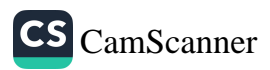

<sup>1</sup> Temporary Lecturer, Dept. of Pali and Buddhist Studies, Faculty of Humanities, University of Kelaniya, rev.nanda.s@gmail.com

hetunidānāni byākatā paridīpitā samupadassitā. Ettāvatā, tāni pana āvīkaraņāni padarūpasiidhitīkāya ca tathā pañcikāpadīpanāma moggallāyanabyākaranavitthārakathā yampi ca dațthum sakkā. Etasmim nidāne ubhayasampadā bhiyyosomattāya sādisāpi appakā vesammatāpi paridīpenti. Tamattham upadhāretvāva pubbanidassitobhayamūlāsayāni āsevitvā māgadhī vohārassa akkharasapadānam athavā patipāti parivīmamsitumicchāmi. Ayametasmim upaparikkhaņe kiccam. Indu-ariyabhāsāyo pana ekarūpā samānarūpā sahavattikā sahagacchatāpi lesamattā kiñcimattā vesammatāpi santi. Akkharamāraddhampi tam tatheva hoti. Kenathena akāram ādimhi vuttam? athavā vaggabyañjanesu kakārassādibhūtabhāvassa kim hetu? ādīni sabbāni kāranāni sallakkhetvāva upparikkhanamimam pavakkhāmi.

### Pañhavāro:

Magadhasakkatabhāsāsu akkharāni pana akārato pațthāya pațipāțiyā vā uppațipāțiyā vā vuttāni. Sabbesupi thānesu akārovevādi. Aññānipi saññādayo ca ayamevanayam nissitā. Evam sati akkharasapadānassa ko hetu? Kenațțhena kimatthāya tāni īdisākārena patipātivā vuttā? Ayametassa ko hetu Ko paccayo Kim nidānanti pañhavāro.

### Nayavāro:

Imasmim pariyesane pathamatarameva rūpasiddhitīkā ca pañcikāpadīpañca āsevanto yuttațțhānesu aññānipi byākaraņaganthāni ca subuddhikavicārakānam matayo ca āsevitvā tulanavibhajanavivaranavīmamsanavibhā gādīhi navavārehi sa sabbamatajjhāsayo anusandetvā pariyesanamimam pavakkhāmi.

### Sākacchāvāro:

Imasmim pariyesanapatthikāyam sākacchāvāre pana sankhitteneva pubboditāni hetuvuttīni ekekehi saddhim

218

 $\overline{\varsigma}$  com .<br>Total William Ca

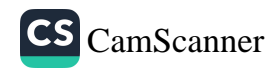

sanusandetvā anuyojetvā vattabbayuttasabbāniyeva kāraņāni sātthappabhedehi saha pavakkhāmi. Akkharappamānena visamopi Indu-Ariyabhāsāyo pana akkharasapadānena sadisattatā tulitattatā sāmaññatāyeva padassenti. Pālisakkata magadhakarotthiaddhamāgadhī ādayo akāram ādimhi pathanti vācenti udīriyanti samupadassenti. Tam kiss hetu? Ayametam pañham pana pubbanidassitabhāsāsu neva vissajijtam na vivaritam neva vibhajitam vinā pāli sampadā. Etasmim pakarane pāli vevvākaranikā pana hetuvuttīni āvīkaronti.

Padapāthādīhi samuppajjitam byākaranasampadā pana sappabhedehi pațipāțiyāyeva virūļhavepullattamagamāsi. Akkharāni paticca tam vīmamsane pātisākhiyasikkhādayo ubhinnapatipadā samānakkhara sandhyakkhara sara dīgha pluta anussāra byañjaņādayo bedhe paridīpenti. Vibhajanametam pana bhiyyosomattāya Indu-Ariya bhāsāntaresu ajjatanepi daṭṭhum sakkā. Akkharamāraddha evamādinayenevāgatam aññampi vīmamsanam Āpisalī saikkhā nāma potthake santi.<sup>2</sup> Tato param nigaņduniruttikārakā ca ato indacandapisilapāninī ādavo veyvākaranikā akkharasikkhāpane pubbanidassitavibhangakaranāni samupayuttāni honti. Apitu Pāninī ādavo saddalakkhanakovidā byākaranānurūpena "pratyahara" iti nayamanugantvāva sabbāni akkharāni sankhitteneva pakāsitā honti.<sup>3</sup> Sārassatabyākaraņānurūpena hakāreneva byañjanāni ārabhanti.<sup>4</sup> Sivasuttantarepi evarūpam vibhajanam santīti eke vadani.<sup>5</sup>

Yathāparidīpitanayena nayaññūhi sakkatādī puranabhāsāsu dvemeva akkharāvalī, sevvathidam? Akkharasikkhāvannāvalī ca "Pratyahara akkharāvalī ca. Apitu kātantra nāma sakkata byākarane pana ekameva akkharāvalī vadidam akkharasikkhā nāma vannāvalīmeva.<sup>6</sup> Teneva hetunā kaccāyanādayo veyyākaranikā ekameva akkharāvalī āvīkarimsūti gaņhituñca pațipajjituñca sakkati. Yathā kātantra nama ganthe āgacchati tatheva nayena

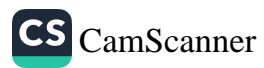

kaccāyanācariyo akkharasikkhāpanavanņamālāyeva yojayati. Sabbabyākaraņesu pana sarabyañjanarassadīghavaggāvagga ghosāghosādayo eteneva pațipāțiyā kathitā honti.

yathā vuttappakārena  $E$  v a m sati akkharasangahapanakicce sapadānam vā pațipāți vīmamsetabbā. Te sabbe veyyākaranikā imamevapațipāțim anullamgetvāva akkharāni āvīkaronti tesānam vyyākaraņaganthesu. Akkharasapadānassa hetuyuttīni sakkatabhāsāya na dissanti. Apitu māgadhīsaddasatthaniruttikovidā buddhappiyanāma padarūpasiddhițīkākārako<sup>7</sup> ca tatheva pañcikāpadīpācariyo<sup>8</sup> ca akkharasapadānassa hetuyuttinimittāni samudāharanti. Sakāraņehi sahapaccayehi nidassenti vivaranti vibhajanti uttānikaronti. Etam nidānam paticca rūpasiddhipayogasiddhināmobhayasa mpadā ekarūpam samānarūpam gāthā pathanti.

Nissayādo sarā vuttā nissitā byañjanā tato - vaggekajā bahuttādo tato thānalahukkamo9

Imasmim gāthāya nissitanissayāti ubhayapadehi akkharasapadānam āvīkarīyatīti tīkākārakā vadanti. Te tāni ubhayapadāni āraddha akkharapațipāți pana vividhehi nayehi saha anusandhetvāva pakāsenti. Ayam nissayanissitapadānukkamo "byañjanehi nissīyantīti nissayā. Sarāti nayena" ca "anukkamehi ādonissayā sarā vuttā tato nissitā byañjanāti" vaseneva padasambandham ñātabbam. Tāni ubhayapadāni vivarantā vibhajantā paridīpayantā te ācariyavarā akkharānukkamam vā akkharasapadānam vuttā.

Nissayanissitesu sarāyeva pathamam vattabbattā sarāva pathamam vuttāti ubhayasampadā kathenti. Sarānam paccā nissayabyañjanāyeva vuttā. Paṭhamatarameva etasmiṃ visaye sarānamāraddha hetuvuttīni vīmamsetabbam. Sarānamantare

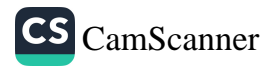

aādayo ādimhi dassanāya ko hetu? Saresu ekațthānajā bahukattā a ā I ī u ūti sarā pathamāva vuttā. Tatho pacchā dvijā ekārokārā.

Appabahukattā pana etasmim vibhangakarane ekam nidānam. Saresu rassāva pathamam vuttā tato ekekam pati dīghā. Tam pana garukalahukabhedam paticca ca vibhajitam. Thānānukkamam sallakkhetvā aādayo kaņthatālumuddhajādinayeneva vuttā. Rūpasiiddhitīkā pana etam kāranam atīva vīmamseti vitthāreti. Apitu pañcikāpadīpācariyo hi tam sankhitteneva katheti. Sankhittavitthāratā pana ubhayasampadāsu ekā vesammatā. Eko pana bahūhi nidānehi saddhim ekam kāranam atīva vitthāreti. Añño sankkhittheneva pakāseti.

Byañjanavisayesupi appakabahukabhedañca tathā vaggāvaggāthānanukkamaghosāghosādīni ca tatheva ekadvujabhedañca tathā aññānipi kathipayāni hetuyuttīni ca nidasseti so padarūpasiddhitīkākārako. Pañcikāpadīpācariyo hi padarūpasiddhitīkāyeva āsevayanto tāni kāranāni sankhittheneva aññehi padehi āvīkaroti. Rūpasiddhițīkāparivīmamsane byañjanesu vaggāva bahukattā pathamatarameva kanthalālumuddhajādīni pațipāțiyayeva vuttā. Vaggakkharānamapare bahukattā ca avaggattā ca ekajatthānīyā ca yaralavā vuttā. Tatoparam sakārahakāralakārādayo ca niggahītañca vuttā. Kakārato makārantā ekūņatimsabyañjanā samānadhammehi tehi ācariyehi vuttā. Tenahi ādimhi tāni viassajjāpetabbāni. Vaggesu aghosabhūtā lahukāyeva pathamam vuttā. Tato ghosabhūtā garukā. Imasmim pakarane appakabahukatā te ācariyā asallakkhentāva lahukagarukatāyeva gahetvā etam vissajjenti. Ettha ekadasabyañjanā aghosā ca ekavīsati byañjanā ghosā ca. Appakabahukavasena gayhamāne aghosāva pamukham padhānam. Apitu saramāraddha sallakkhavamāne appakabahukatāyeva tehi sallakkhitā. Yadi

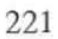

pubboditanayena etam pañham vissajieti byañjanapatipāți evarūpam bhavati.

> ga gha na ka kha ja jha ña ca cha da dha na ta tha

Iccādi. Yadi evam bhavati sithiladhanitādi bhedassāpi neva hāni. Tenahi ubhayācariyānam etam vibhāgakarane kimapi kamkhā samuppajjayati. Yathā tehi akkhātanayena sithiladhanitabhedham ca akkharuppattițhānāni ca nisevitvāva udīritāni honti. Ghosabhūtā varalavā tato param vuttā. Akkharānam bahukattā ca thānānukkamañca tattha hetu.

Sakārahakāralakārānam visaye tehi gahitaditthim pana kenaci kenaci kāraņehi vesammatāyeva paridīpenti. Sakāramāraddha pañcikāpadīpācariyo dhanitabhāvam eva pakāseti. Nāññāni. Apitu rūpasiddhitīkā pana aghosattā ca appakattā ca tam sabbapacchā hakāraļakārādīnam pubbeyeva udīritabbanti vadanti. Hakāro pana tato pacchā vutto. Tam pana orasattā dvijattā ca tasmim thāne bhavatīti pañcikāpadīpācariyo katheti. Hakāro pana kanthajattā pathamam netabbopi akkharuppattisambhavadassanattam uppațipāțiyā pacchā vuttāti rūpasiddhitīka katheti. Apitu akkharuppattithānānukkamena āvīkate ādimhi bhavitabbam.

Lakāratthāya bhahūni vevacanāni vivaraņāni te samupadassanti. Rūpasiddhitīkāya pana lakāram keci țhāne dakāramiva pațhatīti vuccate. Tathha vemattatā dassetum sabbapacchā vuttabhāvam kathyate. Etam hetum pana tasmim visaye nevappamāņam. Kissa hetu? Na sabbesupi thānesu lakāradakārādayo tathā bhavanti. Akkharavipariņāmesu keci vacanāni daļattam pāpuņanti. Tenahi tam hetum punapi vīmamsetabbam. Pañcikāpadīpācariyo pana lipibhedathānabhedādīni nissāya

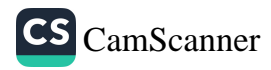

ļakāram pacchā vuttāti vuccati. Niggahītam pana assarattā avaggattā ghosāghosavinimmuttattā ca sabbapacchā vuttāti rūpasiddhitīkā katheti. Thānanukkamam pana etamatthāva neva sallakkhitam.

# Uttānikaraņavāram:

Pubboditāni sabbānipi hetuvuttīni sallkkhayamāne akkharapatipāti paticca katipayakāranāni āvīkātum uttānikātum sakkā. Akkharasapadānam paticca sakkatasampadā kimapi na vitthāreti. Apitu ādimhi rūpasiddhitīkā ca pacchā pañcikāpadīpo ca nidānahetunimittāni dassenti. Tesu appakabahkatā ca thānānukkamañca pamukhāni. Keci thāne te pubbanidassitaniyāni ullangetvāva akkharasapadānam kathitam.

Pamukhapadāni: Akkharasapadāna, Māgadhavohāra, Rūpasiddhitīkā, Pañcikāpadīpa, Induariyabhāsā, Sakkata.

# Mūlāsayāni

Apisali PDF online version. https://archive.org/search. phpquery=apishali20shiksha Ashtadhyayi of panini book, (ed) vasu, srisa Chandra, 1891, Printed **ByIndian Press.** Sārasvata grammar, https://archive.org/stream/ Sarasvata Vyakarana With Balabodhin, Balagalle, Wimala.G, The articles on Sinhala Language Studies (Sinhala) 2004, Godage Book Publishers, Colombo. Pañcikāpadīpa, Chațțhasangāyanā. Payogasiddhi, (ed) Ven. Kodagoda Ñānāloka, 1964, Sri Lanka Cultural Board, Colombo. Rūpasiddhai tīkasametā, (ed) Kalukodnayave Siripaññāsekarābhidhānena samsoditā, 1964, M.D. Gunasena nāma sasīma samitivā muddāpitā. Rūpasiddhaiya, (ed) Ven. Baddegama Dhammaratana, 1936, Satmina Printers, Veligama. The Katantra, (ed) Eggling Julius, 1947, Printed by Stephen Austin sons, Calcutta.

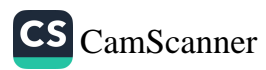

# **Endnotes**

- 2 Āpisali PDF online version. https://archive.org/search. phpquery=apishali20shiksha
- ashtadhyayi of panini book, (ed) vasu, srisa Chandra, 1891, Printed  $\overline{3}$ ByIndian Press, p.p 01-02
- 4 Sārasvata grammar, https://archive.org/stream/ Sarasvata Vyakarana With Balabodhin,
- 5 Balagalle, Wimala.G, The articles on Sinhala Language Studies, 2004, Godage Book Publishers, Colombo, P 69
- 6 The Katantra, (ed) Eggling Julius, 1947, Printed by Stephen Austin sons, Calcutta, pp. 01-02.
- 7 Rūpasiddhai țīkasametā, (ed) Kalukodnayave Siripaññāsekarābhidhānena saṃsoditā, 1964, M.D. Gunasena nāma sasīma samitiyā muddāpitā, pp 318-319.
- 8 Pañcikāpadīpa, Chatthasangāyanā.
- 9 Rūpasiddhaiya, (ed) Ven. Baddegama Dhammaratana, 1936, Satmina Printers, Veligama, P 20/ Payogasiddhi, (ed) Ven. Kodagoda Ñānāloka, 1964, Sri Lanka Cultural Board, Colombo, P02.

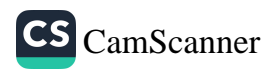

# මිළින්ද පුශ්නයේ අවෙතන වෘක්ෂ පුශ්නය තුළින් පැන නැගෙන භාෂා භාවිතය පිළිබඳ දාර්ශනික ගැටලුව

සී .කේ. අත්තනායක්

### හැඳින්වීම

සම්බුද්ධ පරිනිර්වාණයෙන් සිව්වන සහ පස්වන සියවස් අතර කාල පරිච්ජේදයේ පමණ ඇති වූයේ යැයි පිළිගැනෙන මිළිඳු නාගසේන සංවාදය ඇතුළත් මිළින්ද පුශ්නයේ අන්තර්ගත අචෙතන වෘක්ෂ පුශ්තය තුළින් සමකාලීන භාෂාමය දර්ශනයේ සාකච්ඡා වන පුධානතම දාර්ශනික සංකල්පනාවක් වන භාෂා භාවිතය පිළිබඳ දාර්ශනික ගැටලුව සාකච්ඡා වී ඇති අතර, එය දාර්ශනික අතින් ඉහළ වැදගත්කමක් පුකට කරනු ලබයි.

### පර්යේෂණ කුමවේදය

මෙම අධායනය පාථමික සහ ද්වීතියික ගුන්ථ පරිශීලනයක් මගින් සිඳු කෙරෙන අධායනයකි.

### සාකච්ඡාව

මිළින්ද පුශ්නයේ සඳහන් වන ආකාරයට මිළිඳු රජු විසින් විමසන්නට යෙදුනු පැනය වන්නේ, බුදුන්වහන්සේ විසින් පලාස ජාතකයේ දී වෘක්ෂයකට (පලාස වෘක්ෂයට) සිතක් නොමැති බවත්, කිසිවක් නොදැනෙන බවත් වදාළ බව සතායක් නම් එන්දන ජාතකයෙහි කෝන් වෘක්ෂය කැපීමට පැමිණි භාරද්වාජයාට කෝන් වෘක්ෂය කථා කළා යැයි කියන කියමන සතායෙක් වශයෙන් පිළිගත

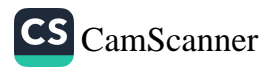

<sup>1</sup> බාහිර කථිකාචාර්ය, ශී ලංකා සබරගමුව විශ්වවිදාහලය chaturikaattanayake@yahoo.com

නොහැකි බවයි. එසේම එන්දන ජාතකයෙහි කෝන් වෘක්ෂය කථා කළ බව සතා තම් පලාස ජාතකයෙහි වෘක්ෂයකට සිතක් නොමැති බවත්, කිසිවක් නොදැනෙන බවත් කී පුකාශය අසතායක් වන බවයි. නාගසේන හිමියන් විසින් මීට පිළිතුරු ලෙස ඉදිරිපත් කරනු ලැබුවේ මෙවැනි අදහසකි. එනම්, 'මහරජාණෙනි, භාගාවතුන් වහන්සේ විසින් 'රුක්ඛො අචෙතනො' කියා වදාරණ ලද්දේය. එසේම එන්දන වෘක්ෂය භාරද්වාජ බුාහ්මණයා හා සමඟ කථා කරන ලදැයි කියාත් වදාරණ ලද්දේය. එහෙත් එම වචනය වනාහි ලලා්ක වාවහාරයක් පමණක් බවත් සැබැවින්ම අචෙතන වෘක්ෂය කථා නොකළ බවත්ය. මේ පිළිබඳ අදහස තවදුරටත් විගුහ කළ නාගසේන හිමියන් විසින් පෙන්වා දෙනු ලැබුවේ ධානා පුරවනු ලැබු ගැලට ධානා ගැල යනුවෙන් ලෝක වාවහාරයක් පැවතියත් එය සැබැවින්ම ධානා ගැලක් නොව වෘක්ෂමය ගැලක් (ලී වලින් තනන ලද්දක්) වන්නේ යම් සේද එසේම කෝන් වෘක්ෂය කථා කළා යනුවෙන් වාවහාරයක් පැවතියත් ඉන් අදහස් වන්නේ වෘ-ක්ෂය කතා කළ බවක් නොව ඊට අධිශෘහිත දේවතාවා කථා කළ බවක් ඉන් අදහස් වන බවයි. තවද, කෝන් වෘක්ෂය යනු කෝන් වෘක්ෂයට අධිපති දේවතාවාට පර්යාය නාමයක් බවත් තාගසේත හිමියන් තවදුරටත් පැහැදිලි කර තිබේ. මෙහිදී නාගසේන හිමියන් මිළිඳු රජු වෙත සැළ කර සිටින්නේ බුදුන්වහන්සේ විසින් ලෝක වාවහාරයෙන්ම සත්ත්වයන්ට ධර්මය දේශනා කළ බවයි.

භාෂා භාවිතය පිළිබඳ මෙම විගුහය සඳහා නාගසේන හිමියන්ට බෞද්ධ විශ්ලේෂණ කුමයේ ආහාසය ලැබී ඇතැයි ද සිතිය හැකිය. බුදුන්වහන්සේගේ දේශනා තුළින් පැහැදිලි වන්නේ උන්වහන්සේ තුළ භාෂා භාවිත පිළිබඳ අවබෝධයක් තිබූ බවයි. 'ගින්න නිවුනු පසු එය ගමන්කරන්නේ කුමන ස්ථානයකට දැ`යි අග්ගිවච්ඡගොත්ත සූතුයේ දී වච්ඡගොත්ත විසින් අසනු ලැබූ පැනයකට බුදුන්වහන්සේ පිළිතුරු දී ඇත්තේ පළමුව ගින්න නමැති වචනය විශ්ලේෂණය කර එහි අර්ථය අවබෝධ කරගත යුතු බවයි. තවද බුදුන්වහන්සේ විසින් "ජනපද නිරුත්තිං නාභි නිවෙසොයා - සාමඤ්ඤං නාතිධාවොය" යනුවෙන් සඳහන් කර ඇත්තේ භාෂා වාවහාරයන් වැරදි ලෙස යොදා නොගත යුතු බවයි. මජ්ඣ්ම නිකායේ අරණවිභංග සුත්තයෙහිත් පදයක පරම

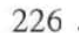

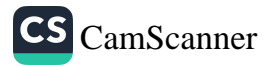

අර්ථය තේරුම් ගැනීම වෙනුවට එය යෙදෙන එක් එක් විෂයයෙහි අරමුණ අනුව ඒවා තේරුම් ගත යුතු බව දේශනා කළ සේක. විට්ගන්ස්ටෛන් වැනි දාර්ශනිකයින් විසින් පෙන්වා දී ඇත්තේත් වචනයක අර්ථය යනු එහි භාවිතය බවයි. මොහු තමාගේ 'මෙවලම් උපමාව' නමැති සංකල්පය තුළින් පැහැදිලි කර දැක්වීමට උත්සාහ දරන්නේ ද ඉහත අදහසමය. එනම්, අප වාවහාර කරනු ලබන භාෂාවේ ඇති වචන වනාහි මෙවලම් පෙට්ටියක ඇති මෙවලම් හා සමානය. එකම කාර්යයක් කරන මෙවලම් එහි නොමැත. යම් මෙවලමකින් එක කාර්යයකට අමතරව විවිධ කාර්යයන් කළ හැකිවාක් මෙන්ම භාෂාවේ යෙදෙන පදයක් විවිධ භාවිත සඳහා යොදා ගත හැකිය. පුායෝගික භාෂාව මෙම වචන හරඹවලින් යුක්ත වුවකි. මෙහිදී අවධානය යොමු කළ යුතු වැදගත් කරුණක් .<br>වන්නේ එම වචනවල අනිසි භාවිත පිළිබඳව විමසිලිමත් වීමත්, නිසි භාවිත පිළිබඳව පැහැදිලි අවබෝධයකින් යුතුව කටයුතු කිරීමත් ය. භාෂා භාවිතය පිළිබඳ නිවැරදි අවබෝධයක් නොතිබීම හේතු කොට ගෙන සන්දර්භ පටලවා ගැනීමෙන් දාර්ශනික දෝෂ හටගන්නා බව භාෂාවාදී දාර්ශනිකයන්ගේ මතයයි. විට්ගන්ස්ටෛන් මෙය හඳුන්වනු ලැබුවේ, 'භාෂාව නිවාඩුවකට හැරීමක්' ලෙසයි. විට්ගන්ස්ටෛන් අවධාරණය කරනු ලැබූ සුවිශේෂී මතයක් වන්නේ භාෂා භාවිතවලට සීමා පැනවීම නොකළ යුතු බවත්, ඒවා භාවිතයේ පවත්තා ආකාරය අනුව තේරුම් ගත යුතු බවත්ය. මෙම මතය නාගසේන හිමියන් ද දරනු ලැබූ බව අචෙතන වෘක්ෂ පුශ්නය තුළින් පැහැදිලි වේ. අචෙතන වෘක්ෂ පුශ්තය තුළත් ලෝක 'වාවහාරය සංඥාවක් බව' සඳහන් වී තිබේ. බුදුන්වහන්සේ විසින් ද පෙන්වා දී ඇත්තේ වාවහාර අර්ථයෙන් ගත් විට භාෂාවේ පවත්නා වචන අර්ථ සම්පන්න සහ අර්ථ ශුනා යනුවෙන් වර්ග දෙකකට වෙන් කර දැක්විය හැකි නමුත් පරමාර්ථ අර්ථයෙන් සලකා බලන විට සෑම වචනයක්ම අර්ථ ශනා වන බවයි.

#### නිගමනය

මෙම අධාපයනය තුළින් පැහැදිලි වන්නේ නාගසේන හිමියන්ගේ පුශ්න විසර්ජනයේ දී බෞද්ධ විශ්ලේෂණ කුමයේ ආභාසය ලබා ගෙන ඇති බවත්, විට්ගත්ස්වෛත් පුමුඛ භාෂාවාදී දාර්ශනිකයන් විසින් භාෂා භාවිත පිළිබඳව මෑත කාලීනයේ ඉදිරිපත්

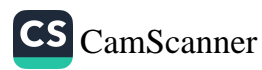

කරනු ලැබූ අදහස් කි. පූ. 1 වන සියවස වැනි ඈත යුගයකදී පවා භාවිත වූ සංකල්පයන් වන බවත්ය. තවද භාෂා භාවිතයන් අනිසි ලෙස යොදා ගැනීම තුළින් දාර්ශනික ගැටලු පැන නගින බව මෑත කාලීන දාර්ශනිකයන් විසින් අවධාරණය කරනු ලැබු කරුණක් වුවත් එය ඔවුන්ගේ ස්ව සංකල්පයක් නොවන බවත් මින් ගමා වේ.

පුමුඛ පද: මිළින්ද පුශ්නය, අචෙතන වෘක්ෂ පුශ්නය, දාර්ශනික ගැටලු, භාෂා භාවිතය

ආශිත ගුන්ථ නාමාවලිය

- 1. මිළින්ද පුශ්නය (සංස්: රාහුල හිමි අත්තුඩාවේ) 2008, බෞද්ධ සංස්කෘතික මධාසේථානය, දෙහිවල.
- 2. කලන්සුරිය ඒ.ඩී.පී, බටහිර විශ්ලේෂී දර්ශනය, 2008, ආරිය පුකාශකයෝ, වරකපොල
- 3. කලන්සුරිය ඒ.ඩී.පී, විට්ගන්ස් ෛරන් සහ දාර්ශනික ගැටලු,1986,ලේකහවුස් ඉන්වෙස්ට්මන්ට්ස්,කොළඹ02
- 4. ධර්මසිරි ගුණපාල, දාර්ශනික පුශ්න, 2007, අධාහපන පුකාශන දෙපාර්තමේන්තුව, බත්තරමුල්ල

S Scanned with CamScanner

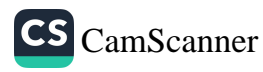

228.

# පොළොන්නරු යුගයේ පැවති තින්දුදේවිවාදයට එරෙනිව බෞද්ධ<br>සානිතාශකෘති සිදුකළ කාර්යභාරය:

(අමාවතුර ආශුයෙන් කෙරෙන අධායනයක්)

පූජා ඉඳුනිල්පුර ඉන්දානන්ද හිමි<sup>1</sup>

හැඳින්වීම

මහින්දාගමනයේ ආශිර්වාදය උදක් ම ලබමින් පුභවය වු සාහිතා කලාව ආදී සර්වාංගයන් බුදුදහම ලාංඉක්ය සංන්දර්භයෙහි රෝපණය කිරීමට අකලංක මෙහෙයක් සිදුකළේය. පුරාතන සාහිතායට මූලාශු සපයනුයේ බුදුදහමයි. දම්පියා අටුවා ගැටපදයෙන්, සීගිරි කැටපත් පවුරෙන්, සිබවළඳ හා සිබවළඳ විනිසෙන් එනම් අනුරපුරයෙන් ඇරඹුණු සාහිතායෙ පොළොන්නරු යුගය වනවිට දැවැන්ත දියුණුවක් ලබා සිටියේය. පොළොන්නරු යුගය ආගමික, සාමාජික හා සාහිතායික වශයෙන් පෙරළියක් සිදුවුණු කාල වකවා-නුවකි. සොළීන් රට ආකුමණය කිරීම හා හින්දු ආගම පැතිරවීම ඒ හරහා සංස්කෘත මිශු භාෂාවක් ලෙස සිංහලය සැකසීම හෙළ බොදුනුවත් වෙනුවට දේවවාදී නිර්මාණවාදී සංකල්ප කරපින්නාගත් දේව භක්තිකයන් සිංහල බෞද්ධයාගෙන් ඉස්මතු වේ. මේ නිසා සිංහල දේශය, භාෂා සාහිතායෙ පමණක් නොව බුදුදහම ද රැක ගැනීම එකල සිටි රජවරුන්ට, උගතුන්ට සිදු වුණි. එහි දී ආකුමණශීලී හිත්දු ආගමෙන් බෞද්ධයා රැකගතු වස් සිදුකළ මෙහෙයන් අතර සාහිතා විප්ලවය ද වැදගත් තැතැක් ගනී. එහි දී දේවවාදයට අභියෝග කරමින් බුදුරජාණන් වහන්සේගේ ශේෂ්ඨත්වය ජනයාට අවබෝධ කිරීමට සාහිතා කෘති විශාල

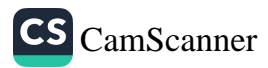

<sup>1</sup> සහය කථිකාචාර්ය, සිංහල අධායනාංශය, පේරාදෙණිය විශ්වවිදහාලය.indanandaindunilpura@gmail.com)

සේවාවක් සිදු කළේය. එය කෙසේ සිදුවූයේ ද යන්න අධායනයට පුබලම සාධකය වනුයේ ගුරුළුගෝමීන් විසින් පුණිත අමාවතුරයි.

#### පර්යේෂණ ගැටලුව

පොළොන්නරු යුගයේ ඇති වූ හින්දු දේවවාදය මැඬළීමට අමාවතුර සාහිතා කෘතියෙන් සිදු වු කාර්යභාරය කෙබඳු වීද?

### පර්යේෂණ කුමවේදය

මෙම පර්යේෂණය බෞද්ධ සාහිතා කෘති අතර එන අමාවතුර මූලාශුය කොට සිදු කෙරේ. ඒ සඳහා පුස්තකාලය, පුවත්පත් හා සඟරා පරිශීලනය, අන්තර්ජාලය භාවිතය ඔස්සේ දත්ත එක්රැස් කිරීම සිදුවන අතර ගුණාත්මක කුමවේදය යටතේ දත්ත විශ්ලේෂණ සිදු කෙරේ.

#### අරමුණ

අනුරාධපුරයට වඩා බොහෝ බෞද්ධ සාහිතායෙ කෘති පොළොන්නරුවේ දී බිහිවෙයි. ඒ අතර අමාවතුර රචනා විය. එය බුදුගුණ ගයන්නට ලියන්නට බිහිවූවකි. එමඟින් හින්දු දේවවාදයට දැඩි අභියෝගයක් එල්ල කිරීමට සමත් විය. බෞද්ධයන් දේවවාදී පුවාහයේ ගසාගෙන යන විට ඊට පිළියම් වශයෙන් බුදුගුණ පොදු ජනයන් තුළ ඇති කරලීම අළලා ලියැවුණකි, අමාවතුර. එම නිසා අමාවතුරෙන් තත් කාලීන අවශාතාව සිදු වූ අයුරු අධායනය කිරීම මෙම ශාස්තිය පර්යේෂණයේ අරමුණයි.

#### සාකච්ඡාව හා පුතිඵල

අනුරාධපුර කාලයේ මැද භාගයේ දී පටන් ම ලංකාවත් දකුණු ඉන්දියාවත් අතර සබඳතා වර්ධනය වෙමින් පැවතිණි. එහි පුතිඵලයක් වශයෙන් දකුණු ඉන්දීය ජනයා වරින්වර විවිධ කරුණු කාරණා සඳහා ලක්දිවට සංකුමණය වුහ. චෝළයන් උතුරු ලංකාවේ සිය බලය තහවුරු කරගැනීමෙන් පසුව තව තවත් ඉන්දීය ජනයා මෙරටට ආවේය. මීට අමතරව ආගම් කිහිපයක් ද පැවති බව දක්නට ලැබේ. හින්දු ආගම මේ අවධියේ පුචලිතව පැවතිණි.

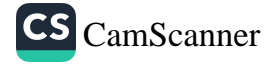

ලෛ්ත, ලෙශව, ලෙවශ්ණව ඇදහිලි පැවති බව ශේෂව පවතින දේවාලවලින් මෙන් ම ශිව ලිංග, ශිව පාර්වතී, ගණේෂ, කාලි, ලක්ෂ්මී යනාදී පුතිමා හා මූර්ති කැටයම් පොළොන්නරුවේ තිබී හමුවීමෙන් පැහැදිලි වේ. පොළොන්නරුවේත් තදාසන්න පුදේශවලත් ඔවුන් විසින් දේවාල රාශියක් ඉදිකරන ලදී. නිශ්ශංකමල්ල රාජා සමයේ බුදුදහමට මෙන් හින්දු ආගමටත් ජන ජීවිතයේ වැදගත් තැනක් ලැබුණු හෙයින් හින්දු සිරිත් විරිත් හා ආකල්ප බෞද්ධ සිත් සතන් තුළ තිරසාරව තැන්පත් වීය. මෙම පසුබිම කුමයෙන් හින්දු ආගමේ දැඩි වහාප්තියක් දක්වා වර්ධනය විය. බෞද්ධ ජනයා බුදුදහමෙන් ඇත්ව හින්දු ආගම කෙරෙහි නැඹුරුවක් දක්වන්නට පෙළඹිණි.

පශ්චාත් අනුරාධපුර යුගයේ ඉහළින් නැඟී ආ හින්දු සමයානුගත සර්ව වහාපී වූ සර්ව බලධාරී වූ ඊශ්වර නිර්මාණවාදී සංකල්ප හා බෝධි සත්ත්ව චරිතයේ උත්තමාංග හුවා දක්වන මහායාන දර්ශනයේ සංකල්ප එතෙක් පැවති ලාංකේය බොදු සංස්කෘතිකාංග කියාදාමය විශාල පෙරළියකට නතු විය. මේ හේතුව නිසා බෞද්ධයන් ගැඹුරු දහමින් ඉවත්ව භක්තිය කරපින්නා ගත් දේවවාදී පුවාහයට තතු විය. යථාර්ථවාදී දෘෂ්ටියෙන් මිදී නිර්මාණවාදී දර්ශනයක මුළා වූ තත් බෞද්ධයන් එමඟින් මුදවා ගැනීම එවක ජීවත් වූ උගත් බහුශුැතයන්ගේ කාර්යභාරය විය. බුදුන් වහන්සේ දේවාති දේව බුහ්මාති බුහ්ම උත්තම ගුණාංග යන්ගෙන් යුත් අසමසම ශාස්තෘවරයා බව ලොවට කියන්නට එකල ලේඛකයෝ සිය පත්හිඳ මෙහෙය වූහ. ගුරුළුගෝමීන් ද ඒ යුග පුරුෂයන් අතරේ දැවැන්තයෙකි. නිර්මාණවාදී දේව සංකල්ප භක්තියෙන් හිස දරාගත් සකු පාලි නොදත් හුදී සිංහල බෞද්ධ ජනයන් පිළිබඳ කාරුණික භක්තියක් ඇති කරමින් එම දේවවාදී පුවාහයෙන් සිංහල බෞද්ධයා මුදවාළීමේ යුගාත්මක අවශාතාව ගුරුළුගෝමීන් සිය අමාවතුරින් මුදා හරී. හින්දු දෙවිවරුන්ගේ අසීමිත බලය පිළිබඳ අසන ජනයා ඒ කෙරෙහි අසීමිත බිය මුසු ගෞරවයක් ද ඇති කර ගත්හ. මෙලෙස කුමයෙන් ලාංකේය බෞද්ධ ජනයා බුදුදහමෙන් ඇත්ව හින්දු ආගමේ සංකල්ප වෙත සංකුමණය වෙන විට එය වළක්වා ගැනීමට විවිධ කියාමාර්ග ගැනීමට ගිහි පැවිදි වියත්හු කියාකළහ. එයට සාහිතා කෘතිවලින් විශාල සේවයක් සිදුවිය. මේ අතරින් අප පර්යේෂණයේ මූලාශුය වන අමාවතුර තත්

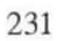

කාර්ය සාඵලාතාවට මහඟු මෙහෙයක් සිදු කළේය. අමාවතුරෙහි පාඨකයන් වනාහි ඉහළින් නැඟ ආ නිර්මාණවාදී සංකල්ප පිළිගත් හා පිළිගැනීමට පෙළඹුණු බොදුනුවන්ය. හින්දු දහමේ බමුණු මතවාද හිසින් පිළිගන්නට වූ යුගයක ගුරුළුගෝමීන් ඒ පුවාහයට ලක් වූ බොදුනුවන්ට බුදුරදුන්ගේ ඒ අතුලා වූ අවචනිය වූ ගුණ කදම්බයන් පහදා දෙන්නට දැරූ තැත අමාවතුරෙන් පැහැදිලි වේ. කුටදන්ත බමුණා බුදුරදුන් වර්ණනා කරන ආකාරයෙන් කවර ආගමක අයෙක් වුව ද උන්වහන්සේ කෙරෙහි නැඹුරු වෙයි.

"මව්පියන් කැමති සේ කඳුළු මුසු මුහුණ ඇති නෑයන් ලවා වලප්වා පැවිජි වූයේ යැ. අභිරූපයැ. දර්ශනීයයැ. පුසාද ජනකයැ. පැහැසපුයෙන් උපෙතයැ…ඔහුගේ එකකි ධම්දෙස්නෙන් සුවසුදහස් අපමණ දෙව්මිනිස්හු ද මඟඵල අමා වළඳති. "(අමාවතුර (සංස්.),  $2004:58$ 

දේව දමන සහ බුහ්ම දමන පරිච්ඡ්දවල දී දිවා සහ බුහ්ම ලෝකවල ඇති ආඪා බව අතෙහ්ත්කර්ෂයෙන් වර්ණනා කරන අතර එවන් බල ශක්තියෙන් සපිරුණු දෙවියන් බඹුන් පවා බුදුන් ඉදිරියේ දන නමන ආකාරය ගුරුළුගෝමීන් අලංකාරවත් ලෙස වර්ණතා කරයි. චෝළ ආකුමණ හින්දු ආගමේ බලපෑම් නිසා හුදු සිංහලය, සකු මිශුව මිශු සිංහලයක් බවට පත් වී තිබිණි. තමුත් ගුරුළුගෝමීන් අමාවතුර රචනා කරනුයේ සකු මිශු පොළොන්නරු යුගයේ භාෂාවෙන් නොව අනුරාධපුර සමයෙහි පැවති සේ පාලියට නැඹුරු වූ හුදු හෙල වහරෙනි. එය ද අමාවතුරෙහි දැකිය හැකි යුගාත්මක වටිනාකමකි. අමාවතුරෙහි භාෂාව සුලලිත කෝමල .<br>ශිථිල බසකි. දේශීයත්වයත්, ඍජු සරල රීතියත්, වාග් සරණියත් නිසා මෙහි බස අගනේය. එය අනුරාධපුරයේ නිමැවුණු සීගිරි පැදිවල දේශජ, අවහාජ, කාවාමය බවෙත් පාලි භාෂාව ඇසුරෙන් හැඩවුණු සිබවළඳ විනිසේත් දැකගත හැකි ගීතවත් භාෂාවෙත් සංකලනයේත් දියුණුවකි.

#### නිගමනය

අමාවතුර කතුවරයා බුදුරදුන්ගේ නව ගුණ අතුරින් පුරිසදම්ම සාරථී ගුණයම පැහැදිලි කරන්නට අරමුණ කරගත්තේ බුදුන්ගේ

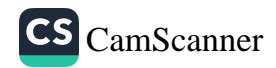

ශක්තියේ හමුවේ දේව බලය නිශ්පුහ වන බව කීමටය. දෙවියන් කෙරෙහි බැතිමත්ව සිටි බෞද්ධ ජනයා බුදුන්වහන්සේ සතු දේවාතිදේව බුහ්මාතිබුහ්ම බව දැන ගනියි. ඔවුන් බුදුන් කෙරෙහි ම බැතිමත් වෙයි. සිත් පහත් කරගනියි. බෞද්ධයන්ගේ සිත්හි අරක්ගෙන සිටි හින්දු ආගමික මතවාද මකා දමා බුදුදහමෙහි ඉශ්ෂ්ඨත්වය බොදුනුවන් තුළ ඇතිකරළීම ගුරුළුගෝමින්ගේ අරමුණයි. එහෙයින් අමාවතුර වනාහි තත් යුග අවශාතාවක් සපුරාලන්නට කරන ලද ගුන්ථයක් ලෙස සමර්චනය කළ හැකිය. සොළී ආකුමණ නිසාත්, මහායාන බලපෑම නිසාත්, හින්දු ආගමේ බලපෑමත් නිසා දුෂිත වූ අපේකම රකින්නට එකල විරුවන් දැරූ තැත අගය කළ හැකිය. ඔවුන් අතර සාහිතාකරුවන් ද සිටී. කාලීන අවශාතාවන් වෙනුවෙන් පන්හිඳ මෙහෙය වූ ලේඛකයන් අතර ගුරුළුගෝමි පුධාන වේ. ඔහු තම බුද්ධිමය පුවාහය, කිවිකම, බහුශුැත භාවය යොදා ගන්නේ ඒ යුග අවශාතාව ඉටුකරලනු වස්ය. එම නිසා ගුරුළුගෝමී යුග පුරුෂයෙකි. අමාවතුරෙන් ඔහු තම කාර්යභාරය ඉටුකළ ආකාරය මින් දත හැකිය.

# පුමුඛපද: පොළොන්නරු යුගය, බෞද්ධ සංස්කෘතිය, හින්දු ආකුමණය, නිර්මාණවාදය, අමාවතුර කාර්යභාරය

### පරිශීලිත ගුන්ථ නාමාවලිය

අමරවංශ හිමි, කොත්මලේ. සිංහල සාහිතාලතා. කොළඹ: සමයවර්ධන පොත්හල, 2000.

ඤාණාලෝක ස්ථවිර, කෝදාගොඩ. අමාවතුර. ලෙහිවල: බෞද්ධ සංස්කෘතික මධාසේථානය, 2004.

ලගමුව, ඒ. මධාකාලීන රාජධානිය පොළොන්නරුව (ඓතිහාසික හා පුරාවිදාහත්මක අධාපයනයක්). නුගේගොඩ: සරසවි පුකාශන, 1999.

සන්නස්ගල, පුඤ්චිබණ්ඩාර . සිංහල සාහිතා වංශය. කොළඹ: සමයවර්ධන පොත්හල, 1994.

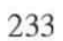

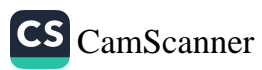

# Samadhi In Early Buddhism

## Mrs Sangmitra<sup>1</sup>

Meditation is the heart beat of Buddhism. It lives through the meditation taught by the Buddha who followed this path, was enlightened and attained Nibbana. Buddhist meditation is a mental calmness and concentration which leads one to enlightenment, free from the cycle of samsara. Meditation has characteristic variations in different forms of Buddhist traditions but the main and center form is samma samādhi (Right concentration), the second path and third division of his Noble Eight Fold Path. After the practice and perfection of stila, one enters the path of samadhi which also comprises sammā vāyāma and sammā sati. The practice of samādhi leads one to the realization of right understanding (paññā) which culminates in attaining Nibbāna.

Sam+  $a+ \sqrt{dh}a$ , sam meaning 'to subdue' or 'to become peaceful', and the fixing of mind on a single object. It is defined as 'cittassa'ekaggatā' (one pointedness of mind) in the eight meditative attainments. These attainments are calm as they are now with the one pointedness of mind, the wavering and fickleness of mind is subdued and has been put to an end and therefore it is defined as 'kusala cittassa ekagatta' ti samādhi (the one-pointedness of the wholesome consciousness is samādhi)'. Samādhi is the sixth factor of

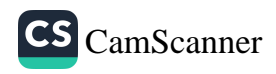

<sup>1</sup> Research Scholar, Sanchi University Buddhist-Indic Studies, Madhya Pradesh-464551, INDIA, sangmitrapushkar@yahoo.com

enlightenment, the calm and the concentrated mind can only see the things as they really are in deepest Samadhi, absorption is so complete that all senses of 'self' disappears and the subject and the object are completely absorbed into each other. It is one of the super power : Samatha bala: power of tranquility; it is the one pointedness and non-distraction of the mind due to freedom from desire and ill-will leading to the perception of light (aloka-sañña). Through this meditative achievement one enters the stage of knowledge, gladness and wisdom.

Samādhi is calmness, serenity, concentration, quietude and tranquility of mind. It is an unperturbed, peaceful and lucid state of mind attained by a strong mental concentration. It is an effective way of training the mind to develop inner strength leading one to clarity and understanding. It is the meditative quiescence, the development and refinement of attention. It aims at the attainment of meditative absorptions, frees the mind from impurities and inner obstacles and gives it greater penetrative strength. It is achieved by a sustained attention on one object, process or perception. It is unifying, unconditionally accepting and non-discriminating. As this meditative consciousness deepens the mind becomes calm and centered, less reactive and comes into higher level of refinements of his thoughts leading one to the path of Nibbāna.

In samādhi three kinds of practices are traditionally comprised; they are the eight dhyānas, the four unlimited (apramāna) and the occult powers. In the Abhidhammatthasangaha samādhi is divided into three stages of development as 'parikammabhāvanā, upacārabhāvanā, appanābhāvanā cā ti tisso bhāvanā' (the three stages of mental developments are preliminary development, access development and absorption development). In the commentaries, Atthasālinī defines it referring its function of tranquil-

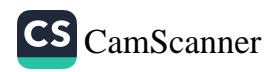

izing: 'Paccanikadhamme sameti' ti samatho' (It suppresses the opposite state of mind, the calm abiding samatha). In the Visuddhi-magga it is defined as 'citta visuddhi nāma sa upcrā attha-samāpattivo'. (The eight attainments together with access concentration is named as purification of mind). In the Ganakamoggalāna Sutta the moral requirements of samatha for the gradual method of mental training is explained. In Cūlavedalla Sutta, Mahāmalunkya Sutta, Anupada sutta samādhi has been defined and explained in various ways. The research paper will present the various definitions and classification and stages of samādhi from various Pali texts and will deal with the different views of scholars on samādhi . This research paper will also highlight the importance of Samadhi in ones day to day life and how it is the basic pillar to attain perfection and an epitome of a moral and ethical life of every human being.

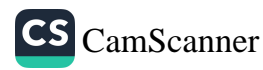

# ආයති පුනර්භව නිර්වෘත්තිය විෂයෙනි කබලිංකාරි ආහාරය පුතඃය වන ආකාරය පිළිබඳ මුල් බුදුසමයාගත ඉගැන්වීම් ඇසුරින් බිෙරෙන අධෘයනයක්

හොරවඩුන්නගම සුමනසිරි හිමි<sup>1</sup>

හැඳින්වීම සහ පර්යේෂණ ගැටලුව

ආහාරය සියලු සත්වයාට පොදු වූ සාධකයකි. එහිලා සියලු සත්ත්වයන් යනුවෙන් දැක්වෙන්නේ මනුෂා, තිරිසන් මෙන්ම අනෙකුත් කුඩා අනුකුඩා ඇසට පෙනෙන නොපෙනෙන භව 31 ක උපදින ජීවීන්ය. මේ සියලුම ජීවීහු ජීවත්වීම සඳහා කිසියම් වූ ආහාරයක් ගනු ලබති. එම සත්ත්වයන් අතර මනුෂා සහ තිරිසන් සතුන් සියල්ලම ගනු ලබන පුධාන ආහාරයක් වනුයේ කබලිංකාර ආහාරයයි. එම වචනයෙන් ඝන සහ දුව යන දෙවර්ග යම නිරූපණය වේ. කබලිංකාර ආහාරය පුමාණය ඉක්මවා ගැනීමෙන් ශරීරයට ඍජු බලපෑමක් සිදු වේ. එසේම ආහාරය හේතුවෙන් හටගන්නා වූ රසය පිළිබඳ දැඩි ආශාව නැවත නැවත එම ආහාරය අනුභවයට පොළඹවයි. දැඩි ආශාව තෘෂ්ණාව මස් දැක්වෙන අතර එය පුනර්භවය ඇති කිරීමෙහිලා මූලික සාධකයකි. මේ පිළිබද විමර්ශනය කිරීම මෙම පර්යේෂණයෙන් අභිපේරිතය. සත්ත්වයාගේ මතු පුනර්භවය පිණිස කබලිංකාර ආහාරය පුතායෙ වන්නේ ද යන්න මෙහි පර්යේෂණ ගැටලුවයි.

# පර්යේෂණ කුමවේදය

කබලිංකාර ආහාරය මතු භවයට පුතායෙ වන ආකාරය පිළිබඳ කෙරෙන මෙම අධායනය මුල් බුදුසමයාගත ඉගැන්වීම් පාදක

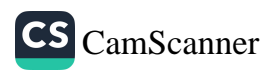

<sup>1</sup> සහකාර කථිකාචාර්ය, පාලි හා බෞද්ධ අධායන අංශය, පේරාදෙණිය විශ්වවිදාහලය, hsumana11@gmail.com
කරගනිමින් සිදු කරනු ලබන්නකි. ඒ සඳහා පුාථමික සහ ද්විතීයික මූලාශුය භාවිත කරමින් දත්ත ලබාගෙන ඒවා විශ්ලේෂණය කරමින් ඒවා සාධනීය ලෙස පර්යේෂණ කාර්යයට භාවිත කරනු ලැබේ. ඒ අනුව පුාථමික මූලාශුය ලෙස සුතු හා අභිධර්ම පිටකාගත ඉගැන්වීම් මෙන්ම අටුවාව ද පරිශීලනය කරනු ලැබේ. වචනාර්ථ සෙවීමේ දී ශබ්දකෝෂ භාවිත කරනු ලැබේ. ඒ අනුව සාහිතායෙ මූලාශුය පරිශීලනය කිරීම මගින් මෙහි පර්යේෂණ කමය සැකසේ.

#### සාකච්ඡාව හා පුතිඵල

සියලු සත්ත්වයෝ ආහාරය මත යැපෙති (සබ්බේ සත්තා ආහාරට්ඨිතිකා). ''සබ්බේ සත්තා'' යනුවෙන් දැක්වෙන්නේ කාම, .<br>රූප, අරූප භවතුයෙහි වෙසෙන සියලුම සත්ත්වයෝය. සසරින් මිදී විමුක්ති සුව විඳින රහතන් වහන්සේලා ද මෙහිලා ඇතුළත් වේ. සංයුත්ත නිකායේ අභිසමය සංයුත්තයේ ආහාර සුතුයට අනුව ආහාර සතරකි. ඉන් පළමුවැන්න කබලිංකාර ආහාරයයි. එම සුතුයේ දෙවැනිව ස්පර්ශයත්, තෙවැනිව මනෝසඤ්චේතනාවත්, සිවුවැනිව විඤ්ඤාණයත් ආහාර සේ දක්වා ඇත. මේ සතර ආහාරය උපන් සත්ත්වයාගේ පැවැත්ම පිණිසත් උපදින්නාවූ සත්ත්වයන්ට අනුගුහය පිණිසත් වෙයි. කබලිංකාර ආහාර යනු මුඛයෙන් ගතු ලබන ඝන ආහාර හා දියරමය ආහාරයෝය. පේතවත්ථු අටුවාවට අනුව එහි, අනුභව කරන දෑ (අසිත), බොන දෑ (පීත), උරත දෑ (බායිත), රස විඳින දෑ (සායිත) සියල්ලම මෙයට .<br>ඇතුළත් වේ. අභිධර්ම විගුහයට අනුව ආහාර යන නාමය වහරනු ලබන්නේ යම්කිසි ඵලයක් ඇති කරන හේතුවකටය. ලෝකයෙහි යම් කිසිවකට හේතු තොවන කිසිවක් නොමැති නමුත් සියලුම හේතු සඳහා මෙම වචනය භාවිත නොවේ. එය විශේෂ හේතු හතරකට යොදා තිබෙන අතර එයින් පළමුවැන්න ද කබලිංකාර ආහාරයයි. අභිධර්ම විගුහයට අනුව ආහාර රූප යනු ද කබලිංකාර ආහාරයයි. අග්ගඤ්ඤ සූතුයට අනුව මූලාවස්ථික සත්ත්වයාට මහා පෘතුවියෙහි යොදය ඇඟිල්ලෙන් ගෙන දිව ගෑමෙන් රස තෘෂ්ණාව හටගෙන තිබේ. කුමයෙන් ඔවුන්ගේ ශරීර රඑ බවට පත්වන්නේ ආහාර හේතුවෙනි. ආහාර ගන්නා ආකාරය හා පුමාණය අනුව පුද්ගලයන් වර්ග කිරීමක් සංයුත්ත නිකායේ දී දැකගත හැක. ආහාර හත්ථක, කාක මාසක, තතු වට්ටක, අලං සාටක, භුත්ත .<br>වමිතක යන ඒ පුද්ගලයන් අතුරෙන් පළමු වැන්නා හැර අනා ෙයා

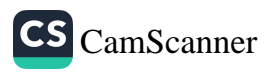

ආහාරය වැරදි ලෙස භුක්ති විඳින්නෝ වෙති. ආහාර පරිභෝජනය පිළිබඳව බුදුදහමේ ඉතා පැහැදිලි විවරණයක් දක්නා ලැබේ. විකාල භෝජන ශිකෂා පදය පනවනු ලබන්නේ පුතිලාභ දෙකක් හේතු කොට ගෙනය. එනම් පහසු විහරණය හා අල්පාබාධ වීමය. පමණ දැන ආහාර අනුභව කළ යුතුය යන්න බෞද්ධ ඉගැන්වීමකි. ආහාර ගැනීමේ දී සතර පිඬක් පමණ ඉඩ තබා ජලය පානය කිරීමෙන් ශරීරයට පහසුවක් ගෙන දෙයි. විසම ආහාර පරිභෝජනය රෝගාබාධවලට හේතු වේ. ආහාරය තුළ මාංශ යනු එක කොටසක් වන අතර එහිදී තිකෝටි පාරිශුද්ධ මාංශය අනුමත කොට තිබේ. සැලකිය යුතු වැදගත් කරුණක් වන්නේ මාංශයක් ආහාරය සඳහා පිළියෙළ කර ගැනීමේදී පළමුව පාණඝාත අකුසල කර්මය සිදු වීමයි. පාණඝාතය සත්ත්වයා භවයට රැගෙන යන අතර අල්පායුෂ්කව භවයන්හි උපද්දවයි. ආහාරයෙන් ආයුෂය, වර්ණය, සැපය, බලය, හා පුඥාව වැඩේ. සුත්ත නිපාතයට අනුව ආහාරය පිළිබඳ තෘෂ්ණාව පාලනය කරගනිමින් මනා සිහියෙන් යුතුව ආහාර වැළඳීම නිර්වාණ පුතිපදාව සාධනය කරගැනීමට උපයුක්ත වේ. සංයුත්ත නිකායේ ආහාර සුතුයට අනුව ආහාරය තණ්හාව නිදාන කොට, තණ්හාව හේතු කොට, තණ්හාව ජාති කොට, තණ්හාව පුහවය කොට ඇති බව දැක්වේ. තණ්හාව, වේදනාව හේතු කොටගෙනත්, වේදනාව ස්පර්ශය හේතු කොටගෙනත් පවතින්නේ යැයි පිළිවෙළින් අවිදහාව දක්වා සම්බන්ධ කොට තිබේ.

ආහාරය ගනු ලබන්නේ මුඛයෙනි. එය දිව මගින් රස වශයෙන් හඳුනා ගනියි. රසය හඳුනා ගැනීමට ස්පර්ශය උපකාර වේ. ඒ අනුව සිතිවිලි ජනිත වේ. දිවත් රසයත් නිසා ජිව්හා විඤ්ඤාණය ඇති වේ. මෙසේ ඇතිවන්නා වූ විඤ්ඤාණය සත්ත්වයා භවයට රැගෙන යනු ලබයි. මෝලියඵග්ගුණ සුතුයට අනුව පුනර්භවය සඳහා සත්වයාගේ පුතිසන්ධි විඤ්ඤාණය ආහාරයක් වේ. මධුපිණ්ඩික සුතුයට අනුව ද ඉන්දිය ඤාණ කියාවලියේදී සිදුවන ස්පර්ශ, වේදනා, සංජානන හා තණ්හා උපාදාන කියාවලිය සත්ත්වයාගේ සංසාර භවගාමීත්වය සඳහා හේතු වේ. මාතික මාතාවගේ කතාවට අනුව පෝෂාදායි ආහාරය පධන් වීර්ය වැඩීමට හේතු වේ. එම කථාවෙන් පෙනෙනුයේ නිවන සාක්ෂාත් කිරීම උදෙසා ආහාරය හේතුවන බවකි. තව දුරටත් සැලකිය යුතු කරුණක් ලෙස පිණ්ඩපාත පුතාවේක්ෂාව මෙහිලා දැක්විය හැකිය. එහි දී තමා ගන්නා ආහාරය විනෝදය පිණිස නොව, මදය පිණිස නොව, මණ්ඩනය හෝ ශරීරාලංකාරය පිණිස ද තොව පැවිදි බුහ්ම චර්යාවට අනුගුහය

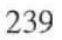

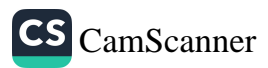

පිණිස හා කුසගිනි වේදනා දුරු වීම පිණිස වන අතර එය සතියෙන් යුක්තව සිදු කරනු ලබන කෘතායකි. සතිපට්ඨාන සුතුයට අනුව සිහියෙන් යුතුව ආහාර ගැනීම කායානුපස්සනාවේ කොටසකි. එය නිර්වාණයට ඒකායන මාර්ගය ද වේ.

පුමුඛ පද: පුනර්භව නිර්වෘත්තිය, ආහාර, කබලිංකාර, පුතායෙ, තෘෂ්ණාව

ආශිත ගුන්ථ නාමාවලිය

පාථමික මූලාශු

අංගුත්තර නිකාය. ලදහිවල: බෞද්ධ සංස්කෘතික මධාසේථානය, 2005. බුද්දක නිකාය. දෙහිවල: බෞද්ධ සංස්කෘතික මධාපේථානය, 2005. දීඝ නිකාය. දෙහිවල: බෞද්ධ සංස්කෘතික මධාසේථානය, 2005. මජ්ඣ්ම නිකාය. දෙහිවල: බෞද්ධ සංස්කෘතික මධාපස්ථානය, 2005. සංයුත්ත නිකාය. දෙහිවල: බෞද්ධ සංස්කෘතික මධාස්ථානය, 2005. සාරත්ප්පකාසිනී නම් සංයුත්ත නිකාය අට්ඨකථාව **II.** (පරි.) හත්තොටුවේ ඉන්දරතන හිමි. දෙහිවල: බෞද්ධ සංස්කෘතික මධාසේථානය, 2007. ලීනත්ප්පකාසිනී නම් වූ මජ්ඣ්ම නිකාය මූල පණ්ණාසක ටීකාව **I.** (පරි.) ජී.එල්.කේ. පෙරේරා. දෙහිවල: බෞද්ධ සංස්කෘතික මධාපේථානය, 2010. පපඤ්චසුදනී නම් වූ මජ්ඣිම නිකායට්ඨකථාව I. (පරි.) ආඳාවල දේවසිරි හිමි. ලදහිවල: බෞද්ධ සංස්කෘතික මධාපේථානය, 2008.

#### ද්විතීයික මූලාශු

අරියදේව හිමි, විලේගොඩ. බෞද්ධ දර්ශනයේ භාවිතය හා විචාරය. දෙහිවල: මබෟද්ධ සංස්කෘතික මධාපස්ථානය, 2009.

ආනන්ද හිමි, කෝන්ගස්තැන්නේ. අභිධර්මාර්ථ සංගුහ සන්නය. කොළඹ: ඇස්. ගොඩගේ සහ සහෝදරයෝ, 1999.

#### සඟරා

ඤාණෝපායිනී. (සංස්.) තල්දෙන අරියවිමල හිමි හා රඑවේ පද්මසිරි හිමි. ශීු ලංකා රජයේ මුදණ දෙපාර්තමේන්තුව, 2014.

නිවන් මඟ. (පුනුරුත්පත්ති විශේෂ අංකය) (සංස්.) ටෙනිසන් පෙරේරා. රජයේ මුදුණාලීය බෞද්ධ සංගමය, බු.ව. 2520.

#### විශ්වකෝෂ

කරුණාරත්ත, ඩබ්. එස්. සිංහල විශ්වකෝෂය. කොළඹ: සංස්කෘතික සබඳතා දෙපාර්තමේන්තුව, 1998.

240.

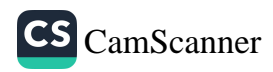

## යථාර්ථවාදී නිරූපණයන් සඳහා නාට¤ අධයක්ෂණ කාර්යයේ දී භාවිත කළහැකි භාවනාමය විධිකුම පිළිබඳව විමර්ෂණයක්

ආර්.එම්. උෂාත් පෙරේරා

හැඳින්වීම

නාටා අධාක්ෂණය කාර්යයේ දී චේදිකාව මත නිර්මාණය වන සියලු ම චරිතයන් සඳහා ඊට ම ආවේණික වූ ඓතිහාසික පෙළ ගැස්මක් පවතී. ඕපපාතික චරිත නිරූපණයකට වඩා යථාර්ථවාදී නාටායන්හී චරිත නිරූපණයන්ගේ මානසික ස්වරූපයන්ගේ පෙළගැස්ම සහ ඉතිහාසය වටහා ගැනීම එම චරිත නිරූපණය සඳහා උපකාරී වේ. වේදිකාව මත මැවෙන්නේ රංගයක් ම නොව යථාලොකයේ මිනිස් හැසිරීම්හී එක්තරා විශ්වසනීය පැතිකඩක් යැයි පේක්ෂකයාට වටහා ගැනීමට ඉන් අවකාශය ලැබේ . මෙකී චරිත සංවර්ධනය සඳහා ලෝකයේ විවිධ නාටහාචාර්යවරුන් විවිධ පායෝගික අහසාසයන් ඉදිරිපත් කර තිබෙන අතර එහි දී භාවනාමය (Meditation) කියාකාරකම් මඟින් යථාර්ථවාදී නාටායක චරිත සංවර්ධයනය කිරීමට ඇති පායෝගික අවකාශය මෙම පර්යේෂණයේ දී හඳුනා ගැනේ.

#### පර්යේෂණයේ අරමුණ

නාටා අධාක්ෂණයේ දී යථාර්ථවාදී භූමිකා නිර්මාණය සඳහා රංගත ශිල්පියා තුළ පවතින භාවමය ස්මෘතීන් (Emotional Memories) භාවිත කිරීමට සහ යම් චරිතයක සමස්තාර්ථය (Ruling Idea) හෙවත් අධි-අරමුණ (Super-Object) වටහා ගැනීමට භාවනාමය විධිකුම (Meditation Methods) භාවිත කිරීම.

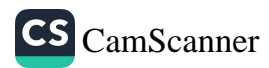

<sup>1</sup> පාසංගික කලාවේදී (විශේෂ), සෞන්දර්ය කලා විශ්වවිදාහලය.

#### පුතිඵලය

යථාර්ථවාදී තාටා අධාක්ෂණයේ දී චරිත සංවර්ධනය (Character Developin) සඳහා භාවනාමය විධිකුම භාවිත කිරීමේ පායෝගික ගුණාත්මකභාවය තහවුරු කර ගැනීම.

#### නිගමනය

චරිතයක මානසික ස්වභාවයේ ඓතිහාසික ආරම්භයේ සිට එම චරිතයේ යම් හැසිරීමක වර්තමාන ස්වභාවය වටහා ගනිමින් යථාර්ථවාදී චරිත නිරූපණයක චරිත සංවර්ධනය සඳහා නාටා අධාක්ෂණ කාර්යයේ දී භාවනාමය විධිකුම පායෝගිකව භාවිත කිරීමට ශකාතාවක් පවතින බව තහවුරු කිරීම.

#### කුමවේදය

රූපණය සහ නාටා අධාක්ෂණය පිළිබඳව පෙර අපර දෙදිග පවතින නාහයාත්මක සංකල්ප සහ භාවනාමය විධිකුම පිළිබඳව පෙර අපර දෙදිග පවතින නාහයාත්මක මෙන් ම පුායෝගික කුමවේදයන් හඳුනා ගනිමින් පායෝගිකව එම විධිකුම නාටා අධාක්ෂණ කාර්යය සඳහා භාවිත කරමින් ඉහත පර්යේෂණය තහවුරු කෙරේ.

#### පර්යේෂණ සංක්ෂිප්තය

කාලීනව සංවර්ධනය වු නාටා නිර්මාණකරණයේ මුලික අභිපුාය වූයේ එම නාටායන් තුළ සිටින රංගන ශිල්පීන්ගේ පුකාශනය හැකිතාක් ලේක්ෂකයාට සමීප කරවීම යි. ඒ සඳහා ස්ටැනිස්ට් ලාවුස්කි , බර්ටෝල්ට් ඛෙෂ්ට්, මෙයර් හෝල්ඩ්, යුජින් අයතෙස්කෝ වැනි නිර්මාණකරුවන්ගේ පායෝගික එළඹීම් විවිධාකාරයෙන් උපයුක්ත භාවිතයන් නිර්මාණය කළහ.නමුත් යථාර්ථවාදී නිරූපණයන් සඳහා වූ පායෝගික විධිකුමයක් හඳුන්වා දීමට ස්ටැනිස්ට් ලාවුස්කි විසින් රචිත රංගන විධිකුමය (Method of Acting ) නම් වූ ගුන්ථය සමත් වූ බව පෙනේ. එහි දී යම් චරිතයක හැසිරීමට බලපාන හැඟීම් හෙවත් සිතිවිලිහී ඓතිහාසික ගමන් මග මෙනෙහි කිරීම යථාර්ථවාදී චරිතයක් ගොඩ නැගීමට පුබල සාධකයක් බවට පත් කරගත හැකි බව පෙන්වා දෙයි.

 $242.$ 

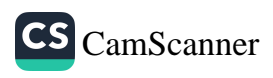

යථාර්ථවාදී නාටා අධාක්ෂණයේ දී රංගන ශිල්පීන් ව මෙහෙයවනු ලබන්නේ ඔවුනොවුන් නිරූපණය කරනු ලබන චරිතයන්ගේ නිවැරදි ම වූ විත්ත ආවේගයන්ගේ කියාකිරීම වටහා ගැනීමට ය . ඒ ඒ චරිතය තමාට මුහුණ දීමට සිදු වුණු ඓතිහාසික අත්දැකීම්වලට අනුරූපව කියාවන්ගේ ශක්තිය උත්පාදනය කරනු ලබයි. සෑම චරිතයකට ම ආශාවන් ඇත. අරමුණු ඇත. අහිමි වීම් ඇත. මෙවැනි සියයක් හේතු සඳහා පුතුහුත්තර සොයමින් එම චරිතයේ සිතුවිලි පුවාහය කියා කරනු ලබයි. ඊට අනුකූලව කියාවන් සිදු කරයි. මෙම ස්වභාවය වටහා ගැනීමට එම චරිතය නිරූපණය කිරීමට අපේක්ෂිත රංගත ශිල්පියාට සිදු වෙයි. රංගත ශිල්පියාට ස්වකීය මානසික ආවේගයන්ගෙන් මිදී එම චරිතයේ ආවේගයන්ගේ ඓතිහාසික ගමන් මග සෙවීමට කිුයා පිළිවෙතක් භාවිත කිරීම ට සිදු වෙයි.

චරිතයක කියාව යනු එම චරිතයේ අභාත්තරය තුළ පවතින චිත්ත අවේගයන්ගේ පුකාශනයකි. එම පුකාශනය සිදු කරනු ලබන චරිතයේ අභාන්තරිකව පවතින මානසික ස්වභාවයට අනුව එම චරිතය කියා කරයි. ඒ මඟින් තමන්ගේ ආශාවන්. අභිපායන්, වෙනුවෙන් කියාත්මක වෙයි. නාටායක රංගන ශිල්පීන් මෙයාකාරයෙන් වූ චරිතයක අභාන්තරික අවබෝධයට ලක් කිරීමට නාටා අධාක්ෂකවරයාට උපයෝගී කර ගත හැකි කුමවේදයක් ලෙස රංගන විධිකුමය (Method of Acting) කෘතිය නිර්මාණාත්මක කව (Creative Circles) සංකල්පය හඳුන්වා දෙයි. චරිතයක ඒ මොහෝතේ පවතින ස්වභාවයට හේතු වන සිතිවිලීහී ඓතිහාසික කාරණා වටහා ගැනීමට කුමවේදයක් ඉන් සපයයි.

භාවනාව (Meditation ) යනු අපගේ මනස හසුරවනු ලබන කියා පිළිවෙලකි. මනසේ ඇතිවන සිතිවිලි දහරාව සවිඥානිකව හඳුනා ගනිමින් සවිඥාණිකව හැසිර වීම ඉන් සිදු වෙයි. චිත්තානු පස්සනාව භාවනාව තුළ පවතින කුමවේදය තුළ ආවේගයක් ඇති වූ බව වටහා ගැනීම , එම ආවේගය ඇති වීමට හේතුව විශ්ලේෂණය කර ගනියි. එහි දී මානසික ආවේගයක ඓතිහාසික ගමන් මග ස්මරණය කර ගනියි. ඊට අනුව තමාගේ කිුයාව සිදු වන බව වටහා ගනියි. එය මනස තුළ ඇතිකර ගනු ලබන සවිඥානික වූ උත්තර පුතාුත්තර වශයෙන් ඇතිකර ගනු ලබන අවබෝධයකි.

භාවනාව තුළ පවතින පුද්ගලයාගේ මනස අවබෝධ කර ගැනීමේ කුමවේදය නාටා අධාක්ෂණයේ දී යම් චරිතයක මානසික ස්වභාවය නිරූපණය ශිල්පීන්ට අවබෝධ කරවීමට භාවිත කිරීමට පුළුවන.භාවනාමය විධිකුම මඟින් යම් නිරූපණ ශිල්පියකු නිරූපණය කිරීමට අපේක්ෂිත චරිතයේ හැසිරීමට හේතු වූ චිත්ත අවේගයන්ගේ ඓතිහාසික ගමන්මග මෙනෙහි කරලීමට පුළුවන. භාවනාමය කුමවේද මඟින් තමාගේ නොව චරිතයේ ආශාවන්ට, බැඳීම්වලට , ඉලක්ක සඳහා වූ උත්තර සොයමින් එම චරිතයේ ආභාතේතරික භාවයන් හඳුනා ගැනීමට පුළුවන. එහි දී එම චරිතයේ හැසිරීම විශ්වසනීය වූවක් ලෙස නිරූපණය කිරීමට නිරුපණ ශිල්පියාට හැකි වන අතර නිරූපණ ශිල්පියාට සවිඥානිකව ස්වකීය මානසික ස්වභාවයන්ගෙන් මිදී චරිතයේ සමස්තාර්ථය (Ruling Idea) හෙවත් අධි-අරමුණ (Super-Object) වටහා ගැනීමට පුබල සධකයක් බවට භාවනාමය විධිකුමයන් භාවිත කිරීමට නාටා අධාක්ෂණයේ දී පුළුවන.

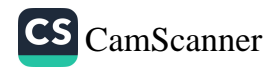

# විදර්ශන භාවනා කුමය බෞද්ධ භාවනා කුමයක් ද? විමර්ශනාත්මක අධාපනයක්

 $M$ .  $W$ . නිමේෂ් සත්සර $1$ 

හැඳින්විම

බුදුරජාණන් වහනසේ ලොව පහළ වන විට ද භාරතය තුළ විවිධ භාවනාවන් දක්නට විය ,ඒ බව අර්ය පර්යේෂණ අදී සුතු හරහා ද තහවුරු වෙයි. මෙකල පැවති සියලු ම භාවනා කුම වේදයන් අයත් වන්නේ සමථ භාවනා පුභේදයටය,එය නිවන පසක් කර ගැනීමට හේතු තොවන අතර නීවරණ ධර්ම යටපත් කිරීමට පමණක් හේතු වී ඇත. විදර්ශන භාවනා කුමය යනු සුවිශේෂිත භාවනා කුමයකි. බුදුදහමේ දැක්වෙන ආකාරයට මෙය නිවන් මාර්ගය පසක් කර ගැනීමට යොදාගන්නා භාවනා විශේෂයක් ලෙසට දැක්විය හැකිය. මෙය අනිතා, දුක්ඛ, අනාත්ම යන සංකල්පනාවන් පදනම් වු භාවනා කුමයක් ලෙසට දැක්විය හැකිය.

#### අරමුණ

මෙම අවධිය වනවිට කතෝලික සභාවේ නියෝජිත චාල්ස් තෝමස් පාදලි තුමා (කඳුල වැඩසටහන) ඇතුලු පිරිස ආනාපාන සතිය බෞද්ධ භාවනාවක් නොවන බවට තහවුරු කිරීමට විවිධ පුයත්ත දරමින් පවතී. ආනාපාන සතිය යනු බෞද්ධ භාවනාවකි.එය විදර්ශනා භවනා යටතට අයත් වෙයි.මේ අනුව විදර්ශනා භාවනාව බෞද්ධ භාවනාවක් බව තහවරු කිරීම මෙහි පුධාන අරමුණය.

#### කමවේදය

පාඨ ගුන්ථ පරිශිලනය හා සම්මුඛ සාකච්ඡා (සම්මුඛ සාකච්ඡාව යටතේදී ගල්දුව ආරණා සේනාසනයේ ස්වාමීන්

 $\mathbf{1}$ 

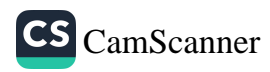

වහන්සේලා 10 නමක් සමඟ සාකච්ඡා කළෙමි.)

පර්යේෂණ ගැටලුව

විදර්ශනා භාවනා කුමය බෞද්ධ භාවනා කුමයක් ද?

මෙම කාලවකවානුව වන විට අනා ආගමිකයන් ආනාපාන සතිය වැනි බෞද්ධ භාවනා කුමයන් බෞද්ධ භාවනාවන් නොවන බවට සමාජය තුළ විවිධ කතිකාවත් ඔස්සේ විස්තර කිරීමට ලක්ව ඇත. එම නිසා මෙම පුස්තූතය සාකච්ඡාවට බඳුන් කිරීමට මෙම පර්යේෂණය සිදුකරන ලදි.

#### සාකච්ඡාව

විදර්ශන භාවනා කුමවේදය යනු නිවනට පැමිණිමට ඇත්තා වු තොවරදින එක ම මාර්ගය ලෙසට දැක්වීම සිදු කළ හැකිය. ඒ බව බුදුරජාණන් වහන්සේ විසින් ම ස්වකීය දේශනාවන් තුළ දක්වයි. එකී දේශනාවන් ලෙස සතර සතිපට්ඨාන සුතුය හා ගිරිමානන්ද සුතු දේශතා දැක්විය හැකි ය. විදර්ශතා භාවතාව බෞද්ධ භාවතාවක් බව පහත සාධක ඔස්සේ පරික්ෂා කළ හැක ය. ලෝකයේ විවිධ චිත්තකයෝ සසර දුකින් මිදීමට විවිධ උපාය මාර්ගයන් සෙවීම සිදුකළහ. වේදාත්තවාදීහු පරමාර්ත්මාවබෝධය මෝක්ෂයයි දැක්විය. ඔවුන් දක්වන පරිදි මෙම පරමාර්ත්මාවබෝධයට දෙවියන් හා එක්වීම සිදුකළ යුතු බව දක්වයි. එහී දි යෝගී කුම භාවිත කළ යුතු බව දක්වනු ලැබෙයි. මේ අනුව පෙනෙන්නේ පරම සැමපත දෙවියන් හා එක්වීම බව ඔවුන් දැක් වූ බවකි.

කිස්තියානිත්ගේ සියලු භාවනා කුම භක්තියෝගයට අයත් වෙයි. මේ යටතේ දී ආරම්භයේ දී සිත අනු අරමුණුවලින් ඉවත් කිරීමට දෙවියන් තමා හමුවේ සිටින ලෙස යාඥා කරයි. මෙහි දි ඔවුන් බොහෝවිට සිදු කරන්නේ දෙවියන් වහන්සේගේ දේශනාවන් හා කිස්තුස් පීවිත දර්ශනය මනසින් මැවිමකි. ඉස්ලාම්වරුන් තුළ ද මෙවැනි භාවනා කුමයක් දැකිය හැකිය. මෙහි දක්නට ලැබෙන්නේ ද දෙවියන් පිළිබඳව සිතා සිත එකඟ කර ගැනීමකි. පර්සියානු ආගමේ භාවනාවන් පර්යේෂණ කිරීමේ දී ඔවුන් භාවිතා කරන්නේ යෝගී භාවනා කුමවේදයකි. ජෛනයන් ද භාවනා කුම 12ක් දක්වනු ලබන අතර බැලු බැල්මට මෙම භාවනා කුම තුල බෞද්ධ භාවනා

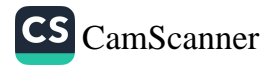

කුමවලට සමාන ස්වරූපයක් තිබුනද ස්ථිර සාරවූ ආත්මයක් හා පීව සංකල්පයක් ගැන ජෛන භාවනා සාකච්ඡා කරයි. ඉහත දැක්වෙන සියලුම අනා ආගම්වල භාවනා කුමයන් පරිශීලනය කිරීමේ දී පැහැදිලි වන්නේ මේ සියලු ආගමික භාවනාවල ස්ථිර සාරවු කිසියම් සංකල්පයක් ගැබ්ව තිබිමකි. විශේෂයෙන් ම ජෛනයන් කිසියම් පුඥප්ති මාතුයක් පරිකල්පනය කොට ගෙන, එයින් අනා සියල්ලන් අනිතාෘදී වශයෙන් සිතමින් තමාගේ පරිකල්පිත පදාර්ථය නිතායෙ ස්වරූපයෙන් වරදවාගෙන එහි ඇලී සසරෙහිම වෙලී සිටිති. විශේෂයෙන් ම අනෙක් නානාවිධ ලබ්ධි ගත්තන්ගේද පරමාර්ත හෝ පරම බුහ්ම කෙනෙකු ගැන භාවනාව තුලින් සිහි කරයි. ඒ සඳහා ශිව, විශ්ණු ආදී නාම කදිම සලකුණු ය.

මේ සියල්ල පරික්සීමේ දී තහවුරුවන්නේ මේ කිසිදු භාවනා කුමය කුමයක තිුලක්ෂණය අන්තර්ගත නෙවෙන බවයි. තිුලක්ෂණය යනු බෞද්ධ දර්ශනයේ මූලික සංකල්පයක් ලෙසට තහවුරු කළ හැකිය. විදර්ශනා භාවනා තුළම පමණක් මෙම සංකල්පය පවතී නම් අනා භාවනා කුම සියල්ලම සමථ භාවනා වර්ගයට යොදා ගත හැකි ය. මේ අනුව පෙනෙන්නේ සමථ භාවනාව යන වර්ගීකරණයට අයත් භාවනාවන් බොහෝ ආගම්වලට අයත් බවකි.

දීඝනිකායේ බුහ්මජාල සුතුයේ දැක්වෙන පරිදි ද තිලක්ෂණ සංකල්පය මුලික වු නිවැරදි සමාධියක් බුදු දහම තුළ ඇති බව විස්තර කරයි.

තවදුරටත් අනන්ත ලක්ඛණ සුතුය තුළත් ආනාපානසති සුතුය (මජ්ඣිම නිකාය) තුළද විදර්ශනා භාවනා ගැන විස්තර කරනු ලැබේ. මෙවැනි සුතු පරීක්ෂා කිරීමෙන් ද පැහැදිලි වන්නේ ආනාපාන සති භාවනාව, ඉන්දිය භාවනාව, කයගතාසති භාවනාව විදර්ශනා භාවනා කුමවේදයට අදාළ භාවනා ලෙසට දැකිය හැකි ය.

ආනාපානසති භාවනාව තුළ හුස්ම ගැනීමේ දී සුළං රැල්ලේ ඇතිවීම, පැවතීම, නැතිවීම වැනි කාරණාවන් පිළිබඳව අවධානය නිවැරදි සිහියෙන් යුතුවයොමු කරනු ලබයි.

කායසති භාවතාව තුළ 32ක් වු කර්කශ ලක්ෂණයන්ගේ අනිතාය, දුක්බ, අනාත්ම ස්වරූපය පිරික්සීම සිදු කරයි.

මෙකී ස්ථාන කිහිපයක් ලෙසට කෙස්, ලොම්, නිය, දත්, සම,

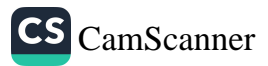

මස, නහර, ඇට, ඇටමිදුලු, වකුගඩුව, හදමස, අක්මාව, දලබුව, ඇලදිව, පෙණහල්ල, අතුණු, අතුණු බහත්, තොපැසුණු ආහාර, පැසුණු ආහාරය, මොළය ලෙසට දැක්විම සිදුකල හැකිය.

තවදුරටත් විදර්ශනා භාවනා කුමවේදයට අදාල භාවනාවක් ලෙසට විඥානයේ අනිතා දෙක්ඛ, අනාත්මභාවය විස්තර කරන භාවනා දැක්විය හැක. එකී විඥානයන් ලෙසට චක්ඛු විඤ්ඤාන, සාණ විඤ්ඤාන, සෝත විඤ්ඤාන ජිව්හා විඤ්ඤාන, කා විඤ්ඤාන, ලෙසට දැක්විය හැකිය.

ඉන්දිය භාවනාව යටතේදී ෂට් ඉන්දියන්ගේ තිුලක්ෂණයට ගෝචර වන භාවය විස්තර කරයි. ඒ බව මපිඣිම නිකායේ ජඡක්ක සුතුයෙන්ද තහවුරු වෙයි.

ගෞතම බුදුරජාණන් වහන්සේ පවා සිද්ධාර්ථ බෝධිසත්ත්ව අවධියේ දී ආලාර කාළාම, උද්දකරාමපුත්ත යන ශාස්තෘවරු වෙත එළඹ සිටියේ ද ඔවුන් තුළ නිවන ඇතැයි සලකමිණි. විශේෂයෙන් ම පෙළ දහමේ දැක්වෙන ආකාරයට බෝසතුන්ට අෂ්ට සමාපප්තිය ලැබීමට පමණක් මේ කාරණාවන් හේතු වී ඇත. මේ අනුව අවාහනයේදී ආනාපානසති භාවනාව අන්තර්ගත සතර සතිපට්ඨාන ස්වකීය මාර්ගය සඳහා සුදුසු ඉලක්කය ලෙසට අවබෝධ කරගත් බුදුරජාණන් වහන්සේ අනාපානසති භාවනාව ඔස්සේ බුද්ධත්වය ළගා කරගත්හ. වරෙක ආනාපාන සුතුය ඔස්සේද ආනාපානසති භාවනාව මාර්ගඵල අවබෝධයටද සප්තබොධාගාංගය ඉපදීමට ද හේතුවන බව දක්වයි.

මේ දිනවල අන්තර්ජාලය හා සමාජ ජාලයේ දක්නට ලැබෙන පුධාන පුවෘතියක් නම් ආනාපානසති භාවනාව බෞද්ධ විදර්ශනාමය භාවනාවක් නොවන බවත් ආශ්වාසය හා පුාශ්වාසය ලෝකයේ සියලු දෙනාටම පොදු දෙයක් හෙයින් භාවනාවක් නොවන බවට ඇතැම් අනා අාගමික පුජකවරු නගන තර්කයයි.

හුස්ම ගැනීම හා හුස්ම පිට කිරීම හෙවත් ආශ්වාස හා පුාශ්වාසය ලෝකයේ සියලු පිිචින්ට පොදුවුවද එහි ඇති ඌණපුරණය නම් හුස්ම ගැනීමේ දී, පිටකිරිමේ සුළං රැල්ලේ (ඇතිවීම, නැවතීම, නැතිවීම යන්න පරික්ෂා කිරිම ගැන මොවුන්

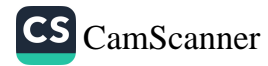

අවදානය නො කිරිමයි.) මේ අනුව පෙනෙන්නේ ද ආනාපානසති භාවනාව විනා තිලක්ෂණය සමග හැඳි ඇති භාවනාවක් බවකි. තිලක්ෂණය යනු බෞද්ධ සංකල්පයකි. මේ අනුව ආනාපානසති ආදී භාවනාව බෞද්ධ භාවනාවක් බව තහවුරුවේ.

තවදුරටත් විදර්ශනා භාවනාව බෞද්ධ භාවානා කුමවේදයක් බවට දැක්වීමේදී විදර්ශනාවෙන් තොර රහත් භාවයක් නැතිය යන්නා වු සුතුවල සාරයන් ඔස්සේ ද ඒ බව තහවුර කල හැකිය.

යං බො භික්ඛු සත්ථරා කරණීයං සාවකානං

හිතෙසිනා අනුකම්ප්කෙන අනුකම්පා උපාදාය,

තං වො කතං මයා, එතානි භික්ඛු රක්ඛමුලානි

එතානි සුඤ්ඤාගාරානිඣායථ, මා පමාදත්ථ

මා පච්ඡා විප්පටිසාරිතො අනුවත්ථ, අයං වො අම්හානං අනුසාසනී

නිවනට පැමිණවීමට ඇත්තාවු නොවරදින එකම මාර්ගය විදර්ශනා භාවනාවයි.

තවදුරටත් සීලයම නිවනට හේතුව නොවන බවට බුදුරදුන් දක්වා ඇත.

''මහණෙනි කාමාදී ආශුවයන් ක්ෂය කිරීමෙන් ආශුව රහිත වු අර්හත් ඵල වේතෝ විමුක්තිය, පඤ්ඤා විමුක්තිය, ඉහාත්මයෙහිම තෙමේ ම දැන පුතාක්ෂ කොට වාසය කෙරෙමිය යන මෙයට ඉදින් කැමති වන්නේ නම් ශිලය ම සම්පූර්ණ කරන්නාවු තමාගේ සිත සමාධි කිරිමෙහි යෙදුණාවු නොපනානෙ ලද ධාහන ඇත්තාවු විදර්ශනාවෙන් යුක්ත වු ශුනාගාරයනට වී භාවනා කරන්නාවු තැනැත්තෙක් වන්නේය.''

මේ අනුව අවබෝධ වන්නේ බුදුරජානන් වහන්සේ ශිලයෙන් රහත් විය හැකි නම් ශුනාහාරයකට වී භාවනා කරන්න යැයි දක්වන්නේ නැත.

බුදුන් වහන්සේ විසින් දාන ශිලයෙන්ගේ අනුසස් දෙසු සුතු ධර්මවල ''කායස්ස හෙදා පරම්මරණා සුගතිං සග්ගා ලෝකං උප්පජ්ජතා යතාදීත් දාතයෙත් හා ශිලයෙත් භව සම්පත්තිය ලැබෙන බව දක්වයි. එහෙත් මේවායේ නිවන දැක්වෙන බව

CS CamScanner

 $250.$ 

දක්වා නැත.

ඉහත සඳහන් තොරතුරු අනුව ද අවබෝධ වන්නේ දානය හා ශිලය යනු අතා අාගම්වල අත්තර්ගත සංකල්පයක් ලෙස ද දැක්විය හැකි බවත් ඒ අනුව ඒවායේ නිවන අන්තර්ගත නොවන බවත් එබැවින් විදර්ශනා භවතාව ම නිවන පසක් කිරීමට හැකි බව තහවුරු වේ. විදර්ශනාව නිවන පසක් වන්නේ නම් විදර්ශනා භාවනා කුමය බෞද්ධ භාවනා කුමයක් බව බව ඉහත සියලු සාදක ඔස්සේ තහවුරු කල හැකිය. ඒ බව ඉහත සුතු ඔස්සේද තහවුරු කර හැක.

පමුඛ පද - විදර්ශනා, භාවනා, බෞද්ධ ,තිුලක්ෂණය , විඤ්ඤාණය

ආශුය ගුන්ථ

චන්දු විමල හිමි, රේරුකානේ ; විදර්ශනා භාවනාව ; සිකුරු පුකාශකයෝ, පොල්ගස්ඕවිට; 2008.

දීඝනිකාය (බුහ්මජාල සුතුය) ; පරවාහැර වපි්රඤාණ හිමි රජයේ මුදුණ ; කොළඹ; 2007.

මජ්ඣිම නිකාය (ආනාපානසති සුතුය) , පරවාහැර වපි්රඤාණ හිමි රජයේ මුදණ ; කොළඹ; 2006.

මජ්ඣිම නිකාය (කායගතාසති සුතුය) ; පරවාහැර වපිරඤාණ හිමි රජයේ මුදුණ ; කොළඹ; 2006.

මජ්ඣිම නිකාය (ඉන්දියභාවනා සුතුය) ; පරවාහැර වපි්රඤාණ හිමි රජයේ මුදණ ; කොළඹ; 2006.

හෙට්ටිගේ නිලන්තා ; භාවනාවේ හාස්කම් ; සුසර පුකාශකයෝ ; කොළඹ; 2015.

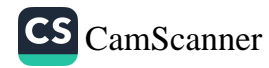

# The Role of Free - Will in Buddhism

Rev. Galagama Dhammadinna<sup>1</sup>

#### **Introduction**

Buddhism gives its priority to human freedom. Therefore, the concept of Free - Will plays a vital role in the Buddhist teachings. Free - will is the ability to choose between different possible causes of action. It is closely link to the concepts of responsibility, praise, guilt, sin and other judgments which apply only to actions. On the other hand, they are freely chosen. There are numerous different concerns about treats to the possibility of free will, varying by how exactly it is conceived which is a matter of some debate. According to some scholars' views, they have given many definitions to this concept. However, according to the Buddhist teachings, free - will is one of the main teachings in Buddhism. This paper discusses how free will plays in the Buddhist teachings.

#### Methodology

Primary and secondary sources are used for this paper as research methodology.

#### **Discussion**

Early Buddhism encourages towards the free will, freedom and responsibility of the human being. The Buddha

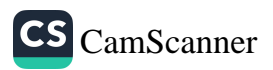

<sup>1</sup> BA(special), Third Year, Religious Studies and Comparative Philosophy, Buddhist and Pali University of Sri Lanka, dinnagd@gmail.com

criticised his contemporaries like Makkhalīghosāla since discouraging free will and the value of human effort of human life. Buddhism has highly admired the concept of free will within its practice. And also, this is related with the moral practice in Buddhism. From the Buddhist perspective, the term like Kusala-Akusala and Puñña-Pāpa are used to moral teachings. The suttas like Kālāma, Nibbedhika, Sāmaññaphala, and Cullakammavibhanga are important to discuss the place of free will in Buddhism. On the other hand, this is connected with determinism. Determinism neglects the duty of the being for ability to choose, think and act voluntarily. The Sāmaññaphalasutta of the Dīghanikāya mentions about determinism as natti mahārāja, natti dinnam, natti ittam, natti huta m... etc. According to this discussion there are no benefits about any kind of activities of human beings. But the clear definition of free - will can be found in the Kalamasutta of the Anguttaranikāya. It runs as mā anussavena, mā paramparāya, mā itikirāya, mā pitakasampadānena..etc. Further it suggests that not to depend on them alone. Buddhism teaches value of the freedom but it has its own limit. The Sangītisutta of the Dīghanikāya illustrates three factors to concern before do and action. It discusses Tini akusalamulani, lobo akusalamulam doso akusalamulam moho akusalamulam three unwholesome roots: greed, hatred, delusion; on the other hand Tini kusalamulani alobho kusalamulam adoso kusalamulam amoho kusalamulam - three wholesome roots: non-greed, non-hatred, non-delusion. According to this discourse explanation, it emphasise the value of humans' action and responsibility. In addition, the concept of free - will is engaged with moral responsibility. In society, we have to fulfil our own responsibilities to others.

#### **Results and Conclusion**

According to the above factors, free will plays a vital role in the teachings of the Buddha. Its main aim is to make a

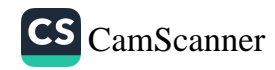

free mind for humankind. The concept of free will is mainly based on the moral foundation as Buddhism emphasises.

#### Keywords :- Buddhism, Determinism, Free will, Morality, **Responsibility.**

References

- Kālāma sutta, Anguttaranikāya, 2005. Buddhist cultural centre,  $\bullet$ Dehiwala
- · Chullakammavibhanga sutta, Anguttaranikāya, 2005, Buddhist cultural centre, Dehiwala.
- Sāmaññaphala sutta, Dīghanikāya, 2005, Buddhist cultural centre,  $\bullet$ Dehiwala
- $\bullet$ Sangīti sutta, Dīghanikāya, 2005, Buddhist cultural centre, Dehiwala.
- Nibbedhika sutta, Sanyuttanikāya, 2005, Buddhist cultural centre,  $\bullet$ Dehiwala.
- Sigālovāda sutta, Sutta Nipāta, Kuddhakanikāya, 2005, Buddhist  $\bullet$ cultural centre, Dehiwala.
- Arivavimala thero Koswatte, 2010, "Buddha darmaya".  $\bullet$ Samayawardana publishers, Colombo.
- www.wikipedia.com
- Encyclopaedia.

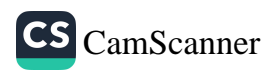

# **Buddhist Critique on Self-Causation** (Sayamkatavada) and External Causation<br>(Paramkatavada)

Oliver Tanner<sup>1</sup>

#### **Introduction**

Iti imasmim sati idam hoti, imassuppāda idam uppajjati imasmim asati idam na hoti, imassa nirodha idam nirujihati '

Cause and condition together with the three characteristics of conditioned existence (impermanence, suffering and no soul) are fundamental principles that underpin the Buddha's doctrine. It is upon these principles that all the other Buddhist teachings rest. However, to develop a more comprehensive understanding of the Buddha's stand on causation it needs to be viewed within the context of the Indian thought at the time. In India at that time there were already many established metaphysical views about the world which predated the Buddha's awakening. Of all the variant views prevailing they all 'essentially' fall under two main categories, eternalism and annihilationism, and out of these some dealt with the theories of causation. There were three major theories of causality: (1) sayamkatm self-causation (2) paramkatam external causation and (3) savam katañca param katañca a combination of self and external causation.

1 UK

 $\sqrt[n]{\mathcal{L}_{\text{max}}}$ 

.<br>In the contract of the Property Con-

254.

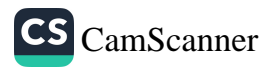

#### **Objectives and Research Problem**

The objective of this research is to briefly analyse these theories and examine how the Buddha skilfully rejected all such theories by the 'middle' doctrine (majjhena dhammam) a doctrine of natural law, of dependant origination.

#### Methodology

Content analysis and discourse analysis were used in this research.

#### **Discussion**

In the Accelakas apa sutta we find four types of views posited by the naked ascetic Kassapa with reference to suffering: (1) Is suffering created by oneself  $(sayamkatm)$ ? (2) Is suffering created by another *(paramkatam)*? (3) Is suffering created both by oneself and by another (sayam katañca param katañca)? (4) Has suffering arisen fortuitously, being created neither by oneself nor by another (*adhiccasamuppannavāda*)? It is interesting to note that in the Buddha's reply he only answers directly the first two (as the third question amounts to partial eternalism [held by the Jainas] and the last question amounts to annihilationism). Savamkatam literally translates as 'done by oneself', this implies the idea of 'self-causation'. The Buddha explains that to think in this way, the one who performs the action (agent) is the same as the one who experiences the result (experiencer) 'so karoti so patisamvedayati' <sup>2</sup> is to come to say eternalism 'iti vadam sassatam etam pareti.'<sup>3</sup>

Paramkatam translates as 'done by another' which implies 'external causation'. The Buddha explains that to think in this way, the one who performs the action (performer) is not the same as the one who experiences (experiencer) 'añño karoti añño pațisamvedayati',4 is to come to say annihilationism 'iti vadam ucchedam etam pareti.' 5

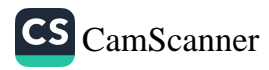

This, when related to suffering, means when one says 'suffering is created by one self' this amounts to eternalism. and when one says 'suffering is created by another' this amounts to annihilationism.

Other examples are found with reference to craving. contact, feeling, pleasure and pain. When the question is asked to the Buddha 'who craves?' 'who makes contact? 'who feels', the Buddha's reply is that it is 'not a valid question'. The correct question should be 'with what as condition does craving, contact, feeling [come to be]?'

In each case the answer given by the Buddha is to show that there is no fixed permanent unchanging entity [agent] which exists within or without the physical and mental psychic structure, all arises due to their respective causes and conditions.

The Buddha's critique is not one of simply avoiding the question at hand by giving negative

responses, but also one of clear, concise, logical and direct experiential answers. He himself

had discovered the middle doctrine and then taught this law to others for them to

experience directly. This middle doctrine is called the law of dependant origination

'*paticcasamuppāda*', which shows not just how the world (of mind and matter) arises based

on conditions, but also how, with the absence of conditions, things do not arise or cease.

This is illustrated by the Buddha in the Kaccanagotta sutta in which is shown that in the world mostly there exists two extreme views 'sabbam atthi' and 'sabbam natthi', all

256.

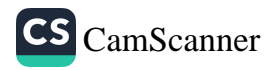

exists and all does not exist, which invariably amounts to eternalist view and annihilationist view respectively. The Buddha's reply is given; 'ubho ante anupagamma majjhena tathāgato dhammam deseti' <sup>6</sup> having not approached both extremes the tathāgata teaches the doctrine by the middle:

avijjāpaccayā, sankhārā; sankhārapaccayā viññānam; viññānapaccayā nāmarūpam; nāmarūpapaccayā salāyatanam; salāyatanapaccayā phasso; phassapaccayā vedanā: vedanāpaccavā tanhā: tanhāpaccavā upādānam: upādānapaccayā bhavo; bhavapaccayā jāti; jātipaccayā jarāmaranam sokaparidevadukkhadomanassupāyāsā sambhavanti. evametassa kevalassa dukkhakkhandhassa samudayo hoti<sup>7</sup>

Because of ignorance (as condition) formations (arise); because of volitional formations (as condition) consciousness (arises); because of consciousness (as condition) mind and matter (arise); because of mind and matter (as condition) six sense bases (arise); because of six sense bases (as condition) contact (arises); because of contact (as condition) feelings (arise); because of feelings (as condition) craving (arises); because of craving (as condition) clinging (arises); because of clinging (as condition) becoming (arises); because of becoming (as condition) birth (arises); because of birth (as condition) old age, death, sorrow, lamentation, physical pain, mental pain and grief (arises); Such is the origin of this whole mass of suffering.

But when those same conditions are removed (or do not arise as conditions):

avijjāya tveva asesavirāganirodhā sankhāranirodho; sankhāranirodhā viññāņanirodho ... pe ... evametassa kevalassa dukkhakkhandhassa nirodho hotī<sup>8</sup>

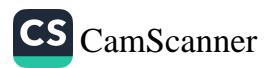

However, (there is) cessation of volitional formations because of the complete cessation of ignorance (without remainder); cessation of consciousness because of the cessation of volitional formations... such is the cessation of this whole mass of suffering.

Simply put, the Buddhas critique regarding all views is paticcasamuppāda.

This law of dependant origination treads a fine line between substantialism (existence) and non-substantialism (non-existence). On the one hand the Buddha's discovery was *anatta* (no-soul/no-self) in the ultimate sense, but how then does this not lead to *ucceda ditthi* (annihilation view)? If there is the existence of causes and conditions how then does this not lead to *sassata ditthi* (eternalist view)?

The 'middle doctrine' states that there is no separate existence of things, all things exist based on the interaction with other factors/forces. In other words, there is no individual existence but a collective dependant co-existence of factors which are of an impermanent, ever changing, conditioned nature. The conditioned factors are in fact the same as the conditioning factors. This is illustrated in the Paccaya sutta, where by the Buddha asks the question; 'katamo ca, bhikkhave, paticcasamuppado' <sup>9</sup> and what monks is dependant origination. The Buddha then enumerates the twelve links beginning with birth and death ending with ignorance. When the Buddha asks the question; 'katame ca, bhikkhave, paticcasamuppannā 'dhammā '<sup>10</sup> and what monks are the dependently arisen phenomena; the same twelve links are given. This clearly shows the interconnectedness of phenomena, no separate entity to be found, only cause and effect, effect and cause.

From analysing the texts, it is clear that the nature of impermanence (anicca) is closely related to dependant origination. "Change is not random; it is caused and

 $\sim$ 

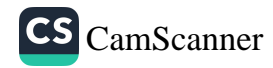

conditioned by other surrounding factors. The principle of dependent origination states that all things arise, change, and pass away dependent upon the influence of other things. Nothing, therefore, is self-sufficient; everything depends and falls between those extreme views by affirming that things exist within a larger process of dependence." <sup>11</sup>

To this law the Buddha adds the following terms 'tathatā' (true), 'avitathatā' (not false) 'anaññathatā' (nototherwiseness/not other than real), and 'idappaccayatā' (having its foundation on this). This means; the teaching of dependent origination is true, not false, and not other than real, and that which all is founded upon.

Bhikkhu Bodhi takes reference from the commentaries; "Actuality (tathata) is said to indicate the occurrence of each particular phenomenon when its assemblage of appropriate conditions is present. *Inerrancy* (*avitathata*) means that once its conditions have reached completeness there is no non-occurrence, even for a moment, of the phenomenon due to be produced from those conditions. Nototherwiseness (anaññathatā) means that there is no production of one phenomenon by another's conditions.<sup>12</sup>

This law does not remain fixed to Buddhas and those who necessarily follow the Buddhas teaching. It is a law that remains and that which all are bound to unless they reach the state beyond, *nibbana*. The Buddha makes this following statement<sup>.</sup>

katamo ca, bhikkhave, paticcasamuppādo? jātipaccayā, bhikkhave, jarāmaraņam. uppādā vā tathāgatānam anuppādā vā tathāgatānam, thitāva sā dhātu dhammatthitatā dhammaniyāmatā idappaccayatā<sup>13</sup>

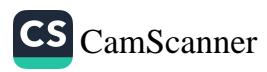

And what monk, is dependant arsing? With birth as condition, monks, (there is) old age and death; whether there is the arsing of tathagatas or not that element endures, the stableness of the Dhamma, the fixed course of the Dhamma, specific conditionality.

#### Conclusion

To end with a quotation from the Encyclopaedia of Buddhism: The self, therefore, is not to be understood as an essential, independent entity moving from one life to the next, but rather as a manifestation of a complex of causes and conditions, both mental and physical, themselves interdependent and continually in flux. Rebirth is a configuration of a new cluster of causes and conditions propelled by previous karmic impulses. The process is compared to lighting one candle with the flame of another; the former flame is not the same as the latter and yet there is still a transfer of the flame. Like lighting a new candle, rebirth is simply the movement of a continuum of everchanging mental and physical complexes from one physical support to another. It is this particular notion of causality that lies at the heart of the Buddhist understanding of rebirth.<sup>14</sup>

#### Iti imasmim sati idam hoti, imassuppāda idam uppajjati imasmim asati idam na hoti, imassa nirodha idam nirujihati <sup>15</sup>

When there is this, there is that, when this arises that arises. When there is not this, this is not, with the cessation of this, that ceases.

#### **Endnots**

- $\mathbf{1}$ Dasabala sutta, Samyutta-Nikāya, II 12:21
- $\overline{2}$ Accelakassapa sutta, Samyutta-Nikāya, II 12:17
- 3 Ibid
- 4 Ibid
- 5 **Ibid**

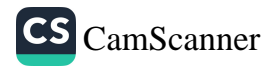

- 6 Kaccānagotta sutta, Samyutta-Nikāya, II 12:15
- 7 Ibid
- 8 Ibid
- 9 Paccaya sutta, Samyutta-Nikāya, II 12:20
- 10 Ibid
- 11 Encyclopedia of Buddhism p648, Robert E. Buswell, Jr, Thompson Gale
- 12 Bhikkhu Bodhi, Samyutta Nikāya, English translation, note 54, BPS
- 13 Paccaya sutta, Samyutta-Nikāya, II 12:2
- 14 Encyclopedia of Buddhism, p713, Robert E. Buswell, Jr, Thompson Gale
- 15 Dasabala sutta, Samyutta-Nikāya, II 12:21

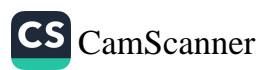

# The Primacy Yonisomanasikāra in the<br>Path to Liberation

Dr. Ho Thi Kim Tram<sup>1</sup>

'Yonisomanasikāra' is a Pāli expression made up of the two words 'yoniso', (the ablative form of 'yoni' literally meaning 'the matrix', 'the womb', 'the place of origin') and 'manasikāra' referring to a mental activity such as 'attention'. 'reflection' etc). This conjoined term is used both in its general sense of adverting one's mind systematically upon some phenomena, and also in its psycho-ethical or in a religious technical sense. In this study, the focus is more about the latter usage. When used in this latter contexts, the word 'yoniso' plays an important role, qualifying and fixing the nature as well as the applicability of 'yonisomanasikara' as a device that shapes and regulates, in a wholesome way, one's mental adventure to all perceived and experienced phenomena.

It is when taken in this latter sense that the Pali expression 'yonisomanasikāra' clearly demonstrates the important role it plays in regulating, controlling and guiding 'saññā' (perception), which if not so guided, will totally misrepresent sensory data its receives, and leads a practitioner of the path astray. This makes him get confused and lost in the vast process of births and death, subject to immense suffering.

1

S Crannel with CamDranna

Buddhism teaches that it is the distorted vision of reality that is the primary cause of suffering. Hence, straightening one's vision of things as they are is the most effective remedy to prevent harmful distortive influences or perversions (vipallāsa) of perception (saññā), of the thought (citta) and views (ditthi) and so on. These vipallasa happen because of one's indulgence in 'ayonisomanasikāra', the direct opposite of 'yonisomanasikara'. Hence, the expression 'yonisomanasikāra' is rendered into English by scholars in numerous ways as proper or correct reflection or attention, penetrative or thorough wise attention, and so on. Buddhism holds that 'yonisomanasikāra' is the best device that leads one to the noble eightfold path and also an important factor conducive to the growth of wisdom (paññāviddhiyā samvattati) (A.II.245). Then 'yonisomanasikāra' is an indispensable and unfailing primary device to final liberation.

The succinct statement by the Buddha on Yonisomanasikāra is found in the Yonisomanasikārasampadāsutta of the Samyuttanikāya. In this sutta, yonisomanasikāra is compared to the dawn. Just as a dawn marks the arising of the sun rise, so too, for a monk, *yonisomanasikāra* is the fore runner (*pubbangamam*), the harbinger (*pubbanimittam*) of the arising of the noble path leading to awakening (ariyassa atthangikassa maggassa upādāva):

"Bhikkhus, when a bhikkhu is accomplished in wise attention, it is to be expected that he will cultivate the noble eightfold path, develop the noble eightfold path" (S.V.30)

The commentary of the Sabbāsavasutta, explains yonisomanasikāra as attention (manasikāra) that is in the right means  $(u p \bar{a} y a)$ , on the right way  $(path a)$ . It is the mental advertence (citassa āvattanā), turning the mind repeatedly

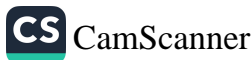

 $(anvāvattanā)$ , reflection ( $\bar{a}bhogo$ ), bringing together (sammanāhāro) that accords with the truth (saccanulomikena), namely, attention to the impermanent as impermanent, etc. (aniccādīsu niccanti) (M.A.I.63)

Hence, the Dīghanikāya explains bipolar contrast of 'vonisomanasikāra' and 'avonisomanasikāra', the former leading one who adopts this device to destination, and the latter to ruin (D.III.273)

Yonisomanasikāra, as the Buddha said, 'the nutriment of mindfulness and clear comprehension' (satisampajaññam āhāram) (A.V.114) acts as a link between sati and saññā. It is that which guides the stream of thought in such a way to activate the mindfulness to work. When one is continuously mindful of every phenomenon arising rapidly in the present moment, one is bound to perceive certain character traits in oneself which are unpleasant or unacceptable. With wise attention, one can acknowledge and accept these qualities as they are, not trying to avoid them. One is thus able to cleanse them from the mind and to solve the problems which lie within oneself. In another way of saying, *yonisomanasikara* provides the condition for mindfulness to work according to the path to liberation.

#### Keywords: Perception, vipallāsa, sensory perception, factors of enlightenment, final liberation

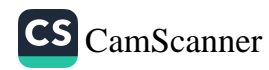

# A Study on Approaches of Criminal<br>Investigation and Elements of Criminal Justice System Revealed From Ummagga Jāthaka

Ranaweera K.G.N.U<sup>1</sup> Rev. Ehelepola Mahinda<sup>2</sup>

#### **Introduction**

"Human" is the best creation of the environment. After the evolutionary process, civilized human could create inevitable relationship with the natural environment while maintaining interactions with the other humans. Each and every activity of human's is a "deal" of "emotions". As an example "Marriage" is a deal of "Love". Apart from that there are some deals of emotions which we known as "Crimes". Some deals maintain the social order while the other indicating the dark side of human deals which cased disorganization of the society. According to discourses of the Buddha, a person without lust, maliciousness and delusion is a wealth to the society. As all crimes are occurred due to these three factors it is clear that the Lord Buddha has imagined a society with social order which is created through the self-controlled individuals. The Jātaka tales are a capacious figure of literature inherent to Indian society concerning the previous births of Lord Buddha in different forms as a king, an outcast, a god

<sup>1</sup> Department of Criminology and Criminal Justice, University of Sri Jayewardenepura, ranaweera@sjp.ac.lk

<sup>2</sup> Bhiksu University of Sri Lanka, mahelepola@gmail.com

and an elephant. In each story, the Buddha recalls a prior life in order to make a point about Buddhist doctrine or ethics. In each story, the main point is underscored with an epigram, and the Buddha makes clear what role he played in the story. while explaining the contemporary social issues. Except the crimes. Buddhist literature is also discussed the methodologies of the modern criminal investigation and the elements of the criminal justice system. "Ummagga Jātaka" could be considering as one of those discussions. This research was based on the approaches of criminal investigation and the elements of the criminal justice system which are being discussed in the "Ummagga Jātaka".

#### **Research Problem**

The study addressed to the approaches of criminal investigation and the elements of the criminal justice system which are being discussed in the "Ummagga Jātaka".

#### Methodology

Primary data were not utilized as the study was limited to a literature survey. "Ummagga Jātaka" was referred while analyzing the selected incidents with the contemporary laws in Sri Lanka

#### **Objectives**

Main objective of the study was to recognize the contemporary social issues and crimes which had been discussed in "Ummagga Jātaka" and the methodologies used for justice while making a comparison between used criminal investigation methodologies in "Ummagga Jātaka" with modern methods which are being used.

#### **Discussion and Findings**

According to Ummagga Jātaka, "Litterateur Mahoushadha" had solved several crimes occurred in ancient Indian societies. Those incidents could be categorized in to several criteria

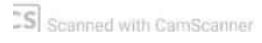

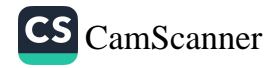

- Cattle question (Gon Prashnaya)
- The necklace of thread (Granthi prashnaya)
- Cotton seed (Suthra Prashnaya)
- Filial question (puthra prashnaya)
- The black ball (Kala gola prashnaya)
- The chariot (Ratha prashnaya)
- Gem question (Mani prashnaya)  $\bullet$

According to Ummagga Jātaka, Litterateur Mahoushadha has solved a trial regarding "theft of cattle". After having an idea from both parties regarding the last meal of the cattle he made the cattle to vomit. Searched the vomit and found out the real owner of the cattle. He has asked questions from the prosecution and dependent moreover an experiment to solve the dilemma. "Questioning" is a part of the judicial process and "examine the vomit" is a duty of "Scene of Crime" Operatives". According to the Jātaka tale, people around the scene has punished to the culprit. It reveals the "social control" of the ancient India. Contribution of the expertise is a major part of the modern criminal investigation process. Specially to identify the finger prints, DNA analysing, identifying blood stains etc. In the investigation of the necklace of thread Litterateur Mahoushadha had the contribution of indigenous doctors to identify the smell of the necklace to smell the vessel and find out what it smelt of. According to the smell expert could directly recognised the smell of the piyangu flower and reveal the truth. In the question of the cotton seed, Litterateur Mahoushadha revealed the truth by questioning and analysing existing evidence. As two women were fighting for a thread bundle. Question was regarding the "base" investigation was successful and forced the thief to confess her guilt.

"The black ball" referred to a person called "Golakala", (gola "ball" from his dwarfish size, and kala from his black colour). The investigation is related to the abduction. To find

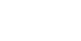

out the legitimate husband of Dighatala, Litterateur Mahoushadha asked questions from three parties' separately and it brought justice to Golakala.

"The problem of chariot" was an investigation related to the ownership of a vehicle. Culprit was "God Sakra". To solve the issue Litterateur Mahoushadha used a practical test of running over the vehicle. According to the qualities of an average person Litterateur Mahoushadha could find out the real owner of the chariot also the non-human person.

The problem of gem was based on the "Hypothesis" testing". People could see the gem inside of the lake when it is full of water and they couldn't find it although they emptied the lake. Litterateur Mahoushadha made a hypothesis that the gem should be there on the above to the lake. Finally the gem was found on the crow nest on the tree

#### Conclusion

According to the above analysis, Hypothesis testing, questioning, expert assistance, practical experiments, trial by jury, transparency of the judiciary, pre justification could be recognized as the approaches of criminal investigation and the elements of the criminal justice system which used to solve disputes in "Ummagga Jātaka".

#### Keywords - Crime, Criminal investigation, Criminal justice system, Ummagga Jātaka, Buddhist literature

#### **Bibliography**

Ummagga Jataka (The story of a tunnel). (n.d.). Retrieved from https:// archive.org/stream/ummaggajatakathe00yatarich#page/n23 The Mahā-Ummagga-Jātaka[1]. (n.d.). Retrieved from http://obo.genaud. net/dhamma-vinaya/pts/kd/jat/jat.6/jat.6.546.cowl.pts.html

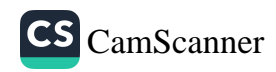

### සමාජ පාලනය සඳහා බුදුදහමින් ලැබෙන දායකත්වය පිළිබිඳ විශ්ලේෂණාත්මක විගුනයක්

සාරංගි, ඊ.එම්.එල්.එන්', විජේතුංග, ඩබ්.ටී.ඩී<sup>2</sup>, ශාගමලී, ඩබ්.එම්.ඩබ්

හැදින්වීම

සමාජය විසින් අනුදැන පෙන්වා දී ඇති ආකාරයට සමාජය තුළ දී පුද්ගලයකු විසින් කරනු ලබන හැසිරීම් සමාජ අනුගත හැසිරීමකි. මෙබඳු සම්මතයන්ට එරෙහිව මහා සංස්කෘතිය හා ගැටෙමින් යම් පුද්ගලයකු හෝ කණ්ඩායමක් හැසිරේනම් එය විරෝධී සංස්කෘතියකි (රත්නපාල,2010,17). එබැවින් සමාජයේ ජීවත්වන පුද්ගලයන් එම සමාජයේ කියාත්මක වන ධර්මතා හා අගතාකම් පිළිගත යුතුය. ඊ.ඒ.රෝස් (E.A. Ross) දක්වන පරිදි සමාජ පාලනය යනු, එම සමාජයේ සාමාජිකයන් පිළිගත් පුමිතීන්ට අනුකූලව හැසිරීමයි. පොදුවේ ගත් කළ සමාජ පාලනයට අයත් වන්නේ මෙලෙස සමාජයේ හැසිරිය යුතුයැයි සමාජය විසින් ම පිළිගතු ලැබූ සමාජ, සංස්කෘතික නීති පද්ධතියයැයි පැවසිය හැක. සමාජ පාලනය විධිමත් හා අවිධිමත් යනුවෙන් පාලනය කොටස් දෙකකි (Crossman,2018). පොලීසිය, අධාහපනය, වාවස්ථාපිත නීති යනාදිය විධිමත් සමාජ පාලන කාරක ලෙස දැක්විය හැකි අතර අවිධිමත් සමාජ පාලන කාරක වශයෙන් ආගම, ධර්මතා,

- 2 එම
- 3 එම

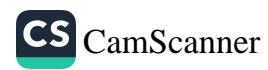

<sup>1</sup> සහකාර කථිකාචාර්ය, සමාජවිදහා අධාපනාංශය, මානවශාස්තු හා සමාජීය විදහා පීඨය, ශී ජයවර්ධනපුර විශ්වවිදහාලය, Sarangiekanayaka27@gmail.com

චාරිතු, අගනාකම් හා පවුල යනාදිය දැක්විය හැකිය. ඒ අනුව අවිධිමත් පාලන කුමයක් වශයෙන් ආගම හඳුනාගත හැකිය (පෙරේරා,2018,161).

#### කුමවේදය

මෙහි අධායන ගැටලුව වන්නේ බුද්ධ දේශනාවේ සඳහන් කරුණු මඟින් සමාජ පාලනයක් සිදු වන්නෙ ද යන්නයි. ඒ අනුව සමාජ පාලනයේ අවශාතාවය හා ඒ සඳහා බුදුදහමේ උපයෝගීතාවය අධායනය කිරීම මෙම විශ්ලේෂණයේ මූලික අරමුණ විය. බුද්ධ දේශනාවේ සඳහන් පංචශීල පුතිඵදාව ඇසුරුකොටගෙන විශ්ලේෂණාත්මක හා තුලතාත්මක කුමවේදය යටතේ සාහිතා මූලාශුය භාවිත කර මෙම පර්යේෂණය සිදු කරන ලදි.

#### සාකච්ඡාව

සමුහයක් වශයෙන් සමාජයේ විවිධ කටයුතුවල නිරත විමේදී එකිනෙකා තුළ පොදු එකඟතා පිළිබඳ පිළිගැනීම් හා යුතුකම් තිබිය යුතුය. නමුත් මිනිසා ගෝතික වශයෙන් ජීවත් වූ අවධියේ පටන්ම මිනිසුන් අතර සාමය කඩවීම් සහ සමාජ අපගමාතා පැවතී ඇත. සාම්පුදායික සමාජයේ සමාජ පාලනය උදෙසා යම් යම් උපකුම නිරායාසයෙන් ගොඩනැගී තිබූ අතර ඒවා වැඩිහිටි අයගේ අනුදැනුම මත අනෙකුත් පුද්ගලයින් විසින් පවත්වාගෙන යන ලදි. නූතන සංකීර්ණ සමාජ කුමය තුළ එවැනි නිරායාස පාලන කුමයක් පවත්වාගෙන යා නොහැකි තත්ත්වයක් උද්ගතවී ඇත. සමාජ පාලනයේ අවශාතාවය පුධාන කරුණු පහක් ඔස්සේ දැක්විය හැකිය. එනම් සංස්කෘතික අපචාර පාලනය කිරීමට, පැරණි යුගයේ නියෝග පවත්වාගෙන යාමට, පුද්ගල හැසිරීම් පාලනය කිරීමට, සමාජ අනුමැතිය පවත්වා ගැනීමට හා සමාජ ඒකාබද්ධතාවය පිහිටුවීමට යනුවෙන් දැක්විය හැකිය. මිනිසාට නොවැටහෙන, නොපෙනෙන දේවල් හා ලෝකය පිළිබඳව වටහා ගනිමින් හා ආගමික පුතිපත්ති අනුගමනය කරමින් කෙනෙකුට තම චර්යාව පාලනය කළ හැකිය. පින-පව, අපාය- දිවාලෝකය හා හෘද සාක්ෂිය යනාදී බුදු දහම හා බැඳි සංකල්ප පුද්ගලයාගේ දෛනික කියාකාරකම් හා සහ සම්බන්ධ වී සමාජය පාලනය වන්නේ නම් නීති විරෝධී කියා කිරීමට හෝ සමාජය විසින් පිළිගත් සාධු සම්මත තොවන කියා වෙත ඒ පුද්ගලයා පෙළඹෙන්නේ නැත.

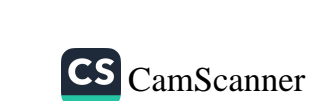

තරඟකාරී වත්මන් සමාජය තුළ සමාජ පාලනය සඳහා පංචශීල පුතිපදාව හරහා ද මහඟු දායකත්වයක් දක්වයි. මේ තුළින් පුද්ගල හික්මීමක් හා ස්වයං සංවරයක් ඇති කිරීමට හැකිවේ. ඒ හරහා උක්ත දැක්වූ සංස්කෘතික අපචාර පාලනය කිරීමට ද හැකියාව ලැබේ. ආගමානුකූලව පුද්ගලයින්ට හැසිරීමට පුරුදු පුහුණු කරයිද එය ද සමාජ පාලනයට මහඟු දායකත්වයක් දක්වයි. නවීන ආර්ථික රටාව හමුවේ දියුණුවන පුද්ගලයා තම යුතුකම් හා වගකීම් නිසි ලෙස ඉටු නොකොට තමා වෙත ඉටු වියයුතු යුතුකම් පමණක් නැතිනම් අයිතීන් ලබා ගැනීමට පමණක් උත්සුක වෙති (චන්දවිමල හිමි, 2009; 220). වර්තමනයේ පවුල් සංස්ථාව තුළ දෙමාපිය දුදරු මෙන්ම අඹු සැමි සබඳතා දුරස් වී ඇති බව විවිධ පර්යේෂකයින් විසින් අනාවරණය කොට ඇත. බුදු දහමට අනුව දෙගුරුන් වන්දනාව ද උතුම් කරුණකි. එමෙන්ම සමාජ පාලනයට මෙම කාරණා ඉතා වැදගත් ය. නිවැරදි ලෙස දෙමාපිය දෙගුරුන් වන්දනාමාන කිරීම හරහා පැරණි යුගයේ නියෝග පවත්වාගෙන යමින් සමාජ ඒකාබද්ධතාවය ගොඩනගා ගැනීමට හැකිවී ඇත. ආගම නැමැති සමාජ පාලන කාරකය හරහා අවවාදාත්මක අදහස් ඉස්මතුකර දැක්වීම ද යහපත් සමාජ පාලන කුමයකි. මෙයින් සිදු වන්නේ පන්සල් සහ සිද්ධස්ථානවල ඇඳි බිතුසිතුවම් තුළින් ලෝක ධර්මතාව නිරූපණය කිරීමට කටයුතු කිරීමයි. එහිදී ගිණිදැල්, කටුඉඹුල හා යක්ෂ රූප හරහා ජීවිතයේ අනිතායෙ සහ වැරදි කියාවලට ලැබෙන දඬුවම් යනාදිය නිරූපිතය. මේ හරහා පුද්ගල හැසිරීම් පාලනය කරමින් සංස්කෘතිකමය අපචාර පාලනය කිරීම හරහා සමාජ අනුමැතිය පවත්වාගෙන යාමට උපකාරී වන බව පැහැදිලිය. සමාජ පාලන උපකුම හැටියට නීතියට වඩා තීරණාත්මක අංශ ලෙකක් ලෙස චාරිතු වාරිතු හා සමාජීය උපකුම  $c_7$ ක්විය හැකිය (අමරසේකර,1995,55). ඒ සඳහා ආගම හරහා ලැබෙන්නේ මහඟු දායකත්වයකි. පුද්ගලයකු අදහන සංකල්ප හෝ සිද්ධි විවරණය කොට ඒවායේ හොඳ තරක වටහාගනු ලබන්නේ ආගම හරහා ලැබෙන හික්මීම සහ සංවරණය හේතුවෙනි.

#### සාරාංශය

සමස්ථයක් වශයෙන් ගත්කළ මෙම විශ්ලේෂණාත්මක අධායනය හරහා අවධාරණය කර ගැනීමට හැකි වූයේ සංවිධිත

CS CamScanner

සමාජ කුමයක් ස්ථාපිත වීමට නම් එහි කුඩාම ඒකකය වන පවුල් සංස්ථාවේ පුද්ගල කියාකාරීත්වය බුදු දහමට අනුකූලව මැනවින් ඉටුවියයුතු බවත්, ඉන් අනතුරුව සමස්ථ සමාජය පාලනයකට ලක්වියයුතු බවත්ය. ඒ හරහා පුද්ගල හැසිරීම් පාලනය කර අපචාර අවම කරගනිමින් සංස්කෘතිය මැනවින් පවත්වාගෙන යාමටත්, සමාජ අනුමැතිය හරහා සමාජ ඒකාබද්ධතාවය ඇති කිරීමටත් බුදුදහමින් මහඟු දායකත්වයක් ලැබෙන බව හඳුනාගත හැකි විය.

#### මුඛා පද :-පංචශීල පුතිපදාව, වාවස්ථාපිත නීතිය, සංස්කෘතිය, සමාජ ඒකාබද්ධතාවය, සමාජ පාලනය

#### ආශිත ගුන්ථ

අමරසේකර, ඩී. (1995). සමාජවිදාහ සරල ශාස්තිය ලිපි. කර්තෘ පුකාශන. චන්දවිමල හිමි, ආර්. (2009). බෞද්ධයාගේ අත්පොත, පොකුණුවිට¦ Y%S චන්දවිමල ධර්මපුස්තක සංරක්ෂණ මණ්ඩලය. පෙරේරා, ටී. (2018). සමාජවිදාහව. කඩවත, නුවණී පුකාශන. රත්තපාල, එන්. (2007). සමාජ *úoHdfõ* මූලධර්ම. සීමාසහිත ස්ටැම්ෆර්ඩ් ලේක් (පුද්ගලික) සමාගම¦ පන්නිපිටිය. Crossman, A. (2018). Definition of Social Control. Available on https:// www.thoughtco.com/social-control-3026587 Ross, E. A. (1901). Social control; a survey of the foundations of order Available on https://archive.org/details/socialcontrolsur00ross

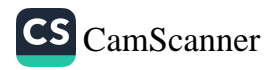

## දකුණු ආසියාතික සමාජයේ කාන්තාවගේ සමාජ තත්වයන් පිළිබඳව ඓතිහාසික අධෘයනයක් (බුදු දහම ඇසුරින්)

ශාගමා කුමාරී රණසිංහ<sup>1</sup>

හැඳින්වීම

දකුණු ආසියාතික සමාජයේ කාන්තාව පිළිබඳව සිදු කෙරෙන මෙම පර්යේෂණයේ දී ආගමික වාූහයත කාන්තාවගේ ජීවන කුමයට කරන ළද බලපෑම සළකා බැලීමේ දී බෞද්ධාගමික ඉගැන්වීම් කෙරෙහි අවධානය යොමු කිරීම වැදගත් වේ. මෙම කළාපය තුළ කාන්තාවට වඩාත් ම සමානත්වයක් හිමි කර දුන් ආගම ලෙස බුදුදහම හදුනාගත හැකියග කිු.පූ. හයවන සියවස වන විට බාහ්මණ ආධිපතායෙ දැඩිසේ අභියෝගයට ලක් කරමින් ඉදිරිපත් වන සම්භාවා බුදුදහම තුළ පන්ති කුල භේද සියල්ලක් ම පාහේ මායාවක් බව උගන්වා තිබේ. බුදුන් වහන්සේ විසින් සිය ඉගැන්වීම්වල අගු ඵලය වූ රහත් ඵලය කාන්තාවන්ට ද අත්පත් කරගත හැකි බව පෙන්වා දී තිබේ. එමෙන් ම කාන්තාවන් සඳහා භික්ෂුණි ශාසනය ආරම්භ කරමින් එහි සාමාපිකත්වය ගැනීමට උසස් පහත් භේදයකින් තොරව සියලු කාන්තාවන්ට අවකාශ ළබා දෙන ලදි. නමුත් මෙහි යම් ආකාරයකින් හින්දු ආගමික සම්පුදායයෙන් පෝෂණය ලබා තිබුණුල කාන්තාවන් දුර්වලය යන මතය යම් පුමාණයකට සමාජගතව ඇති බව පෙතේග නිදසුනක් වශයෙන් බුදුන් වහන්සේ භික්ෂුණින් වහන්සේලාට පනවන ලද අෂ්ටගරු ධර්මවළින් සමහරක් පැහැදිළි වශයෙන් ම පුරුෂ ලශ්ෂ්ඨත්වය පිළිබිඹු කරයි.

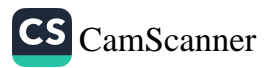

<sup>1</sup> ශී ලංකා රජරට විශ්වවිදහාලය, Shvamaranasinghe1980@vahoo.com
### පර්යේෂණ ගැටලව

දකුණු ආසියාතික සමාජයේ කාත්තාව ට සමාජය විසින් හිමිකර දී ඇති සමාජ තත්ත්වය හමුවේ ඇයට ආගමික වාූහය මඟින් ලබා දී ඇති පිටිවහල කෙබඳුද යන්න සොයාබැලීම මෙම පර්යේෂණයේ මුඛාතම ගැටලුව වේ.

### කුමවේදය

බුදුදහම සකිය වශයෙන් කියාත්මක වන ශී ලංකාව තුළ ආරම්භයේ දී ම භික්ෂුණි ශාසනය ආරම්භ විය. නමුත් පසුකාලීනව ඇති වූ විවිධ හේතුන් මත භික්ෂුණී ශාසනය අභාවයට ගියත් නැවත වර්තමානය වන විට එය පුතිශෝධනය විය යුතු බව අපගේ ආකල්පයයගි එහෙත් එයට දැඩි විරෝධතා මතුවෙමින් පවතියි. නමුත් ශී ලාංකික බෞද්ධ ආකල්ප අනුව මාතෘත්වයට ඉහළ වැදගත් කමක් ලැබී ඇති බව පෙතේග කෙසේ වුවත් දකුණු ආසියාතික සමාජයේ කාන්තාව බොහෝ ගැටලුවලට මුහුණ දෙයගි එම ගැටලු හදුනා ගැනීමේ දී ආගමික වයුහය මගින් ඓතිහාසිකව ඇති කරන ලද තත්ත්වය හා ඒවායෙහි බලපෑම පසුකාලීනව සමාජය තුළ ස්තිුයට හිමි කර දී ඇති තත්ත්වය ට කෙතරම් සමීප ද යන්න පිළිබඳව පාථමික හා ද්විතීයක මූලාශුය අනුසාරයෙන් විමර්ෂණය කිරීම මෙම පර්ලය්ෂණයේ කුමවේදය වේ.

#### අරමුණු

දකුණු ආසියාතික සමාජයේ කාන්තාව ගේ ස්වරූපය කෙබඳු ද යන්න හඳුනාගැනීම සහ ඔවුන්ගේ සමාජ තත්ත්වය විගුහ කරගැනීමල එමෙන්ම එම සමාජයේ කාන්තාවට සමාජය විසින් හිමිකර දී ඇති තත්ත්වය කෙබඳුද යන්න සොයා බැලීමල ආගමික චින්තනය දකුණු ආසියාතික සමාජයේ කාන්තාව අර්ථනිරූපණය කර ඇති ආකාරය විදහා දැක්වීම මෙන්ම බෞද්ධ ආගම විසින් දකුණු ආසියාතික සමාජයේ කාත්තාවට හිමි කර දී ඇති තත්ත්වය විමර්ෂණය කිරීම මෙම පර්යේෂණයේ අරමුණු වේ.

#### සාකච්ඡාව

පීතෘ මූලික සමාජ රටාවක් කියාත්මක වන දකුණු ආසියාතික සමාජය තුළ පුරුෂාධිපතායෙ සමාජ ආකල්ප බහුලව හඳුනා ගත

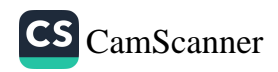

හැකියග එවැනි තත්ත්වයක් නිර්මාණය කිරීමට ආගමික චින්තනය හා සම්පුදාය තුළින් සැළකිය යුතු බලපෑමක් සිදු වී ඇති බව පෙ-තේග එසේ ම දකුණු ආසියාතික සමාජයේ කාත්තාව පිළිබඳව පවතින කතිකාව විමර්ෂණය කිරීමේ දී ඒ සඳහා සාම්පුදායික ආගමික චින්තනය මෙන් ම ඒ පිළිබඳව ගොඩනැගී ඇති සමාජ ආකල්ප ද අනුව ඇය පිරිමින්ට සමාන්තරව වෙනස්කම්වලට භාජනය වන කණ්ඩායමක් ලෙස සළකනු ලැබේ.

#### නිගමනය

කෙසේ වෙතත් සමකාලීන දකුණු ආසියානු කාන්තාව පුමාණවත් ලෙස අගය කිරීමකට ලක් නොවුණු කණ්ඩායමක් ලෙස හදුනාගත හැකි වන අතර ඇය බල රහිත කෙනෙකු ලෙස සළකන සමාජ චිත්තතයක් පෝෂණය වී තිබේ. ඒ අනුව ලිංග භේදය මත වන බෙදීම පිරිමින්ට සමාජමය බල ආදිපතායක් ගොඩනැගීමට ආධාර වන පරිසරයක් දකුණු ආසියාතික සමාජය තුළ ගොඩනැගී පවතින බව අවබෝධ කර ගත හැකිය.

පුමුඛ පද- දකුණු ආසියාතික සමාජයේ කාන්තාව, ආගමික වාහය, භික්ෂුණී ශාසනය, පුරුෂාධිපතා, බුදු දහම

#### ආශිත ගුන්ථ

Rev.Dheerananda, Hanguranketha (2005) Budu Wadanai Jana Diwiyai, Warakapola, Ariya Prakashakayo, Fernando, Priyanthi, Wijitha Fernando(eds) (1977) South asian women facing disaters security life, Colombo: Intermediate Technology Development Group. Geiger, Willhelm (1967) Madya Kaleena Lanka anskruthiya, Colomb o,M.D.Gunasena, Hecker, Hellmuth (1967) Buddhist Women at the time of the Buddha, Kandy, Buddhist Publication Society. Kirabamune, Sirima(1990) Women in Pre modern Sri Lanka-Women at the Cross Roads, New Delhi, Vikash...

The Mahawamsa(Mv)(1960)E.W.Geigere,Colombo, Ceylon Government Press

Mishard , Pramod (2005) Women in South Asia, Auther Press.

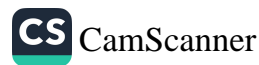

# The Contribution of the Bhikkus in the **Public Administration in Ancient Sri** Lanka (Beginning From The 3Rd Century A.D. - 3Rd Century B.C.)

S.K. Ranasinghe<sup>1</sup>

#### **Introduction with objectives**

The stability and strength the power of intervention and commitment of the community of Bhikkhus was a desciding factor for the safety and smooth running of the public administration machinery of ancient Sri Lanka. The Bhikkus and the ruler were not only the idealist forerunners in the dynamics of the field of politics of the social fabrique of Sri Lanka but also they were the carrier elements of the human culture. The Bhikkhuhood and kingship which have not come up for open serious discussion in the historical society have topped up to be an open topic of discussion. Intervention of the Bhikkus in the fields of politics does not come within the purview of the attitudes of the Bhikkhus. The Bhikkhu community established soon after the arrival of *Arahath Mahinda Thero* in Sri Lanka which spread all over Sri Lanka in no time, the Bhikkhu leadership become very vital in its task of manicuring and leading the local leadership to go hand in hand with the code of Buddhist ethics. The role played by the Bhikkhus in their task to create an idealistic leadership, which is enveloped

276.

 $\leq C$ 

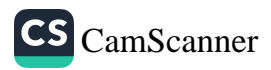

<sup>1</sup> Department of Physical Education, Rajarata University, Mihintale, Sri Lanka.

with special principles and aims laid down in Buddhism to go hand in hand with a code of ethics and discipline that is totally bound with the popular life, for the prevalence of the society, is not that small. By this research is, it is aimed to attempt putting emphasis on the systematic developments right through the six centuries in the field of politics, to do a critical study about politics during that time, and also of the role the *Bhikkhus* played, after having entered the political field, and what type of impact they made on the political institution. Furthermore, the manner in which relationship were built between the *Bhikkhus* and the ruler, the impact the Bhikkus made on the polity, the service ruler, rendered for the ruler, and what were the kind of benefits the ruler yielded from that support, the intervention the Bhikkus made on the ancient days polity, their role and the response that society offered towards that intervention of the *Bhikkhus* - all these are expected be studied critically in this paper.

# Methodology

In the way so as to how the various and multiple recorded media very regarding the integration of the material and spiritual concepts, in the same way their historical roots also are found deposited in multiple fields. In the same way, this research is recorded as a comparative study of archaeological facts and pre-colonial system of records, all integrated and merged. That we find written evidence since 3<sup>rd</sup> century B.C., so, we take that milestone as the starting point of our research as well. That we see the ending era of the records put down in *Brahmi* script in the  $3^{rd}$  century A.D., so, we take that milestone as the termination period of our study period.

# **Discussion**

Polity does not come under the purview of the Bhikkhu attitude. When one considers the services to the *Buddha* 

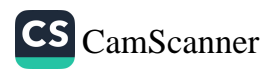

Sasana rendered by the rulers, in their capacity as rulers, from the days of the introduction of Buddhism into Sri Lanka, and also going on the close relationship that existed between the Sangha and the ruler, Bhikkhus could not keep themselves cut off from that field. With this the working of the Bhikkhu community, from the very early times, working so closely with the materialistic authority, comes up in the form of realistic, ideological and individualistic thoughts, with which step a special dimension is opened to analyzed the role vested in the Bhikkus to divert the political institution- which is a subordinate organization of the society- in the proper channels. How the *Bhikkhu* community prolongs connections with the political leadership in the presence of royal patronage and security brought to them by the ruler, will also be discussed from many angles. The ruler has looked after about the supply of the four requisites of the Bhikkhus, has built Buddhist Aramas and Viharas for them, maintained and looked after the properties. Bhikkus have entered the political circle as the thinker. As the chief guide to the ruler and also have turned out to be the Teacher as well. Thus, the Bhikkus played their role as advisers guides and consultants to rulers in the political circle, and also, they acted as the protectors of the rulers. One can see favorable as well as disastrous consequences arising from the *Bhikkhu* intervention into the politics, and the details in this field also will be gathered here.

# Conclusion

Intervening of the *Bhikkhu* into the political field became a powerful backing for the authority and power of the ruler going up immensely. It has tended to act directly and indirectly as well, both to freeze the pattern of the rule to a routine and tradition. In the same way, it was an effective force in feeding the rulers with a code of ethics and one that opened the ways and means of avoiding attacks and challenges

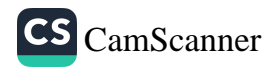

to them shooting up from the open society. The cooperation extended by the rulers for the good of the Sangha community to the political institution and political leadership become a powerful force in shaping the leadership and the institution. But it also turned out to be a violent and sentimental force that disturbed the ancient political institution. Thus, the *Bhikkhus* become the dynamic symbol of the force of the state balancing its historical political route. Also it has shown that those are dynamics and changing elements and also gifted them to the modern political fabrique.

# Keywords: Sangha, Ruler, Material and Spiritual concepts, Political, Sri Lanka

### **References:**

Inscriptions of Ceylon, vol.i, 1970. ed.S.Paranavithana, Colombo: Department of Archaeology.

Inscriptions of Ceylon, vol.ii, pt.i, 1970. ed.S.Paranavithana, Colombo: Department of Archaeology.

ඌණපුරණ සහිතො මහාවංෂසා, 1959, සංස්. පොල්වත්තේ බුද්ධදත්ත හිමි, කොළඹ: ඇම්. ඩී. ගුණසේන සහ සමාගම.

රාහුල හිමි, වල්පොල , 1970, ලංකාවේ බුදුසමයේ ඉතිහාසය, කොළඹ: ඇම්. ඩී. ගණසේන සහ සමාගම,

රාය, හේමචන්දු හා වෙනත් අය, 1963, ලංකා විශ්වවිදාහලයේ ලංකා ඉතිහාසය, කැළණිය: කැළණිය විශ්වවිදාහලය.

ගුණුවර්ධන, රණවීර, 1993, සිවුර සහ නඟල, කොළඹ: සමාජ විදහාඥයින්ගේ සංගමය.

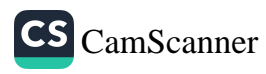

# සාවද¤ චේතනාව පිළිබඳ ආගමික සංකල්පනයක්, බුදුසමය, අපරාධ නීතිය සහ අපරාධි විදහාව ඇසුරින්

තලගස්පේ සුමංගල හිමි'රත්තායක,ඩී.එම්.ඩී.ඒ.

#### හැඳින්වීම

පොදු නීතිය මඟින් සකස් වී ඇති සෑම වරදක ම ශාරීරික මෙන් ම මානසික ධාතුව ද අඩංගු වන නිසා සාවදා චේතනාව පොදු නීතිය යටතේ එන සෑම වරදක ම අවශාාංගයක් බවට පත් වී තිබේ. මහාචාර්ය නන්දසේන රත්නපාලයන් දක්වන පරිදි සාවදා චේතතාව පිළිබඳ සිද්ධාත්තය රඳා පවතිනුයේ ආචාර ධර්මානුකූල පදනමක් මත ය. විවිධ දැනුම් පද්ධතීන් අධායනය කිරීමෙන් සෛද්ධාන්තිකව හා වාවහාරිකව එහි සමවිෂමතා දැක්වීම කාලීනව යුක්ති යුක්ත ය.

#### අරමුණ

බුදුසමය, අපරාධ නීතිය සහ අපරාධ විදාහව ඇසුරින් සාවදා චේතනාව පිළිබඳ තුලනාත්මකව අධායනය කිරීම මගින් සමවිෂමතා හඳුනාගැනීම

#### ගැටලුව

බුදුසමය, අපරාධ නීතිය සහ අපරාධ විදාහව තුළ සාවදා චේතනාව පිළිබඳ දක්නට ලැබෙන සමවිෂමතා කවරේ ද?

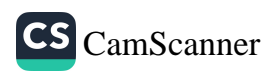

<sup>1</sup> සහාය කථිකාචාර්ය, අපරාධ හා අපරාධ යුක්ති අධාපයනාංශය, ශී ජයවර්ධනපුර විශ්වවිදාහලය.

<sup>2</sup> පර්යේෂණ සහායක, අපරාධ හා අපරාධ යුක්ති අධායෙනාංශය, ශී ජයවර්ධනපුර විශ්වවිදාහලය.

කුමවේදය

පුස්තකාල පරිහරණය

සාකච්ඡාව

යම් කිසි අපරාධයක් සිදු වී යැයි තීරණය කිරීමට එක්තරා අංග ලක්ෂණ කීපයක් විදාමොන විය යුතු ය. එක් එක් අධිකරණ කුම අනුව මේ අංග ලක්ෂණ වෙනස් වෙතත් ඒවායේ පොදු ගුණාංග උකහාගැනීම දුෂ්කර නැත. අපරාධයක් සම්පූර්ණ වීම සඳහා අපරාධ නීතිය යටතේ පොදුවේ පිළිගැනෙන කරුණු 02 ක් වේ. එනම්,

1. සාවදා මනස

2. සාවදා කියාව, යනුවෙනි.

මෙහි දී සාවදා මතස හැරුණු විට අත් සියල්ල සාවදා කියාවට අයත් වන බව නූතන අපරාධ නීතිය තුළ පිළිගන්නා අතර අධිකරණ විනිශ්චය විෂයයෙහි ද මෙම කාරණා තහවුරු කිරීම සාපරාධී වගකීම පැවරීමට හා දඬුවමකට යටත් කිරීමට උපස්තම්භක වේ. මෙහි දී අපරාධයක් සංයුක්ත වීමේ අංග වශයෙන් අපරාධ චේතනාව සහ කියාව ඉදිරිපත් වන අතර ම වරදකරු පුනරුත්ථාපනය කිරීමේ දෘෂ්ටිය මඟින් අපරාධයක් සිදු වීමෙන් අනතුරු ව අපරාධකරු විෂයයෙහි නීතිය විසින් ගනු ලබන යුක්තිය පසිඳලීමේ කියාමාර්ගය ද මුබා කරුණක් ලෙස සලකා \_<br>ඇත. ඒ අනුව අපරාධයක් සම්බන්ධ සමස්ත කියාවලිය අපරාධයක අංග වශයෙන් හඳුනාගත හැකි වේ.

ශී ලංකා නීතිය අනුව ඇතැම් විට වරදකරුගේ චේතනාව සලකා නො බලා බාහිර සාක්ෂි අනුව දඬුවම් දෙන අවස්ථා පැවතිය ද බුදුසමයේ එබඳු කියා පිළිවෙතක් නොමැත. වරදකට එරෙහි ව කටයුතු කිරීමට පුථම වරදකරුට ඔහු විසින් කරනු ලැබූ වරද දැනුම් දිය යුතු ය. දඬුවම් ලැබීමට පුථම තමා කළ වරද පිළිගැනීමේ අයිතියක් වරදකරුට දී තිබේ.සාවදා චේතනාවෙන් තොර ව කිුයාවක් පමණක් සිදු වන ලිංගික අපරාධවල දී එය අපරාධයක් වශයෙන් බුදුසමයේ දක්වා නැත. මේ අනුව චේතනා පූර්වාංගම ස්වභාවය අපරාධය කෙරේ, පමණක් නො ව විනිශ්චය හා දණ්ඩනය විෂයෙහි ද අදාළ වන බව බුදුසමය අනුදනී. කර්මයක්

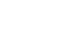

ඇති වන්නේ චේතනාව පෙරදැරි කරගෙන ය. අධිකරණ විනිශ්චයේ දී බුදුසමය මේ පිළිබඳ ව සුවිශේෂී අවධානයක් යොමු කරයි.

ඒ අනුව සාවදා වේතනාව සෘජු ව ම අපරාධයක් විෂයයෙහි පැවතිය යුතු ය. එය මුඛා සාධකය වශයෙන් බුදුසමය පෙන්වා දෙයි. බෞද්ධ විතය නීතිය අනවරතයෙන් ම චේතනාව හා බැඳී පවතී. ඒ බැව් බුදුදහමේ එන කර්මය පිළිබඳ ඉගැන්වීම සහ මනස පිළිබඳ දේශතාවලින් පෘථුල වශයෙන් විවරණය කොට තිබේ. බෞද්ධ නීතිය චේතනාව මත පදනම් වී ඇති අතර සාපරාධී වගකීම පැවරීමේ දී සාවදා වේතනාව පිරිසිඳ දැනගැනීමට සෑම අවස්ථාවක දී ම කියා කර තිබීමෙන් ඒ බව පුතාක්ෂ වේ.

#### සමාලෝචනය

බුදුසමය සහ අපරාධ විදාහව මඟින් සාවදා චේතනාව පිළිබඳ තාර්කික විවරණයක් සිදු කොට ඇත. එය සමානතා ලක්ෂණයක් වශයෙන් සැලකිය හැකි අතර අපරාධ පිළිබඳ දැනුම් පද්ධතියෙහි සාධනීය ලක්ෂණයක් වශයෙන් ද හඳුනාගත හැකි ය. මෙය අධාපයනයට පමණක් නො ව භාවිතයට ද ගත යුත්තකි. මේ අනුව අපරාධ යුක්ති කුමය යටතේ අපරාධ නීතිය දැක්වීමේ දී හා බුදුසමය මඟින් විනය නීතිය පැනවීමේ දී සාවදා මනස කෙරේ සුවිශේෂී අවධානයක් යොමු කර ඇති අයුරු අඩු වැඩි වශයෙන් දක්නට ලැබේ. අපරාධ නීතිය කියාත්මක කිරීමේ දී ඵලරූපී විපාකය මුල් කොට ගැනීම ඇතැම්විටක දී සිදු වන අතර සාවදා චේතනාවෙන් වාුක්ත වූ කිසිදු කියාවක් බුදුසමය අපරාධයක් යනුවෙන් නො දක්වයි.

# පුමුඛ පද - බුදුසමය, අපරාධ නීතිය, අපරාධ විදාහව, අපරාධයක සම්පාදක ධාතු, සාවදා චේතනාව, ඵලරූපී විපාකය

#### ආශිත ගුන්ථ

- 01. රත්තපාල, නන්දසේන., 2006, අපරාධය හා දඬුවම, බෞද්ධ අධිකරණ සම්පුදාය, ආරිය පුකාශකයෝ.
- 02. රත්තපාල, තත්දසේන., 2013, අපරාධ විදාහවේ මූලධර්ම 2,සී/ස ඇස්. ගොඩගේ සහ සහෝදරයෝ.
- 03. පීරිස්,ජී.එල්.,දෙ.මු. 1998, ශුී ලංකාවේ අපරාධ නීතිය(අපරාධයක සම්පාදක ධාතු), ඇස්. ගොඩගේ සහ සහෝදරයෝ, කොළඹ 10.

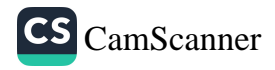

#### ICPBS 2018 283

- 04. ඤාණිස්සර හිමි., පාතේගම, 2015, බුදුසමය සහ අපරාධ විදහාව, ඇස්. ගොඩගේ සහ සහෝදරයෝ.
- 05. ඤාණසුමන හිමි., දෙල්දූවේ,දෙමු. 2006, ආදි බෞද්ධ දර්ශනයේ මූලධර්ම, ඇස්. ගොඩගේ සහ සහෝදරයෝ.

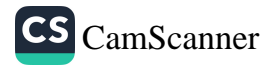

# බෝසත් චරිතයේ එන ආරවුල් සමථකරණයෙහි ලා විදහාත්මක පරීක්ෂණයේ සුභාවිතය (උම්මග්ග ජාතකය ඇසුරින්)

එච්. පී. කේ. එන්. හේවාවසම්<sup>1</sup> එච්. ඊ. එන්. පියදර්ශනි<sup>2</sup> එච්. ඩී. නදීශානි<sup>3</sup>

හැඳින්වීම

පූර්ව බෝසත් ආත්ම භාවයන්ගේ මූලික තේමාවන් රැගත් උපදේශ ජනනයේ මුලික පුතිබිම්බයක් ලෙස ජාතක කථාවට ලැබෙනුයේ ඉතා ඉහළ වැදගත්කමකි. ජාතක කථා යන්න විවරණය කරන අටුවා ගැටපදකරුවන්ගේ අදහසට අනුව එය "ජාතත්තා ජාතක....." තොඑසේ නම් පෙර වූ ඒ ඒ ජාතියෙහි චරිත ලෙස හඳුන්වා දී ඇත.

සිංහල ජාතක පොතෙහී එක් පුබල සුවිශේෂතාවක් වනුයේ එහි යථාර්ථය විදා මාන වනුයේ මුළාව, පසුබට ගතිය, නොඉවසිම වැනි දුබලතා ඉවතලමින් විචාර බුද්ධියෙහි ස්ථානෝචිත පුඥාවේ හා අපුතිහත ධෛර්යයෙහි කියාත්මක වීම පුද්ගල ජීවිතයේ සාර්ථකත්වයට පදනම වන බව පුකට කිරීමයි. එකී සදුපදේශ ඉස්මතු කිරිමෙහි ලා දුගී දුප්පතාගේ සිට ම රාජභවතේ රාජකීයන් දක්වා චරිත විකසනය නිසි ආකාරයෙන් දැකගත හැකි අපූර්වතම කථා පුවතක් ලෙස පත්සිය පනස් ජාතක පොත හඳුන්වා දිය හැකිය. සිංහල ජාතක පොත කුරුණෑගල යුගයේ vi වන පැරකුම්බා රජු කාලයේ ලියැවුණු කෘතියක් වශයෙන් සැලකෙන අතර එහි කථා 547 ක් ඇතුළත් වන මුත් 550 ජාතක පොත වශයෙන් සලකනු ලබයි. ඉන් කථා 10 ක් දීර්ඝව ඉදිරිපත් කොට ඇති අතර එයින් උම්මග්ග

 $3$   $\alpha$  ජයවර්ධනපුර විශ්වවිදහාලය, wasanadeshi93 $\alpha$ gmail.com

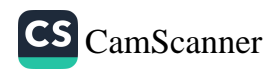

<sup>1</sup> යූ ජයවර්ධනපුර විශ්වවිදාහලය, kaushi@sjp.ac.lk1

<sup>2</sup> ශී ජයවර්ධනපුර විශ්වවිදාහලය, nilupriyadarshani@sjp,ac.lk

ජාතකය දීර්ඝතම කථා වස්තුව වේ. උම්මග්ග ජාතකය උමගේ කථාව ඇතුළත් ජාතකය ලෙස නම් කෙරෙන අතර, ඉන් ඉදිරිපත් කෙරෙනුයේ බෝ සතුන් මහෞෂධ නම් අමාතා පණ්ඩිතයෙකුව උපත් ජාතියෙහි ගෙවූ ජීවීතය පිළිබද කථා පුවතයි.

ඒ වූ කලී බලවත් සතුරු ආපදාවකට ගොදුරු වූ තම රජු වූ මියුලු නුවර වේදේහ රජුත් තම රාජායත් අසිරිමත් නුවනේ මහිමයෙන් බේරා ගෙන නිරුපදිතව කළ අසහාය නායකයෙකුගේ කථාවයි. මහෞෂධ පඬිතුමා මේ සියලු ම වීරත්වය පුකට කළේත් අටළොස් අක්ෂෞභිණියක් මහා සේනාවක් පරදවා ජයගත්තේත් එකදු ලේ බිඳක්වත් නොසෙල්වාය. උම්මග්ග ජාතකය තුළින් මහෞෂධ පඬිතුමාගේ පුඥාව හෙළි කරන ඉතා වැදගත් අංශයක් වනුයේ පුශ්න විසඳීමේ විගුහයයි. උම්මග්ග ජාතකයෙහි මුල් භාගයේ ආරවුල් සමථකරණයේ දී පුශ්ත විසඳීමේ කොටස මෙහි දී වැදගත් පුස්තුතයක් සපයනු ඇත. ගැටුම හා ආරවුල් විසඳීම හැඳින්වීමේ දී පුද්ගලයන් දෙදෙනෙක් හෝ කණ්ඩායම් දෙකක් අතර හෝ ඊට වැඩි පිරිසක් අතර ඇතිවන නොඑකඟතාවක් මතවාදීමය සට්ටනයක් ඇතිවන්නා වූ සංසිද්ධියක් වශයෙන් පෙන්වා දිය හැකිය. මෙකී ආරවුල්වල පවත්තා පුචණ්ඩකාරීත්වය පාලනය කොට අදාළ පාර්ශ්ව දෙපසට කිරිම මෙම ආරවුල් සමථකරණය කිරිම වේ. කෙසේ වෙතත් ආරවුල් විසඳීමෙහි ලා මෙම ජාතක කථා පුවතෙන් විගුහ වන කාරණා නුතනයට ද වැදගත් වන බව පැහැදිලි වන කරුණකි.

#### පර්යේෂණ ගැටලව

ඉහත කාරණාවලට අනුව මෙම පර්යේෂණයේ පර්යේෂණ ගැටලුව වශයෙන් බෝධී සත්ත්ව චරිතයෙහි එන ආරවුල් සමථකරණයෙහි ලා නුතන උපයෝගීතාව මොනවාද? යන්න පිළිබඳ විමසා බැලීම සිදුකිරිම වේ.

#### කුමවේදය

නියැඳිය තෝරා ගැනීමේ දී විනිශ්චයාත්මක නියැඳීම යටතේ උම්මග්ග ජාතකයේ පුශ්න විසඳීමේ කොටසෙහි එන පුශ්න විසඳීම් 05 ක් තෝරා ගන්නා ලදි. තවදුරටත් පර්යේෂණය සඳහා දත්ත එක්රැස් කිරීමේ දී ද්විතීයික දත්ත මූලාශු භාවිත කරන ලද අතර එහි දී පුධාන මුලාශුය ලෙසට උම්මග්ග ජාතකය පාදක කරගන්නා

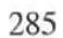

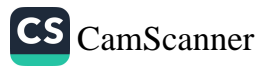

ලදී. එමෙන් ම ගුන්ථ, අන්තර්ජාල ලිපි, පුවත්පත්, සඟරා භාවිත කරන ලදී.

පර්යේෂණ අරමණ

පුධාන අරමුණ

• බෝධී සත්ත්ව චරිතයෙහි ආරවුල් සමථකරණ කුමවේදය අධායනය කිරීම

උප අරමුණු

- නුතන හා සාම්පුදායික ආරවුල් විසඳීමේ කුමවේදයන්ගේ  $\bullet$ සම්බන්ධතාව පරීක්ෂා කිරිම
- එම සාම්පුදායික කුමවේදයන්හී නුතන භාවිතය අධායනය කිරිම

### සාකච්ඡාව හා සොයා ගැනීම්

ආරවුල් සමථකරණය නුතනයේ දී විවිධ කුමවේදයන් යටතේ සිදුවන අතර, එහ ිලා සමථකරණයට ද ලැබෙන වැදගත්කම ඉතා ඉහළ වේ. සමථකරණයේ දි බෝධී සත්ත්ව චරිතයේ දී තෙවන පාර්ශ්විය මැදහත්කරණය තුළින් සුළු ආරවුල් විසඳීම සිදු වේ. ඒ අනුව ඉහත ආ පරිදි ගැටලු අවස්ථාවන්හී දි බෝසතාණන් භාවිත කරන ලද පුධාන කුමවේද 03 ක් භාවිත කොට ඇත.

- 1. පුශ්ත විසඳීමේ දී අදාළ පාර්ශ්වයන්ට සම අවස්ථා ලබාදීම
- 2. අනතාතාව තහවුරු කිරිමේ දී ඒ සඳහා විදාාත්මක කුමවේදයන් හාවිත කිරීම
- 3. භාරකාරත්වය ඔප්පු කිරිමට පර්යේෂණ කුමවේද භාවිතය

මේ අනුව පුශ්න විසඳීමේ සම අවස්ථා ලබාදීම පුධාන කොට ම හඳුනාගත හැකි අවස්ථාවක් ලෙස කාලගෝල පුශ්නය විමසා බැලිය හැකිය. මෙහි දි සත් අවුරුද්දක් නිවසක බැලමෙහෙවර කළ පුද්ගලයෙකුට ගෙවිය යුතු මිල වශයෙන් එම නිවසේ රූමත් දියණිය ආවාහ කොට දීමට නිවසේ දෙමව්පියන් තීරණය කළ අතර, ඉන් පසු නවයුවල පුරුෂයාගේ නිවසට යන අතරමැද තුන්වන පුරුෂයෙක් විසින් එම කාන්තාව සොරාගෙන යාමේ දී මෙම ආරවුල ඇති වේ.

 $\sim$ 

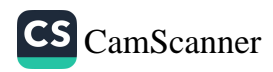

එහි දි මහෞෂධ පඬිතුමා වෙතට එන මෙම තිදෙනාගේ ආරවුල විසදීමට නුතනයේ භාවිත කරන පුශ්ත ඇසීම සිදුකරනු ලබයි. තව ද එක් එක් පුද්ගලයින් ගෙන්වා වෙන වෙන ම පුශ්න ඇසීම ද නුතනයේ අධිකරණය තුළ පවත්තා විදාහත්මකභාවය තවදුරටත් ඉස්මතු කරමින්ය. සුළු ආරවුල විසඳීමේ දී මෙම කුමවේදය තුළින් වඩාත් නිවැරදි හා සතා තොරතුර ම ලබා ගැනීම තුළින් සාධාරණ විනිශ්චයක් ලබාදීමට කටයුතු සිදුකොට ඇත.

එසේ ම ආරවුල් විනිශ්චයේ දී අයිතිය පුකාශ කිරීමේ දී අනතාතාව තහවුරු කිරීම නුතනයේ විවිධ නවීන තාක්ෂණික කුමවේද භාවිත වන්නා සේ ම අතීතයේ විවිධ පර්යේෂණ තුළින් ද එම කාර්යය වඩ වඩාත් විදාහනුකූලව සිදුකොට ඇති ආක-ාරය ගොන් පුශ්තය, සුතු පුශ්තය, ගුන්ථි පුශ්තය තුළින් ඉස්මතු වනු ඇත. ඒ අනුව ගොන් පුශ්නයේ දී සොරකම් කරන ලද ගොතෙකුගේ අයිතිය විමසීමට ආරවුලට මැදි වූ දෙදෙනාගෙන් ගොනාව පෝෂණය කළේ මොනවායින් දැයි විමසා පසුව ගොනාට පුවගු කොළ කොටා යුෂ ගෙන ගොනාට පොවා පිරික්සීමෙන් පර්යේෂණාත්මකව කරුණු කාරණා විමසීම වැදගත් වන්නකි. එසේ ම ගුන්ථි පුශ්නයේ දී ද කරමාලයකට ආරවුල් ඇතිකොට ගත් ස්තුීන් දෙදෙනා ගෙන්වා එම කරමාලයට යොදන සුවඳ එකි-නෙකාගෙන් විමසා එම කරමාලය පැන්තලියක දමා නියම සුවඳ .<br>විමසීම තුළින් විදාහත්මක පරීක්ෂණ කුමවේදය හදුනාගත හැකිය.

මෙහි එන සුතු පුශ්තයේ දී කටිනා ලද කපුතුල වට කොට බැඳි හු වැටිය කුමක්දැයි විමසීම තුළ හුවැටියේ නියම අයිතිකරුවා කවුරුන්ද යන්න හඳුනාගැනීම සිදුවේ. ආරවුල් විමසීමෙහි ලා පුතු පුශ්තය ද මෙහි දී වැදගත් වේ. මව්පිය උරුමය සෙවීම සඳහා නුතනයේ බොහෝ විට ජාන ඩී. එන්. ඒ. තුළින් විමසා බැලීම .<br>සිදුවන අතර අතීතයේ එවන් තාක්ෂණික කුමවේද නොතිබුණ ද මානුෂීය හා භාවාත්මක ගුණාංග ඉස්මතු කරමින් මව් පුතු සබඳතාව විමසීම හදුනාගත හැකිය. ඒ අනුව කාන්තාවන් දෙදෙනාට දෙපස සිට දරුවා තමා වෙත ඇදීමට යෝජනා කරන අතර එයින් පුතු සෙතෙහස නිසා දරුවාට වේදනාවක් ඒ යැයි සැකයෙන් දරුවා අත්හරින තැනැත්තිය දරුවාගේ සැබෑ මව ලෙස තීරණය කරනුයේ ද සාකෂා පිරික්සීම තුළිනි.

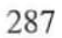

#### සමාලෝචනය

ඉහත දැක්වෙන ආකාරයට බෝධිසත්ත්ව චරිතයේ එන පුඥාවන්තභාවය හා විචාර බුද්ධිය පිළිබඳව පැහැදිලි අදහස් කිහිපයක් ම අධාපයනය කළ හැකිය. විදාහත්මක කුමවේදයන්ගේ ශිල්පීය කුමෝපායයන්වල උසස් දියුණුවක් නොතිබුණ ද විවිධ විදාහත්මක සම්පරීක්ෂණ කුමවේදයන් තුළින් සතායෙ හා නිරවදාතාව පෙන්වීමට මෙමගින් සාර්ථකව සිදුකොට ඇත. මේ අනුව බෝධිසත්ත්ව චරිතයේ ආරවුල් විසඳීමට ගන්නා ලද විවිධ කුම නුතනයේ ආරවුල් සමථකරණයේ දී සමථ මණ්ඩල කුමවේදයන් තුළ මෙන් ම අධිකරණ කිුයා පද්ධතීන් තුළ යොදා ගන්නා ලද ශිල්පීය කුමෝපායයන් අතර සමානකම් පවත්නා බව පැහැදිලි වන කරුණකි. තවදුරටත් ආරවුල් විසඳීමට සාධාරණ සැකයෙන් තොරව ඔප්පු කිරීමේ භාරය සිදුකොට ඇති සෙයක් ද පැහැදිලි වේ.

මුඛා පද - සමථකරණය, ජාතක පොත, උම්මග්ග ජාතකය, ආරවුල්, බෝධි සත්ත්ව චරිතය

ආශීත ගුන්ථ නාමාවලිය

- 1. අභයරත්න, ඩී. එස්. එච්. (2009). සිතියම් සහිත උම්මග්ග ජාතකය, මරදාන, ඇස්. ගොඩගේ සහ සහෝදරයෝ පුකාශන.
- 2. Sternberg, Robert J.; Dobson, Diane M. (1987). "Resolving interpersonal conflicts: An analysis of stylistic consistency". Journal of Personality and Social Psychology. American Psychological Association.

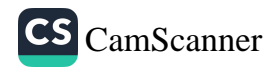

# **Buddhist Attitude towards Moral** Reasoning

Ven. Teldeniye Kusalagnana<sup>1</sup>

### **Introduction and Research Problem**

Ethics or morality is a prime concept in the scope of religious ideologies. It is also one of the main branches of the philosophy that focuses on determining right and wrong of human actions. Ethical reasoning or moral reasoning is supportive to determine right and wrong of individual actions. Ethics or morality in philosophy has introduced different philosophical theories such as deontology, pragmatism etc. to determine right and wrong of individual actions. However, in this context. Buddhist approaches are more practical than theoretical. It guides to determine right and wrong of individual actions depending on the **consequences**, the actions produce for one self and others. Buddhist moral reasoning is quite similar with the concept of **utilitarianism** and Golden Rule of Ethics. This study attempts to discuss how Buddhist practical approaches are relevant to this context.

# Methodology

The study used qualitative data analysis and both deductive and inductive reasoning. This is primarily a textual study. The Sutta Pitaka and commentaries used as primary

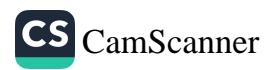

<sup>1</sup> Bachelor of Arts (Buddhist Leadership), Sri Lanka International Buddhist Academy, Pallekele, (tkusalagnana@gmail.com)

sources. Besides, relevant secondary literature written in both media Sinhala and English used with care and concern.

#### **Results and Discussion**

Buddhist moral reasoning guides to determine right and wrong of individual actions comparing others with oneself. So, it is self centred but it does not mean that Buddhism says to determine right and wrong of actions only considering the benefit for oneself. Here, Buddhism guides to determine right and wrong of actions considering how one-self experiences the good and bad results of good and bad actions doing by other for one-self. So, it is somewhat similar with the theory of *utilitarianism*. We can understand clearly this concept from the descriptions of the Kālāma Sutta of the Anguttara Nikāya, the Sāmaññaphala Sutta of Dīgha Nikāva, the Ambalattika Rahulovāda Sutta, the Canki Sutta and the Bāhitika Sutta of the Majjhima Nikāya, etc. Buddhist teaching is also relevant with the concept of Golden Rule of ethics; "The Golden Rule or law of reciprocity is the principle of treating others as one would wish to be treated and not treat others as one would wish not like to be treated". The expositions of *Veludvareyya* Sutta of the Samyutta Nikāya and the Dhammapadaya are relevant with this concept.

The Kālāma Sutta emphasizes the value of critical investigation without being bias to traditional belief or inference. This *sutta* rejects 10 points; six are related to authority and four are related to inference as unsatisfactory means of knowledge. "Do not go on what has been acquired by repeated hearing, Nor on tradition, Nor on rumor, Nor on what is in a scripture. Nor on the consideration, 'the monk is our teacher and Nor on another's seeming ability are relevant to authority while Nor on specious reasoning. Nor on an axiom. Nor on surmise and Nor on a bias towards a notion that has been pondered over are relevant to inference.

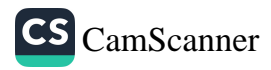

By rejecting these ten points the Buddha let one to determine the right and wrong in his actions on the criteria of one's own experience. When you yourselves know: 'These things are good; not blamable; praised by the wise; undertaken and observed, these things lead to benefit and happiness,' enter on and abide in them.<sup>2</sup> The Bāhitika Sutta of the Majjhima Nikāya also emphasizes the utility of considering the consequences of one's actions; "Any bodily conduct, Maharaja, which leads to one's own harm, or others' harm, to both, and resulting unwholesome states increase and wholesome states decrease: such bodily conduct, is censured by wise ascetics and brahmans." ... "Any bodily conduct which leads neither to one's own harm, nor to others' harm, nor to both, and due to which unwholesome states decrease and wholesome states increase: such bodily conduct, Maharaja, is uncensured by wise ascetics and brahmans."<sup>3</sup>

In this context, the Buddha admonishes to contemplate the consequences of one's physical, verbal and mental activities and then determine what is right and wrong on the basis of results, they produce for oneself and others and for both. The Veludvāreyya Sutta of the Samyutta Nikāya guides to determine right and wrong of actions with the criteria of golden rule of ethics.

"A noble disciple reflects thus: 'I am one who wishes to live, who does not wish to die: I desire happiness and am averse to suffering. Hence, if someone were to take my life, that would not be pleasing and agreeable to me. Now if I were to take the life of another who wishes to live, who does not wish to die, who desires happiness and is averse to suffering that would not be pleasing and agreeable to the other either. What is displeasing and disagreeable to me is displeasing and disagreeable to the other too. How can I inflict upon another what is displeasing and disagreeable to me?' Having

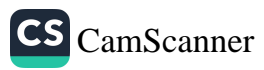

reflected thus, he himself abstains from the destruction of life, exhorts others to abstain from the destruction of life, and speaks in praise of abstinence from the destruction of life.<sup>4</sup> In that way, the same description is linked with verbal and mental activities.

Thus, the Buddha admonishes them to avoid unwholesome deeds by comparing others with oneself how those unwholesome and wholesome deeds are effected for oneself if someone does them to him. Here the Buddha clearly emphasizes the Golden theory in determining right and wrong of actions

### Conclusion

In this way, Buddhism focuses on utilitarian and golden rule concepts in determining right and wrong of individual activities. However, when it comes to philosophical standpoint with regard to moral reasoning, it has introduced different philosophical theories in order to determine right and wrong of individual activities. However, some of them are bias towards either individualistic or socialistic side. But. Buddhism follows utilitarian and golden rule concepts in determining the right and wrong of moral dilemmas, the individual faces in personal situation.

### Keywords: golden rule, moral reasoning, utilitarianism.

# **Bibliogrphy**

# **Primary Sources**

Anguttara-nikāya. (Trans) by Bhikkhu Bodhi, The Numerical Discourses of the Buddha. (2012). Boston: Wisdom Publication. Majjhima-nikāya. (Trans) by Bhikkhu Ñāṇamoli and Bhikkhu Bodhi,

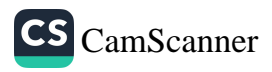

The Middle Length Discourses of the Buddha. (1995). Kandy: Buddhist Publication Society.

Samyutta-nikāya.(Trans) by Bhikkhu Bodhi. The Connected Discourse of the Buddha. (2000). Kandy: Buddhist Publication Society.

### **Secondary sources**

Kalupahana. J. David. Ed. (1987). Buddhist Philosophy And Culture Essays in honour of N. A. Jayawickrema., Sri Lanka: N. A. Jayawickrema Felicitation Volume Committee.

Dhammajoti. Kuala Lumpur. Ed. (1997). Recent Researches in Buddhist Studies. Essays in Honour of Professor Y. Karunadasa. Hong Kong: Y. Karunadasa Felicitation Committee.

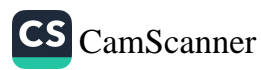

# Oral, Textual and Visual Worlds of Early **Indian Buddhism**

Ms Amrita Singh<sup>1</sup>

This paper attempts to explore how modes and mediums of communication are an essential part in the study of a religion (Buddhism in this context). Buddhalogists in the past and in recent times have largely focussed around the ambit of doctrinal teachings. The medium of communication is also essentially central to the study of the development of a religion as is associated with its rise, spread, teachings, diversification, split, rediscovery and historical reconstruction of religion. It is also essential to highlight the implications of change in the medium of communication to consider interfaces between the oral, written and visual worlds of the Buddhists. Also does it affect the organisation of a religious society and also it's worldly encounters. This shall be primarily linked to the role of "stories" in a religious realm (The Stories of Buddha's anterior birth or the Jatakas). How and why do everyday narratives find way into religious teachings and texts? Do we then look for interplay of creativity and tradition particularly when orality is textualised or further visualised. Buddhist sacred narratives woven around the life story of the Buddha himself have been a part of historical

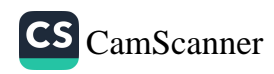

 $\mathbf{1}$ Asst. Professor (Dept of History), Shyama Prasad Mukherji College, Delhi University, New Delhi. amritachauhan1981@gmail.com

scholarship. There have been attempts to clearly separate the complex intermingling of the mythic and historical strands of the Buddha's life. Tendencies such as these stemmed from a variety of reasons. But new works on Buddhism have gone beyond conventions to look at historical data in a nuanced way to highlight new trends. Also with new set of questions being raised we shall throw open greater pluralism rather than emphasising on universal meta narratives.

Attempt has been made to explore the role of "stories" in a religious realm. For what reason are stories so central to religious instructions ? Why are they used for a "moralising mission "? Hence highlighting the power and the multifaceted use of stories. Why and how do everyday narratives find way into religious teachings and texts? What happens to them with change in context or mode of communication? It would be noteworthy to see the interplay of creativity and tradition particularly when orality is textualised and further visualised. Aspects of both universal and local articulations is stories are vital to map salient aspects into diverse contexts.

Tales and stories are told in different contexts and function in a variety of ways. Tales or stories when told and listened form a part of the oral whereas when scripted or textualised form a part of a written tradition. Further, when sculpted they make way for a visual tradition. This may be a simple way of looking into it. The attempts should be made to look into its complexities. What is an oral tradition? Does its character change or remain the same when textualised? What happens to the inner structure or its innate characteristics? What happens to the inner structure when they are carved on stone? Tales or stories represent a multifaceted image of culture of a society at large. This paper through interdisciplinary approach and methodological variance attempts to provide a reconstruction of the Buddhist society

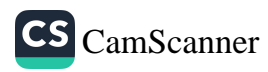

from within and also from its worldly spheres. The Jatakas (birth stories of Buddha's anterior birth) are the main source used in this work to endeavour such an enterprise. This paper also attempts to place the Jatakas as a vital interpretive genre for historical reconstruction

How are folk narratives a major vehicle for instruction by religious groups. This certainly was not the devise of Buddhism alone nor is it a typical cultural phenomena per say. Also how tenor of of the tales were altered by the monks to suit local folk traditions. The use of stories as vehicles of religious teaching and forming a specific strategy for building a grand religious narrative are both central to this paper. The power of the story from within and the forces that play around it both crucial. Stories that make for a narrative tradition and in my emphasis for a historical source demand attention from multiple disciplines. They have an oral, textual, performatory and visual worlds. This paper investigates into the the medium of communication as highlighted by the Jatakas (stories of Buddha's anterior birth)

#### Medium of instruction, Jatakas, power of **Keywords:** Stories, universal, local

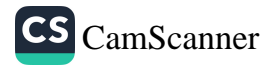

# සිංහල දූත කාවxයෙන් නිරූපිත <u>බුද</u> දහමේ හර පද්ධතිය

කිරිමැටියාවේ සුගුණධම්ම හිමි

හැඳින්වීම

ඉන්දියානු ආභාසයක් සහිත දූත කාවා සම්පුදාය සිංහලයෙහි මුල් අදිනුයේ සත්දේශ කාවා නාමයෙනි. අනෙකුත් සාහිතා ගුන්ථවලට සාපේකෂව සන්දේශ කාවා සම්පුදායට ඉතා දීර්ඝ ඉතිහාසයක් නොමැති බව හඳුනාගත හැකිය. සිංහල ගදා සාහිතා හා පදා සාහිතාය බුදුදහම පුධානත්වයෙහිලා සැලකෙන යුගවල දී ආරම්භ වී ඇති බව හඳුනාගත හැකි වුවත් සත්දේශ කාවා ලාංකේය සත්දර්භයෙහි මුල් අදිනුයේ හිත්දු දේවවාදය හිස ඔසවන ලද දේශපාලන අවධියකය. සන්දේශ කාවායක අන්තර්ගතය සමීප කියවීමකට ලක් කළ හොත් පෙනී යන පුධානම කාරණය වන්නේ එය බුදු දහමට වඩා හින්දු ආගම පුවර්ධනය කරණා ස්වරූපයකි. හින්දු ආගම හා තදීය සංකල්ප පුවර්ධනය කරන සාහිතා සම්පුදායයකින් බුදුදහමේ හර පද්ධතිය හෙවත් ගැඹුරු ධර්ම සංකල්ප නිරූපණය කිරීම සොයා ගැනීම සුකර කාර්යයක් නොවේ. කරුණු එසේ හෙයින් සිංහල දුත කාවායෙන් බුදුදහමේ හර පද්ධතිය නිරූපණය වී ඇත්තේ කවරාකාරයෙන් ද යන්න මෙහි පර්යේෂණ ගැටුලුව වන්නේය.

අරමුණ

හින්දු ආගමික බලපෑමක් සහිතව උත්පාදනය වු සිංහල දුත කාවායෙ ඔස්සේ දෙවියන් උත්කර්ෂයට නැංවෙන අවස්ථා

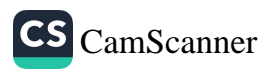

<sup>1</sup> සහකාර කථිකාචාර්ය, සිංහල අධාපයන අංශය, පේරාදෙණිය อิต่ออียะอาคุต, sinhalasuguna@gmail.com

බොහෝය. එහි බෞද්ධ වෙහෙරවිහාර, තදීය පරිසරය සහ නායක හිමිවරු අභිවර්ණනයට ලක් කරන තැන් නැත්තේම නොවේ. එසේ වුවත් බුදු දහමේ උගන්වන හර පද්ධතිය සත්දේශ කවියා හසු කරගත්තේ ඉතා විරල වශයෙනි. සංසාරික මනුෂා ජීවිතය, අෂ්ට ලෝක ධර්මය, තිලකඣෂණය ඇතුළු බුදුදහමේ උගන්වන හර පද්ධතිය සත්දේශ කවියා නිරූපණය කරන්නේ කෙසේද යන වග විමසා බැලීම මෙහි අරුමණයි.

#### පර්යේෂණ කුමවේදය

මෙම පර්යේෂණය පුධාන වශයෙන් ම සිංහල දුත කාවා කිහිපයක් මත පදනම්ව සිදු කරනු ලැබේ. පුස්තකාල පරිශීලනයෙන් දත්ත රැස් කිරීම සිදු කරන අතර ගුණාත්මක කුමවේදය යටතේ දත්ත විශ්ලේෂණය සිදු කෙරේ.

#### සාකච්ඡාව සහ නිගමනය

කිසියම් උත්තමයෙකුට කිසියම් දෙයක් කරදෙන මෙන් ඉල්ලා සිටිමින් යැවෙන පණිවිඩයක ස්වරූපයෙන් ලියැවෙන කාවාමය භාවිතය සන්දේශ කාවා හෝ දූත කාවා වශයෙන් හඳුනා ගැනේ. ඉන්දියාවේ දූත කවා සම්පුදායට පැහැදිලිවම දීර්ඝ ඉතිහාසයක් ඇතත් ලාංඉක්ය සන්දේශ කාවා සම්පුදායයට එතරම් දීර්ඝ ඉතිහාසයක් නොමැති බව පෙනේ. සන්දේශ ආකෘතික කාවා සම්පුදායයක් ලංකාවේ දී මුලින් ම හමු වන්නේ ගම්පොළ රාජායෙහිය. (කි.ව. 13). එනම් සිවුවන බුවනෙකබා රාජා සමයෙහිය. ඒ මයුර සන්දේශය හා තිසර සන්දේශය ලියැවීමෙනි. දේව භක්තිය තදින් ම දියුණුව පැවති අවධියක් වශයෙන් මේ කාලය හඳුනාගත හැකිය. දෙවියන්ගේ පිහිට පතා සන්දේශ ලිවීම හෝ යැවීම ආරම්භ වීමෙන්ම එය සනාථ වේ. එසේ ම ඒ කාවා තුළ දේවාල විස්තර හා වර්ණතා දෙස පරීකෂාවෙන් බැලු විට පෙනී යන්නේ ද උක්ත කාරණයමය. සන්දේශකරණය යනු සියබස්ලකරින් ගෙනා 'පෙදෙන් බුදු සිරිතැ නාහය' උල්ලංඝනය වන්නක්මය. සන්දේශ කාවායෙහි උපයෝගීතාව වන්නේ ද ලෞකික සුඛයයි. ලෞකික පුීතිය අරමුණු කරගෙන රචනා කරන නිර්මාණයකින් අලෞකික අර්ථ උද්දීපනය කිරීම කාවාගේ අරමුණ හා ගැටෙන හේතුයෙන් සන්දේශ කවියා බුදු දහමේ හර පද්ධතිය නිරූපණය

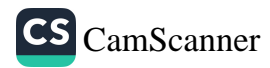

කිරීමෙන් වැළකී සිටින්නට ඇතැයි යනුවෙන් යම් සාධාරණ උපකල්පනයකට එළැඹිය හැකිය.

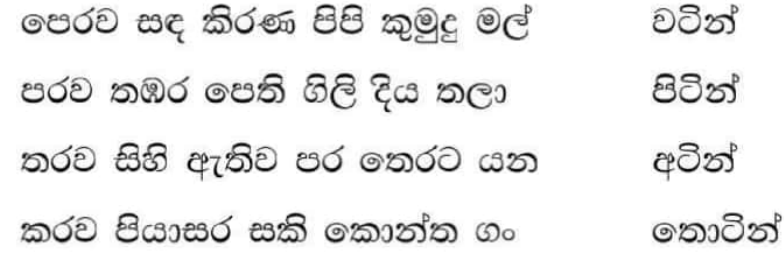

තොටගමුවේ ශී රාහුල හිමියන් රචනා කරන ලද සැලළිහිණි සන්දේශයේ එන ඉහත කවිය කොන්ත ගං තොට පිළිබඳ වර්ණනාවකි. සිය ගමනට අවසර පැතීමෙන් අනතුරුව සැලළිහිණියාට හමුවන පුධාන ම ස්ථානය කොන්තගංතොටයි. සඳ රැස් පොරව ගෙන හාත්පසින් කුමුදුමල් පිපුණාවූ ද, නෙළුම්මල් පර වී පෙති ගිලිහී වැටුණා වූ ද ජලතල මතින් එතෙරට යන්නට ස්ථිර වූ අදහසින් කොන්ත ගං තොටින් පියාසර කරන්න යනුවෙන් කවියා කියයි. මෙම කවියෙහි වාචාාර්ථය විමසීමේ දී එහි ගැඹුරු ධර්ම සංකල්පයක් සංජානනය කරන ආකාරයක් නො පෙනේ. එහෙත් කවිය තරමක් සමීපව නිරීකෂණය කරන විට "තරව සිහි ඇතිව පරතෙරට යන අටින්" යන පදා කාණ්ඩයත් එහි සැඟව ඇති බුදුදහම ආශිත ගැඹුරු ධර්ම සංකල්පත් ඇති ආකාරය දකිය හැකිය. වෛවර්ණික සංසාරික පීවිතය කෙළවර කිරීමට උට්ඨාන වීර්යය වැඩිය යුතුයි යන්න එහි ධ්වනිතාර්ථයයි. දුක්ඛ නිරෝධ ආර්ය සතායත්, ආර්ය අෂ්ටාංගික සම්මා වායාමයත්, සම්මා සතියත් සහ සංසාරය තැති කිරීමත් යන බුදුදහමේ ගැඹුරු ධර්ම කරුණු සත්දේශ කවියා වාංගයෙන් සංජානනය කරන ආකාරය දකගත හැකිය.

පුමුඛ පද: දූත කාවායෙ, බුදුදහම, හර පද්ධතිය

#### ආශිත ගුන්ථ

- 1 කුමාරතුංග මුනිදාස, සැලළිහිණි විවරණය, මරදාන: අනුල මුදුණාලය, 2502.
- 2 දර්ශන රත්නායක, දුත ගීතය, කර්තෘ පුකාශන, 2004.

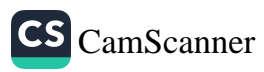

# බුදුරජාණන් වහන්සේ කුසලාකුසල විනිශ්චියෙහි ලා යොදාගත් පුමාණ පිළිබඳ අධ¤යනයක්

පදියතලාවේ ඤාණවිමල හිමි<sup>1</sup>

### හැඳින්වීම

බෞද්ධ දර්ශනයේ කුසලාකුසල විගුහයට හිමි වන්නේ පුමුඛ ස්ථානයකි. කුසල අකුසල යනු මිනිසා විසින් සිදු කරන, චේතනාව මූලික කරගත් කියා රාශියයි. එසේ කරන්නා වූ කියාවලින් ලැබෙන විපාක තමාටත්, පොදුවේ සමාජීය ජීවිත කෙරෙහිත් අතාපත්තයෙන් බලපෑමක් කරයි. මේ සඳහා යොදන පර්යාය පදද්වයක් ලෙස හොඳ-නරක යන්න දැක්විය හැකිය. මෙලොව උපන් සැම සත්ත්වයෙක් ම දැන හෝ නොදැන බොහෝ කියා සිදු කරයි. කියාව පමණක් තොව ඒ හා සමගාමීව පවතින චින්තනය ද අදාළ කරුණ සම්බන්ධයෙන් මහත් බලපෑමක් කරන්නේ ය. මෙසේ සිතින්, කයින්, වචනයෙන් යනාදි ලෙස තුයාකාරයෙන් අපි කුසලාකුසල රැස් කරගනිමු. එසේ රැස් කරගන්නා වූ කුසලාකුසල පිළිබඳ වූ පුමාණ රාශියක් බුද්ධ දේශනාවේ එයි. මේ පිළිබඳ විමර්ශනය කිරීම මෙම පර්යේෂණයෙන් අභිපේරිත ය.

#### පර්යේෂණ ගැටලුව

බුදුරජාණන් වහන්සේ කුසලාකුසල විගුහයේ දී යොදාගත් පුමාණ මොනවාද යන්න මෙහි පර්යේෂණ ගැටලුව යි.

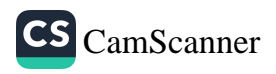

<sup>1</sup> සහාය කථිකාචාය\$්, සිංහල අධාපයනාංශය, පේරාදෙණිය විශ්වවිදාහලය gnanawimala123@gmail.com)

### පර්යේෂණ කුමවේදය

බුදුරජාණන් වහන්සේ කුසලාකුසල විනිශ්චයෙහි ලා යොදාගත් පුමාණ පිළිබඳව කෙරෙන මෙම අධායනය සඳහා මූලික වශයෙන් යොදා ගත්තේ බුදුසමයාගත ඉගැන්වීම් ය. ඒ සඳහා පුාථමික හා ද්වෛතීයික මූලාශුය භාවිත කරමින් දත්ත ලබාගෙන ඒවා විශ්ලේෂණය කරමින් පර්යේෂණය සිදු කෙරේ. ඒ අනුව පාථමික මූලාශුය පුධාන වශයෙන් මෙහි භාවිත කෙරෙන අතර, වචනාර්ථ විමර්ශනයේ දී ශබ්දකෝෂ භාවිත කරනු ලැබේ. දත්ත විශ්ලේෂණාත්මක කුමවේදය මෙහි පර්යේෂණ කුමය යි.

#### සාකච්ඡාව හා නිගමනය

බෞද්ධ දර්ශනයෙහි කුසලාකුසල පක්ෂයට හිමිවන්නේ පුධාන ස්ථානයකි. එය සසර ගමන දීර්ඝ වීම කෙරෙහිත් කෙටි වීම කෙරෙහිත් අතිශයින් බලපෑමක් කරයි. කුසල් අකුසල් යනු මිනිසා විසින් සිදු කරනු ලබන දෛනික කියා සමුදායකි. එකී කියාවෙහි උත්තුංග භාවය හෝ නිහීන භාවය තීරණය වන්නේ එමගින් ලැබෙන විපාකය මත ය. කුසලාකුසල සිද්ධාන්තයේ ඇති වැදගත්කම ඉන් හඳුනාගත හැකි වන්නේ ය. හොඳ-නරක යන පර්යාය නාමයෙන් ද හඳුන්වන්නේ මෙය ම ය. මෙකී කුසලාකුසල පුභේදගත කිරීමේ දී බුදුරජාණන් වහන්සේ පදනම් කරගත් විවිධ පුමාණයන් බෞද්ධ දේශනාවල අන්තර්ගත වේ. මනුෂායා විසින් කරනු ලබන කියා බුදුසමයේ දී හඳුන්වන්නේ 'කර්ම' යන නාමයෙනි. එහි ලා කර්ම .<br>ගණයට වැටෙනුයේ චේතනා සම්පුයුක්තව සිදු කරන දෑ ය. (චේතනා'හං භික්ඛවෙ කම්මං වදාමි. චෙතයිත්වා කම්මං කරොති කාගෙන වාචාය මනසා...) ඒ අනුව බුදුදහමට අනුව කුසල් හෝ අකුසල් රැස් කිරීම සඳහා චේතනාව අතිශයින් බලපෑමක් කරයි. වේතතාවකින් තොරව සිදු කරන කියා කර්ම ගණයට තොවැටේ. චේතනාව සහිත කර්මයක පුකට වන පුධාන ලක්ෂණයක් නම් ඵලාසක්ත භාවය යි. එනම් කළ කර්මයෙන් යම් ඵලයක් අපේක්ෂා කිරීමයි. ඒ අනුව සැම කියාවකට ම සාධාරණ වූ අවස්ථා තුයක් හඳුනාගත හැකිය. ඒ චේතනාව, කියාව සහ විපාකය යි. කිසියම් තියාවක් කිරීමට චේතනාව මූලික විය යුතු අතර, චේතනාව සමෘද්ධ වීමෙන් කියාව සිදු වේ. කියාව සිදු කිරීමෙන් පසු අදාළ

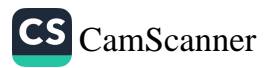

කියාවට අනුකූල විපාකය අත් විඳීමට සිදු වේ. එමගින් පැහැදිලි වන්නේ චේතනාව පූර්වගාමී වන අතර විපාකය පශ්චාත්ගාමී වන බවයි. සිදු කරන කියාව අන්තර්ගාමී වේ. මේ අනුව කුසලාකුසල කියාවක ගුණය සෙවීමේ දී චේතතාව එක් පුමාණයක් වශයෙන් හැඳින්විය හැකිය. මෙයින් පුකට වන්නේ බෞද්ධ ආචාර විදහාව මනෝවිදාහත්මක පදනමක් මත ගොඩනැගී ඇති බවයි (මනො පබ්බංගමා ධම්මා). කුසලාකුසල කර්මයන්ගේ ඉපැත්ම කෙරෙහි නිධාන තුයක් හේතුවන බව බුදුරජාණන් වහන්සේ දේශනා කර ඇත. මෙසේ දක්වා ඇත්තේ මානව චිත්ත සන්තානයේ පුාදුර්භූත වන චේතනා තුයකි.

යම් කියාවක් පුමාණ කිරීමෙහි ලා එය අදාළ කරගත හැකි මනා ය. ඒ අනුව අකුසල පක්ෂය සඳහා ලෝහ, දෝස, මෝහ යනුවෙනුත් කුසල පක්ෂයෙහි ලා අලෝභ, අදෝස, අමෝහ වශයෙනුත් අදාළ කරගත හැකිය (යං භික්ඛවෙ ලොභපකතං කම්මං, ලොභජං ලොභනිදානං ලොභ සමුදයං තං කම්මං අකුසලං...). මේ අනුව ලෝභ, දෝස, මෝහාදි චේතනා අකුසල පක්ෂය නියෝජනය කරන අතර අලෝහ, අදෝස, අමෝහාදි චේතනා කුසල පක්ෂය නියෝජනය කරයි. ජෛන දර්ශනයේ දී මනසට තැනක් නොලැබෙන නමුදු බෞද්ධ දර්ශනයේ දී චේතනාවට ලැබෙනුයේ අද්විතීය ස්ථානයකි. කෙසේ නමුත් චේතනාවේ සාවදා බව, නිරවදා බව තීරණය වන්නේ කර්මයෙන් ලැබෙන විපාකය අනුව ය. ඒ අනුව විපාකය ද පුමාණයක් ලෙස සැලකිය හැකිය. හොඳ කියාවක හෙවත් කුසල කියාවක විපාකය සුඛ සහගත වන අතර තරක හෙවත් අකුසල කියාවක විපාකය දුක්ඛ සහගත වෙයි. කුසලාකුසල විනිශ්චයේ දී බුදුරජාණන් වහන්සේ යොදාගත් තවත් පුමාණයක් ලෙස පුතාවෙික්ෂණය නම් කළ හැකි ය. යමෙකු තියාවක් සිදු කිරීමට පුථමයෙන් ඒ පිළිබඳ යෝනිසෝමනසිකාරය පෙරදැරිව විගුහ කරත්තේ නම් එම කියාව කුසලයක් ද අකුසලයක් ද මැතවිත් හඳුනා ගැනීමට හැකිය. මෙකී නාහය බුදුරජාණන් වහන්සේ දේශනා කර ඇත්තේ රාහුල සාමණෙර හිමියන්ට ය. එහි දී බුදුරජාණන් වහන්සේ වදාරා ඇත්තේ තමා කරන කියාව තමන්ට පමණක් නොව අනායන්ට ද බලපාන බව යි. යමෙක් කාය කර්ම, වචී කර්ම, මනෝ කර්ම කිරීමේ දී එමගින් ලැබෙන විපාකය නිසි

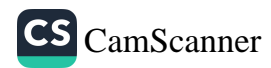

**ICPBS 2018** 

හෝ අනිසි විය හැකි ය. ඒ පිළිබඳ පුතාවේක්ෂණය කළ යුත්තේ අදාළ කර්මය සිදු කිරීමට පූර්වයෙනි. සංයුක්ත නිකායෙහි ඇති අත්තුපනායික ධර්ම පර්යාය මගින් ද මේ බව හඳුනාගත හැකිය. එහි දී ද විස්තර කෙරෙත්තේ තමා උපමා කොට ගෙන, තමාට යම් කර්මයකින් ලැබෙන විපාකය බලපාන්නේ ද ඒ අයුරින් ම අනෙකාටත් බලපාන බව අවබෝධ කොටගෙන කිුයා කළ යුතු බවයි. ඒ අනුව අත්තුපනායික ධර්ම පර්යාය ද කුසලාකුසල විනිශ්චයෙහි ලා පුමාණයක් ලෙස ගත හැකිය.

මෙලොවෙහි වෙසෙන සියල්ලෝ ම දීර්ඝ කාලයක් ජීවත් වීමට කැමැත්තෝ ය. එසේ ම දුක් පිළිකුල් කරති. සැප විදීමට කැමති, දුක් පිළිකුල් කරන තමන් සේ ම අනෙකා ද එපරිදි ම අදහසින් යුක්ත බව සිතා කටයුතු කළ යුතු බව එහි දී පෙන්වා දෙයි. මීට අමතරව කුසලාකුසල විනිශ්චයෙහි ලා යොදාගත හැකි තවත් පුමාණයක් ලෙස ලක්ඛණ, රස, පච්චුපට්ඨාන හා පදට්ඨාන යනුවෙන් සිව් ආකාරයෙන් යුක්ත මූලධර්මය ගත හැකිය. එහි දී සඳහන් කරන්නේ කුසලයෙහි හොඳ වූ විපාකයක් ඇති අතර කුසලයෙහි කෘතා වනුයේ අකුසල් නැසීම බවයි. පවිතුත්වය එයින් මූර්තිමත් කරයි. සතර සමාග් පුධාන ද මෙහිලා සමීප කරගත හැකිය. මේ අනුව බුදුරජාණන් වහන්සේ කුසලාකුසල විනිශ්චයේ දී යොදාගත් පුමාණ බෙහෙවිත් පුශස්ත බව හඳුනාගත හැකිය. තත්කාලීන භාරතයේ විසූ ෂඩ් ශාස්තෘවරුන් හා අනා සාමයිකයන් සමාජගත කළ පුමාණ පරයා, තර්කානුකූල ලෙසත් බුද්ධිගෝචර ලෙසත් සාර්වභෞමික ලෙසත් තැගී සිටි බව හඳුනාගැනීම අසීරු නොවේ. ලෝකයෙහි ඕනෑ ම සංස්කෘතියකට අයත් ජනතාවකගේ කියාවන් පවා මේ නාහයයට අනුගත කොට විගුහ කළ හැකි බව සඳහන් කිරීම සාවදායෙක් නොවේ.

පුමුඛ පද : චේතනාව, කර්මය, කුසලාකුසල, පුමාණ

ආශිත ගුන්ථ නාමාවලිය

පාථමික මූලාශූය:

මජ්ඣිම නිකාය, අම්බලට්ඨික රාහුලෝවාද සූතුය, දෙහිවල: බු.ජ.තිු.ගු.මා. 2004. මජ්ඣිම නිකාය, අහයරාජ සුතුය, දෙහිවල: බු.ජ.තිු.ගු.මා. 2004.

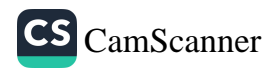

මජ්ඣිම නිකාය, චුල්ලකම්ම විභංග සුතුය, දෙහිවල: බු.ජ.තිු.ගු.මා. 2004. මජ්ඣිම නිකාය, බාලපණ්ඩිත සුතුය, දෙහිවල: බු.ජ.ති.ගු.මා. 2004. සංයුක්ත නිකාය, වේඑද්වාර සූතුය, දෙහිවල: බු.ජ.තිු.ගු.මා. 2004.

#### ද්වෛතීයික මූලාශුය:

ජේ. තෝමස්, එඩ්වර්ඩ්. බෞද්ධ චින්තාවේ ඉතිහාසය, කොළඹ: ගුණසේන සහ සමාගම, 1962. ධම්මජෝති හිමි, බෙලිගල්ලේ සහ දම්පහල ධම්මාරාම හිමි, බෞද්ධ

සංස්කෘතික සංගුහය, කොළඹ: රත්න පොත් පුකාශකයෝ, 1999.

බුද්ධදත්ත හිමි, පොල්වත්තේ. ථෙරවාද බෞද්ධ දර්ශනය, කොළඹං අනුල පොත් සමාගම, 1960.

සුවණ්ණජෝති හිමි, රුවත්වැල්ලේ. බෞද්ධ සංස්කෘතිය ලිපි, පොතුහැරූ රත්වල. ඇම්. පොඩිනිලමේ, 1965.

වෙත්තිමුනි, ආර්. ජී. ද ඇස්. බුදුදහම සහ එය ආගමටත් විදාහවටත් සම-විසම වන අයුරු, කොළඹ: ගුණසේන සහ සමාගම, 1967.

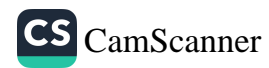

 $304.$ 

# ජාතක පොතෙන් නිරූපිත සමාජ සාරධර්ම පිළිබඳ විමර්ශනාත්මක අධෘයනයක

(දස පාරමිතාවන්ට අදාළ ජාතක කතා 10 ක් ඇසුරෙන්)

ඔ වී පී වයි කුලරත්න'

305

හැඳින්වීම

ශී ලාංකේය ජන සමාජයෙහි සභාත්වය කෙරෙහි ජාතක පොතෙන් ලැබී ඇති පිටුබලය ඉමහත් ය. "පන්සිය පනස් ජාතක පොත්වහන්සේ" යන අභිධානයෙන් හඳුන්වයි. සිංහල සාහිතාගේ ලෝක සාහිතායට එක් විය යුතු එක ම ගුන්ථය වන්නේ මෙම ජාතක පොත ය යන්න මහා ගත්කරු මාර්ටින් විකුමසිංහයන්ගේ අදහස යි.

".....ලෝක සාහිතා යෙහි ඇතුළු විය යුතු සිංහල පොතක් වෙතොත් එය ජාතක පොත හැර අනිකක් නොවේ......"1

එසේ පැවසීමට හේතු වී ඇත්තේ විවේක බුද්ධියෙන් යුක්තව ජාතක කතා කියවන්නෙකුට දුර්ලභ ජීවිත පරිඥානයක් ලද හැකි වීම යි.2 රීස් ඩෙවිස්, විත්ටර්තීට්ස් වැනි බටහිර විදහාර්ථීන් පවා ජාතක පොත උසස් සාහිතාහංගයක් සේ සලකා ඇති අතර, මෙසේ සිංහල ජාතක පොත දෙස්-විදෙස් සම්භාවනාවට පාතුව ඇත්තේ එහි පවත්තා සාහිතාමය අගය පමණක් ම සැලකීමෙන් නොවේ. ඉන් සමාජ සදාචාර වර්ධනයට ලැබෙන ඉමහත් දායකත්වය ද සැලකීමෙනි.

ජාතක පොතෙහි එන 550 කට ආසන්න වූ ජාතක කතාවන් අතරින් සමහරක් දස පාරමිතා විස්තර කිරීමට භාවිත කොට තිබේ. දස පාරමිතා පුකට කිරීමේ අරමුණ ම මුල් කොට ගෙන

 $\mathbf{1}$ 

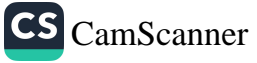

 $\overline{ec}$ 

රචිත එවන් කතා 58 ක් පමණ වේ.<sup>3</sup> දස පාරමිතා එනම් දානය, සීලය, තෙක්බම්මය, පුඥාව, වීර්යය, ඉවසීම, සතාවාදීත්වය, අධිෂ්ඨානශීලීත්වය, මෛතී සහගත බව සහ උපේක්ෂාව යන යහපත් සදාචාර ධර්ම ඔප්තංවා ඒවා සමාජ සාරධර්මයන් හා මුසු කිරීමට ජාතක කතාකරුවා උත්සාහ ගෙන තිබේ. එසේ ම කළ ගුණ සැලකීම, පිය වචන කතා කිරීම, ගුරු ගෞරවය, වැඩිහිටියන්ට සැලකීම, පතිවෘතාව, පංචශීල පුතිපදාව ආදී අනාපතර සාරධර්මීය ගුණ දහම් ද ජාතක කතාවන්ගෙන් විශද කොට ඇත්තේය.

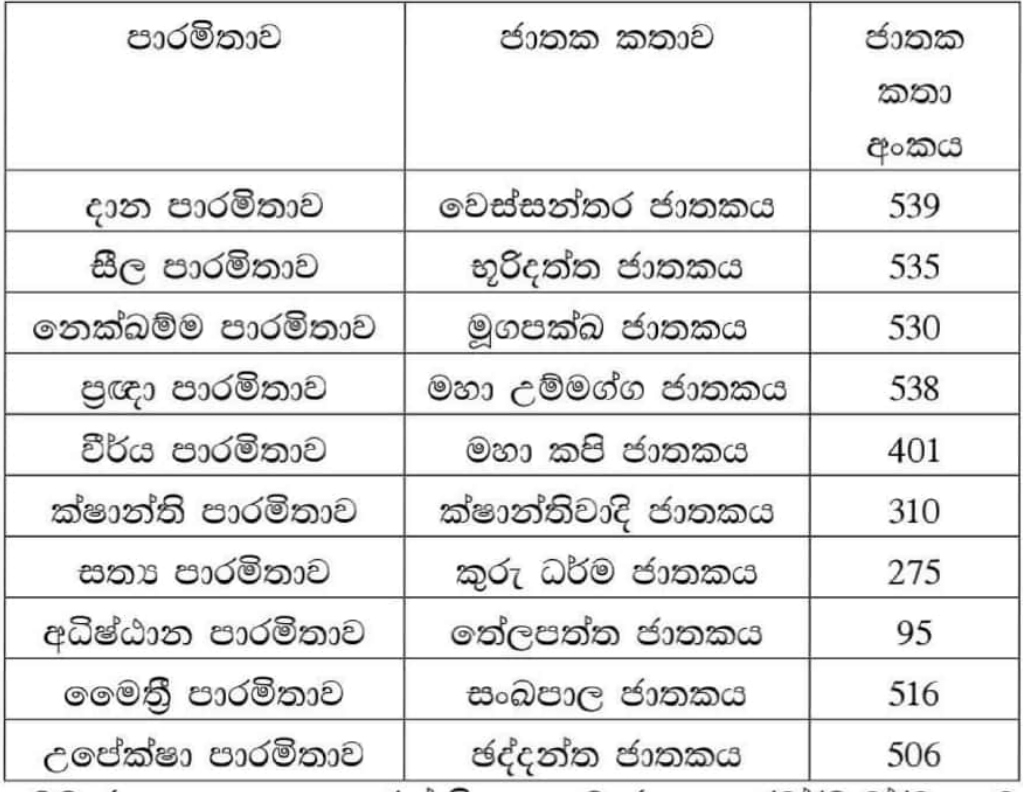

මෙම ජාතක කතා ඇසුරෙන් සිංහල සමාජගත සාරධර්ම වර්ධනයට ජාතක පොතෙහි ආභාසය කෙසේ වී ද යන්න විමසා බැලේ.

#### කුමවේදය

මෙහි දී අප මෙම පර්යේෂණය සඳහා යොදා ගනු ලබන්නා වු දත්ත වශයෙන් (Primary sources, Secondary source, Dictionaries, Academic articles, Journals etc). Φύτερος යුගයේ ලියැවී ඇති ජාතක පොත තුළින් ජාතක කතා 10 ක් මෙම අධායනයේ දී තෝරා ගැනුණු අතර එහි දී සලකා බැලුණු නිර්ණායක වූයේ එම කතා දස පාරමිතාවන්ට අදාළ වීම සහ

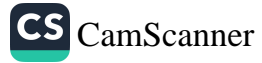

සමාජ සාරධර්ම නිරූපණය කෙරෙනුයේ කෙසේ ද යන්නයි. එම නිර්ණායක මත පහත සඳහන් ජාතක කතා මෙම අධායනය සඳහා තෝරා ගෙන තිබේ. ඒවා තුලින් ස්වයං අවබෝධයෙන් ලබා ගන්නා තිරීක්ෂණය නිගමනයන් බවට පත්වේ.

#### සාකච්ඡාව

ජාතක පොතෙහි එන ජාතක කතාවන් සමාජ සාරධර්ම නිරූපණය තුළින් සමාජ සදාචාර වර්ධනය උදෙසා දායකත්වයක් සපයන්නේ ද? යන්න පර්යේෂණ ගැටලුවයි. ජාතක පොත ලිවීමේ දී එහි කතුවරුන්ගේ පරමාර්ථ වූයේ කුමක්දැයි විමසීමේ දී පාඨකයා තුළ බුද්ධ ගෞරවය හා ශුද්ධා භක්තිය ජනිත කරවීම පුධාන අරමුණ වන්නට ඇත. එසේ ම එමගින් සමාජ සාරධර්ම ඔප් තංවා සදාචාරවත් වටපිටාවක් ඇති කරලීම ද අරමුණු කර ගන්නට ඇත. එසේ නම් නිසැකව ම ජාතක පොතෙහි ඇතුළත් කතාවන් සාරධර්ම වර්ධනයට අවැසි මඟ පෙන්වා දෙන ඒවා විය යුතු ය. ජාතක පොත විමසුම් ඇසින් කියවන්නෙකුට ඒ බව පහ-සුවෙන් වටහා ගත හැකි වේ. මෙම පරීක්ෂණයේ පුධාන අරමුණ ලෙස ජාතක පොතෙත් දක්වා ඇති සමාජ සාරධර්ම ශීූ ලාංකේය ජන විඥානය හැඩ ගැස්වීමෙහි ලා කෙසේ බල පා ඇත්දැයි අධායනය කිරීම දක්විය හැකිය.උප අරමුණු වනුයේ ජාතක කතාවන්හි සාරධර්ම වර්ධනයට අවැසි උපදෙස් පවතින්නේදැ යි විමසීම, ජාතක පොත ලිවීමේ පරමාර්ථ සඵල වී ඇත්දැ යි පරීක්ෂා කිරීම, ඉන්දීය පරිසරයක් මවා පාන ජාතක කතාවන් හි එන සමාජ සාරධර්ම ශීූ ලාංකික අපට ගැළපෙන්නේදැ යි සොයා බැලීම ආදියයි.

# පතිඵල

නුතන සමාජයේ මෙන් තොව අතීත සමාජයේ තොපිරිහී පැවති සාරධර්මයන්ට පුධාන වශයෙන් මඟ පෙන්වා දුන්නේ ජාතක පොතෙත් ජන ජීවිතයට එක් කර ගත් ඉහත සඳහන් කළ හා සඳහන් කර නැති සදාචාර මඟ පෙන්වීම් ය. එබැවින් නූතන සමාජයේ සදාචාරාත්මක වර්ධනය උදෙසා එකී ඉගැන්වීම් ඉවහල් කර ගැනීම අතිශය වැදගත් වන්නකි. ජීවිතයේ මතු වන ගැටලු මඟ හරවා ගැනීමටත්, සමාජීය වශයෙන් අර්බුද මතුවන අවස්ථාවන්

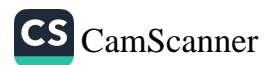

හි ඒවා දුරින් දුරු කර දැමීමටත් ජාතක පොත උපයෝගී කර ගත හැකිය යන්න මින් විශද වේ.

#### නිගමනය

ජාතක පොතෙහි එන ජාතක කතාවන් සමාජ සාරධර්ම නිරූපණය තුළින් සමාජ සදාචාර වර්ධනය උදෙසා දායකත්වයක් සපයන්නේ දැයි ඇතැමුන්ට ඇති ගැටලුවකි. ජාතක පොතෙහි එන ඇතැම් කතා තුළින් පුද්ගලයින්ගේ මනසට වැරදි ආකල්ප එක් වන්නේය යන පුහුදුන් බටහිර ගැති මතය මෙම පර්යේෂණයෙන් මථනය කළ හැක. මේ ආකාරයට සමස්ත පර්යේෂණයෙන් ජාතක පොතෙන් නිරූපිත සමාජ සාරධර්ම පිළිබඳ පුලුල් විගුහයක් සිදුවේ.

පුමුඛ පද - දස පාරමී, සාරධම්, ජාතක, සමාජය

ආශීත ගුන්ථථ

- මාර්ටින් විකුමසිංහ, ජාතක කතා විමසුම (මාර්ටින් විකුමසිංහ කෘති  $\mathbf{1}$ එකතුව-11 වැනි වෙඑම), දෙහිවල, සීමාසහිත තිසර පුකාශකයෝ, 1992, 8. 113.
- 2 -එම-
- 3 පන්සිය පනස් ජාතක පොත් වහන්සේ, බෞද්ධ සංස්කෘතික මධාසේථානය, දෙහිවල, 2013.
- 4 පන්සිය පනස් ජාතක පොත් වහන්සේ (සරල සංක්ෂිප්ත). බෞද්ධ සංස්කෘතික මධාපේථානය, දෙහිවල, 2010.

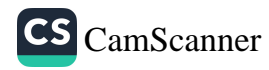

# බෞද්ධ සුබ සංකල්පය පිළිබඳ විචාරාත්මක අධිපයනයක්

ගලගම කරුණාකර හිමි $^1$ මැදවෙල ධම්මධාරණි මේහෙණින් වහන්සේ?

හැදින්වීම

සත්තුයා ස්වභාවයෙන් ම සැප පිය කරයි. දුක පිළිකෙව් කරයි. මරණය පුතිකෙෂ්ප කරමින් බොහෝ කාලයක් සැපයෙන් ජීවත් වීමට යත්ත දරයි. එම සැපවත් ජීවිතයෙහි අවශාතාවය දකින සත්තුයා සෑම විට ම කුමන හෝ මාධායකින් සැපය උදාකර ගැනීමට උත්සුක වේ. එම අතෘප්තිකර⁄තිය ම පුද්ගලයා අසීමිත දුකකට පත්කරන බව බුදුසමය පෙන්වා දෙයි. (සුඛකාමානි මනුස්සා දුක්ඛපටික්කූලා) ස්වභාවයෙන් ලොව කිසිවෙක් කායික හෝ මානසික පිඩාවකට ලක් වීමට කිසිදු අභිරුචියක් නොදක්වයි. එය සබ්බෙ තසන්ති දණ්ඩස්ස ආදි භාවිතයන් තුළින් බුදුසමය තවදුරටත් පෙන්වා දෙයි. ඒ අයුරින් අවධාරණය වන සුඛය බුදුසමය තුළ සංකල්පමය වශයෙන් විගුය වේ. මෙහි දී අපගේ අවධානය යොමු වනුයේ තත් බෞද්ධ සුඛ සංකල්පය පිළිබඳ විචාරාත්මක අධායනයක් සඳහා ය.

#### අරමුණ

සුඛ කාමීතුය සත්තු ස්වභාවයක් ලෙස පිළිගන්නා බුදුසමය සත්ත්වයාගේ සැපය පිළිබඳ සහ සැපවත් දිවියක්

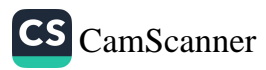

<sup>1</sup> සහාය කථිකාචාර්ය, ශිු ජයවර්ධනපුර විශ්වවිදාහලය, galagamathero@gmail.com

<sup>2</sup> සහාය කථිකාචාර්ය, ශූි ජයවර්ධනපුර විශ්වවිදාහලය madawela.dhammadarni@gmail.com
ලබාගැනීම උදෙසා කටයුතු කළ යුතු අයුරු දාර්ශනික හා පායෝගික භාවිතාවන් තුළින් විස්තර කරයි. ඒ පිළිබඳ අධායනය කිරීම මෙම පර්යේෂණයේ අරමුණ වේ.

## පර්යේෂණ ගැටලව

මුල් බුදුසමය තුළ සත්ත්වයාගේ සුඛය පිළිබඳව සකාච්ඡා වී ඇත. එහෙත් පසුකාලීන යම් යම් විචාරකයින් විසින් බුදුදහමෙහි පවත්තා තිුලකෂණ ආදි සියුම් සංකල්පයන් පිළිබඳ අල්ප අවබෝධයෙන් හා මතුපිට අර්ථය විමසා බුදුසමය සර්ව අශුභාවාදයක් ලෙස හුවා දක්වයි. ඒ අයුරින් ගොඩ නඟන මතවාදයන්ට අනුව පුද්ගල සැපත පුතිකෙෂ්ප වේ ද යන්න අධායනය කිරීම මෙහි පර්යේෂණ ගැටලුවයි.

## පර්යේෂණ උපනාහය

ථෙරවාද සම්පුදායට කාලානුරූපිව ඇති වූ විවිධ බලපෑම් හේතුවෙන් මෙම දර්ශනය විචාරයට ලක් විය. නුතනය වන විට එය නව පුවණුතාවන් ඔස්සේ කියාත්මක වේ.

## පර්යේෂණ කුමවේදය

මෙම අධායනයේ දී අධායන කුමවේදය ලෙස මූලාශු අධායනය භාවිත කෙරේ. එහි දී පාථමික, දිවීතියික හා තෘතීයික මුලාශුය අධාපයනය මගින් පාඨ විශ්ලේෂණය හා සන්ධාර විශ්ලේෂණය යන කුමවේදයන් ද භාවිතයට අපේක්ෂිත ය.

## සාකච්ඡාව

ඉන්දියානුභූතීන් මත පිහිටා චින්දනාත්මක රසාස්වාදය ලැබීමට කායික සුබය හා මානසික සුබය වශයෙන් සාමානා ජනතාව හුවා දක්වුව ද බුදුසමය මීට වඩා ගැඹුරු පදනමක පිහිටා එය විවරණය කරයි. බෞද්ධ විගුහයට අනුව කායික හෝ මානසික හෝ සැපයක් ලෙස සැලකීමට එය දුකට හේතුවන, දුකක් බවට පෙරළෙන ස්වභාවයෙන් මිදුණක් විය යුතුය. වරක් සැපයක් ලෙස සලකන දෙය තවත් මොහොතක දුකක් නොවිය යුතුය. එහෙත් බුදුරජාණන් වහන්සේගේ ඉගැන්වීම වූයේ පුද්ගලයා ජීවත්වන කාලයේ දී සතුටින් ජීවත් විය යුතු බවය. ඒ බව පහත පාඨයෙන් පැහැදිලි වේ.

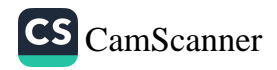

''අත්තම්හි ජාතම්හි සුඛා සහායා- තුට්ඨි සුඛා යා ඉතරිතරේත පුඤ්ඤං සුඛං ජීවිත සංඛයම්හි -සබ්බස්ස දුක්ඛස්ස සුඛං පහානං''

ධර්මයට අනුව කියා කිරීම පුද්ගලයාට සැපත ගෙන දෙන්නකි. එමෙන්ම පුද්ගලයාට ජීවිතයේ අවසානය දක්වා ම ධර්මය සැපය පිණිස හේතු වේ. ඒ බව නාග වග්ගයේ මෙසේ සඳහන් වේ.

> ''සුබං යාව ජරා සීලං - සුබා සද්ධා පතිට්ඨිතා සුඛෝ පඤ්ඤාය පටිලහෝ - පාපානං අකරණං සුබං''

සීලය පුද්ගලයාගේ මහළු අවධිය දක්වා ම සැපය පිණිස හේතු වේ. එමෙන්ම ශුද්ධාව, පුඥාව පුද්ගලයාට සැපය පිණිස හේතුවන කරුණු වේ. පාපී බවින් තොර වීම තුළින් ද පුද්ගල සිත තුළ සුඛ සංකල්පය ගොඩනැගේ. අංගුත්තර නිකායේ සැපය විසිහය ආකාරයකින් විස්තර කෙරේ. ඒවා නම්

- 1. උපධි සුබ 2. පබ්බජ්ජා සුඛ
- 3. සාසව සුඛ 4. අනාසව සුඛ
- <u>5. සාමිස සුබ</u>
- **7. අරිය සු**ඛ
- 9. සප්පීතික සුබ
- 11. යාන සුබ
- 13. සමාධි සු<u>බ</u>
- 15. සප්පීතිකාරම්මණ සුබ
- 17. සාතාරම්මණ සුබ
- 19. රූපාරම්මණ සුඛ
- 21. ගිහි ස<u>බ</u>
- 23. කාම සබ
- 
- 6. නිරාමිස සුබ
- 8. අනරිය සුබ
- $10.$  නිප්පීතික සුඛ
- 12. උපෙක්බා සුබ
- 14. අසමාධි සබ
- 16. නිප්පීතිකාරම්මණ සුඛ
- 18. උපෙක්බාරම්මණ සුබ
- 20. අරූපාරම්මණ සුඛ
- 22. පැවිදි සුඛ
- 24. නෙක්බම්ම සුබ

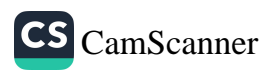

25. කායික සුබ

26. චෙතසික සුබ

මිනිස් ජීවිතය දුක් සහිතය බව බුදුදහමින් පෙන්වා දෙන කරුණක් වුව ද සැපයෙන් මුළුමනින් තොර යයි නුගන්වයි. ඒ අනුව ගිහියාට භෞතික හා ආධාහත්මික වශයෙන් නොයෙක් සැප ඇති බව බුදුදහම පෙන්වා දෙයි. නමුදු සෑම විටෙක ම තාවකාලිකව ලබන සැපය දුකක් ලෙසින් බුදුසමය අවධාරණය කරයි. විටෙක උසස් ධාහනවල දී ලබන ජිුතිය වුව ද තාවකාලික වන බැවින් එය ද දුකක් ලෙසින් හඳුන්වා දී ඇත. බෞද්ධ දර්ශනය සුබය බැහැර කරන ඉගැන්වීමක් ලෙස විචාරයට ලක් වුව ද ඒ පිළිබඳ අධාහයේ දී සියල සුඛ අතර පරම සුඛයක් වෙත පුද්ගලයා යොමු කිරීම බුදු දහමේ පුධාන අභිලාසය වේ. එම පරම සුවය හෙවත් නිවන පුද්ගල ආනුභවික මෙන් ම නැවත දුකට පත් නොවීමත් බෞද්ධ සුඛ සංකල්පයේ පුතිලාභය යි.

පුමුඛ පද ඃ- සත්ත්වයා, සුඛය, අනිතා, ලෞකික සැපය, ලෝකෝතත්ර සැපය.

ආශිත ගුන්ථ

- 01 අගත්තර නිකාය, I, 2005, බුද්ධජයන්ති තුපිටක මුදණය, නැදිමාල, දෙහිවල,
- 02 අංගුත්තරනිකායට්ඨකථා II 1931, හේවාචිතාරණ මුදුණය, කොළඹ,
- 03 නිවන් මග, බෞද්ධ ආර්ථික චින්තනය, 31 වන කලාපය,.
- 04 පියරතන හිමි වෑගම, 2000, සත්ත සහිත සුත්තනිපාතය (අට්ඨක වගීය) කාම සුතුය,
- 05 රාහුල හිමි, අත්තුඩාවේ, 1994, ධම්මපදය සුඛ වග්ගය,

 $312$ .

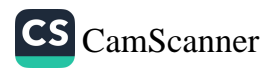

# Is Buddhist ethics Deontological or<br>Teleological? : A Review on the<br>Interpretations of the Modern Scholars

## Ven. Dapane Chandaratana<sup>1</sup>

## **Abstract**

The word 'Teleology' derived from the Greek word 'telos', which means 'end', 'goal', or 'purpose'. Therefore, according to the teleological theory the individual behave ethically with the purpose of achieving a specific goal. The word 'deontology' derives from the Greek word deon, which means 'obligation', 'necessity' and 'duty'. As it bases on the duty and the obligation, deontological theories emphasize what your moral duties are. Deontological systems hold that the moral value of an action measures as good when it done as duty or obligation, opposed to considering the consequences of an action. This article focuses to investigate whether Buddhist ethics is teleological or deontological with reference to the interpretation of the modern scholars.

When we considered interpretations and argument made by both foreign and local scholars it is very easily can be understood that they have made different arguments and interpretations on Buddhist ethical theories parallel to western ethics. Many scholars have made the endeavour to

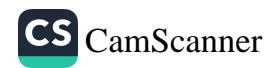

<sup>1</sup> Lecturer, Bhiksu University of Sri Lanka, dapanechandima@gmail.com

compare Buddhist ethics with western ethical theories, such as theories like Teleology (consequentialism, Utilitarianism, altruism, hedonism etc.) deontology virtue ethics etc. But their comparisons and arguments are not wholly correct as Buddhism has unique features on its own ethics. Prima *face* Buddhist ethics appeared as teleology or deontology. Because Nibbana is the summun bonum of Buddhist ethics that based on the Morality (Sila) concentration (Samadhi) and wisdom (*Pañña*). It is seems to be that one should be morally behaved with the expectation of attaining Nibbana or ultimate goal. This teaching of Buddhism appeared as teleology when it compare with western ethics. On the other hand Buddhist ethics explains duties and obligation (for an example, Sigalovada sutta) that should be fulfilled towards the family and society without expecting any gains. Through this teaching of Buddhism, one can be argued Buddhism as a type of deontology. This appearance of Buddhist ethics does not represent the real nature of Buddhist ethics because in Buddhist ethics there are its own unique features.

## **Introduction**

Goodman argued Buddhist ethics as a type of consequentialism in his book, Consequences of compassion: An interpretation and defense of Buddhist ethics. Goodman argument is that Buddhist ethics is universal consequentialism. Paul Dahlke, an early German pioneer of Buddhist philosophy interpreted Buddhist ethics as an Utilitarianism. Rhys Davids interpreted a Buddhist as 'a hedonist' and he is on the opinion that 'his morality was dependent or, in the phrase of British ethics, utilitarian, and not intuitionist. Har Dayal Described Buddhist ethics as pure hedonism while referring the Buddhist concept of Puñña. Mark Siderits seems to be recognized both teleological and deontological aspects of Buddhist ethics. Damien Keown in his value book, The Nature of Buddhist

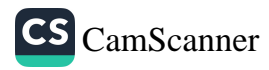

Ethics described Buddhist ethics parallel to the Aristotelian and Kantian ethics and he recognised both teleological and deontological aspect of Buddhist ethics. Georges Dreyfus is another scholar who brought teleological approach to the Buddhism. David Bastow paid the attention on doctrinal factors of Sāmaññaphala Sutta and suggested Buddhist ethics as a teleological system.

J.Kalupahana explained the Buddhist notion of happiness but contrary to the happiness of Western Utilitarianism. For Gunapala Dharmasiri in Buddhist ethics contains both teleological and deontological aspects but on the other hand somewhat it transcends both these Western concepts. K.N Javathilake's opinion is, Buddhist ethics is related with the teleology than deontology but he agreed that there are some deontological theories also in Buddhist ethics

## **Discussions**

The research opens for discuss the unique features of Buddhist ethics. It must further discuss on the matter 'is Buddhist ethics Deontological or Teleological?"

## **Objectives**

Objective of this research is to disclose the unique features of Buddhist ethical theories in relation western ethical theories. And the research aim to identify some new ethical theories which are beyond the western ethical theories.

## **Research problems**

Is Buddhist ethics deontological or Teleological?

Whether there are any unique features of Buddhist ethics in relation to Western ethical theories?

## Methodology

Data was collected referring library and E- library. The data from the primary and secondary sources related to the field collected through the libraries and discussed with scholars in the field. The data analysis method of the research is comparative method.

## Conclusion

To understand the nature of Buddhist ethics Buddhism should be studied without comparing it with the western ethical theories. Because according to Buddhist ethics in the absolute state (*Paramatta*) everything is empty (sūnyata). There is no any deontological or teleological appearance in Buddhist ethics in the state of *Paramatta*.

## Key Words- Deontology, Teleology, Buddhist Ethics,

## **Bibliography**

- 1. Anguttara Nikāya, VI. (1981).Hunt, M. & Rhys Davids, C.A.F. London, Pali Text Society.
- $2.$ Suttanipāta, 790. (1990). (Ed.). Dines Andersen and Helmer Smith, London, Pali Text Society.
- $3.$ Samyutta Nikāya, I. (2006). (Ed.). Feer, L. London, Pali Text Society.
- Aitken, D.T. (2016). Experience and Morality: Buddhist Ethics as  $4.$ Moral Phenomenology School of Philosophy, University of Tasmania.
- David, D. (1969). Buddhist Ethics. Religious Studies. 5.
- Dharmasiri, G. (1986) Fundamentals of Buddhist ethics, Singapore, 6. **Buddhist Research Society.**
- 7. Dahlke, P. (1908). Buddhist Essays. (Bhikkhu Sīlācāra, Trans.). London: Macmillan,
- 8. Goodman, C. (2009). Consequences of compassion: An interpretation and defense of Buddhist ethics. New York: Oxford University Press.
- George, D. (1995). Meditation as Ethical Activity. Journal of Bud-9. dhist Ethics.
- 10. Horner, I. B. (1950). The Basic Position of Sila. London, Williams & Northgate.
- 11. Jayatilleke, K. N. (2008). Ethics in Buddhist Perspective, BPS Online Edition.
- 12. Keown, D. (1992). The Nature of Buddhist Ethics. London, Palgrave.

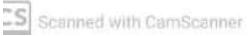

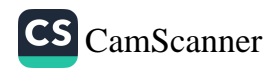

- 13. Kalupahana, D. J. (1995). Ethics in Early Buddhism. Honolulu, HI: University of Hawai'i Press.
- 14. Pratt, J.B. (1928). The Pilgrimage of Buddhism. New York, Macmillan.
- 15. Ronald F. White, Moral Inquiry, http://docplayer.net/1642068-Moral-inquiry-ronald-f-white-ph-d-professor-of-philosophy-collegeof-mount-st-joseph.html
- 16. Siderits, M. (2007). Buddhism as Philosophy. Indianapolis: Hackett Publishing Company.
- 17. Whitaker, J. S. (2017) Ethics as a Path: Kantian Dimensions of Early Buddhist Ethics, University of London, Goldsmiths.

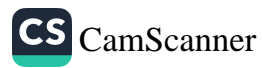

## ලාංකීය බුදුදහම කෙරෙහි එල්ල වූ මහායාන බලපෑම් පිළිබඳ මුලාශුයගත අධායනයක්

දැල්තර ඤාණානන්ද හම්<sup>1</sup>, D. M. L. H. බංඩාර<sup>2</sup>, V.S.K. කුමාර<sup>3</sup>

හැඳින්වීම

දෙවන ධර්ම සංගායනාවේ පුතිඵලයක් ලෙස ඒකීයව පැවති භිකෂු සාසනය කුමයෙන් දෙකඩ විය. තෙවන ධර්ම සංගීති සමය වනවිට එම බෙදීම නිකාය 18ක් දක්වා වර්ධනය විය. මෙසේ වර්ධනය වූ නිකායන්, සම්පුදායන් දෙකක් අනුගමනය කළහ. එනම් ථෙරවාදී සම්පුදාය සහ මහායාන සම්පුදාය යි. මෙම සම්පුදායන් දෙකෙහි ම බලපෑම් බෞද්ධ රාජායන් කරා වාාප්ත වූ බව හඳුනාගත හැකි ය. ලාංකීය බෞද්ධ ඉතිහාසය පිළිබඳ අධාපයනයේදී ලක්දිව බුදුදහමට ද මහායාන බුදුදහමෙහි අභාෂය සිදු වූ බව මූලාශුය සාධක ඇසුරින් හඳුනාගත හැකි ය. ඒ අනුව මිහිදු මහ රහතන් වහන්සේ ලක්දිවට වැඩම කිරීමෙන් අනතුරුව ශතවර්ෂ ගණනාවක් නිරුපදිතව ථෙරවාදී බෞද්ධ සම්පුදාය ලංකාව තුළ පැවතුණි. පසුව සිදුවු වෛතුලාවාදයේ ආගමනයත් සමග තත්ත්වය කුමයෙන් වෙනස් විය. විශේෂයෙන් ම වලගම්බා රජතුමා විසින් කුපික්කල තිස්ස හිමියන්ට කරන ලද ආරාම පුජාවත් සමග මහායාන බෞද්ධ

- 2 B.A. (Buddhist Coulter), Dip. in Counseling, (University of Ruhuna), M.A. (University of Buddhist & Pali), M.phil, (University of Kelaniya), Ph. D. Reading (University of Kelaniya) Dip. in HRM
- 3 Research Assistant, Department of Pali and Buddhist Studies, University of Sri Jayewardenepura.

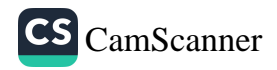

<sup>1</sup> Assistant Lecturer, University of Sri Jayewardenepura

සම්පුදායට නිශ්චිත නිල මධාසේථානයක් ලංකාව තුළ නිර්මාණය විය. ඒ අනුව අභයගිරිය ලංකාව තුළ මහායාන බෞද්ධ සම්පුදාය වාාප්ත කිරීමේ මුලස්ථානය බවට පසුකාලීනව පත්වූ බව ඉතිහාස මුලාශුය පිරික්ෂීමේදී තහවුරු වේ. මෙම සාධකයන් පාදක කොට ගනිමින් ඉතිහාසයේ ලක්දිව බුදුදහමට මහායාන බලපෑම් සිදු වූ ආකාරය පිළිබඳ වූ විමර්ශනාත්මක අධායනයක් මහාවංශය, නිකාය සංගුහය, ශිලා ලිපි, සාහිතා මූලාශුය ආදී ඉතිහාස මූලාශුය විමර්ශනය කිරීමෙන් මෙම පර්යේෂණයේදී සනාථ කිරීමට නියමිත ය. එමෙන් ම ලක්දිව මහායාන බලපෑම් පිළිබඳ විමර්ශනය කිරීමේදී පුධාන අංශ කිහිපයක් පමණක් ආවරණය කිරීම මෙම පර්යේෂණයේදී සිදුවේ. එසේ අවධානය යොමු කළ පුධාන අංශ වශයෙන් පුදපූජා ආශුයෙන් සතාථ වන ලක්දිව මහායාන බලපෑම්, පුරාවිදාහත්මක සාධක ආශුයෙන් සනාථ වන මහායාන බලපෑම්, ලාංකීය සාහිතා සාධක ආශුයෙන් සනාථ වන මහායාන බලපෑම්, ශිලා ලිපි ආශුයෙන් සනාථ වන ලාංකීය මහායාන බලපෑම් ආදී වශයෙන් ගෙන විමර්ශනයක් මෙම පර්යේෂනයේදී සිදුකොට තිබේ. එහිදී අනාවරණය කරගත් කරුණු තුළින් එළඹිය හැකි නිගමන ඉදිරිපත් කිරීමට නියමිත ය.

## අරමුණ

සියවස් ගණනාවක් ථෙරවාදී බෞද්ධ සම්පුදාය නිරුපදුතව පැවතිය ද මහායාන බුදුදහමෙහි ආගමනයත් සමග ලාංකීය බුදුදහමෙහි යම් යම් පැතිකඩයන් වෙනස් විය. මෙය සනාථ කළ හැක්කේ ලාංකීය බෞද්ධ ආගමික ඉතිහාසය ගැඹුරින් පරි-කෂා කිරීමෙනි. එබැවින් ඉතිහාස මූලාශුය ආශුයකර ගනිමින් ඉතිහාසයත් සමග වියැකී යන බෞද්ධ ඉතිහාසය නැවත කරුණු සහිත ව ඉස්මතුකර දැක්වීම මෙම පර්යේෂණයේ මූලික අරමුණ යි. විශේෂයෙන් ම මෙම පර්යේෂණයේදී බෞද්ධ මූලාශුය සාධක ඇසුරින් බුදුදහමේ විවිධ අංශ කෙරෙහි මහායාන බලපෑම සිදු වූ ආකාරය හා ඒවා වර්ථමාන බුදුදහම කෙරෙහි සම්මියු වූ ආකාරය පර්යේෂණයට ලක්කිරීම ද මෙහි අරමුණකි.

## පර්යේෂණ ගැටලුව

ලාංකීය ඉතිහාසය පිළිබඳ විවිධ අංශ තුළින් පර්යේෂණ සිදුවී ඇත. එමෙන් ම මහායාන බුදුදහම පිළිබඳ ව ද සාකච්ඡා

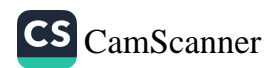

වී ඇත. නමුත් ඉතිහාසයේ ලාංකීය ථෙරවාදී බුදුදහමට මහායාන බලපෑම්හි උපයෝගීතාවය පිළිබඳ හෝ එසේ බලපෑම් එල්ල වූයේ කුමණ කේතුයන් පිළිබඳ ව ද යන්න මූලාශුය සාධක ඇසුරින් පුමාණාත්මක පර්යේෂණයක් සිදුවී නො මැත. එම ගැටලුව මෙම පර්යේෂණයේදී පර්යේෂණ ගැටලුව වශයෙන් තෝරාගන්නා ලදි.

## පර්යේෂණ කුමවේදය

උක්ත කරුණ යටතේ සිදුකෙරෙන මෙම පර්යේෂණය විශේෂයෙන් ම තිුපිටකය, අටුවා ආදී පුථමික මූලාශුය ද මහාවංශය, නිකාය සංගුහය, ශිලා ලිපි, සාහිතා මූලාශුය ආදී ඉතිහාස මූලාශුය ද ඇසුරු කරගනිමින් දත්ත එක්රැස් කරමින් ඒවා විශ්ලේෂණය කරමින් අදාළ නිගමනයන්ට එළඹීමට නියමිත ය.

## අපේක්ෂිත පුතිඵල

මහායාන බෞද්ධ සම්පුදායට පමණක් අනනා වූ යම් යම් සංකල්ප වර්තමානය වන විට ලාංකීය බුදුදහමට සම්මිශු වී ඇති ආකාරය හඳුනා ගැනීම, ෆේරවාදී බෞද්ධ සම්පුධායට මහායාන පුදපුජා, මහායාන සහිතාහංග, විවිධ වත් පිළිවෙත් ආදී වශයෙන් වූ මහායානික බලපෑම් හඳුනාගැනීමට හැකි වීම.

## නිගමනය

පුදපුජා ආශුයෙන් සනාථ වන ලක්දිව මහායාන බලපෑම්, පුරාවිදාහත්මක සාධක ආශුයෙන් සනාථ වන මහායාන බලපෑම්, ලාංකීය සාහිතා සාධක ආශුයෙන් සනාථ වන මහායාන බලපෑම්, ශිලා ලිපි ආශුයෙන් සනාථ වන ලාංකීය මහායාන බලපෑම් ආදී වශයෙන් ලාංකීය ථේරවාද බෞද්ධ සම්පුධායට මහායාන බෞද්ධ සම්පුධාය බලපෑම් කළ බව මෙම පර්යේෂණයේදී නිගමන වශයෙන් ඉදිරිපත් කිරීමට නියමිත ය.

පුමුඛ පද: මහායාන බුදුදහම/ ලාංකීය ඉතිහාසය/ මහාවංශය/ නිකාය සංගුහය/ ශිලාලිපි

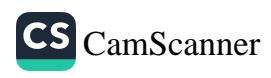

## ආශීත ගුන්ථ

- 1. තෙන්නකෝන්, සිංහල වංශය, 2009, ගොඩගේ සහ සහෝදරයෝ, කොළඹ 10.
- 2. වංසත්ප්පකාසිනී (වහාවංස ටීකාව සිංහල අනුවාදය, 2001, අමරවංස නාහිමි, අකුරුපිටියේ සහ දිසානායක, හේමචන්දු, ගොඩගේ සහ සහො-<sup></sup>දරයෝ, කොළඹ 10.
- 3. කරුණාරත්ත, ඩේවිඩි, එදා හෙළදිව(රොබට් තොක්ස්ගේ), 2010, ගුණසේන සහ සමාගම, කොළඹ 10.
- 4. විජේතුංග, සිරිසමන්, ශුී ලංකාවේ ශීලා ලිපි සන්නිවේදනය, 2007, ආරිය පුකාශකයෝ, වරකපොල.
- 5. ජයවීර, ඒ. එම්. එස්., ලංකාවේ රාජා සහ ආගම, 2000, ජාතික අධාහපන ආයතන, මහරගම.
- 6. ලංකාවතාර විස්තරය, 2008,ගොඩගේ පැරණි ගුන්ථ වහපෘතිය, ගුණසේන සහ සමාගම, කොළඹ 10.
- 7. මහාවංෂො, ශුී ලංකා පුාචීන භාෂෝපකාර සමාගම, සමයවර්ධන පොත්හල, කොළඹ 10.
- 8. Geiger, Wilhelm, The Mahavamsa or Great Chronicle of Ceylon, 2003, Asian Educational Services, New Delhi, Chennai.

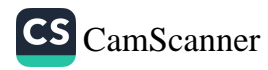

## සිගාලෝවාද සුතුයෙන් හෙළිවන නුතන පවුල් උපදේශන නතයන් පිළිබඳ අධෘයනයක්

ඒ. සචිනි වාසනා මධුශානි<sup>1</sup> එස්. එච්. එල්. අකිල ඖෂධ බණ්ඩාර<sup>2</sup>

හැඳින්වීම

පුද්ගල සමාජානුයෝජන කියාවලියේ වැදගත්ම සංස්ථාව ලෙස හඳුන්වනු ලබන්නේ පවුලයි. එයට හේතුව පවුල තුළින් පුද්ගලයාගේ අනතාහොව, පැවැත්ම ආදියේ සිට සියලු ම අංශයන් සංවර්ධනය කිරීමයි. එම නිසා වර්තමානය වන විට මතෝ විදාහත්මක උපදේශන කියාවලිය තුළ ද පවුල් උපදේශනය නමින් වැදගත් අංශයක් කියාත්මක වේ. මෙහි දී පවුල් උපදේශනය අංශ දෙකක් යටතේ කියාත්මක වේ. එනම් පුද්ගල උපදේශනය හා සමූහ උපදේශනයයි.

බෞද්ධ සුතු දේශතාවන් තුළ ද නුතන පවුල් උපදේශනයෙහි සැලකිලිමත් වන බොහෝ කරුණු පිළිබඳව සාකච්ඡා කර තිබේ. ඒ අතරින් දීඝ නිකායේ පාරෙයා වග්ගයෙහි අට වන සුතුය වන සිගාලෝවාද සුතුය ඉතා වැදගත් සුතුයකි. එහි පුද්ගලයකු වශයෙන් ගොඩනැඟෙන්නේ කෙසේ ද, එම ගොඩනඟා ගනු ලබන අනතාතාව පවුල තමැති සාධකයට බලපාත්තේ කෙසේ ද යන කරුණු පිළිබඳව අවධානය යොමු කොට තිබේ.

#### අරමුණ

සිගලෝවාද සුතුයේ සඳහන් කරුණු නූතන පවුල් උපදේශන කියාවලිය සඳහා යොදා ගත හැකි ආකාරය පිළිබඳව අධාපයනය

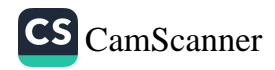

<sup>1</sup> ශිෂා මතෝ උපදේශක, ශූී ජයවර්ධනපුර විශ්වවිදාහලය.

<sup>2</sup> ශිෂා මතෝ උපදේශක, ශී ජයවර්ධනපුර විශ්වවිදාහලය.

323

කිරීම.

පර්යේෂණ කුමවේදය

ගුණාත්මක පර්යේෂණ විධිකුමයට අනුව පුාථමික මූලාශු, ද්වීයිතීක මුලාශුය හා තෘතීයික මුලාශුය යොදා ගෙන මෙම .<br>පර්යේෂණය සිදු කර තිබේ.

## පුතිඵල හා සාකච්ඡාව

වර්තමාන සමාජ සංස්ථාව තුළ ඇති වී තිබෙන කැපී පෙතෙන පරිවර්තනයන් තුළ පවුල් සංස්ථාවේ විවිධ ගැටළු නිර්මාණය වී තිබේ. සිගාලෝවාද සුතුය තුළ ද එම සමාජ ගැටළු ඒ ආකාරයෙන් ම විවරණය කර ඇති අතර පුද්ගලයකු පවුල නමති පාථමික සංස්ථාව තුළ කෙසේ හැසිරිය යුතු ද, තමන්ගේ මනස සහ චර්යාවන් ඒ සඳහා කෙසේ පවත්වා ගත යුතුද යනාදිය පිළිබඳව සාකච්ඡා කොට තිබේ. මෙහි දී විමසා බලන්නේ එම කාරණාවන් නුතන පවුල් උපදේශන සඳහා කොතරම් දුරට යොදා ගත හැකිද යන්නයි.

පවුලේ සැබෑ හරය බිඳ වැටී ඇති පවුල් ඒකකය බිඳුන පවුල වශයෙන් හඳුන්වයි. සදර්ලන්ඩ් නමැති අපරාධ විදහඥයා පෙන්වා දෙන පරිදි බිඳුන පවුල් පරිසරයක දක්නට ලැබෙන මුලික ලක්ෂණ අතර පවුලේ සාමාජිකයන් සාපරාධීන්, සුරා සොඩුන්, දුරාචාරීන් වීම, දික්කසාදය හෝ දරුවාට මව්පියන්ගෙන් කෙනෙකු ළඟ නෙ-ාවීම, නුගත්කම, කලබලකාරී ස්වභාවය, නොසලකා හැරීම ආදීය දක්වා තිබේ.' සිගාලෝවාද සුතුයේ සඳහන් වන කතමානි ඡ හොග ානං අපායමුඛානි න සෙවති සුරාමෙරය මජ්ජපමාදට්ඨානානුයෙ ාගො.............<sup>2</sup> යන්නෙන් භෝග විනාශමුඛ සයෙහි දක්වා ඇත්තේ යම් පුද්ගලයෙකුගේ ආර්ථිකය විනාශයට පත් වන ආකාර හයකි. මෙය ඍජුව ම පවුල් පරිසරයට බලපායි.

පවුලක පුධාන වනතේ ස්වාමි පුරුෂයා සහ භාර්යාවයි. ඔවුන් අතර අනොහ්තා වශයෙන් ඉටු විය යුතු යුතුකම් හා වගකීම් පිළිබඳව සිගාලෝවාද සුතුයේ සදිසා නමස්කාරයෙන් දක්වේ. එහි ඉමෙහි බො පඤ්චහිඨානෙහි සාමිකෙන පච්චුපට්ඨිතා පච්ඡිම දිසා භරියා පඤ්චහි ඨානෙහි සාමිකං අනුකම්පති........ හාර්යාව පශ්චිම දිසාව සේ සලකා ස්වාමියාගෙන් ඉටු විය යුතු යුතුකම් මෙන් ම පෙරලා බිරිඳගෙන් ඉටු විය යුතු යුතුකම් ද පෙන්වා දී ඇත. මෙය නුතන උපදේශනයේ අඹු සැමි උපදේශනය තුළ ජීවන ශෛලිය

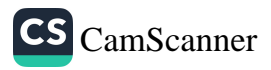

පිළිබඳව ඇඩ්ලේරියානු උපදේශන සංකල්ප තුළින් පිළිඹිබු වේ. මීට අමතරව පවුල තුළ දෙමාපියන් හා දරුවන් අතර අනොහ්නා වශයෙන් ඉටු විය යුතු යුතුකම් ද දක්වා ඇත. ඒ තුළින් ද පවුල් උපදේශනය සඳහා අවශා පසුබිම සකසා ගත හැකිය.

පවුල් උපදේශය සිදු කිරීම සඳහා නුතන මනෝ උපදේශනය තුළ මාස්ලෝගේ ආත්ම සාක්ෂාත්කරණය පිළිබඳ අදහස් ද උපකාරී වේ. සිගාලෝවාද සුතුය පුරා දක්නට ලැබෙන්නේ ද එම නාහයෙන් දක්වා ඇති කරුණු ය. එහි දී මාස්ලෝ දක් වූ භෞතික අවශාතාවන්, ආරක්ෂණය, ආදරය හා සෙනෙහස, ආත්ම සාක්ෂාත්කරණය ආදිය සිගාලෝවාද සුතුයෙහි එන ෂට් දිශා පුතිච්ඡාදනය, චතුස්සංගුහ වස්තුව යටතේ දක්වා තිබේ.

#### සමාලෝචනය

නුතන මනෝවිදාහ ක්ෂේතුය තුළ පවුල් උපදේශනය සිදු කිරීමේ දී බෞද්ධ ඉගැන්වීම්වල එන සිඟාලෝවාද සූතුයේ සඳහන් වන කරුණු පවුල් සංස්ථාව තුළ ඇති වන විවිධ සංඝටනයන් නිරාකරණයෙහි ලා සාර්ථකව භාවිත කළ හැකිය.

## පුමුඛ පද : සිගාලෝවාද සුතුය, පවුල් උපදේශනය, පවුල

#### ආශීත ගුන්ථ නාමාවලිය

- 01. අබේපාල රෝලන්ඩ්, ඇල්පුඩ් ඇඩ්ලර්ගේ පුද්ගල මනෝවිදහාව, (2014), සාර පුකාශන, කොට්ටාව
- 02. පෙරේරා ඥානදාස, පවුල් උපදේශනය, (2005), සහසු පුකාශකයෝ, කොළඹ
- 03. පෙරේරා ඥානදාස, සෞඛා මනෝවිදාහ පුවේශය, (2010), සහසු පුකාශකයෝ, කොළඹ 10
- 04. වනරත්න රන්ජිත්, බෞද්ධ සුතු සංගුහය හෙවත් ගිහි විනය, (2015), සමයවර්ධන මුදුණ ශිල්පීයෝ, කොළඹ 10.
- 05. අරිය විමල හිමි කොස්වත්තේ, ඔබ පවුල හා සමාජය, (1669), කතෘ පුකාශන
- 06. https://en.wikipedia.org/wiki/Sigalovada Sutta
- 07. http://www.buddhazero.com/buddha-marriage/

 $324.$ 

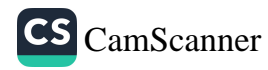

## බදදහම හා බැඳුණු ධාර්මික විනෝදය පුද්ගල සමාජයේ ආධිනාත්මික මෙන් ම භෞතික සංවර්ධනය සඳහා යොදා ගත හැකි ආකාරය පිළිබඳව අධ්යයනයක්

ගක්. ජී. ඒ. යු. විජේරත්ත<sup>1</sup> ඩබ්ලිව්. ජී. ටී. යු. විකුමසිංහ<sup>2</sup> ආර්. එම්. ටී. ඒ. රත්නායක<sup>3</sup>

#### හැඳින්වීම

බුදුදහමෙහි ධාර්මික විනෝදය ලෙස හඳුන්වනු ලබන්නේ දුකින් මිදීමයි. චතුරාර්ය සතාය අවබෝධ කර ගැනීම හරහා පුද්ගලයා දුකින් මිදුණු සත්ත්වයෙකු බවට පත්වේ. මේ නිසා .<br>ම බුදුන් වහන්සේ නිතර ම සිනාමුසු මුහුනින් සිටින ලද බව සමකාලීනයන් පවසනු ලබයි. බුදුදහම තුළින් මිනිස් සත්තානයේ හට ගත්තා වූ හැඟීම් ලෞකික මට්ටමෙන් මුදවා ආධාහත්මික මට්ටමට රැගෙන එන්නට බෞද්ධාගමික දර්ශනය තුළ මහත් වූ දායකත්වයක් හිමි විය. පංචශීලය වැනි බෞද්ධ ආචාර ධර්ම හා චතුරාර්ය සතා වැනි බෞද්ධ තාර්කික ඉගැන්වීම් පුද්ගල සමාජ අභිවෘද්ධියට නිතැතින් ම හේතු විය. පුද්ගල ජීවිතයේ යහපැවැත්මට ඉවහල් වන අල්පේච්ඡතාවයෙන් යුතු මහිච්චතාවයෙන් තොර ජීවන පැවැත්මක්මක් බෞද්ධ දර්ශනය තුළ අදයතන සමාජයට ලබා දුණි. නූතනයේ වූව ද පූද්ගලයා ලබන සංතුෂ්ටිය ධාර්මිකව සමාජගත අන් පුද්ගලයාට හානි දායක නොවන අයුරින් සොයා ගැනීමට අවශා මාර්ගය බුදුහම තුළින් විවෘත කර දී ඇත. මෙවැනි පසුබිමක් තුළ බුදුදහමෙහි එන ධාර්මික විනෝදය පිළිබඳ ඉගැන්වීම්

 $3$   $\,$  උපාධි අපේකෂක, රුහුණු චිශ්වවිදාලය

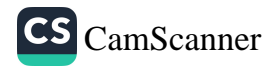

<sup>1</sup> උපාධි අපේකෂක, රුහුණු විශ්වවිදා ලය

<sup>2</sup> උපාධි අපේකුක, රුහුණු විශ්වවිදාලය

පුද්ගල සමාජයේ ආධාහන්මික මෙන් ම භෞතික සංවර්ධනයට යොදා ගත හැකි ආකාරය පිළිබඳව අධාපනය කරනු ලබයි.

#### පර්යේෂණ ගැටළුව

පුද්ගල සමාජයෙහි ආධාහත්මික මෙන් ම භෞතික සංවර්ධනය සඳහා ධාර්මිකව ලබන සංතුෂ්ටිය කොතරම් දුරට වැදගත් ද යන්න අධායනය කිරීමයි. පර්යේෂණ අරමුණ වන්නේ චතුරාර්ය සතා මෙතෙහි කිරීම හරහා ලබන ධාර්මික විනෝදය තුළ සදාචාරාත්මක හා සංවර්ධිත සමාජයක් නිර්මාණය කිරීම හා ඒ තුළ රටේ තිරසාර සංවර්ධනය සුරක්ෂිත කිරීමත් වේ. මෙහි අධායන කුමවේදය වන්නේ පුද්ලයා තම දුක නැති කර ගැනීම සඳහා යොදාගනු ලබන අයථා මාර්ගයන්ගෙන් මිදී යහපත් මාවත් ඔස්සේ ගමන් කරමින් තමා තුළ ධාර්මික විනෝදය ඇති කරගන්නේ කෙසේ ද යන්න අධාහය කිරීමයි. මෙහි දී පාථමික හා ද්විතීක සාහිතා මූලාශුය අධායනය කරමින් එහි එන ධර්ම කරුණු පුද්ලයාගේ ආධාහන්මික චින්තනය නිර්මාණය කිරීමට යොදා ගන්නා ආකාරය අධායනය කරනු ලබයි.

## පුතිඵල හා සාකච්ඡාව

පුද්ගල ජීවිතයේ යහපැවැත්මට ඉවහල් වන වැදගත් ලක්ෂ-ණයක් වන්නේ සංතුෂ්ටියයි. බුදුදහමට අනුව සංතුෂ්ඨිය නම් දුකින් මිදීමයි. චත්මන් සමාජය තුළ මිනිසා සතුට ලබා ගැනීම සඳහා සුදුසු මෙන් ම අයථා මාර්ගයන් යොදා ගනු ලබයි. මිනිස් සිතෙහි ස්භාවය වන්නේ කොපමණ ලැබුණත් තෘප්තියට පත් නොවීමයි. ධනය, බලය හමුවේ මෙම තත්ත්වය ඉස්මතු වේ. ලෞකික පුද්ගලයා මේ සඳහා ඕනෑම කියාමාර්ගයක් ගැනීමට පෙළඹෙයි. බුදුදහම තුළ ලද පමණින් සතුටු වීම පුද්ගල සංවර්ධනයට හේතු වන බව පෙන්වා දෙයි. පුද්ගලයකු ආධාහත්මික මානසික මට්ටමකට පැමිනි විට ධාර්මිකව තම සංතුෂ්ටිය ලසායා යයි. සදාචාරාත්මක සමාජයක් නිර්මාණය වීම සඳහා ධාර්මික විනෝදය සුදුසු වේ. එනම් සිඟාලෝවාද සුතුයෙහි එන මව්පියන්ට උපස්ථාන කිරීම, ගිලනුන්ට උපස්ථාන කිරීම ආදිය තුළ පුද්ගල මනස සංතෘප්තියට පත්වේ. ඒ තුළ ඔහු විසින් මෙලොව පීවිතය මෙන්ම පරලොව පීවිතය සාක්ෂාත් කර ගැනීමට අවශා වන කුසල් රැස් කර ගනී. මව්පිය

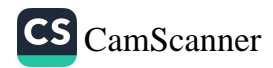

උපස්ථානය තුළ දරුවන් හා දෙමාපියන් අතර පවත්නා යහපත් සබඳතාව තුළින් සාමකාමී සමාජ වාතාවරණයක් නිර්මාණය වේ . දරුවන් කුඩා කල සිට ම තම පවුල් පසුබිම තුළින් සමාජයෙහි ජීවත් වීමේදී අවශා වන්නා වු යුතුකම් හා වගකීම් පිළිබඳ අවබෝධයක් ලබා ගනී. එනම් ආධානත්මික සමාජ වාූහයක් තුළ පුද්ගලයාගේ සංතුෂ්ටිය නිර්මාණය වීම සඳහා විවිධ වූ ආගමික උත්සව රැසක් පවතී. දළඳා පුජෝත්සවය, වෙසක් හා පොසොත් උත්සවය, ඇසළ පෙරහැර, පිරිත් පංකම් ආදිය අනාදිමත් කාලයක සිට සිංහල බෞද්ධයාගේ ධාර්මික විනෝදය ඇති කළ සද්කාර්යයන් කීපයකි. අතීතයෙහි දුටුගැමුණු රජු (කිු.පූ.161-137) වෙසක් උත්සව රාජා අනුගුහය මත පවත්වා ඇත. මේ තුළින් විෂද වන්නේ රාජා පාලකයාගේ දේශපාලන චින්තනය තුළ සමාජයෙහි පැවති ආධාගත්මික චින්තනය සංවර්ධනය වූ ආකාරයයි. නූතන සමාජය විසින් තම සංතුෂ්ටිය ළඟා කර ගැනීම සඳහා පුදුගලයින් මත්පැන් පාතය සඳහා යොමු වී ඇත. සදාචාරාත්මක සමාජයක් පිරිහීම සඳහා මෙම තත්වය බලපා ඇත. ඒ තුළින් ඇතිවන වාහකුලතාව ඝට්ඨතකාරී සමාජ පසුබිමක් නිර්මාණය කරයි. මත් පැත් පාතයට ඇබ්බැහි වූ පුද්ගලයා සියලු අංශයන් තුළ පරිහානියට පත්වෙයි. මෙහි පුතිඵලයක් ලෙස පැනනඟින ආර්ථික අර්බුදය බාහිර සමාජයේ වංචාව හා සොරකම වැනි අපරාධ කියා දක්වාම මතු වී එයි. මේ තුළින් සමාජ දර්ශනය තුළ පවතින පුද්ගල ආධාහත්මය පහව ගොස් අවාහන්ත්වය මතු වේ. පුද්ගලයාගේ උසස් මානසික මට්ටම පවත්වා ගැනීම සඳහා ධාර්මික විනෝදය බලපානු ලබයි. අජන්තා සිතුවම්, මහමෙව්නාවේ සමාධි බුදුපිළිමය හා අභයගිරියේ සමාධි බුදුපිළිමය වැනි කලා කෘතී නැරඹීමෙන් හා නිර්මාණය කිරීමෙන් පුද්ගල මනස සංකුෂ්ටියට පත් වේ. පුද්ගල ආධාගාත්මය සමාජයේ සියලු අංශයන් ධාර්මිකව මෙහෙයවනු ලබයි. ආනාපානසති භාවනාව තුළින් ද පුද්ගලයා තුළ උසස් මනසක් ඇති කරමින් ධාර්මික විනෝදය ලබා දෙයි. මේ තුළ සමාජ දර්ශනය නිර්මාණය වන්නේ අවහාජත්වය මතය. ඒ තුළ දියුණු සමාජයක් නිර්මාණය වේ. නුතන සමාජයේ ධාර්මික විනෝදයට වඩා බල තණ්හාව මත තම සංතුෂ්ටිය නිර්මාණය කරගන්නා පාලන සංවිධානයක් නිර්මාණය වී ඇත. ඒ තුළ පුජාතන්තුවාදයට හා සමාජ වාදයට ඉඩ පුස්තාවක් නොමැත. මේ නිසා විය යුත්තේ

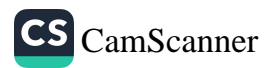

දසරාජ ධර්මයන්ට අනුගත වන්නා වූ පාලන සංවිධානයන් ගොඩනඟා ගැනීමයි. ඉතිහාසයේ පළමුවන විජයබාහු (කි.ව.1070-1110),නිශ්ශංක මල්ල (කි.ව.1187-1196) වැනි රජවරු එවැනි පාලන සංවිධානයක් ගෙන යාම නිසා තිරසාර සංවර්ධනයක් සහිත සමාජ වයුහයක් නිර්මාණය වී තිබුණි. මේ අනුව සදාචාරාත්මක සමාජයක් නිර්මාණය වීම සඳහා ධාර්මික විනෝදය අතාවශා අංගයක් වන අතර ඒ තුළ පුද්ගලයාගේ ආධාහත්මය මෙන් ම භෞතික සංවර්ධනය ද සිදුවන බව පැහැදිලිය.

## පුමුඛ පද - අභිවෘද්ධිය, ආධාගත්මික, ධාර්මික විනෝදය, බුදුදහම, සමාජය.

## ආශිත ගුන්ථ

- 1 අමරසේකර, දයා, 2005. බුදුදහම හා සමාජය, වරකාපොළ : ආරිය පකාශකයෝ.
- 2 මනුරත්න, එම්. ඒ. 1998. බුදු සමයේ අචාර ධර්ම හා සමාජ පුගතිය, කැළණිය: ශීලා පින්ටින්.
- 3 රාහුල, වල්පොල, 1946. භික්ෂුවගේ උරුමය, වැල්ලම්පිටිය : ඕප්සෙට්.

328.

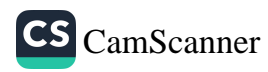

## වෙසක් උත්සවයේ ආරම්භය හා විකාශනය පිළිබිඳ විමර්ශනාත්මක අධ¤නයක්

ඒ .එම් .එන් .කේ .අබේසිංහ', එන්.ටී.එන්.සඳමාලි?, එච්.එම්.පී.එන්.යූ.ගුණදා

හැදින්වීම

ශී ලංකේය ජන සමාජය තුළ තදින්ම මුල් බැසගත් ආගමික, දාර්ශනික හා සංස්කෘතික උත්සවයක් ලෙස වෙසක් උත්සවය පෙන්වා දිය හැකිය. එහි පවතින වටිනාකම් නිසා මෙන්ම පාරමිපරික රාජා චාරිතුයක් වන නිසා මෙම උත්සවය බෞද්ධයන්ට අන් හැම උත්සවයකටම වඩා වැදගත්ය. ධර්මාශෝක රජ දවස පුදේශ කරා යැවූ දුත පිරිස් මාර්ගයෙන් බුදුදහම ලංකාවට රැගෙන ආ අතර ඉන් පසුව ඒ බුදුදහම ජාතානේතර ආගමක් බවට පත් විය.පසුව ඒ ඒ රාජාවල රාජාාගම වශයෙන් බුදුදහම ගරු බුහුමන් ලැබීය. සංස්කෘත භාෂාවෙන් ''වෛශාඛ'' යනුවෙනුත්, පාලි භාෂාවෙන් "වෙසාබ" යනුවෙනුත්, සිංහල භාෂාවෙන් "වෙසක්" යනුවෙනුත් හඳුන්වනු ලබන මෙය සිද්ධාර්ථ කුමාරෝත්පත්තිය, බුද්ධෝත්පත්තිය හා බුදුරදුන්ගේ මහා පරිණිර්වානය සිහිකරණු වස් මැයි මාසයේදී මෙම උත්සවය පාරම්පරිකව පැවත එන චාරිතුයක් බව මූලාශුයවල, සඳහන් වේ.

පර්යේෂණ ගැටළු

වෙසක් උත්සවයේ ආරම්භය හා විකාශනණය කෙබඳු ද යන්න විමර්ශනය කර වර්තමානයේ ඒ පිළිබව දක්වන ආකල්ප අධායනය කිරීම

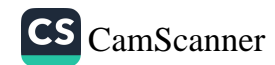

<sup>1</sup> ඉතිහාසය (විශේෂවේදී) ශීු ලංකා රජරට විශ්වවිදාහලය

<sup>2</sup> ඉතිහාසය (විශේෂවේදී) ශීූ ලංකා රජරට විශ්වවිදාහලය

<sup>3</sup> සිංහල (විශේෂවේදී)<sup>3</sup> ශූී ලංකා රජරට විශ්වවිදාහලය

## අධායෙන කුමවේද

පර්යේෂණ ගැටළුවට අදළව දත්ත එක්රැස් කිරීමේදී සාහිතා මූලාශුය අධානය කිරීම (පුාථමික හා ද්විතීයික) තුළින් මෙම පර්යේෂණයට අදාළ දත්ත එක්රැස් කරන ලදී.

## අරමුණු

වෙසක් උත්සවයේ ආරම්භය හා විකාශනය පිළිබඳ අධායෙනය කර එය වර්තමානය දක්වා පවත්වාගෙන ඒම සදහා බල පෑ සාධක පිළිබව අධාපනයට යොමු කිරීම.

## පුතිඵල හා සාකච්ඡාව

බුදු තෙමලඟුල සිහිකරණු වස් පවත්වනු ලබන වෙසක් උත්සවය සෑම වර්ෂයකම මැයි මාසයේ පැවැත්වේ. දේවාතම්පියතිස්ස රජ දවස මහින්දාගමනයෙන් පසුව ලක්දිවට ලැබුණු බුදුදහම පාදක කරගෙන පාරම්පරිකව පැවත එන මෙම වෙසක් උත්සවය රාජා චාරිතුයක් වූ බව මහාවංශයේ, දීපවංශයේ සදහත් වේ. බුද්ධකාලීන භාරතයේ වෙසක් උත්සවය ගැන සඳහනක් නොවුනත් බුද්ධ පරිණිර්වානයෙන් ශතවර්ෂ දෙකක් ඉක්මගිය පසුව ධර්මාශෝක රජු විසින් වෙසක් දිනය නිමිති කර ගෙන මහත් උත්සවයක් සිදු කළ බව අශෝක සෙල්ලිපිවල (4 වන සෙල්ලිපියේ) සඳහන් වේ.එසේම පාහියන් හිමිගේ දේශටන වාර්තාවල භාරතයේ අවුරුද්දක් පාසා වර්ෂයේ දෙවන මස අටවනදා පිළිම පෙරහැරක් ඇති බවත්, එහි දී රෝද හතරක රියක් සාදා උණදඬු එක පිට එක බඳිමින් ඒ මත පස් මහල් මණ්ඩපයක් තනා රත්, රිදී, දේව පුතිමා අඹා මණ්ඩපයේ සතර පැත්තේ තබා මැද බුදුපිළිමයක් හා බුදුන්ගේ ආරක්ෂාවට බෝධිසත්ව පිළිමයක් ද තබා පෙරහැරක් කර ඇති බවයි. වර්ෂයේ දෙවැනි මස සඳහන් වන්නේ ඉන්දියානු ලිත් කුමයට අනුව වෙසක් මාසයයි. ඒ නිසා නමක් නොදක්වා ඇතත් පාහියන් හිමි සඳහන් කරන්නේ, මෙසක් උළෙලක් විය හැකිය.

ලංකාවේ වෙසක් උත්සවය ආරම්භය පිළිබදව විමර්ශනය කිරීමේදී පුථම වරට හමුවන්නේ දුටුගැමුණු (කි.පු.101-77)රජුගේ කාලයේදීය. නමුත් මීට පෙර ද බුදුදහම ලක්දිවට රැගෙන ආ අවස්ථාවේ සිටම වෙසක් උත්සවය පවත්වන්නට ඇතැයි සිතිය හැකිය. ඇතැම් විට එළාර රජ දවස තැතිවී ගිය වෙසක් උත්සවය

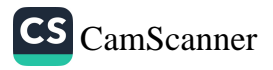

නැවත වරක් දුටුගැමුණු රජු විසින් ආරම්භ කරන්නට ඇතැයි සිතිය හැකිය. පසුව රාජාත්වයට පත්වන සෑම රජෙකුම පාහේ තම රාජා කාලය තුළ වෙසක් උත්සවය නොකඩවා පවත්වා ඇත. වෝහාරිකතිස්ස රජු දවස (කි.ව.269 -291) පැවති වෛතුලාවාදය මර්දනය කොට පැවති දඬුවම් කුම නැති කොට වෙසක් උත්සවයක් පැවැත් වූ බව ද සඳහන් වේ. මෛතුලාවාදය නැවතත් ලක්දිව ආරම්භ වූ නිසා සිරිසඟබා් රජුගෙන් පසු අවුරුදු 40ක් පමණ කාලය දුර්භාගා කාලයක් විය. ජේටිඨතිස්ස රජුගේ කාලයේ (කි.ව.323 -333) නැවතත් මහා පරිමාණයේ වෙසක් මංගලාක් පවත්වා ඇත. භික්ෂූන් 30000 පමණ සිවුරු, පිරිකර, විහාර පුසාද කරවා ඇත. ඉන් පසුව බොහෝ රජවරුන්ගේ කාලයන් වලදි වෙසක් උත්සවය උත්කර්ෂවත් අයුරින් පවත්වා ඇත. පසුකාලීනව වෙසක් පොහොය දිනය නිල වශයෙන් පිළිගනිමින් 1885 මැයි 25 වන දින වෙසක් පොහොය දිනය නිවාඩු දිනයක් වශයෙන් පුසිද්ධියට පත් කීරීමෙන් අනතුරුව හික්කඩුවේ ශීු සුමංගල හිමි, මිගෙටිටුවත්තේ ගුණානන්ද හිමි පුමුඛ දස ලෙනෙකුගේ කමිටුවකින් බෞද්ධ කොඩිය මුල් වරට භාවිතා කරන්නේ 1885 වෙසක් පොහොය දිනයේදීය. මින් පසුව පැවැත් වූ වෙසක් උත්සව සාඩම්භරයෙන් පවත්වන්නට ලක්දිව ජනතාව උත්සුක විය. එසේ ම 2000 වර්ෂයේ වෙසක් පොහොය දිනයේ සිට එම දිනය ජාතාන්තර නිවාඩු දිනයක් ලෙස සමරණු ලබයි .

#### නිගමන

බුදු තෙමගුල සිහි කිරීම උදෙසා සෑම වර්ෂයක් පාසා ම වෙසක් උත්සව පවත්වාගෙන යාමට විවිධ පාර්ශවයන්ගේ දායකත්වය නො අඩුව ලැබුණු බව පැහැදිලි වේ.

පුමුඛ පද \_ වෙසක් උත්සවය, පොහොය, බුදු තෙමගුල

## ආශිත ගුන්ථ නාමාවලිය

රාහුල හිමි, වල්පොල, ලක්දිව බුදුසමයේ ඉතිහාසය, ඇම්.ඩී.ගුණසේන සහ සමාගම, කොළඹ, 1993 සන්තස්ගල, පී.බී, සිංහල සාහිතා වංශය, සංස්කෘතික දෙපාර්තමේන්තුව, 1994 මලලසේකර. පී.පී, ලංකා පාලි සාහිතා, ඇම්.ඩී.ගුණසේන සහ සමාගම, කොළඹ, 1993

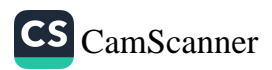

## ගබ්සාවේ පායෝගිකත්වය: බෞද්ධ ආචාර<br>විදහාත්මක පුවේශයක්

එම්. අමරවංස හිමි<sup>1</sup>

#### හැඳින්වීම

අනපේක්ෂිත ගැබ් ගැනීම් නිසා නීති විරෝධීව වන ගබ්සාව, විවිධ සමාජ ගැටලු ඇතිකරයි. සාධනීය කරුණු යටතේ එය නීතිගත කිරීමට උත්සාහ දැරුව ද ආගමික විරෝධතාව ඊට පුබල බලපෑමක් එල්ලකරයි. එහෙත් නුතනයෙහි 'ගබ්සාව' සමාජ අවශාතාවක් දක්වා වර්ධනය වී ඇත. දේවවාදී ආගම් පුබල ලෙස විරුද්ධ වුව ද සදාචාරය විෂයෙහි පායෝගික ඉගැන්වීමක් ඉදිරිපත් කරන මානවවාදී දහමක් වන බුදුසමය, ඊට දක්වන පුතිචාරය සම්බන්ධව සාකච්ඡා කිරීම මෙහි අපේඎාවයි.

## පර්යේෂණ ගැටලුව

නුතනයෙහි පුබල සමාජ ගැටලුවක් හා සමාජ කතිකාවක් වන "ගබ්සාව" බෞද්ධ දෘෂ්ටිකෝණයට අනුව සදාචාර විරෝධී නොවන අයුරින් කළ හැකි ද? යන්න මෙහි පර්යේෂණ ගැටලුවයි.

## පර්යේෂණ කුමවේදය

පාථමික හා ද්වීතියික සාහිතායෙ මුලාශු පදනම් කරගෙන මෙම පර්යේෂණය සිදුකෙරේ. දත්ත රැස්කිරීමත්, විශ්ලේෂණයත්, නිගමනයට එළඹීමත් කුමානුකූලව සිදුකෙරේ.

පර්යේෂණ අරමුණ

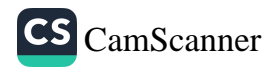

<sup>1</sup> කථිකාචාර්ය, බෞද්ධ අධාපයන අංශය, කොළඹ විශ්වවිදාහලය Email: m.amarawansa@gmail.com

ගබ්සාව පිළිබඳ බෞද්ධ ආකල්පය විමසීමත්, එසේම උක්ත ගැටලුව විෂයෙහි අත්තවාදීව විරුද්ධ නො වී බෞද්ධ ආචාරවිද-හාවට අනුව සදාචාරාත්මක විසඳුමක් ඉදිරිපත් කළ හැකිද යන්න සාකච්ඡා කිරීමත් මෙහි අරමුණයි.

#### සාකච්ඡාව

පූර්ව අපේකෂාවකින් තොරව වන ලෝක ජනගහණ වර්ධනය පාලනය කිරීමටත්, අනවශා දරු උපත් වළක්වා ගැනීමටත්, විවිධ උපත් පාලන කුමවේද සිදුකෙරෙයි. එහිදී ගබ්සාවට හිමිවන්නේ පුමුඛ හා විවාදිත ස්ථානයකි. කායික හා මානසික සංකූලතා නිසා ස්වභාවිකව සිදුවන ගබ්සා හා මානව කිුයාකාරකම් මත සිදුවන ගබ්සා වශයෙන් ගබ්සාව දෙපරිදි වෙයි. මෙහි සාකච්ඡාවට බඳුන් වන්නේ ස්වභාවිකව සිදුවන ගබ්සාවන් පිළිබඳව නොව, නෙතිකව හෝ අනෛතිකව මානව මැදිහත් වීම් මත සිදුවන "ගබ්සා" පිළිබඳවය. නීති විරෝධීව සිදුවන ගබ්සා ආශිතව ඇතිවන සෞඛාය ගැටළු පුමාණය අතිවිශාලය. එමනිසා නෛතික "ගබ්සාව" නූතන සමාජයෙහි පුබල අවශාතාවක් බව සඳහන් කළ හැකිය.

ලෝක සෞඛා සංවිධාන වාර්තා අනුව සියයට විසිපහක් (25%) ගැබිනි මව්වරුන් ගබ්සා කරගනී. සෞඛා අමාතාංශ වාර්තා අනුව දිනකට ලංකාවේ අනීතික ගබ්සා හයසියයකට (600) ආස-න්නව සිදුවෙයි. නීති විරෝධී ගබ්සා නිසා වසරකට ශීු ලංකාවෙහි සිදුවන මාතෘ මරණ සංඛාහව 10-15 අතර වෙයි. ඒ ආශිුතව ඇතිවන **ංසෟඛා ගැටලු පුමාණය අතිවිශාලය. ශීු ලංකාවේ දණ්ඩ නීති** සංගුහයෙහි අංක 303-307 දරණ වගන්ති පුකාරව මවගේ ජීවිතය සුරක්ෂිත කිරීම හැර වෙනත් කරුණු සඳහා සිදුකෙරෙන ගබ්සාව .<br>අපරාධයකි. එම සාධකයෙන් බැහැරව ගබ්සාව නීතිගත කිරීමේදී පුබල සමාජ කතිකාවක්, විරෝධයක් ගොඩනැගෙයි. විශේෂයෙන් නුතන ලෝක ආගම් ඒ විෂයයෙහි පුබල අභියෝගයක් එල්ලකරයි. මානව පැවැත්ම, දේව කැමැත්ත මත තීරණය වන්නක් මිස, ඒ සඳහා මානව මැදිහත්වීම නො යෙදවිය යුතු බවට කතෝලික, ඉස්ලාම්, හින්දු ආදී දේවවාදී ඉගැන්වීම්හි මඟ පෙන්වීමයි. එමනිසා මවගේ ජීවිතය සුරක්ෂිත කිරීම හැර වෙනත් කරුණු සඳහා ගබ්සාව නීතිගත කිරීම ද පුබල අභියෝගයක් වෙයි.

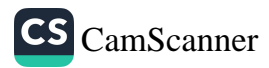

ආගමික විරෝධතා පැවතිය ද, මවගේ පැවැත්ම හා අභිලාශ විෂයෙහි අවධානය යොමු කරමින්, ඇමරිකාව, එංගලන්තය, ඉන්දියාව, චීනය, ජපානය, ආදී සංවර්ධිත හා සංවර්ධනය වන රටවල යම් නිශ්චිත කාල සීමාවකදී, ගබ්සා කරගැනීම නීතිගත කොට තිබේ. එහි පවතින පුධාන සදාචාරාත්මක ගැටලුව වත්තේ ගැබෙහි සිටින ජීවියා පිළිබඳව සැලකිලිමත් නො වීමයි.

බොහෝදුරට ගබ්සා සිදුකිරීමට අවශා වන්නේ අනපේක්ෂිත ගැබ් ගැනීම් සඳහාය. එබඳු ගැබ් ගැනීම් සිදුවන්නේ සැලසුම් නො කරන ලද ලිංගික හැසිරීම් පදනම් කරගෙනයි. ලිංගික චර්යාව සම්බන්ධව බුදුසමයෙහි විගුහය දෙපරිදි වෙයි. පැවිදි පුජාව හා බුග්මචාරී පිරිස් ඉන් වියුක්ත වීම අනිවාර්ය වන අතර ගිහි පුජාව සඳහා විවාහ දිවිය තුළ සම්පූර්ණ වන ලිංගික හැසිරීම අනුමත කරයි. ඒ අනුව කටයුතු කරන ගිහි පුජාවකට ගබ්සා සිදුකිරීම අවශා වන්නේ නැත. සැලසුම් කරන ලද ලිංගික හැසිරීමක නිරත වන නිසාවෙනි. බෞද්ධ විගුහයට අනුව ගබ්සාව නිවාරණයට ඇති මඟ එයයි.

එහෙත් අනපේක්ෂිතව අකමැත්තෙන් සිදුවන ලිංගික හැසිරීම් ද නිරත්තර සමාජය තුළ සිදුවෙයි. එමඟින් වන ගැබ් ගැනීම් පාලනය කිරීමට අපහසු වෙයි. සැලසුම් නො කරන ලද නිසාවෙනි. එබඳු ගැබ් ගැනීම් නිසා බිහිවන දරුවා ද බිහි කරන මව ද සමාජ ගත වීමේ දී විවිධ අපහසුතාවන්ට මුහුණ දෙයි. ඒ ඔවුන් නො කළ වරදක් නිසාවෙනි. එසේම සමාජ අවමානය තුළ ගොඩනැගෙන එබඳු දරුවන් සමාජ විරෝධී කියාකාරකම්වලට පෙළඹීමේ පුතිශතය ද බහුල වෙයි. එබඳු අවස්ථාවන්හි ගබ්සාව පායෝගික විසඳුමක් ලෙස සඳහන් කළ හැකිය.

මජ්ඣ්මනිකායේ මහාතණ්හාසංඛය සූතුයට අනුව ජීවියාගේ හටගැනීම කරුණු තුනක් සම්පූර්ණ වීමෙන් සිදුවෙයි. එනම් මවුපිය සංයෝගය, මව ඍතුවීම හා ගත්ධබ්බයෙකුගේ පැමිණීම (පුතිසන්ධි චිත්තය හටගැනීම), වශයෙනි. මෙයින් එකක හෝ අසම්පුර්ණත්වය ගැබක් ඇති තොවීමට හේතුවෙයි. පුතිසන්ධි චිත්තයෙහි හටගැනීම පිළිබඳ විස්තරයක් සංයුත්ත නිකායෙහි ඉන්දක සුතු අටුවාවෙහි සඳහන් වෙයි. එයට අනුව කලලයෙහි

CS CamScanner

ජීවයක් හටගනුයේ (පුතිසන්ධි චිත්තය) කලලයට දින විසි එකක් සම්පූර්ණ වීමෙන් අනතුරුවයි.

බෞද්ධ විගුහයට අනුව පුාණඝාතය සාවදා කිුයාවකි. සදාචාර විරෝධී කියාවකි. සදාචාරය පිළිබඳ බෞද්ධ ආකල්පය වන්නේ තමන් උපමාවට ගෙන අන් අයගේ කැමැත්ත අකමැත්ත පිළිබඳ තීරණය කළ යුතු බවත්, එසේම තමා හා අත් අයගේ යහපතට හේතුවන කිුයාකාරකම් පමණක් යහපත් වන බවත්ය. ඒ අනුව ගබ්සාව සාවදායෙ කියාවකි. ගැබෙහි සිටින ජීවියා ද, පුතිසන්ධි චිත්තය ඇතිවන මොහොතේ සිට පූර්ණ ජීවියෙකි. ඉන්පසුව සිදුවන ගබ්සාව ද පාණ ඝාතනයකි. ජීවියාගේ හටගැනීම පිළිබඳ බෞද්ධ ඉගැන්වීම් අනුව පුතිසන්ධි චිත්තයට පෙර කළල අවස්ථාව, පූර්ණ ජීවයක් වශයෙන් සැළකිය නො හැකිය. එමනිසා එවැනි අවස්ථාවක වන ජීවියාගේ විනාශය (දින විසි එකකට පුථමව සිදුවන) අටුවාවේ විගුහයට අනුව ඝාතනයක් වශයෙන් අර්ථ ගැන්විය නො හැකි බවට එමඟින් පැහැදිලි වේ.

එසේම බෞද්ධ විගුහයට අනුව පුාණඝාතය පූර්ණ වීමට කරුණු පහක් (05) සම්පූර්ණ විය යුතුය. එනම් පණ ඇති සතකු වීම, පණ ඇති බව දැනීම, මරණු කැමති චේතනාව, ඒ සඳහා සැලසුම් කිරීම හා ඉන් ම මරණයට පත්වීම වශයෙනි. මින් එකක් හෝ අසම්පූර්ණ වේ නම් එය පුාණඝාතයක් වශයෙන් සැලකිය නො හැකිය. ඒ අනුව ගත්තද පුතිසන්ධි චිත්තයට පෙර කලල අවස්ථාව ජීවයක් වශයෙන් නො සැලකෙන නිසා එය ඝාතනයක් වශයෙන් දැක්විය නො හැකිය.

#### නිගමනය

ඒ අනුව ජීවියාගේ හට ගැනීමට පුථම ගබ්සා සිදුකිරීමේ යම් අවකාශයක් පවතින බව දැකගත හැකිය. ඝාතනයක් සිදු නො වන නිසා එහි සදාචාර විරෝධී බවක් ද දැකිය නො හැක. මේ අනුව, නුතන ජනගහණ වර්ධන හා විවිධ සෞඛායෙ ගැටලු විෂයෙහි අචාරවිදාහත්මකව බෞද්ධ දර්ශනය මඟින් පුායෝගික විසඳුම් යෝජනා කළ හැකි බව නිගමනය කළ හැකිය.

පුමුඛ පද - ගබ්සාව, නීතිය, දේවවාදී ආගම්, බුදුදහම, සදාචාරය

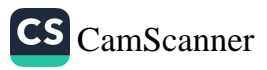

## මූලාශුය

- පාරාජිකා පාළි I, බුද්ධ ජයන්ති මුදණය, 2004. 162 පිට  $\bullet$
- පපඤ්චසුදනී II, හේවාවිතාරණ මුදුණය, 258 පිට  $\bullet$
- මජ්ඣිම නිකාය l,මහා තණ්හා සංඛය සුතුය, බුද්ධ ජයන්ති මුදුණය, 2004. 622 80
- $\bullet$  සංයුත්ත නිකාය l, ඉන්දක සූතුය, බුද්ධ ජයන්ති මුදුණය, 2004. 366 පිට
- e සමන්තපාසාදිකා I, හේවාවිතාරණ මුදුණය, 312 පිට
- සාරත්ථප්පකාසිනී I, හේවාවිතාරණ මුදුණය, 230 පිට  $\bullet$
- චන්දුා විකුමගමගේ, ''බෞද්ධ කලල විදහාව, " ස්වර්ණාඤ්ජලී, සංස්.  $\bullet$ කුඩාකත්තෝරුවේ විනීත හිමි හා තවත් අය (ඉන්දුා වෙඩර්ස් අධිපති වයි. එස්. ඉන්දු කුමාර, 2007) 35-40
- https://www.newsfirst.lk  $\bullet$
- https:// www.womenonwaves.org

 $336 -$ 

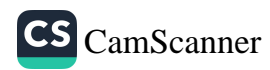

## බෞද්ධ හා නූතන පුනරුත්ථාපන කුමවේදයන්<br>පළිබඳ තුලනාත්මක අධාපනයක්

දල්තර ඥානානන්ද හිමි<sup>1</sup>, ආර්. ඉසංකා දමයන්ති විකුමසිංහ<sup>2</sup>

## හැඳින්වීම

සමාජ විරෝධී කියාවකට හෝ යම් කායික හා මානසික දුර්වලතාවකට ලක්ව ඇති පුද්ගලයා එයින් සම්පූර්ණයෙන් හෝ යම්තාක්දුරට මඟහරවා ගෙන ඵලදායී වැඩපිළිවෙලකට යොමුකර ගැනීමේ කියාවලිය පුනරුත්ථාපනය ලෙස සරලව විගුහ කළ හැකි ය. නූතන සමාජය තුළ වරදකරුවන් පුනරුත්ථාපනය කිරීමේ විවිධ කුමවේදයන් කිුයාත්මක වේ. නමුත් රට තුළ සිදුවන අපරාධ හා අපචාර කියාවන්හි අඩුවීමක් දක්නා නො ලැබේ. එක් වරක් වරදකරුවෙකු වූ අයෙකු යළිත් වරක් වරදකරුවෙකු වීමෙන් පැහැදිලි වන්නේ නූතනයේ කියාත්මක වන පුනරුත්ථාපන කුමවේදයන්හි ගැටලුකාරී තත්ත්වයන් පවත්නා බව ය. වැරදිකරුවන් මැනවින් පුනරුත්ථාපනය කිරීම සඳහා විධිමත් කුමවේදයක් අනුගමනය කළ ශාස්තෘවරයෙකු වශයෙන් බුදුරජාණන් වහන්සේ හඳුන්වාදිය හැකි ය. බුද්ධකාලීන භික්ෂු සංස්ථාව තුළ ද විවිධ වූ, විෂම වූ අපරාධකාරී හා අපචාරමය කියාවන් සිදු වී ඇති බව පෙළ දහම අධායනය කිරීමෙන් අවබෝධ වේ. බුදුන් වහන්සේ වැරදි තියාවන් සිදු කරන භික්ෂූන් වහන්සේලා විෂයයෙහි විවිධ දඬුවම් කුම කියාත්මක කළ ද ඒවා හුදෙක් මානසික දඬුවම් කුම පමණක් ම විය. කායික වශයෙන් හිංසා පීඩා කර වරදකරුවෙකු පුනරුත්ථාපනය

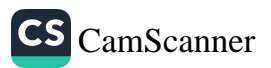

<sup>1</sup> සහය කථිකාචාර්ය පාලි හා බෞද්ධ අධායනාංශය,ශී ජයවර්ධනපුර විශ්වවිදහාලය, gdeltharal@gmail.com

<sup>2</sup> සහය කථිකාචාර්ය පාලි හා බෞද්ධ අධායනාංශය, ශුී ජයවර්ධනපුර විශ්වවිදහාලය, isanka.dw@gmail.com

කිරීම බුදු දහමින් පුතික්ෂේප කර ඇත. බෞද්ධ පුනරුත්ථාපන කුමවේදයන්ට අනුව පුනරුත්ථාපනය වන වරදකරුවෙකු යළි කිසි දිනක වරදකරුවෙකු වී ඇති බවට පෙළ දහමෙහි සාධක හමු වී නොමැත. එමගින් පැහැදිලි වන්නේ නූතන පුනරුත්ථාපන සංකල්පයන්ට වඩා බෞද්ධ පුනරුත්ථාපන සංකල්පය ඵලදායී කුමවේදයක් වන බව ය. බෞද්ධ හා නූතන පුනරුත්ථාපන කුමවේදයන් අතර විවිධ වෙනස්කම් දක්නට ලැබේ. පුනරුත්ථාපන සංකල්පය පිළිබඳ විවිධ උගතුන් විවිධ පර්යේෂණ සිදු කර තිබුන ද බුදුදහමේ ඉගැන්වෙන පුනරුත්ථාපන සංකල්පයන් පිළිබඳ හා ඒවායේ නූතන උපයෝගීතාව පිළිබඳ කර ඇති පර්යේෂණ අවම හෙයින් මෙහි දී නූතන හා බෞද්ධ පුනරුත්ථාපන සංකල්පය තුලනාත්මක ව අධායනය කිරීමක් සිදු වේ.

## පර්යේෂණ අරමුණ

බෞද්ධ හා නූතන පුනරුත්ථාපන කුමවේදයන් පිළිබඳ අධායනය කිරීම.

නූතන පුනරුත්ථාපන කුමවේදයන්හි පවත්නා දුර්වලතාවන් අවම කිරීම විෂයයෙහි බෞද්ධ පුනරුත්ථාපන කුමවේදයන් උපයෝගී කරගත හැකි ආකාරය අධාපයනය කිරීම.

#### පර්යේෂණ ගැටළුව

නූතන පුනරුත්ථාපන කුමවේදයන් විෂයයෙහි බෞද්ධ පුතරුත්ථාපන කුමවේදයත් උපයෝගී කර ගත හැකි ද යත්ත විමර්ශනය කිරීම.

## පර්යේෂණ කුමවේදය

බෞද්ධ පුනරුත්ථාපන සංකල්පය පිළිබඳ තොරතුරු ලබාග ැනීමේ දී පුස්තකාල සමීක්ෂණය මගින් පුාථමික මූලාශු හා ද්වීතීයික මූලාශු පරිශීලනය කිරීම සිදු කළ අතර නූතන පුනරුත්ථාපන කුමවේදයන් පිළිබඳ තොරතුරු ගවේෂණය කිරීමේ දී පුතරුත්ථාපන ආයතන කිහිපයක තොරතුරු විමර්ශනය කරමින් කෙෂ්තු අධායනය සිදු කරමින් මෙම පර්යේෂණය සිදු කිරීමට බලාපොරොත්තු වෙමි.

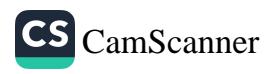

#### සාකච්ඡාව

පුනරුත්ථාපනය සමාජය සමඟ සම්බන්ධ වෙමින් ඉතාමත් සංකීර්ණ ලෙස ගොඩනැගුණා වූ වැඩපිළිවෙලක් ලෙස හැඳින්විය හැකිය. එසේ ම එය පුනරුත්ථාපනයට ලක්වන තැනැත්තාගේ අවශාතා මත ගොඩනැගිය යුතු ඔහුගේ හෝ ඇයගේ සමාජ ජීවිතයට අවශා ආකල්ප අගනාකම් සහ හැකියාවන් වර්ධනය කරන්නා වූ වැඩපිළිවෙලක් විය යුතුය. පුනරුත්ථාපනය කායික මානසික වෘත්තියමය ලෙස වර්ග කළ හැකි ය. වෘත්තීයමය පුනරුත්ථාපනය යනු දණ්ඩනවේදය පරිවාස හා සමාජ වැඩ, චරිත ශෝධනාගාරවල දැකිය හැකි පුතරුත්ථාපනය යි. මේ තුළින් යමෙකුගේ වැරදි හැසිරීම් රටාවන් පිළිබඳ ව අවබෝධයක් ලබා දී ඔහුට ම ඔහුගේ ජීවිතය නිවැරදි මාර්ගයකට ගොනුකර ගැනීමකට ඉඩකඩ සැලැස්වීමක් සිදු වේ. පුද්ගලයාගේ සමාජ ජීවිතයේ අඩුපාඩු හඳුනා ගනිමින් එයට පිළියම් යෙදීමත් පුනරුත්ථාපනයෙන් සිදු වේ.

ඕනෑම සමාජ සංස්ථාවක් කිුයාත්මක වන්නේ මිනිසා මූලික කර ගනිමිනි. මිනිසාගේ මෙහෙය වීමෙනි. සමාජ සංස්ථාව යහපත් හෝ අයහපත් වන්නේ මිනිසාගේ යහපත් බව හෝ අයහපත් බව කරණකොටගෙන ය. නීතිරීති, ශික්ෂණ කුම අවශා වන්නේ කෙලෙසුන්ගෙන් කිළිටි වීමේ ඉඩකඩ ඇති මිනිසුන්ගෙන් සෑදුණු සමාජයකට ය. රටක දණ්ඩ නීතියක් සකස් වන්නේ එරටෙහි පවත්නා සංස්කෘතිය කඩ කරන්නන් උදෙසා ය. මරණීය දණ්ඩනය, දඩ ගැසීම, රටින් පිටුවහල් කිරීම, කස පහර දීම යනාදී දඬුවම් කුම රාශියක් නූතනයේ වරදකරුවන් විෂයයෙහි කියාත්මක කරනු ලබයි. හුදු දඬුවම් කුම කියාත්මක කිරීමෙන් පමණක් ම වරදකරුවන් නිවැරදිකරුවන් බවට පත්වන්නේ ද යන්න ගැටලුවකි. නූතන සමාජයේ කියාත්මක වන නීතියට අනුව යම් වරදකට දඬුවම් විඳ අවසන් ව යළි සමාජයට පැමිණෙන පුද්ගලයා නැවත නැවතත් වැරදි සිදු කර නීතියෙන් වරදකරුවෙකු වන අවස්ථා දකිය හැකි ය. එයින් පැහැදිලි වන්නේ දඬුවම් කුම කියාත්මක කිරීමෙන් පමණක් වරදකරුවන් නිවැරදි මාර්ගයට ගත නො හැකි බව යි. ඒ සඳහා විධිමත් පුනරුත්ථාපන කුමවේදයක් අනුගමනය කිරීම අවශා වේ. චරිත ශෝධනයක් මඟින් පුද්ගලයා නිවැරදි පුද්ගලයෙකු වශයෙන් සමාජයට අනුගත කිරීමට උත්සාහ කිරීම පුතරුත්ථාපනයේ අරමුණ වෙයි.

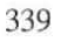

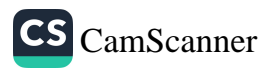

නුතන පුතරුත්ථාපන ආයතන ලෙස බන්ධනාගාර හා සමගාමීව පිහිටුවා ඇති විවෘත කඳවුරු හැඳින්විය හැකි ය. වර්තමානයේ එවැනි කඳවුරු එකොළහක් පමණ ඇති අතර වසර තුනක කාලයක් සඳහා බන්ධනාගාරගතවන, පළමුවරට වරදකරුවන් වන සහ නැවත වරක් වරදකරුවන් වන කෙටිකාලීන සහ මධාකාලීන වරදකරුවන් සඳහා විවෘත වැඩ කඳවුරු අටක් තිබේ. එමෙන් ම විවෘත සිර කඳවුරු තුනක් පවතී. වරදකරුගේ යහපත් හැසිරීම පදනම් කොට ගෙන මෙම සිර කඳවුරුවලට යොමු කරනු ලැබේ. නූතන පුනරුත්ථාපන ආයතනවල වරදකරුවන් පුනරුත්ථාපනය කිරීම විෂයයෙහි විවිධ වෘත්තීය පුහුණු පාඨමාලාවත් දියත් කර ඇත. ඇඳුම් මැසීම, පෙදරේරු, පෑස්සුම් ශිල්පය, මෝටර් සයිකල් අලුත් වැඩියාව යනාදී පුහුණු පාඨමාලාවන් ඒ අතර වේ. නූතනයේ කුමනාකාරයේ පුතරුත්ථාපන වැඩසටහන් කියාත්මක වුව ද යලි යලිත් බන්ධනාගාරගත වන සංඛාගවේ ද සැලකිය යුතු වර්ධනයක් දකිය හැකි ය.

පුතරුත්ථාපතය පිළිබඳ පෙර අපර දෙදිග විද්වතුන් විවිධ මත ඉදිරිපත් කර ඇත. පුනරුත්ථාපන සංකල්පය පිළිබඳ බෞද්ධ දර්ශන සම්පුදාය තුළින් ද කරුණු අනාවරණය වේ. බුදුන්වහන්සේ ගිහි පැවිදි දෙපිරිස ම පුනරුත්ථාපනය කර ඇති අවස්ථා පෙළ දහමින් පැහැදිලි වේ. බුදු දහමේ සඳහන් වන වරදකරුවන් පුතරුත්ථාපනය කිරීමේ කුමවේදය ඉතා කුමානුකූලව හා විධිමත්ව සිදු වන්නකි. බෞද්ධ භික්ෂූන් විසින් ලබන පරිවාසය සංඝාදිසේස ඇවැත්වලින් පිරිසිදුවීම සඳහා දඬුවම් වශයෙන් පූර්ණය කළ යුත්තකි. චුල්ලවග්ග පාලියට අනුව එහි පුභේද තුනකි. එනම් පටිච්ජන්න පරිවාසය, මානත්තදාන හා අබ්භාන කර්මය යනුවෙනි. මීට අමතරව දාන පාතුය නොපිට හැරවීම, සමාදාන වීම, අත්හිට වූ දඬුවම් නියම කිරීම, මග හැරීම, තෙරපීම, පුතික්ෂේප කිරීම, දෝෂාරෝපණය කිරීම යනාදී කුමයන් ද ඒ අතර වේ. බෞද්ධ පුනරුත්ථාපන කුමවේදයට අනුව කුමන හෝ සඟවෙසෙස් .<br>ඇවතකට පත්වූවහු විසින් ඒ වෙනුවෙන් දඬුවම් විඳිය යුතු වේ. එහි දී පරිවාස හා මානත්ත සමාදන්ව පිළිවෙත් පිරිය යුතු අතර සියල්ල කෙළවර අබ්භාන විනය කර්මයට යටත් විය යුතු වේ. මෙම විනය කර්ම තුනෙහි එකිනෙකට අන්තර් සම්බන්ධයක්

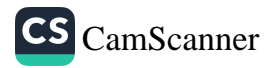

පවතී. ඇවැත් පටිච්ජන්න වී ඇති විට පරිවාස හා මානත අතර සම්බන්ධයක් ඇති අතර අපටිච්ජන්න ඇවැත්වල දී පරිවාසයෙන් තොරව ම මානත සමාදන් විය හැකි ය. මානත් සමාදානයෙන් තොර අබ්භාන කර්මයක් සිදු නො කෙරේ.

බුදුන් වහන්සේ විසින් ගිහි සමාජයේ සාමාජිකයන් ද පුනරුත්ථාපනය කළ අවස්ථාවන් දකිය හැකි ය. අංගුලිමාල, කිසාගෝතමී, චිංචිමානවිකාව, මාගන්ධි හා බේමා ආදීන්ගේ චරිත කතා නිදසුන් ලෙස දක්විය හැකි ය. බෞද්ධ සම්පුදාය තුළ පැවති මෙම පුනරුත්ථාපනයන් ආධාහත්මික වටිනාකමට මුල් තැනක් දෙමින් සිදු කොට ඇති බවට මෙම චරිත කතා තුළින් ගමානොන වේ. වරදකරු යළි වරදකරුවෙකු බවට පත් නොවන අයුරින් වරදකරු කායික හා මානසික යන දෙඅංශයෙන් ම නිවැරදි චරිත ශෝධනයක් මගින් ආයති සංවරයේ පිහිටුවමින් නැවත සමාජගත කිරීම බෞද්ධ පුනරුත්ථාපන කියාවලියෙන් සිදු වේ.

### නිගමනය

නුතනයේ රජය මගින් වරදකරුවන් පුනරුත්ථපනය කිරීම විෂයයෙහි විවිධ පුතරුත්ථාපන කුමවේදයන් භාවිත කරනු ලැබූව ද බුදුන්වහන්සේ ඉදිරිපත් කරන ලද පුනරුත්ථාපන කුමවේදයන් තරම් සාර්ථක නොවන බව මෙම පර්යේෂණයෙන් අනාවරණය වු අතර නූතන පුනරුත්ථාපන කුමවේදයන් වඩා සාධනීය අත්දමින් සිදු කිරීම විෂයයෙහි බෞද්ධ පුනරුත්ථාපන කුමවේදයන් උපයෝගී කොට ගත හැකි බව යෝජනා කළ හැකි ය.

## Keywords - Offender, Buddhist, Present, Rehabilitation, Im prisonment

## මූලාශුය

- චුල්ලවග්ග පාලි, 1977, බුද්ධ ජයන්ති තිුපිටක ගුන්ථ මාලාව, කොළඹ,  $\mathbf{1}$ ලංකාණ්ඩුවේ මුදුණාලය.
- නන්දසේන රත්නපාල, අපරාධ විදාහවේ මූලධර්ම 2, බොරලැස්ගමුව, සීමා  $\overline{2}$ සහිත පුබුද්ධ පුකාශකයෝ, 1991,
- නිරංජී විජේවර්ධන, මුලික අපරාධ විදහාව, තලවතුගොඩ, ලීඩ් ගුැෆික්  $\overline{3}$ පුද්ගලික සමාගම, 2009,

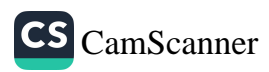

- දණ්ඩ නීති සංගුහය, 15 වන අධිකාරය, (1970) 2003, ශුී ලංකා රජයේ මුදුණ  $\overline{4}$ දෙපාර්තමේන්තුව.
- රත්නපාල නන්දසේන, 2006, අපරාධය සහ දඬුවම බෞද්ධ අධිකරණ 5 සම්පුදාය, වරකාපොල, අරිය පුකාශකයෝ.
- 6 විජිතධම්ම හිමි, මැදගම්පිටියේ, 2006, බෞද්ධ විනය කර්ම, බත්තරමුල්ල, සදීපා පින්ටර්ස්.

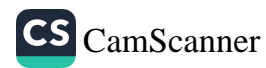

 $342 -$ 

## Applicable of the seven conditions of welfare to present context to reduce modern Social problems

Ven. Delthara Gnanananda<sup>1</sup>. R.I.D. Wickramasinghe<sup>2</sup>

## **Introduction**

Saptha aparihānīya dharma is the most significant one to the wellbeing of the world, in the contemporary of the Buddha is quite valued it for the protection of the 'vajiins' who rule that reign. On one occasion the Buddha addressed to the Great minister who approached to Him, as the promulgation of the Great king *Ajathasattu*, who ready to go for the war against the *vajji*. At that time the Buddha explained to him that the king *ajathasattu* is unable to defeat them because of these seven monarchic rules. Then the great minister left from there and said it to king and postponed the war and formed the trickles for the defeat. Here, I am pointed out to how these facts can be applied as welfare of the modern world.

## Objectives

This research aim is to show the value for interrelationship among the people, nations, races, and religion in Sri Lanka. And what are the racial and social problems and the

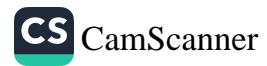

<sup>1</sup> Assistant Lecturer, Department of Pali and Buddhist studies, University of Sri Jayewardenepura

<sup>2</sup> Assistant Lecturer, Department of Pali and Buddhist studies, University of Sri Jayewardenepura

applicable of the seven condition of welfare.

## Methodology

To this task, I am used the findings from the Primary sources, secondary sources, dictionaries and mostly by E linked. Some time I used the interview also with elders to clarify the some conflicted point which I got while my research.

## **Discussion**

These sapta aparihaniya dhamma is one of the great teaching, the Buddha has used to preach the Dhamma to mankind for the wellbeing of them. Those dhammas are;

- 1. They hold full and frequent public assembly.<sup>3</sup>
- 2. They meet together with concord; arise in concord and undertaking in concord.<sup>4</sup>
- 3. They not enacted already established, abrogate nothing that has already being enacted and act according to former rules. $5$
- 4. They honor, revere and support the *vajjins* elders and listen to their words<sup>6</sup>
- 5. They do not take away by force or abduct women or girls belongs to their clans.<sup>7</sup>
- 6. They honor and exceed to shrines where the existed town or country.<sup>8</sup>
- 7. The give protection for the Arahanths, and if they very far from the city or realm in peace.<sup>9</sup>

According to that matter here,  $1<sup>st</sup>$  one of them is mostly important to the modern context, because of the modern people are mostly do not agree with others and there not concord as a result of that there are huge number of the problems among them and also the strangeness of the nations are lack. When

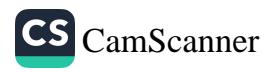

there are frequent assembly is may cause to the reducing of the conflict also. Next is to be lead for the wellbeing of the people, why is it the people who live in present are gather in concord but they are unable to share theirs idea in concord and finally they left with polluted mind. Third one also help to the modern world, that is how, they never try to promulgate new rules and not brake enacted ones, as a result of that the ruling system is going on without troubling. In present context we can see, the youngest do not pay their respect to the elders but it not did by *vajjins*. Thus that theory also much important to the present context. Another thing is that they try to respect and protect to the women, in present most of the people do not pay respect to the women or girls, and they abused mostly.

Sixth one is exceed to their shrines and protect them and granted to them, but at present mostly destroyed those places by governors. Therefore, that rule also can be used as a great point to present context. Finally they invite to Arahanths or great monks who lived in India and they are advised by them for great ruling and wellbeing of the people.

## Conclusion

According to above given fact clearly shows the necessity of those dhamma to the greatest society as well. As my point of view, the Saptaaparihaniya dhamma is the great influencing fact to the present context to deduction of the modern problems, socio-economic and political conflicts among the man and clans. Not only that, the Sri Lankan 'Sinhalese' also minimized as a race because they have no these kind of facts in lives, and somewhere, at least one of them.

## Keywords - Seven conditions, United, Buddhism, Vajjins, **Rules**

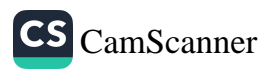
## **References**

Anguttaranikāya, (2008). BJT, BCC, Ajith printers. Dīghanikāya, BJT, (2008) BCC, Ajith printers. Mahāparinibbānasuttam (DN 16)

# **Endnotes**

- 3 "Kin-ti te Ananda sutam: 'Vajjī abhinhasannipātā sannipātabahulā?'" ti "Sutam metam Bhante: 'Vajjī abhinhasannipātā sannipātabahulā.' "ti "Yāvakīvañ-ca Ānanda Vajjī abhinhasannipātā sannipātabahulā bhavissanti vuddhi yeva Ānanda Vajjīnam pāțikankhā no parihāni.
- 4 Yāvakīvañ-ca Ānanda Vajjī samaggā sannipatissanti samaggā vutthahissanti, samaggā Vajjīkaranīyāni karissanti, vuddhi yeva Ānanda Vajjīnam pāṭikankhā no parihāni
- Sutam metam Bhante: 'Vajjī apaññattam na paññāpenti, paññattam 5 na samucchindanti, yathāpaññatte porāne Vajjidhamme samādāya vattantī.'" ti
- 6 Vajjī ye te Vajjīnam Vajjimahallakā te sakkaronti garukaronti mānenti pūjenti tesañ-ca sotabbam maññantī.
- 7 'Vajjī yā tā kulitthiyo kulakumāriyo tā na okkassa pasayha vāsentī.
- 8 Vajjī yāni tāni Vajjīnam Vajjicetiyāni, abbhantarāni ceva bāhirāni ca tāni sakkaronti, garukaronti mānenti pūjenti, tesañ-ca dinnapubbam katapubbam dhammikam balim no parihāpentī." ti
- 9 Yāvakīvañ-ca Ānanda, Vajjīnam Arahantesu dhammikā rakkhāvaranagutti susamvihitā bhavissati, kin-ti anāgatā ca Arahanto vijitam āgaccheyyum, āgatā ca Arahanto vijite phāsum vihareyyum, 11 vuddhi yeva Ananda Vajjinam pātikankhā no parihānī." Ti

346.

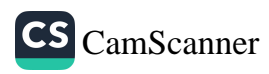

## පුථම ධර්මසංගායනාව හා ශාස්තීය බෞද්ධ අධ8යනය

ඒ.ඒ දිනේෂ් අසේල $^1$ 

හැදින්වීම

බුදුරජාණන්වහන්සේ දේශනා කළ ශිූ සද්ධර්මය බුද්ධ පරිතිර්වාණයෙන්

මාස තුනක් ඇවෑමෙන් සංගායනා කළ බව මුලාශුයන්හි සඳහන් වෙයි. ශාසනයෙහි ආභාන්තරිකව පැනතැගුණු හා බාහිරව පැමිණි මෙන් ම, පැමිණිය හැකි උවදුරු සමනය කිරීමේ අරමුණින් මහාකාශාප තෙරුන් පුමුඛ මහතෙරවරුන් ධර්ම සංගායනා කළ බව පෙන්වාදිය හැකිය.

අප මෙම පර්යේෂණයේ දී අවධානය යොමු කරනු ලබන්නේ පුථම ධර්ම සංගායනාව ශාස්තිය බෞද්ධ අධායනයේ පුධාන සන්ධිස්ථානයක් ලෙස හැඳින්විය හැකි ද යන්නයි. මෙහි දී පුථම ධර්ම සංගායනාවට පෙර අවදියේ සිට ශාස්තිය බෞද්ධ අධායනය සඳහා යම් නැඹුරුවක් පැවතියේ ද යන්න පළමුව අධායනය කරනු ලබන අතර ඉන් අනතුරුව පුස්තුත කාරණාව කෙරෙහි අවධානය යොමු කොට පළමු ධර්ම සංගායනාව ශාස්තිය බෞද්ධඅධාපයනයට බලපෑ ආකාරය අධාපයනය කොට ඇත. එහි දී පුධාන වශයෙන් පුස්තුත දෙකක් යටතේ ඒ පිළිබඳව අවධානය යොමු කරන ලදි. එනම් මූලික මූලාශුය වන චුල්ලවග්ග වාර්තාව හා විස්තෘත මූලාශුය වන අට්ඨකථා වාර්තා යන උභයාංශය වෙන වෙන ම ගෙන උක්ත පුස්තුතය පිළිබඳව විමසා බලන ලදි. මෙම පර්යේෂණයේ දී පුස්තකාල ගුන් පර්යේෂණ කුමවේදය අනුගමනය

l කොළඹ විශ්වවිදහාලය aseladinesh5@gmail.com

347

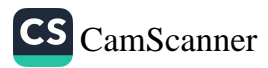

කළ අතර පාථමික මූලාශුය ලෙස පාලි තිුපිටකාගත ගුන්ථ මෙන් ම අට්ඨකථා හා ටීකා ගුන් ද උපයෝගී කොට ගන්නා ලදි. ද්විතීයීක මූලාශුය ලෙස පෙර අපර දෙදිගම රචනා කරන ලද පොත්පත් හා ලිපි ලේඛනාදිය යොදා ගන්නා ලදි.

#### අරමුණ

මෙම පර්යේෂණයේ දි බෞද්ධ ශාස්තීය අධායනයේ ආරම්භක අවස්ථා බුද්ධ කාලයේ සිට ගොඩනැගුණු බවත්, පුථම ධර්ම සංගායනාව එහි සන්ධිස්ථානයක් ලෙසහදුනාගත හැකිය.මෙහි දි එම ශාස්තිිය බෞද්ධ අධායනය කුමන පුස්තුතයක සිට කළ යුතු ද යන්න හදුනා ගන්නා ලදි. එම කුමවේද නූතන බෞද්ධ අධායනයට වැදගත් වන ආකාරය පෙන්වා දීම මෙහි අරමුණ වේ.

### පර්යේෂණ කුමවේදය

සන්ධාර විශ්ලේෂණය හා පාඨ විශ්ලේෂණය මෙම අධාපයනයේ දී භාවිත පුධාන පර්යේෂණ කුමවේද වේ. එහි ලා පඤ්චසතිකක්ඛන්ධක වාර්තාව හා අට්ඨකථා මූලාශුයන් පුධාන තේමා දෙකක් යටතේ වෙන් කරන ලදී. ඒ ඒ තේමාවට අදාළ කරුණු වෙන් කරන ලද්දේ එම මූලාශයන්හි පාඨ විශ්ලේෂණය කිරීමෙනි.

### පර්යේෂණ ගැටලුව

බුදුදහමශාස්තිය විෂයයක් වශයෙන් වර්ධනය වුයේබටහිර විශ්වවිදහාල අධාහපනයට බුදුදහම විෂයක් වශයෙන් හදුන්වා දීමෙන් පසුව බව බොහෝ විද්වතුන් දක්වන නමුත්,බුදුදහම ශාස්තුීය විෂයක් වශයෙන් ගොඩනැගුණේනුතන විශ්වවිදාහල අධාහපනයෙන් දයන්න විමසීමමෛහි පර්යේෂණයේ ගැටලුවයි.

#### සාකච්ඡාව

පුථම ධර්මසංගායනාවේ ශාස්තීය ලක්ෂණ පිළිබඳව සාකච්ඡා කිරීමේදී පුධාන පුස්තුත දෙකක් යටතේ තොරතුරු ගොනු කරන ලදි. පුධාන වශයෙන් පුථම ධර්මසංගායනාව පිළිබඳ තොරතුරු අතාවරණය වන පැරණිතම හා මූලිකම මූලාශුය ලෙස සැලකෙන චුල්ලවග්ගපාළියේ පඤ්චසතිකඣනධකය හා පාලි පිටකතුයේ පුධාන අට්ඨකථා තිුත්වය වන සමන්තපාසාදිකාව,

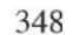

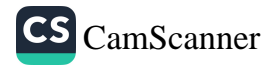

 $\sim$ 

and with Correctionnia

සුමංගලවිලාසිනිය හා අත්සාලිනිය යන මූලාශුයන්හි සඳහන් පුථම සංගායනාව පිළිබඳ වාර්තාවන්ද ඇතුළු මහාවංස, දීපවංස ආදී පාලි වංසකථා මූලාශුය ආදියයි.

#### මූලික මූලාශුය ඇසුරෙන්

චුල්ලවග්ගයේ පඤ්චසතිකඣනික වාර්තාවට අනුව මහ-ාකාශාපෙ තෙරුන් පුථම ධර්ම සංගායනාවේ මූලිකත්වය ගන්නා ලදි.සංගීති වාර්තාව නිරීකෂණයේදී පැහැදිලි වන්නේ විසිරී පැතිරී පැවති සම්බුද්ධ දේශනාව පුධාන වශයෙන් කොටස් දෙකක් යටතේ සංගුහ වූ බවයි. එහිදී ධර්මය හා චිනය වශයෙන් පුධාන ලෙස සමස්ත බුද්ධ වචනය වර්ගීකරණය විය.

ධර්මය හා විනය අතරින් පළමු කොටම විනය ශිඝෂාවන්ගේ වැදගත්කම සලකා විනය සංගායනා කළ බව වාර්තාවෙයි. විනය සංගුහ කරන කුමවේදය මෙහි දී ඉතා වැදගත් වෙයි. සෑම විනය ශිකෂාවක් ම පුධාන වශයෙන් වතු, නිදාන. පුග්ගල, පඤ්ඤත්ති, අනුපඤ්ඤත්ති, ආපත්ති හා අනාපත්ති යන කුමවේද සත යටතේ සංගුහ වන පරිදි සංගායනා කරනු ලැබේ. මෙම කුමවේද සත අනුග මනය මගින් පැහැදිලි වන්නේ විනය සංගායනාව යම් ශාස්තුීය පුස්තුතයක සිට කුමානුකූල කුමවේදයක් යටතේ සිදු වූ බවයි. මෙම කුමවේද සත යටතේ සතර පාරාජිකාවන් සංගුහ වූ ආකාරය චුල්ලවග්ගයේ දක්වා ඇත. මෙම කුමයට අනුව උභතො විභංගය සංගුහ වූ බව තවදුරටත් එහි සඳහන් වෙයි.

විනය සංගායනා කිරීමෙන් අනතුරුව ආනන්ද තෙරුන්ගේ මැදිහත් වීමෙන් ධර්මය සංගායනා කරන ලදි. එහි දී සෑම ධර්ම පර්යායක්ම නිදාන, පුග්ගල ආදී කුමවේද දෙක යටතේ සංගායනා කරන ලද අතර, එම කුමවේදයට අනුව පඤ්ච නිකායම විමසූ බව සඳහන්වේ. පුථම සංගීති අවස්ථාවේදී ධර්ම පරියායන් සංගුහ කිරීමේ විධිමත් කුමවේදයක් අනුගමනය කළ බව පැහැදිලිය. ඒ අනුව සුතුයන්හි ඓතිහාසිකත්වය හා අනනාහාවය තහවුරු කර ගැනීමට හැකි විය. සංගීති වාර්තාවේ දක්වෙන පරිදි බුහ්මජාල හා සාමඤ්ඤඵල යන සුතු ද්වය ඉහත කුමවේදයට අනුව සංගුහ වූ ආකාරය නිදර්ශන ලෙස දක්වා ඇත.

349

#### විස්තාරීත මූලාශුය ඇසුරෙන්

පුථම ධර්මසංගායනාව පිළිබඳ විස්තාරිකව තොරතුරු ඇතුළත් වු මුලාශුයන් ලෙස පාලි අට්ඨකථා දක්විය හැකිය. පුධාන නිකායතුයේ අට්ඨකථා තිුත්වයේම නිදාන කථාවන්හි ධර්මසංග ායනාව පිළිබඳව ද දීර්ඝ විස්තර හමු වේ. මෙම අට්ඨකථා තිුත්වයේ ම සමාන ලෙස තොරතුරු සංගුහ වී ඇත. එහෙත් වාර්තා තුනෙහි විෂමතා ද සුළු වශයෙන් හඳුනාගත හැකිය. මෙම අට්ඨකථා තිත්වයටම හදන්ත බුද්ධසෝෂාචාර්යන් විසින් සංගුහ කරන ලදි. ධර්ම සංගායතාව පිළිබඳ තොරතුරු සංගුහ කිරීමේ දී බුද්ධසෝෂ හිමි පුධාන වශයෙන් චුල්ලවග්ග වාර්තාව උපයුක්ත කොට ගත් බව පැහැදිලිය. එම චුල්ලවග්ග වාර්තාව වීස්තීරණ ලෙස විගුහ කරමින් ථෙරවාද මතවාදය ඉස්මතු වන පරිදි බුද්ධසෝෂ හිමි සංගීතිය වාර්තා කරන ලද බව හදුනාගත හැකිය.

#### නිගමනය

මෙම පර්යේෂණයෙන් පැහැදිලි වන පරිදි පුථම ධර්ම සංගායතාවට පෙර අවදියේ සිටම ශාස්තිය වශයෙන් ධර්මය විනය අධායනය කිරීමේ සම්පුදායක් වර්ධනය විය.ශාස්තීය බෞද්ධ අධායන සම්පුදායේ පුධාන හැරවුම් ලක්ෂායක් ලෙස පුථම ධර්ම සංගායනාව දක්විය හැකිය. පුථම ධර්ම සංගායනාව පිළිබඳව වාර්තාවන පැරණිතම මූලාශුය වන චුල්ලවග්ග වාර්තාව හා අට්ඨකථා වාර්තාවල තොරතුරු අතර විශාල වෙනස්කම් රැ සක් හඳුනාගත හැකිය. මෙම මූලාශුයන් දෙකම අධාපයනය මගින් පැහැදිලි වන්නේ පුථම ධර්ම සංගායනාව බෞද්ධ ශාස්තිය අධාය-නයේ වැදගත් සන්ධිස්ථානයක් වන බවයි.

### පුමුඛ පද :- පුථම ධර්මසංගායනාව, පඤ්චසතිකඣානික, අට්ඨකථා, ශාස්තිය අධායනය, තිපිටකය.

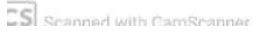

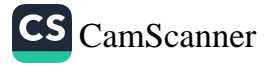

ආශිත ගුන් හා ලේඛන නාමාවලිය

අත්සාලිනී නාම ධම්මසඞගණිපපකරණට්ඨකථා. කොළඹ : තිුපිටක මුදුණාලය. 1940.

චූල්ලවග්ගපාළි. ලැන්කැස්ටර් : පාලිපොත් සමාගම. 2005.

පරමත්දීපනි ටිකා. (දේවනාගරී සංස්කරණය) ඉගතපුරී : විපස්සනා පර්යේෂණ ආයතනය. 1995.

සමන්තපාසාදිකා නාම විනයට්ඨකථා. කොළඹ : තිුපිටක මුදුණාලය, 1948.

සුමඞගලවිලාසිනි නාම දීඝනිකායට්ඨකථා. කොළඹ : තිුපිටක මුදණාලය, 1948.

අබේනායක, ඩලිවර්. නිුපිටක සාහිතා ඉතිහාසය : විනය පිටකය. ලදහිවල : බෞද්ධ සංස්කෘතික මධාපස්ථානය, 2017.

විජිතධම්ම හිමි, මැදගම්පිටියේ. ''නවංග බුද්ධවචනය''පුඥෝදය ශාස්තීය සංගුහය. සංස්කරණය - මඩිනේ සුගතසිරි හිමි, පානහඩුවේ යසස්සී හිමි, 80 - 95. නුගේගොඩ : කොලිටි පිුන්ටර්ස්, 2008.

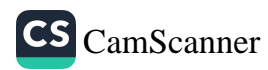